Titel: "Etablierung eines begabungsfördernden Lernumfeldes für Mädchen im Bereich Informatik"

Von der Fakultät für Mathematik, Informatik und Naturwissenschaften der RWTH Aachen University zur Erlangung des akademischen Grades eines Doktors der Naturwissenschaften genehmigte Dissertation

vorgelegt von

Diplom-Gymnasiallehrer

Thiemo Leonhardt

aus Göttingen

Berichter: Universitätsprofessor Dr.-Ing. Ulrik Schroeder

Universitätsprofessor Dr. Johannes Magenheim

Tag der mündlichen Prüfung: 20.01.2015

Diese Dissertation ist auf den Internetseiten der Hochschulbibliothek online verfügbar.

# Zusammenfassung

Unterschiedliche geschlechtstypische Verhaltensweisen von Mädchen und Jungen sind für Eltern schon von Geburt an zu erkennen und äußern sich z.B. in stabileren emotionalen Zuständen bei Mädchen und einer höheren Reizbarkeit und Impulsivität bei Jungen. Aber für Unterschiede in Interessensentwicklung, Einstellungen und beruflicher Orientierung oder gar deren Ursachen gibt es keine eindeutigen Forschungsergebnisse. Diese Unterschiede führen aber u.a. zu einer deutlich geringeren Repräsentanz von Frauen in der Informatik und in technischen Fächern. Es gibt zahlreiche Förderinitiativen und Fördermaßnahmen, die versuchen, Mädchen und junge Frauen an Informatik und Technik heran zu führen. Da die Gründe für Geschlechtsunterschiede weitgehend ungeklärt sind, fehlt den meisten Maßnahmen die wissenschaftliche Grundlage. Mit der vorliegenden Arbeit wurde durch Zusammentragen des Standes der Forschung aus unterschiedlichen Forschungsbereichen messbare Unterschieden in grundlegenden Einstellungen bezüglich Technik zwischen Jungen und Mädchen identifiziert. Für diese wurden gezielt didaktische Maßnahmen für Mädchen im Alter von 11-12 Jahren konzipiert und dafür mittlere bis starke Effekte empirisch nachgewiesen.

Die didaktische Konzeption umfasst einen Erstinterventions- und einen Aufbauworkshop. Die empirische Pre- und Post-Untersuchung des Interventionsworkshops lieferte zusammen mit der des Aufbauworkshops Erkenntnisse hinsichtlich der Verstetigung und Stabilisierung von Effekten auf das technische, informatische Selbstkonzept sowie auf die Selbstwirksamkeitserwartung (SW) und die Kontrollüberzeugung im Umgang mit Technik (KUT). Daneben wurde eine mögliche Wirkung auf eine Zukunftsperspektive (ZP) im informatisch-technischen Bereich untersucht. Die ersten beiden explanativen Untersuchungen zur Wirksamkeit der Maßnahmen in einem experimentellen Design wurden als Unterschiedshypothesen formuliert. Die Befragung der Teilnehmenden wurde direkt vor und direkt nach dem Kurs vorgenommen. Abschließend wurde eine thesengenerierende, explorative Untersuchung zur Veränderung

auf den Variablen der Messung direkt nach dem Interventionskurs zu der vor dem Aufbauworkshop durchgeführt.

Das Setting zeigte in der Stichprobe mittlere bis starke Effekte des Interventionsworkshops auf den untersuchten Variablen. Die freiwillige Teilnahme am Aufbauworkshop in den Schulferien stützt die Annahme, dass sich bei den Teilnehmenden des Aufbauworkshops ein dispositionales Interesse an Technik und Informatik entwickelt hat oder schon vorhanden war. Die Ausbildung eines stabilisierenden emerging individual interest, ist bei den Teilnehmenden nach dem Aufbauworkshop vorhanden. Der Wunsch, sich wiederholt mit dem Lerngegenstand auseinandersetzen zu wollen, ist stark ausgeprägt, so dass die Vorrausetzung für ein stabiles persönliches Interesse in auf den Lerngegenstand vorhanden ist.

Koedukative interessefördernde Maßnahmen müssen durch wirksame gendersensible Interventionsmaßnahmen wie die vorgestellte vorbereitet werden, um wirksam zu sein. Mit den Ergebnissen der Untersuchung, steht erstmalig eine nachgewiesen wirksame. gendersensible Interventionsmaßnahme und Folgemaßnahme für Mädchen im kritischen Alter zur Ausbildung eines positiven Selbstkonzeptes im Umgang mit Technik und Informatik zur Verfügung.

# **Abstract**

Different gender specific behaviours of girls and boys are recognisable by parents from birth, and show themselves in more stable emotions for girls, and higher irritability and impulsivity for boys. However, research into the differences in development of interests, attitude, and professional orientation, or even their origin, hasn't yielded any unambiguous results. These differences lead -amongst others- to a significantly smaller representation of women in computer science and other technical subjects. There are numerous measures and initiatives which try to introduce girls and young women to computer science and other technical subjects. Since the reasons for these gender specific differences are still mostly unclear, most measures lack a scientific basis. In this presentation, the state of the art of research in different research areas is summarised and measurable differences in fundamental attitudes towards technical subjects between boys and girls are identified. The didactic measures, conceived from these observations tightly focussed on girls in the age range of 11-12 years, are presented, and the evaluated medium-to-strong effects discussed.

# Inhaltsverzeichnis

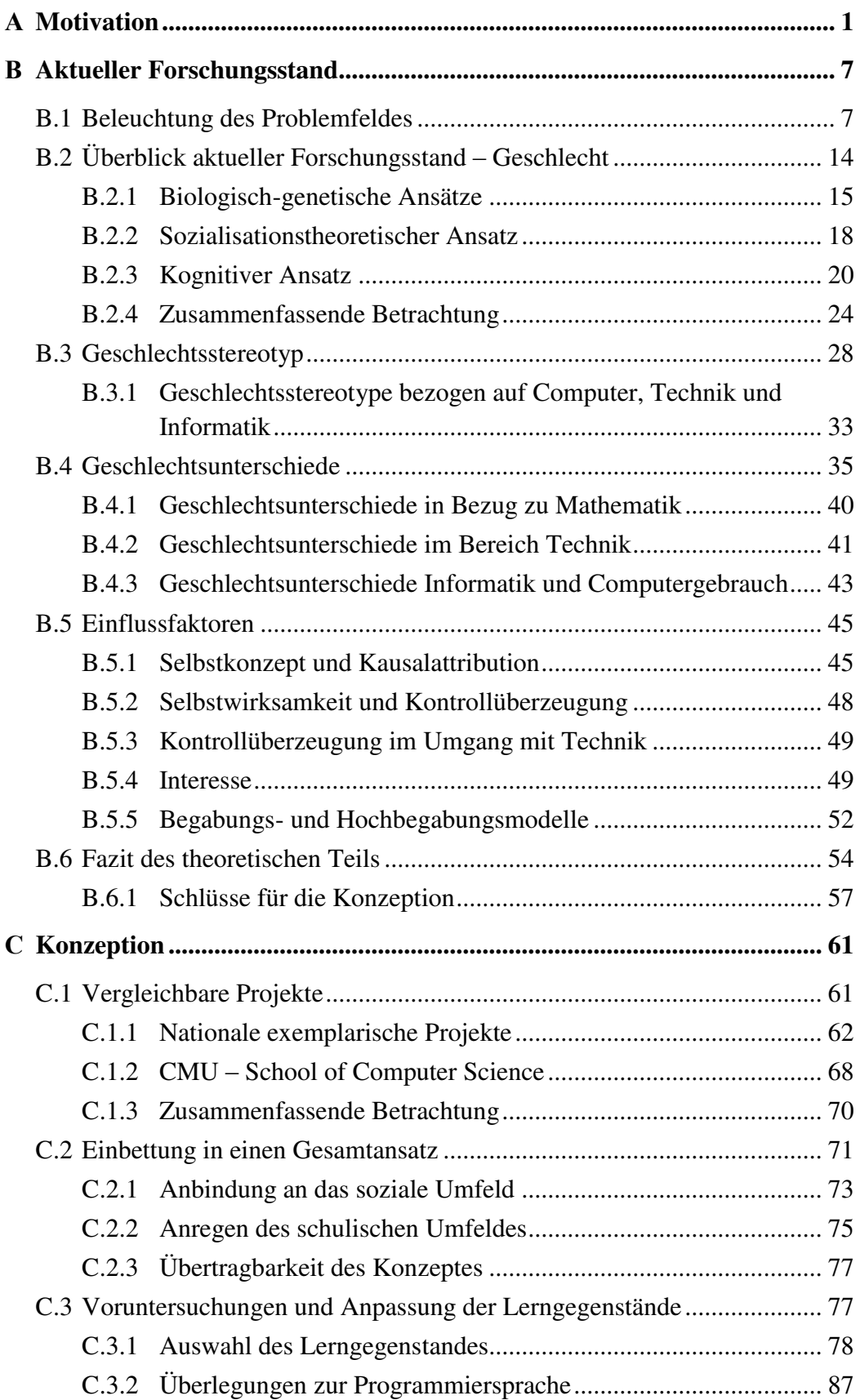

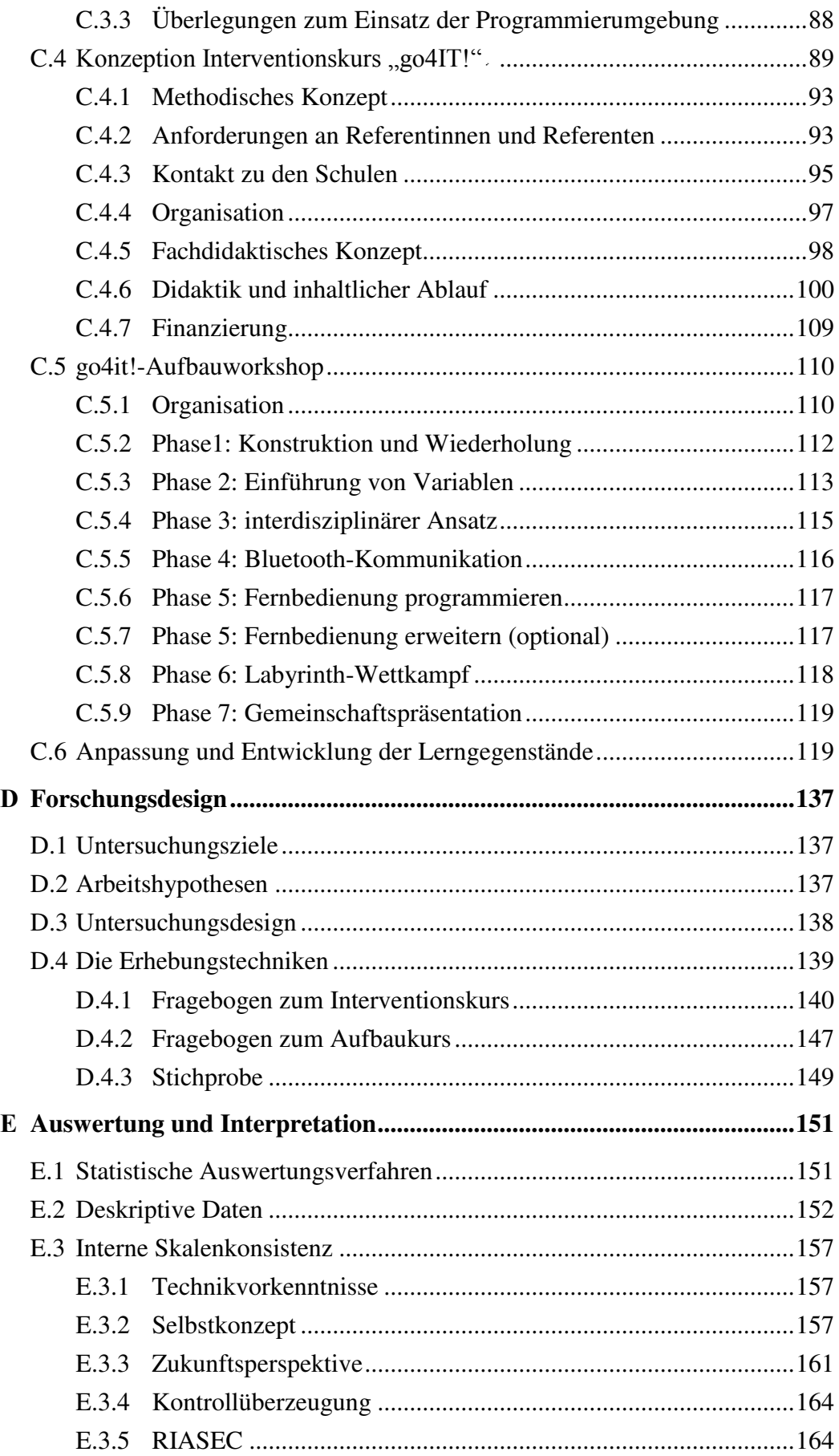

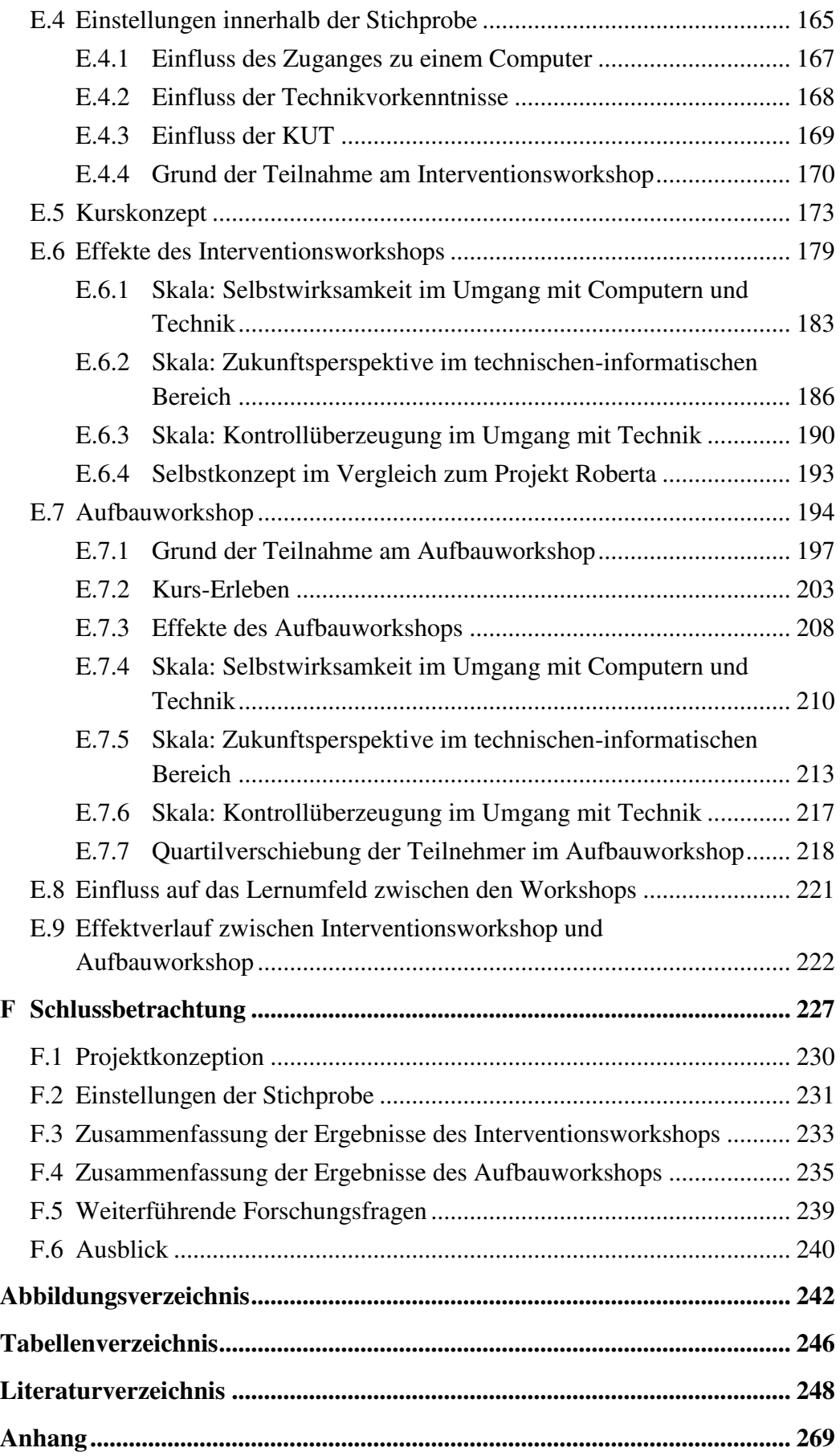

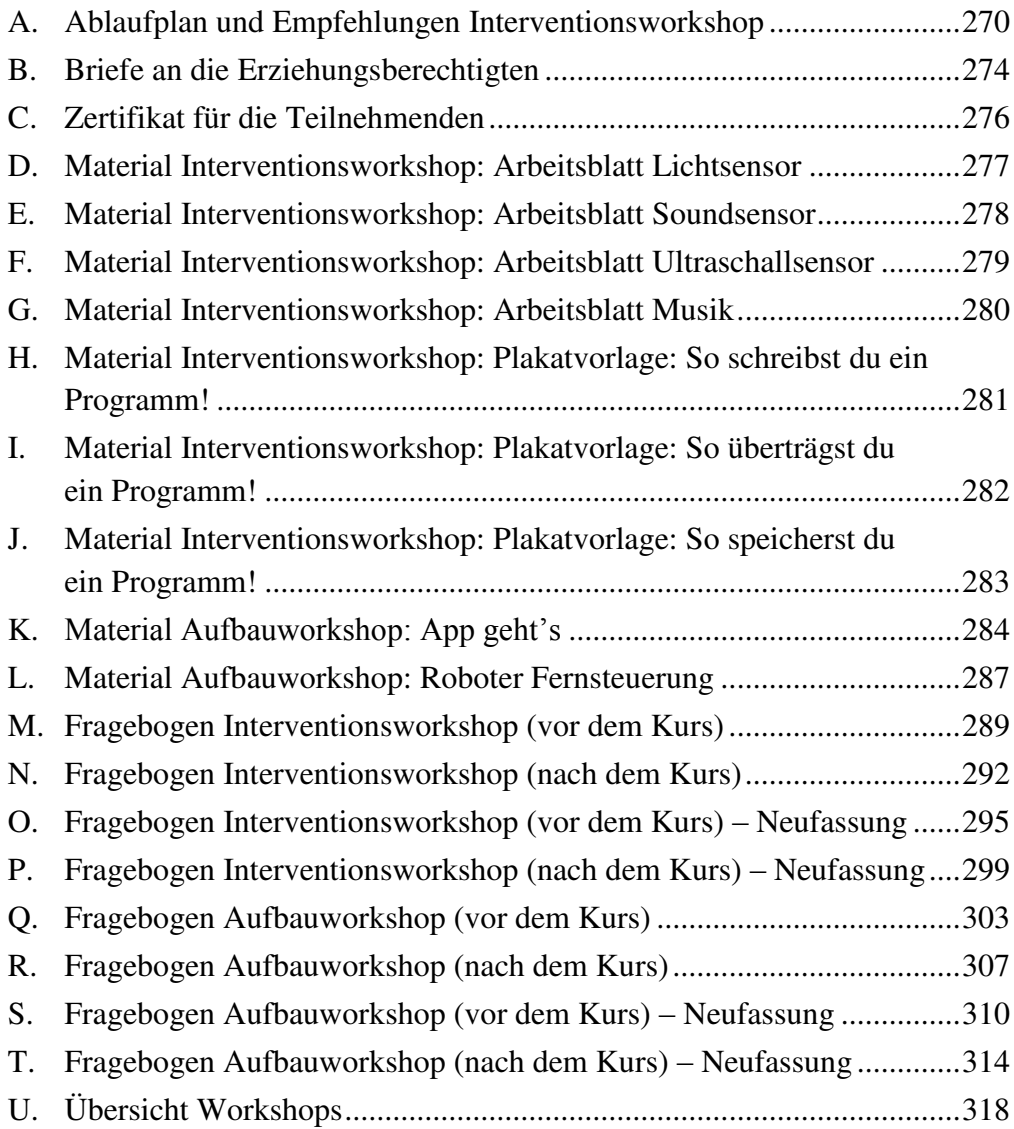

# **A** Motivation

Geschlechtstypische Verhaltensweisen sind für Eltern schon von Geburt an zu erkennen und äußern sich in stabileren emotionalen Zuständen bei Mädchen und einer höheren Reizbarkeit und Impulsivität bei Jungen. Aber für Unterschiede in Interessen, Einstellungen und beruflicher Orientierung oder gar deren Ursachen gibt es keine eindeutigen Ergebnisse. Im Fachgebiet Informatik und auch allgemein in den technischen Naturwissenschaftlichen Fächern in Deutschland und in der großen Mehrzahl der westlichen Länder ist die geringe Repräsentanz von Frauen in der Informatik und in technischen Fächern allgemein ein unverändertes Problem. Daraus resultiert ein Spannungsfeld im Umgang mit geschlechtsspezifischen Fördermaßnamen im Bildungsbereich verursacht durch den Fakt der ungleichen Repräsentanz der Geschlechter im Fachgebiet und der nicht eindeutigen Forschungslage zu den Ursachen von Geschlechtsunterschieden.

Rückblickend auf die Entwicklung der Informatik im Bildungsbereich zeigt sich die geringe Repräsentanz von Frauen schon an der geringen Wahl des Schulfaches Informatik im Wahlpflichtbereich in der schulischen Ausbildung (Westram, 1999, S. 235; Schulte & Magenheim, 2005; Schinzel, 2007, S. 137). Leistungsdifferenzen allein, reichen für die Erklärung dieses Wahlverhaltens nicht aus (Freeman, 2004, S. 11, zitiert nach Faulstich-Wieland, 2004, S. 32). Durch die Nichtbelegung von naturwissenschaftlich-technischen Leistungskursen sowie die Abwahl von Informatikkursen allgemein in der gymnasialen Oberstufe verschärft sich dieser Zustand weiter. Die Frauenquote zu Studienbeginn in der Informatik lag seit 1978 nie über 25 % und fiel zeitweise sogar unter 15 %. Bei Betrachtung reiner Informatikstudiengänge ohne interdisziplinäre Studiengänge wie Wirtschaftsinformatik oder Medizininformatik ist die Frauenquote noch weit geringer.

Nach Ergebnissen aus der pädagogischen Psychologie sind persönliche Interessen für die Identitätsentwicklung bedeutsam und bestimmen in  $M\ddot{a}dchen = / \neq$ Jungen

 $k \rho$ in $\rho$ Veränderungen

fehlende Chancengleichheit hohem Maß die schulischen und beruflichen Laufbahnentscheidungen (Krapp, 2006, S. 215). Interesse ist in dieser Definition kein unveränderliches Persönlichkeitsmerkmal, sondern steht in einer Wechselwirkung mit einer wertbezogenen und einer gefühlsbezogenen Valenz der Person. Eine kulturelle Zuordnung der Begriffe Informatik und Technik als männlich, kann der Ausbildung einer wertbezogenen Valenz im Bereich Technik und Informatik bei Mädchen entgegenwirken, indem eine Förderung im persönlichen Lernumfeld des Mädchens ausbleibt. Unter dieser Annahme ist eine fehlende Chancengleichheit zwischen den Geschlechtern in diesem Bereich festzustellen. Aus diesem Grund gilt es, bei den Mädchen zum richtigen Zeitpunkt die eigene Begabung im Informatikbereich erlebbar werden zu lassen, damit diese im Anschluss das Erreichen eines stabilen Interesses möglich wird.

Lernumfeld des Kindes

Kinder verbringen einen Großteil ihrer Zeit in der Schule. Neben der schulischen Ausbildung lernen sie hier wie auch im privaten Umfeld Geschlechtsstereotype kennen, durchlaufen ihre Pubertät und verfestigen Einstellungen. Sicherlich wirken das Verhalten der Lehrkraft und die Gestaltung sowie Wahrnehmung des Unterrichts auf die fachspezifischen Einstellungen und die selbst vorgenommene berufliche Laufbahn. Nach Heine, Egeln, Kerst, Müller und Park (2006, S. 9) hat die eingeschätzte Unterrichtsqualität des Faches, das der späteren Studienoption am ehesten entspricht, einen proportionalen Einfluss auf die Wahrscheinlichkeit das Studium zu beginnen. Informatik ist jedoch in Deutschland außer in Bayern, Sachsen und Mecklenburg-Vorpommern kein Pflichtfach. Auch ein rein technisches Fach findet sich nicht im festen Fächerkanon der gymnasialen Ausbildung in Deutschland. Die Umstellung der gymnasialen Ausbildung von neun auf acht Jahre in Nordrhein-Westphalen hat die Möglichkeit zur Etablierung eines neuen Pflichtfaches weiter reduziert. Ein Angebot ausschließlich im Wahlpflichtbereich der achten und neunten Jahrgangsstufe, wie es in Nordrhein-Westfalen etabliert ist, reicht nicht aus und kommt viel zu spät, was in einem schwachen Wahlverhalten und in den hohen Abwahlquoten resultiert.

Eine Umsetzung von durchgehenden Ausgleichsangeboten in Form von Arbeitsgruppen scheitert meist an finanziellen Möglichkeiten der Schule, die entsprechenden Materialien anzuschaffen, sowie dem zusätzlichen personellen Betreuungsaufwand von Lehrkräften oder dem allgemeinen Lehrkräftemangel im Fach Informatik. Die unzureichende Vernetzung der Schulen mit außerschulischen Angeboten, der organisatorische Aufwand für Schulen regelmäßig an außerschulischen Veranstaltungen teilzunehmen sowie Konkurrenz außerschulischer technischer und informatischer Bildungsangebote zu Sportvereinen und Musikausbildungen verstärkt die Problematik begabten Schülerinnen einen Kontakt zur Informatik und Technik zu ermöglichen, der erst Interesse und damit einen beruflichen Weg in diese fachliche Richtung auslösen kann.

Zurzeit erreicht die schulische Informatik- und Technikausbildung höchstens jedes dritte Kind (Pfennig, Renn & Mack, 2002, S. 73 ff.), so dass eine Brücke zwischen punktuellen Maßnahmen zur Förderung von mehr Studentinnen in der Informatik und dem technischen Bereich allgemein und einer nachhaltigen durchgängigen Förderung, wie es die Schule in dieser Form im Moment nicht leisten kann, bis zum Studium geschlagen werden muss.

Aus dieser Problembetrachtung wird im Folgenden ein Interesse weckendes Informatikprojekt anhand einer Analyse von erfolgreichen nationalen und internationalen Vorbildprojekten fachdidaktisch konzipiert und umgesetzt. Dabei wird der Fokus auf einer lokalen aber breiten Umsetzung, einer leichten Übertragbarkeit in andere Regionen und der Effektivität auf die Förderung von Begabungserleben und Ermöglichung einer beruflichen Laufbahn in der Informatik gelegt und dies auf adäquaten Variablen untersucht.

In Kapitel B wird anknüpfend an die Motivation dargestellt, wie die aktuelle Situation des Geschlechterverhältnisses in der Informatik in Deutschland ist und wie sich der aktuelle und zukünftige Mangel an Fachkräften im Bereich der Informatik gesellschaftlich auswirken kann. Ausgehend von dieser Problemlage werden allgemeine sowie

Aktueller Forschungsstand

Zielsetzung

negative Faktoren

fachspezifische Geschlechtsunterschiede und Geschlechtsstereotype dargestellt und die Forschungskontroverse in der Ursachenforschung für Geschlechtsunterschiede diskutiert und bewertet. Diese Analyse beinhaltet den motivationalen Kern dieser Arbeit, da die Forderung nach Chancengleichheit zwischen den Geschlechtern aufgrund der unweigerlichen gesellschaftlichen Relevanz auch ein emotionales Thema ist und demzufolge Einfluss auf die Deutung von Forschungsergebnissen nimmt. Dieses Kapitel schließt aus diesem Grund mit einer Positionierung des Verfassers, die Grundlage für die Konzeption der Maßnahmen ist.

Kapitel C stellt die Konzeption der untersuchten Maßnahmen vor. Dazu Konzeption werden zuerst nationale und internationale Vergleichsprojekte dargestellt und auf übertragbare Ansätze und Aspekte hin untersucht. Aus diesen Ergebnissen werden eigene Voruntersuchungen abgeleitet und deren Ergebnisse werden im Hinblick auf die Konzeption untersucht. Die didaktische Konzeption umfasst die Entwicklung eines Interventionsworkshops sowie eines Aufbauworkshops. Außerdem werden die projektbegleitende Entwicklung neuer Educational-Software sowie das Reengineering bereits vorhandener Educational-Open-Source-Software dargestellt.

Forschungsdesign und Auswertung

In Kapitel D wird das Forschungsdesign in Vorbereitung auf die Analyse der Wirkung der Interventions- und der Aufbaumaßnahme vorgestellt. Neben den Untersuchungszielen werden die Arbeitshypothesen sowie die Erhebungstechniken erläutert, die auf einer quantitativen Erhebung beruhen. In Kapitel E werden die erhobenen Daten ausgewertet und interpretiert. Dazu wird die jeweilige interne Skalenkonsistenz anhand der Stichprobe untersucht, der Blick wird auf die Einstellungen innerhalb der gerichtet und anschließend werden die Stichprobe didaktische Kurskonzeption sowie die Wirkung der Maßnahmen auf die Teilnehmenden untersucht.

In Kapitel F werden die Forschungsergebnisse zusammengefasst und im Schlussbetrachtung Hinblick auf die Motivation der Arbeit und die Ergebnisse des theoretischen Teils der Arbeit gedeutet. Die sich ergebenden weiteren Forschungsfragen werden in einem Ausblick festgehalten. Im Anhang finden sich alle didaktisch relevanten Materialien sowie die Erhebungsinstrumente des Forschungsdesigns.

# **B** Aktueller Forschungsstand

#### $R.1$ **Beleuchtung des Problemfeldes**

Deutschland als Hochtechnologiestandort ist wirtschaftlich auf die andauernde Innovationsfähigkeit der eigenen technischen Unternehmen angewiesen. Mit einer jährlichen Ausfuhr von Technologieprodukten im Wert von 500 Mrd. Euro, zählt Deutschland zu den am stärksten Industrienationen exportierenden im technologischen **Sektor** (Bundesministerium für Wirtschaft und Technologie, 2012). Um diesen Status zu behalten und weiter auszubauen, verfolgt die Bundesregierung seit 2006 die Hightech-Strategie, die Förderung in zukunftsträchtige Leitmärkte unterstützen, Zusammenarbeit zwischen Wirtschaft und Wissenschaft fördern und bessere Rahmenbedingungen für Innovationen in der Wirtschaft liefern soll (Bundesministerium für Bildung und Forschung,  $2014$ ).

Besonders der immer größer werdende Einfluss der Informations- und Kommunikationstechnologien im wirtschaftlichen Sektor wird betont. Die wissenschaftliche Disziplin Informatik hat in ihrem noch jungen Alter durch eine Vielzahl von neuartigen Technologien tief greifende gesellschaftliche Veränderungen bewirkt (Biundo, Claus & Mayr, 2006). Neben der Automatisierung hat das Internet im letzten Jahrzehnt für weitreichendsten Veränderungen gesorgt, die nicht nur wirtschaftliche Kommunikation und Erreichbarkeit) (schnelle) und politische (Bürgerbeteiligung und Piraten Partei) Konsequenzen nach sich gezogen haben, sondern auch maßgeblichen Einfluss auf die Aneignung und den Zugang zu Wissen haben. Zur zukünftigen Erhaltung des Beitrags der Informatik zur Innovationsfähigkeit der deutschen Wirtschaft, sind Unternehmen und Forschungseinrichtungen auf eine Vielzahl von gut ausgebildeten Fachkräften angewiesen. Dies stellt sich jedoch als ein zentrales anzugehendes Problem für Politik, Wirtschaft und Gesellschaft heraus.

Hochtechnologie-Standort Deutschland

Beitrag der Informatik

Fachkräftemangel

In der öffentlichen Diskussion nimmt in politischen und wirtschaftlichen Mitteilungen das Thema des Fachkräftemangels zunehmend eine zentrale Position ein. Anhand der Vielzahl der verschiedenen Beiträge ist die einhellige Einschätzung erkennbar, dass sich ohne entschiedene Maßnahmen, insbesondere seitens der Bildungs- und Arbeitsmarktpolitik, vorhandene Probleme im Bereich der Fachkräfteausbildung in Zukunft verschärfen werden. Während arbeitgebernahe Institutionen wie der VDI oder das IAB konsequent die Prognose eines aktuellen Fachkräftemangels und einer drohenden Verstärkung dieses vertreten, sehen wissenschaftliche Betrachtungen im Auftrag des Deutschen Bundestages zwar zahlreiche Indikatoren für einen zukünftigen Fachkräftemangel, gehen jedoch davon aus, dass diesem mit entsprechenden Maßnahmen gut entgegengewirkt werden kann (Kolodziej, 2011). Handlungsempfehlungen sind die Potentiale inländischer Arbeitskräfte durch Verbesserung der Bildungschancen besser zu nutzen, eine Erhöhung der Erwerbstätigkeit von Frauen zu forcieren und bürokratische Hürden für Fachkräfte aus dem Ausland abzubauen.

Ingenieurmangel

Im Kontext der Hightech-Strategie der Bundesregierung und der deutschen Exportwirtschaft rücken die MINT-Berufe (MINT als Abkürzung für Mathematik, Naturwissenschaften, Informatik und Technik) bei der Untersuchung des Fachkräftemangels in den Fokus. Als Flaschenhals werden die Hochschulabsolventen im Inland befürchtet, da gerade in den prognostizierten wachsenden Branchen Fachkräfte weltweit begehrt sind und deshalb ein zukünftig steigender Bedarf nicht durch Fachkräfte aus dem Ausland vollkommen gedeckt werden kann. Folgt man den Ausführungen der Gesellschaft für Informatik  $(GI)$  in ihrem Positionspapier, so wird die Informatik als Grundlagenwissenschaft der Informations verarbeitung, als Ingenieurs discription und als virtuelle Experimentalwissenschaft die Dynamik der Innovation in diesem Jahrhundert weitgehend bestimmen (Biundo et al., 2006). Eine Zunahme der Hochschulabsolventen in der Informatik mit den daraus folgenden Konsequenzen für die informationstechnische Ausbildung in Deutschland ist und muss auch ein erklärtes politisches Ziel sein.

 $\overline{8}$ 

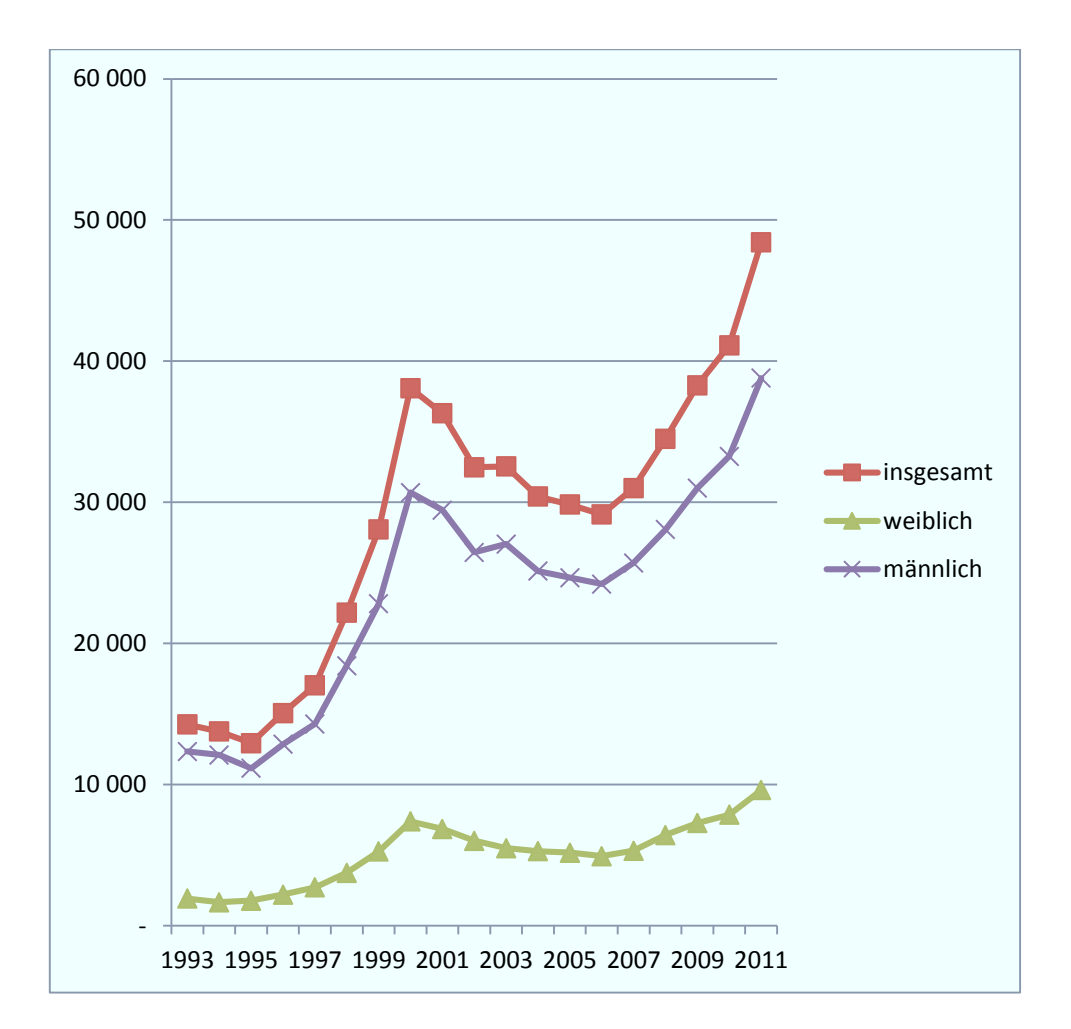

Abbildung 1: Studierende des ersten Fachsemesters im Fachgebiet Informatik in Deutschland im Studienjahr 1993 bis 2011.<sup>1</sup>

Die Anzahl der Studierenden im ersten Semester im Fachgebiet Informatik<sup>2</sup> nimmt in Deutschland seit 2007 wieder stark zu. Nach Zahlen des Statistischen Bundesamtes (vgl. Abbildung 1) steigt die Anzahl der Studierenden des ersten Semesters in der Informatik um mindestens 6 % jährlich. Prozentual liegt die jährliche Zunahme der Studienanfängerinnen (12,37 % im Durchschnitt) seit 2007 über der prozentualen Zunahme der Studienanfänger (8,96 % im Durchschnitt). Aufgrund der großen Differenz in den absoluten Zahlen ergibt sich eine Steigerung der Studienanfänger seit 2007 um 2919 gegenüber der Steigerung der Studienanfängerinnen um 936. Bei der Betrachtung der Anteile der Studienanfängerinnen an der

Studienanfänger

<sup>&</sup>lt;sup>1</sup> Ouelle: Statistisches Bundesamt  $(2011)$ .

<sup>&</sup>lt;sup>2</sup> Das Fachgebiet Informatik umfasst die Fächer Informatik, Wirtschaftsinformatik,

Medieninformatik, Technische Informatik, Computer- und Kommunikationstechniken. Bioinformatik und Medizinische Informatik.

Gesamtzahl der Studierenden  $im$ Fachgebiet Informatik, wird offensichtlich, dass die Gesamtzahl der Studierenden zwar stark schwankt, der prozentuale Anteil der Studienanfängerinnen aber in der Spanne zwischen 18 % und 20 % seit 1997 stabil bleibt. Daraus lässt sich die These ableiten, dass Maßnahmen zur Gewinnung von mehr Studierenden in der Informatik zwar insgesamt Wirkung zeigen, aber eine genderspezifische Wirkung vermissen lassen.

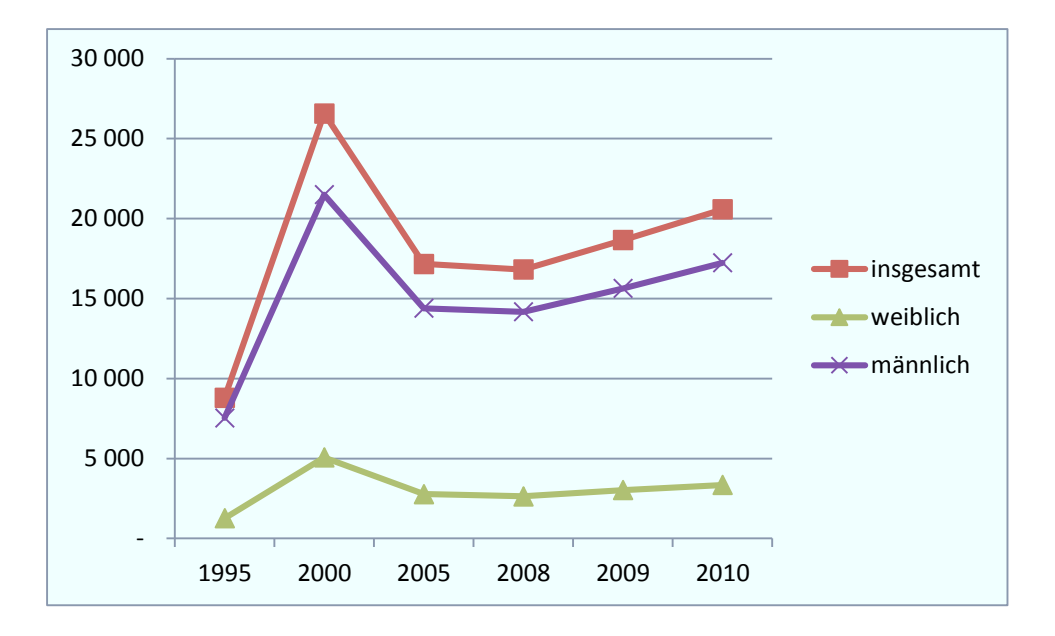

Abbildung 2: Studierende des ersten Fachsemesters im Fach Informatik in Deutschland in den Studienjahren 1995, 2000 und 2005-2011.<sup>3</sup>

Bei der Betrachtung des Faches Informatik allein zeigt sich, dass die Anfängerzahlen zwischen den Geschlechtern weiter auseinandergehen als bei der Betrachtung des Fachgebietes (vgl. Abbildung 2). Der prozentuale Anteil der Studienanfängerinnen variiert seit 1995 zwischen 11 % und 17 % und bleibt seit 2008 konstant bei 14 %. Bei gleichzeitiger Zunahme der Informatikstudierenden im ersten Semester insgesamt und der weiterhin konstanten prozentualen Geschlechterverteilung steigt der Unterschied zwischen Studienanfängerinnen absolute und Studienanfängern in Informatik weiter an. Ein genderspezifischer positiver Trend in den Studierendenzahlen im ersten Semester ist damit im Fach Informatik sowie im Fachgebiet Informatik nicht zu erkennen.

Gender in der Kerninformatik

<sup>&</sup>lt;sup>3</sup> Ouelle: Statistisches Bundesamt (2012).

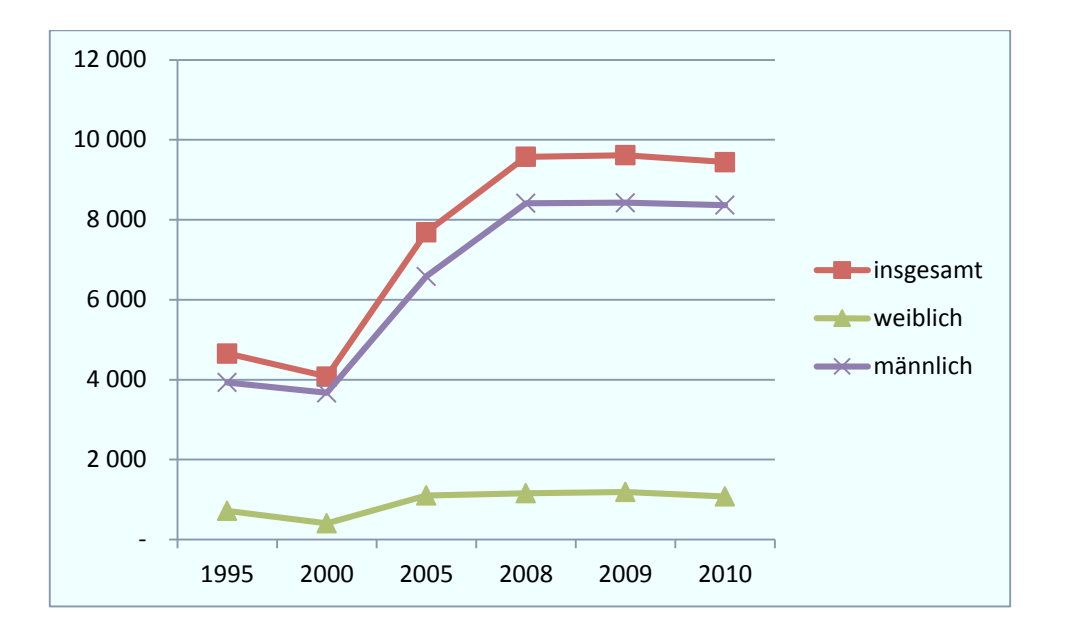

Abbildung 3: Absolventen im Fach Informatik in Deutschland in den Studienjahren 1995, 2000 und 2005-2011.<sup>4</sup>

Dieser Zustand der ungleichen genderspezifischen Anfängerzahlen im Fach Informatik schlägt sich auch in den Absolventenzahlen nieder (vgl. Abbildung 3). Liegen die Zahlen für Absolventinnen im Fach Informatik in Deutschland in den letzten 15 Jahren konstant unter 1200, so stieg die Anzahl der Absolventen von 3671 (2000) auf 6586 (2005) und seit 2008 ist sie konstant über 8000. Im Kontext eines zukünftigen Fachkräftemangels und der Sicherung des Hochtechnologiestandorts Deutschland liegt hier ungenutztes Potential brach.

Galpin (2002) gibt einen Überblick über den länderspezifischen Anteil von Frauen im Informatiksektor in 30 Ländern. Der Anteil der Frauen variiert in den Daten meist zwischen 10 % und 40 %. In einzelnen Ländern liegt der Anteil der Frauen in der Informatik über 50 % gelegentlich auch unter 10 %. Ein Muster ist anhand dieser Daten jedoch nicht zu erkennen. Dies liegt auch daran, dass z. B. universitäre Informatikausbildung nicht mit der Arbeit in der Computerbranche in Entwicklungsländern gleichgesetzt werden kann. Ein Teil der Ursache für einen höheren Frauenanteil im Computerbereich in afrikanischen Ländern lässt sich durch die dort herrschende geringe Wertschätzung der beruflichen Tätigkeit in diesem Absolventen

International

 $4$  Ouelle: Statistisches Bundesamt (2012).

Bereich herleiten. Bedingt wird dies durch den großen Anteil von Berufen mit einfachen Verwaltungsaufgaben oder auch Tippdienste an der Gesamtverteilung (Galpin, 2002, S. 95 ff.). Festzustellen ist anhand der Daten aber eine Minderrepräsentation von Frauen in der Informatik ab dem Grundstudium bzw. dem Bachelor in der Mehrzahl der untersuchten Länder (Galpin, 2002, S. 99). Des Weiteren sind Studierende mit Migrationshintergrund deutlich unterrepräsentiert. Jeder vierte Jugendliche unter 25 Jahren hat einen Migrationshintergrund, aber nur jeder neunte Studierende wie es aus einem Bericht des Bundesamts für Migration und Flüchtlinge hervorgeht (Srur, 2011, S. 6).

Nach Knobeldorf (2011) nennen Studierende der Informatik als Hauptmotiv für ihre Studienwahl das Interesse an der Informatik. Dabei verknüpfen viele ihr Interesse an Computern mit dem Interesse an dem Fachgebiet Informatik und ziehen fälschlicherweise einen Zusammenhang zwischen Computernutzungskompetenz und der Befähigung Informatik zu studieren. Neben dem Interesse an einem Fach ist die wahrgenommene eigene Leistungsfähigkeit ein weiterer Prädiktor für eine berufliche Laufbahn in einem Fachgebiet. Demzufolge sind Themen wie Karrierechancen und Arbeitsplatzsicherheit keine Argumente, die aktuell (2000) Jugendliche überzeugen, in einem Fachgebiet eine berufliche Zukunft zu suchen (Zwick & Renn, 2000, S. 107). Ein wichtiger Punkt ist damit auch die Wahrnehmung der Wissenschaft Informatik und des Berufsgebiets Informatik bei den Jugendlichen allgemein, sodass eine Annäherung eines realistischen Bildes über die Informatik an der Universität schon in der schulischen und außerschulischen Bildung untersucht wird (Bergner, 2013).

Motive zur Studienwahl

Image der Informatik Das Image der Informatik ist in der westlichen Kultur geprägt von dem Bild des introvertierten sozialen Außenseiters ("Nerd"), der seine Zeit alleine vor dem Computer verbringt und programmiert. Dieses Image ist in der projektorientierten Industrielandschaft nicht haltbar (Regitz & Rehm, 2013, S. 25), wirkt aber nicht auf die Vorurteile und das stereotype Bild zurück. Demzufolge werden berufliche Orientierungen von diesem negativen Stereotyp beeinflusst. Gerade in der Schulzeit, wenn sich Mädchen in der gesellschaftlich vorgegebenen Geschlechterrolle profilieren, wirkt dieses Bild einer Beschäftigung in der Informatik und einer Beschäftigung mit Technik allgemein entgegen (Schelhowe, 2006, S. 203 f.). Dieses gesellschaftliche Bild des computerfixierten Nerds zeigt auch bei Informatikstudentinnen Wirkung. Nach einer Studie von Ulrike Erb verbinden selbst promovierte Informatikerinnen den Technikbegriff nicht mit ihrer Person, sondern distanzieren sich sogar von diesem, selbst wenn sie in technischen Kernthemen der Informatik forschen (Schelhowe, 1999, S. 50). Der Zusammenhang zwischen Identitätsentwicklung im Jugendalter und der Entwicklung individueller Interessen gegenüber bestimmten Fächern gilt nach Krapp (2006, S. 233) als wissenschaftlich erwiesen. Das Image von Schulfächern und die Ansichten über Stereotype der Fächer nehmen nach Krapp wesentlichen Einfluss auf die Wahrnehmung des schulischen Lernangebots.

Die Analyse des IST-Zustandes in der Informatikausbildung zeigt die Bedeutung der Informatik als wichtigen Bestandteil der wirtschaftlichen Entwicklung für Deutschland als Hochtechnologie-Standort. Ein zukünftiger Fachkräfte-Engpass lässt sich nach Kolodziei (2011) anhand zahlreicher Prognosen<sup>5</sup> und verschiedener Indikatoren ablesen. Der demografische Wandlungsprozess wird dabei als Kernproblem angeführt; die Prognose für den MINT-Bereich ist aber besser, als Meldungen über schon vorhandenen Fachkräftemangel im IT-Bereich in Presse (Deutsche Presse-Agentur GmbH, 2013) und in anderen Veröffentlichungen (Schnalzer, Schletz, Bienzeisler & Raupach, 2012) vermuten lassen. Gegen den demografischen Wandel wirkt seit 2007 ein starker Trend zur Höherqualifizierung in Deutschland, der sich mit der Ouote der studienberechtigten Schulabgänger und mit den Studienanfängerquoten zeigt. Aus diesen Vorrausetzungen ergibt sich die Prognose, dass bis 2030 zwar der Bedarf an Fachkräften in den naturwissenschaftlichen Bereichen steigt, dieser aber unter der Anzahl der Personen mit einem erlernten

Analyse der Ausgangslage

<sup>&</sup>lt;sup>5</sup> Studien des IAB und BIBB, der Bundesagentur für Arbeit. Prognose-Studie

<sup>&</sup>quot;Arbeitslandschaft 2030", MINT-Trendreport vom IW Köln. Studie des DIW und Analyse DGB.

technisch-naturwissenschaftlichen Beruf liegen wird (Helmrich, Zika & Maier, 2014, S. 14).

Universitäten

Die Annahmen hinter dieser Prognose sind im Kontext der zu bewältigenden Aufgaben an den Universitäten zu hinterfragen, da einerseits durch G8 und andererseits durch den Wegfall des Wehrdienstes im Schnitt zwei Jahre jüngere Studienanfänger an den Universitäten studieren. Die Zielsetzung der hochschuldidaktischen und organisatorischen Anstrengungen muss es sein, die Absolventenguoten stabil zu halten ohne qualitative Einbußen in der Ausbildung zuzulassen. Dazu sollten maßgeblich die ungenutzten Potentiale zur Gewinnung von mehr Studienabsolventen bei Frauen und Migranten genutzt werden.

Um Veränderungen in dieser Problemlage bewirken zu können, bedarf es dahingehend einerseits eines realistischen Bildes der Informatik als Wissenschaft und als Berufswahl unter Verringerung der Stereotype sowie andererseits einer Vermittlung von Spaß an Informatik und Technik bei Kindern und Jugendlichen (Zwick & Renn, 2000, S. 107), um ein kontinuierliches Vertiefen des Wissens und einen Aufbau an Expertise im Fachgebiet zu ermöglichen.

#### $R.2$ Überblick aktueller Forschungsstand – Geschlecht

kontroverse Ansätze Ausgangspunkt zur Analyse möglicher Lösungsansätze ist die Betrachtung und Bewertung angenommener Geschlechtsunterschiede zwischen Jungen und Mädchen. In der psychologischen Literatur werden hauptsächlich zwei kontroverse Ansätze zur Erklärung von Geschlechtsunterschieden diskutiert – der biologisch-genetische und der sozialisationstheoretische Ansatz (Mammes, 2001, S. 21 ff.; Bischof-Köhler, 2011, S. 105 ff.). Diskutiert werden ebenfalls kognitive Theorien, die weder den biologischen Einfluss noch die Rolle der sozialen Umwelteinflüsse ignorieren, aber den Fokus auf das Wirken des Kindes an sich legen, sowie feministische Theorien

Eine Auswahl der wissenschaftlich populärsten Theorien lässt sich auf unterschiedliche Weise strukturieren, die Folgende ist vor allem an Hyde und Else-Quest (2013), Blakemore, Berenbaum und Liben (2009) und Bischof-Köhler (2011) angelehnt und vom Verfasser ergänzt:

- biological approaches (biologisch-genetisch):
	- Psychoanalytic Theory,
	- Sociobiology and Evolutionary Psychology:
- social learning approaches (sozialisations- und lerntheoretisch):
	- Behaviorism Theory,
	- Social Learning Theory,
	- Feminist Theories;
- *cognitive approaches (kognitiv):* 
	- Cognitive-Development Theory,
	- Gender Schema Theory.

## **B.2.1 Biologisch-genetische Ansätze**

Die biologisch-genetischen Ansätze begründen ihre Theoriebildung auf nachgewiesene biologische Unterschiede zwischen den Geschlechtern. Es sind vier Einflüsse – Gene, grundlegende psychologische Prozesse, Hormone und Gehirnstruktur - auf die physische Entwicklung und das geschlechtsspezifische Verhalten nachgewiesen (Hyde & Else-Quest, 2013, S. 268 ff.; Mammes, 2001, S. 21 f.). Die Gene haben nur einen kleineren bzw. indirekten Anteil an der Ausbildung der Geschlechtsunterschiede, indem die Gene auf dem X- bzw. Y-Chromosom auf die pränatale Ausbildung der Gonade und die Fruchtbarkeit wirken und damit auch Einfluss auf die Ausbildung der Sexualhormone nehmen.

Der Einfluss der Hormone ist für die pränatale Phase wie in der gesamten Entwicklungszeit des Menschen auf dessen Verhalten nachweisbar (Bischof-Köhler, 2011, S. 175 ff.). Es wird bei männlichen Föten schon ab der achten Schwangerschaftswoche Testosteron in den Hoden produziert.

der Unterschied liegt in den Genen

Einfluss der Sexualhormone Testosteron sorgt für die Ausbildung des männlichen Körperbaus und beeinflusst ebenfalls Entwicklungsprozesse im Gehirn. Mädchen, die einer Konzentration männlicher Androgenisierung (Erhöhte Geschlechtshormone in der pränatalen Entwicklung) ausgesetzt sind entwickeln im Vergleich zu Geschlechtsgenossinnen erhöhte Aggressionsbereitschaft und ähnliche Verhaltensweisen wie Jungen.

Tostostoron

Auch nach abgeschlossener Entwicklung zeigt sich bei Männern und Frauen ein Einfluss des Testosteronspiegels auf das Verhalten. So steigt bei Männern das Testosteron nach selbstverdientem Erfolg und bei Niederlagen fällt es dementsprechend. Bei Frauen ist dieses Phänomen nicht festzustellen. Dennoch sind Frauen mit einem erhöhten Testosteronspiegel selbstbewusster. Während der Begleitung einer Schwangerschaft und Erfüllung der Vaterrolle fällt der Testosteronspiegel beim Mann und korreliert mit einer erhöhten Pflegebereitschaft. geschlechtsspezifische Verhaltensbesonderheiten sind demnach schon vom ersten Lebensjahr an beobachtbar und empirisch belegt (Bischof-Köhler, 2011, S. 138 ff.). Kognitive Leistung ist nach Ergebnissen aus der Neurowissenschaft durch verschieden starke Konzentrationen der Sexualhormone beeinflussbar. In Cahill (2006) werden die Wirkung des Menstruationszyklus im speziellen der dann ausgeschütteten Erinnerungsfähigkeit Sexualhormone auf und Lernprozesse im Zusammenspiel mit Stresshormonen nachgewiesen.

Ein weiterer diskutierter geschlechtsspezifischer Unterschied ist die Ausprägung des räumlichen Vorstellungsvermögens. Für beide Geschlechter lässt sich nachweisen, dass eine späte Entwicklung (im Hinblick auf die sekundären Geschlechtsmerkmale) bei Kindern eine deutlich bessere räumliche Vorstellung bei diesen nach sich zieht, als dies bei frühreifen Kindern der Fall ist. Da Jungen sich im Allgemeinen später entwickeln als Mädchen, ist ein Unterschied bei Untersuchungen im Erwachsenenalter zwischen Männern und Frauen erwartungsgemäß.

Im Hinblick auf die Struktur des Gehirns fasst Cahill den aktuellen neurowissenschaftlichen Forschungsstand zusammen:

räumliches Vorstellungsvermögen

"Nevertheless, it is evident that there are sex influences at all levels of the nervous system, from genetic to systems to behavioural levels. The picture of brain organization that emerges is of two complex mosaics  $\sim$  one male and one female  $-$  that are similar in many respects but very different in others. The way that information is processed though the two mosaics, and the behaviours that each produce, could be identical or strikingly different, depending on a host of parameters." (Cahill, 2006, S. 483)

Es werden von der Neurowissenschaft somit geschlechtsspezifische Unterschiede in der Struktur des Gehirns festgestellt. Diese offensichtlichen biologischen Unterschiede lassen aber keine Rückschlüsse auf die Qualität von kognitiven Prozessen zu, bieten aber die Grundlage der biologisch-genetischen Ansätze.

- $\bullet$ **Psychoanalytic Theory:** Die *Psychoanalytic Theory* wurde zuerst von Freud formuliert und nimmt als biologischen Ausgangspunkt für Geschlechtsunterschiede und Geschlechtsidentität den männlichen Phallus. Dabei sieht Freud als Erster die menschliche Persönlichkeit als Entwicklungsprozess. Die Entwicklung des Mannes sieht die *Psychoanalytic Theory* im Spannungsfeld zwischen der Liebe zu seiner Mutter und der Konkurrenz zu seinem Vater ("Ödipuskomplex"); die Persönlichkeitsentwicklung der Frau ist im Gegensatz dazu geprägt vom "Penis Neid" und einer daraus bedingten Entfernung von der Mutter und einer Zuneigung zum Vater ("Elektrakomplex"). Die zwei Hauptkritikpunkte an der Theorie von Freud sind die Unmöglichkeit, die meisten der Konzepte wissenschaftlich untersuchen zu können, sowie die unausgewogene Auswahl seiner Versuchspersonen, die alle in therapeutischer Behandlung waren.
- Sociobiology and Evolutionary Psychology: Die Sociobiology and  $\bullet$ Evolutionary Psychology geht zurück auf Edward Osborne Wilson, der Soziobiologie als Erklärungsversuch von tierischem und menschlichem Sozialverhalten in Anlehnung an die Evolutionstheorie einführte. Geschlechtsunterschiede im sozialen Verhalten sind dadurch zu erklären, dass sich durch natürliche Selektion die Gene durchgesetzt

biologischgenetische Ansätze haben, die einen evolutionstheoretisch günstigen Einfluss auf das Sozialverhalten haben. Die evolutionäre Psychologie erweitert diese Überlegungen Sozialverhalten auf vom alle menschlichen psychologischen Mechanismen. Fehlende Forschungsergebnisse zu einem Zusammenhang von Sozialverhalten und Genen sowie der fehlenden Betrachtung neuerer Erweiterungen der Evolutionstheorie auf das Überleben der Gruppe oder Spezies im Gegensatz zum Einzelnen sind die Hauptkritikpunkte an diesen Theorien.

### **B.2.2** Sozialisationstheoretischer Ansatz

sozialisationstheoretische Ansatz sieht Verhaltensunterschiede Erlernen von Rollen Der zwischen den Geschlechtern als Einfluss von Umwelteinflüssen, in denen die Kinder die Rolle von Mann und Frau erlernen (Mammes, 2001, S. 21 f.; Bischof-Köhler, 2011, S. 52). Begründet wird diese Annahme durch die strukturell-funktionale Systemtheorie von Parsons, Bales, Olds, Zelditch und Slater (1998).

Die Bekräftigungstheorie, zurückgehend auf Skinner (1974), erklärt Konditionieren geschlechtstypische Verhaltensweisen durch ein kleinschrittiges Konditionieren im Erziehungsverhalten der sozialen Bezugspersonen an einem kulturellen Leitbild. Jedes Verhalten in Sinne des Leitbildes wird positiv verstärkt und jede Abweichung dementsprechend bestraft. Mammes (2001) merkt an, dass eine Vielzahl von Forschungsergebnissen die geschlechtsdifferenzierte Behandlung der Kinder von ihren Eltern aufzeigt und verweist unter anderem auf Quaiser-Pohl (1998). Wie Bischof-Köhler (2011) jedoch überzeugend argumentiert, haben Belohnung und Bestrafung keinen großen Einfluss bei der Geschlechterdifferenzierung, da zwar häufig stereotypes Verhalten bei Kindern gefördert wurde, aber nach einer Studie von Zosuls et al. (2009) Mütter ihre drei- und fünfjährigen Söhne auch lobten, wenn sie mit "Mädchenspielsachen" spielten. Studien über das Erziehungsverhalten von Betreuenden im Kindergarten liefern vergleichbare Ergebnisse Bischof-Köhler, 2011, S. 55 f..

Da die Ergebnisse eine reine konditionierungsbasierte Theorie nicht unterstützen, wurde dieser Ansatz um die Theorie des sozialen Lernens bzw. der Imitationstheorie und Identifikationstheorie ergänzt. Die Theorie des sozialen Lernens geht auf Bandura und Walters (1963) zurück und ist ein theoretischer Ansatz, um die beteiligten Prozesse der menschlichen Entwicklung zu beschreiben. In der Fokussierung auf die Ausbildung geschlechtsspezifischen Verhaltens werden neben der Konditionierung das Imitieren des geschlechtszugehörigen Verhaltens sowie die Identifikation mit der primären Bezugsperson hervorgehoben (Parsons et al., 1998, S. 22; Hyde & Else-Quest, 2013, S. 51). Die Sozialisation zur Rolle Junge oder Mädchen vollzieht sich über die ersten Bezugspersonen und beeinflusst das Körper- und Selbstbild des Kindes (Mogge-Grotiahn, 2004). Die Konditionierung des Verhaltens wird also durch die Nachahmung des vom Kind wahrgenommenen geschlechtstypischen Verhaltens erweitert und verstärkt durch die Identifikation mit primären Rollenvorbildern. Die Imitation von Verhalten bei Kindern konnte in zahlreichen Experimenten nachgewiesen werden (Hyde & Else-Quest, 2013, S. 53). Ebenfalls konnten Geschlechtsunterschiede im aggressiven Verhalten von Kindern durch Verstärkungen mit dem Ergebnis beeinflusst werden:

"When girls were given equal reinforcements for aggression, they were nearly as aggressive as boys." (Hyde & Else-Quest, 2013, S. 53)

Es wird deutlich, dass eine Einflussnahme auf das Verhalten von Kindern mittels Konditionierung oder Nachahmung von sozialen Bezugspersonen auch auf geschlechtstypische Verhaltensweisen möglich ist. Dies stützt die Annahme, dass geschlechtstypisches Verhalten in großen Teilen auch erlerntes Verhalten ist. Da jedoch Kinder ebenso gegengeschlechtliches Verhalten vorgelebt bekommen (Bischof-Köhler, 2011, S. 62 ff.), ist die Annahme Geschlechtsunterschiede seien einzig Produkt des sozialen Lernens als Nullhypothese anzuzweifeln.

Feministische Theorien folgen dem Ansatz, dass Geschlechtsunterschiede ein Produkt des sozialen Umfeldes sind. Aus diesem Grund gehen diese Theorien davon aus, dass "Gender" ein Status und eine Machtfunktion ist,

erlerntes Verhalten

Gender als Status und Machtfunktion

### Sozialisation

mit der Männer Macht über Frauen ausüben. Hilfsmittel sind dabei die Geschlechterrolle und deren Sozialisation in der Kultur. Weitergehend wird angenommen, dass zahlreiche Probleme von Frauen nicht interne Gründe haben, sondern extern verursacht werden. Geschlecht und Status interagieren im Einfluss auf das Verhalten von Individuen, und das Wissen über Geschlecht an sich ist sozial konstruiert (Hyde & Else-Quest, 2013, S. 68 ff.). Dabei darf nicht der Fehler gemacht werden, Feminismus als den weiblichen Kampf zum Machtausgleich zwischen den Geschlechtern zu sehen. Vielmehr forcieren feministische Theorien das grundlegende Paradigma, dass Psychologie sich auf Frauen genauso konzentrieren sollte wie auf Männer, und dass sich Menschen dem starken Einfluss von Geschlechterrollen in ihrem Leben und Handeln bewusst sein sollten (Hyde & Else-Quest, 2013, S. 478 f.). Aufgrund der Breite des feministischen Ansatzes und der Ansiedlung in verschiedenen Disziplinen ist eine Evaluation wissenschaftlich schwierig. Zum Thema Geschlechterrollen sei auf Abschnitt B.3 der vorliegenden Arbeit verwiesen.

### **B.2.3** Kognitiver Ansatz

kognitive Entwicklung

*approach* (kognitiver umweltbezogener Ansatz) und den *developmental*constructivist approach (konstruktivistischer Entwicklungsansatz) aufteilen (Blakemore et al., 2009). Der kognitive umweltbezogene Ansatz fokussiert ebenfalls wie die Theorien, die im Abschnitt B.2.2 vorgestellt wurden, auf die Betrachtung der Umwelteinflüsse, setzt aber die kognitive Entwicklung und den daraus resultierenden unterschiedlichen Einfluss durch die Person in den Mittelpunkt.

Die kognitiven Ansätze lassen sich sinnvoll in den *cognitive-environmental* 

genderspezifisches Selbst

Bussey und Bandura identifizieren in ihrem Ansatz der social cognitive theory of gender drei zentrale Wege wie Kinder ihr genderspezifisches Selbst entwickeln (Bussey & Bandura, 1999, S. 676 ff.):

Imitieren des Verhaltens von Modellen desselben Geschlechtes;

- erfahrene Konsequenzen, aufgrund des von der Gesellschaft unterschiedlich vorgegeben Verhaltens passend zum eigenen oder anderem Geschlecht:
- Erlernen durch direkte Anweisungen von Erwachsenen oder im Sinne des Kindes berechtigter Personen was sich als Verhalten für das eigene Geschlecht gehört.

Dabei werden vier Aspekte in der Geschlechtsentwicklung vom sozialen Einfluss und von Lernprozessen berührt:

- Wissen und Kompetenzen,
- Erwartungen über geschlechtsspezifisches Verhalten und Geschlechterrollen.
- die Fähigkeit, sein eigenes Verhalten zu bewerten und
- $\bullet$  die Selbstwirksamkeitserwartung<sup>6</sup>.

Die Kritik zu Banduras und Busseys Ansatz kann aus der Kritik an der social learning theory abgeleitet werden, da die social cognitive theory zwar ihren Schwerpunkt auf die inneren kognitiven Abläufe legt, deren Ursprünge aber extern sind.

Der konstruktivistische Entwicklungsansatz für Genderunterschiede ignoriert nicht den Anteil der Umwelt am Entwicklungsprozess zur Ausbildung von Geschlechtsunterschieden, setzt aber die Fähigkeiten des Kindes in den Mittelpunkt. Die jeweils eigenen kognitiven Prozesse eines Kindes beeinflussen, wie das Geschlecht in der Wirklichkeit des Kindes konstruiert wird, und damit auch schlussendlich das Verhalten des Kindes.

Kohlberg erweiterte zwischen 1966 und 1969 die von Piaget entwickelte konstruktivistische Entwicklungstheorie auf die cognitive-developmental theory (im Deutschen auch die Theorie der Geschlechterrollenübernahme: Kohlberg, 1967; Blakemore et al., 2009, S. 205 ff.; Bischof-Köhler, 2011, S. 67 ff.; Martin, 2012, S. 2 ff.; Hyde & Else-Quest, 2013, S. 55 ff.).

Fähigkeit des Kindes im Mittelpunkt

<sup>&</sup>lt;sup>6</sup> Einschätzung der eigenen Fähigkeit, ein bestimmtes Ziel erreichen zu können (Bandura).

Geschlecht als Teil der kognitiven Entwicklung

Kohlberg stuft die Entwicklung von Kindern im Bezug zu den Geschlechtern auf drei Stufen ein:

- **Basic gender identity:** Im Alter von 18 Monaten bis 2 Jahren wissen Kinder, ob sie Jungen oder Mädchen sind, und sie können ein Geschlecht bei anderen Menschen zuordnen. Sie sehen Geschlecht aber noch nicht als konstantes Attribut. Ein Junge könnte z. B. denken, dass er ein Junge ist aber ein Mädchen sein könnte, wenn er wollte (Hyde & Else-Quest, 2013, S. 55).
- Gender stability: In dieser Stufe (meist ab 3 Jahren) versteht das Kind die zeitliche Stabilität von Geschlecht. Das Kind weiß, dass Jungen sich zu Männern entwickeln und Mädchen zu Frauen. Fragt man Kinder, ob sie als Mädchen später Vater werden können oder als Junge später eine Mutter, bejahen Kinder diese Frage aber(Kohlberg, 1967, S. 95). Demzufolge fehlt den Kindern das Bewusstsein der Unveränderlichkeit des Geschlechts.
- Gender constancy: In dieser Stufe im Alter von 6 bis 7 Jahren versteht das Kind das Geschlecht als zeitlich und äußerlich unveränderbares Attribut des Selbst. Einhergehend mit dem erlernten Stereotypwissen von männlichen und weiblichen Tätigkeiten und Objekten, nimmt der Wert des eigenen Geschlechts einen festen Bestandteil der Persönlichkeit ein. Das Kind beginnt, Rollenvorschriften als verbindlich zu sehen und zu imitieren. Das andere Geschlecht und deren Rollenvorschriften werden nicht mehr beachtet, obwohl das Kind diese auch ausüben könnte (Bischof-Köhler, 2011, S. 68).

Die cognitive-developemental theory sieht das Lernen der Geschlechterrollen als einen Aspekt der kognitiven Entwicklung. Hierbei wird das Erlernen der Geschlechterrolle im Sinne des Konstruktivismus nicht von außen vorgegeben, sondern selbst motiviert vom Kind durchgeführt.

prägende Phasen In zahlreichen Studien wurde Kohlbergs Theorie in Teilen empirisch bestätigt (Hyde & Else-Quest, 2013, S. 56; Bischof-Köhler, 2011, S. 68 ff.;

Martin, 2012, S. 4). Slaby und Frye bestimmten die Entwicklungsabfolge der einzelnen Stadien genauer. Bischof-Köhler (2011) schlussfolgert, dass die gender constancy eine Leistung der kognitiven Entwicklung ist und nicht der erzieherische Einfluss der Eltern. Wie Hyde und Else-Quest (2013) jedoch anmerken, kann die Theorie Ergebnisse zu gendertypischen Spielsachen oder Spielen, die im Alter von 2 bis 3 schon festzustellen sind, nicht erklären, da diese erst in der Stufe der gender constancy auftreten dürften. Gender constancy als bewusstes Wahrnehmen der Unveränderlichkeit von Geschlecht in Form und Zeit scheint eine untergeordnete Rolle in der Geschlechterrollen-Entwicklung zu spielen. Dagegen sind die Aspekte basic gender identity sowie gender stability den Untersuchungsergebnissen nach prägender in der Entwicklung (Martin,  $2012, S. 6$ .

Unter der Annahme, dass Kinder sich in ihrer Entwicklung an erlerntes Stereotypwissen halten, entwickelte sich die gender schema theory als Erklärungsmodell. Die gender schema theory wurde von der Psychologin Sandra Bem (1981) aufgestellt und von Martin und Halverson<sup>7</sup> weiter entwickelt. Der Ansatz der gender schema theory ist der, dass jeder Mensch ein Geschlechtsschema als Teil seiner Wissensstruktur besitzt. Ein Geschlechtsschema ist eine Ansammlung von Geschlechtsassoziationen wie Kenntnisse über Verhaltensweisen, Rollen, Beschäftigungen und Merkmale (Bischof-Köhler, 2011, S. 83; Hyde & Else-Quest, 2013, S. 63; (Blakemore et al., 2009, S. 208)). Das Kind als Akteur regiert nun auf einen Impuls aus seiner Umwelt und analysiert, ob es in Relevanz zu der eigenen gebildeten Geschlechtsvorstellung passt. Falls dem so ist, reagiert der Akteur auf den Impuls und entwickelt verstärkt unterschiedliche Fähigkeiten und Wissen aus. Falls nicht, so verwirft der Akteur eine aktive Auseinandersetzung mit dem Impuls und sondert sich auf diese Weise weiter vom anderen Geschlecht ab.<sup>8</sup> Liben und Bigler (2002) erweiterten

Geschlechtsschema als Teil der Wissensstruktur

<sup>&</sup>lt;sup>7</sup> Martin und Halverson (1983); Martin (1993); vgl. hier auch die Nähe zur *intergroup theory*, die nach Blakemore, Berenbaum und Liben (2009, S. 218 ff.) einen allgemeinen Ansatz wählt.

<sup>&</sup>lt;sup>8</sup> Eine schematische Darstellung für das Beispiel Mädchen als Akteur und Puppe als Impuls zeigen Blakemore et al. (2009, S. 209).

die gender schema theory durch ihr Modell der *dual path ways*, das individuelle Unterschiede betrachtet und neben dem von Martin und Halverson formulierten Ansatz den umgekehrten Weg betrachtet:

"Here, the child is assumed to act in certain ways or pursue certain interests to develop attitudes about what is associated with boys or girls *more generally."* (Blakemore et al., 2009, S. 226)

Die Untersuchungen von Bem und Martin bestätigten verschiedene Aspekte der gender schema theory (Hyde & Else-Quest, 2013, S. 66f.). In Untersuchungen von Bem (1981) zeigten Probanden bessere Leistung beim Erinnern von dem eigenen Geschlecht zugeordneten Objekten. Eine andere Untersuchung von Martin (1993) zeigte, dass ein Geschlechtsschema sich anpasst, um in Geschlechtsstereotype zu passen.

Kritisch wird aber der Zusammenhang zwischen geschlechtsbezogenem Wissen und geschlechtsadäquatem Verhalten gesehen. Eine Untersuchung, die mit 56 zweijährigen Kindern durchgeführt wurde, hatte als Ergebnis, dass die Kinder eine signifikante Präferenz für geschlechtszugehörige Spielzeuge zeigten und die Jungen ein signifikant negativeres Sozialverhalten aufwiesen als die Mädchen. Es konnten jedoch keine Effekte zwischen domänenspezifischen Wissen und genderspezifischem Verhalten oder eigenem Geschlechtsbewusstsein und geschlechtsbezogenen Vorlieben gefunden werden (Campbell, Shirley & Caygill, 2002, S. 203  $ff.$ ).

### **B.2.4 Zusammenfassende Betrachtung**

gespaltene Lager

Es ist aus Sicht des Verfassers unumgänglich, sich mit den grundsätzlichen Annahmen von der Ursache von Genderunterschieden zu beschäftigen, wenn man den aktuellen Zustand ändern und dahingehend Entscheidungen im Kontext von pädagogischen, psychologischen und gesellschaftlichen Fragestellungen treffen will. da insbesondere eigenes geschlechtsspezifisches Rollenverständnis kritisch überprüft werden sollte.

aus Wissen folgt nicht direkt Verhalten

Wie Mammes (2001) anmerkt, werden die Ansätze in der Genderforschung kontrovers diskutiert und sind im Falle der Gegenüberstellung von rein biologischen Ursachen zu rein soziologischen Ursachen schon als verfeindet zu bezeichnen. Exemplarisch wird diese schwierigen Kontroverse anhand von Bischof-Köhler (2011) aufgezeigt. Doris Bischof-Köhler ist Professorin für Psychologie an der Ludwig-Maximilian-Universität in München Sie forscht und lehrt zum Thema Entwicklungspsychologie.<sup>9</sup>

Bischof-Köhler (2011, S. 337) beginnt ihren Epilog mit der Kritik, dass die Literatur zu Geschlechtsunterschieden oft parteiisch geschrieben ist, und sie wirft sogar allgemein vor, dass empirische Befunde nur nach Passung in die eigene Theorie und Meinung gezielt ausgesucht werden. Auf ihre eigene Arbeit bezogen schreibt sie weiter, dass sie sich zumindest bemüht hat, diese Fehler zu vermeiden, möchte sich aber gleichzeitig gegen die rein soziologisch begründete Theorie der Geschlechtsunterschiede stellen.

Ihr – den Epilog einleitendes – Fazit der Betrachtung der verschiedenen Ansätze lautet:

"Selbstverständlich wird niemand leugnen, dass sich geschlechtstypisches Verhalten in ständiger Auseinandersetzung mit Familie und Gesellschaft bildet und durch diesen Prozess auch wesentlich mitgestaltet wird. [...] Zumindest ist bei der derzeitigen Befundlage schon klar, dass die Annahme, Geschlechtsunterschiede seien ausschließlich soziokulturell bedingt, nicht so anspruchslos ist, dass man ihr allein schon wegen ihrer Sparsamkeit den Status einer Nullhypothese zuerkennen kann." (Bischof-Köhler, 2011,  $S. 342$ 

Des Weiteren diskutiert sie ihre Ergebnisse der Analyse vom Selektionsdruck der Geschlechter im Kontext der Evolution sowie die individuelle geschlechtliche Morphogenese. Dabei nimmt sie konkret Bezug auf Gegenthesen der biologischen Ergebnisse. Das Argument der Nicht-Berücksichtigung des biologischen Anteils des Anlage-Umwelt-

Wissenschaftliche Obiektivität

 $9$  Vgl. http://www.bischof.com/doris lebenslauf.html; zuletzt geprüft am 15.06.2013.

Komplexes aufgrund der fehlenden detaillierten Erforschung kontert sie mit dem Vorwurf, dass man sich aus ideologischen Gründen sowie aus fehlendem fachlichen Verständnis der Analyse und Interpretation nicht gewachsen fühlt und deshalb die Ergebnisse ignoriert (Bischof-Köhler, 2011, S. 346). Die weitere einseitige Kritik an der rein soziologischen Begründung der Geschlechtsunterschiede führt an dem Versuch der einseitigen Betrachtung vorbei und endet in ihrem Fazit:

"So gesehen ist die Erkenntnis, dass Mann und Frau von Natur aus anders sind, weder eine Bankrotterklärung noch ein Bekenntnis zu konservativer Repression, sondern eine notwendige Voraussetzung auf dem Wege zu einer für beide Geschlechter menschenwürdigen Existenz." (Bischof-Köhler, 2011, S. 367)

Gegenthesen werden nicht diskutiert

Dass es biologische Unterschiede zwischen den Geschlechtern gibt, ist offensichtlich und, dass unterschiedliches Verhalten in verschiedenen Phasen der Entwicklung zu beobachten sind, ist ebenfalls nicht strittig, iedoch die Interpretation eines stark implizierten biologischen Geschlechterunterschieds als Grundannahme zur Betrachtung von geschlechtsspezifischem Verhalten in der Interaktion mit der Umwelt, ist weder durch Betrachtung hormoneller und genetischer Unterschiede noch durch theoretische Betrachtung von einem evolutionären Selektionsdruck nachweisbar.

keine "richtige" Theorie

Eine biologisch bzw. soziologisch tendenzfreie Bewertung der Theorien gibt Hyde mit den einfachen Worten "there is no right theory" (Hyde  $\&$  $Else-Quest.$  2013. S. 78) und bewertet die Forschungsbefunde folgendermaßen:

"With regard to scientific evidence for the various theories, certainly there are far more studies supporting social learning theory and cognitivedevelopmental theory than there are supporting psychoanalytic theory. The evidence concerning the tenets of sociobiology is quite mixed. And gender schema theory has much supporting evidence." (Hyde & Else-Quest, 2013, S. 78)
Wenn aber nun dieser Analyse folgend alle Einflüsse – biologisch, sozial, kognitiv – ihre Berechtigung haben, bleibt die Frage nach dem Grund dieser kontroversen Ansätze. In Blakemore, Berenbaum und Liben (2009) gehen die Autoren dabei neben den schon dargestellten unterschiedlichen theoretischen Sichtweisen und deren Auswirkung auf die Forschung auf zwei weitere Begründungen ein. Erstens ist Verhalten nur durch ein Zusammenspiel von Genen, Hormonen, sozialen Einflüssen und der Wahrnehmung der Umwelt durch das Kind zu erklären, die auf gleiche und auch unterschiedliche Bereiche von Geschlechtsunterschieden wirken. Zweitens ist die Interpretation des Ergebnisses nicht immer klar. Die Forschungsergebnisse lassen ein wenig daran zweifeln, dass Eltern eine geschlechtstypisierte Welt für ihre Kinder konstruieren, der Einfluss dieser auf das Verhalten des Kindes ist aber zweifelslos festzustellen. Diese geschlechtstypisierte Welt kann also ebenfalls in der Interaktion mit den Fähigkeiten und Interessen des Kindes konstruiert sein (Blakemore et al., 2009, S. 392).

Der häufig zitierte Unterschied im räumlichen Vorstellungsvermögen zwischen den Geschlechtern gibt ebenfalls einen guten Einblick in die Schwierigkeit der Interpretation. Einerseits zeigen Untersuchungen starke hormonellen Einfluss auf Indizien für einen das räumliche Vorstellungsvermögen (Berenbaum, 2001), andererseits gibt es Indizien für einen Einfluss des sozio-ökonomischen Status der Familie auf die Ausbildung kognitiver Fähigkeiten im räumlichen Vorstellungsvermögen, wobei auch dabei wieder biologische Gründe nicht ausgeschlossen werden (Levine, Vasilyeva, Lourenco, Newcombe & Huttenlocher, 2005; vgl. auch Epilog Blakemore et al., 2009).

Das Problem mit den bisherigen Untersuchungsmethoden die Gründe für Geschlechtsunterschiede nicht auf einzelnen Variablen eingrenzen zu können, bleibt derzeit (2014) bestehen.

mehrdeutige Interpretationsmöglichkeiten

#### $B.3$ Geschlechtsstereotyp

Differenzierung

Konzepte der Geschlechtsdifferenzierung wie Geschlechterrollen und Stereotype beinhalten nach Trautner (1997, S. 407) Vorstellungen darüber, in welchen Merkmalsausprägungen sich Geschlechter unterscheiden. Hierbei ist der der Unterschied zum geschlechtstypischen Verhalten B.4 zu beachten.

Geschlechterrollen sind durchschnittliche Erwartungen der Gesellschaft an das Verhalten von Personen bezogen auf ihr biologisches Geschlecht (Buser, Schneller & Wildgrube, 2007, S. 171). Die Geschlechterrolle ist immer zugeschrieben, universell und zeitlich immer vorhanden. Die normativen Erwartungen an Jungen und Mädchen verfestigen sich in unterschiedlichen Geschlechterrollen und reichen über den funktionalen Kern biologisch motivierten Verhaltens hinaus. Dabei ist zu beachten, dass das soziale Geschlecht nicht mit dem biologischen Geschlecht übereinstimmen muss. Maskulinität und Femininität sind nicht als eindimensionaler Gegensatz zu definieren (Bischof-Köhler, 2011, S. 4).

Geschlechtsstereotype

Eng verwandt mit dem Begriff der Geschlechterrollen ist der Begriff Geschlechtsstereotype. Stereotype bilden einen wichtigen Teil der Wahrnehmung der Welt.

"People form stereotypes to make sense of the world they live in. The things that they tend to make sense of are relations between groups that they encounter, interact with and are dependent on." (McGarty, Spears & Yzerbyt, 2002, S. 198)

Menschen festigen ihre Stereotype dabei auf den Säulen Theorie und Daten. Theorien bilden sich durch Kohärenz<sup>10</sup> oder Unterschiede zwischen den Gruppen oder durch den Glauben an die Natürlichkeit und die grundlegenden Eigenschaften der Gruppe. Die Daten ergeben sich durch Erkenntnisse über Mitglieder der Kategorien, die eine Beurteilung in

<sup>&</sup>lt;sup>10</sup> Hier im psychologischen Sinne für den logischen Zusammenhang und die Nachvollziehbarkeit von Gedankengängen innerhalb der Gruppe.

Ähnlichkeiten und Unterschieden ermöglichen (McGarty et al., 2002, S. 198).

"We form stereotypes to explain aspects of and relations between social *groups.*" (McGarty et al., 2002, S. 199)

Ein wesentlicher Anteil der Gruppenzugehörigkeit ist die Aufteilung in zwei Geschlechter. Eckes (2008) definiert das Geschlechtsstereotyp demnach folgendermaßen:

"Geschlechterstereotype sind kognitive Strukturen, die sozial geteiltes Wissen über die charakteristischen Merkmale von Frauen und Männern enthalten [...]. " (Eckes, 2008, S. 171)

Es wird weiterhin auf die duale Natur der Geschlechtsstereotype von Eckes (2008) hingewiesen, da Geschlechtsstereotype einerseits zum individuellen Wissensbesitz gehören Teil der Person und anderseits eines übereinstimmenden kulturellen Verständnisses der jeweils typischen Merkmale der Geschlechter sind. Der Unterschied zu anderen Stereotypen bildet das Vorhandensein von nicht nur deskriptiven Anteilen, sondern auch präskriptive, also Normen festlegenden Anteilen.

Die deskriptiven Anteile befassen sich mit Annahmen über die Eigenschaften und das Verhalten der Geschlechter. Maskulin wird demnach mit den Begriffen wie *dominant* und *unabhängig* verbunden und Feminin überwiegend mit einfühlsam und sensibel (Berger, 2010, S. 47).

Diese stereotypen Ansichten sind nach einstimmigen Studien auch schon bei Kindern festzustellen. Demnach streiten Mädchen nicht, küssen, nähen gern, spielen im Haus und sehen hübsch aus; Jungen weinen nicht, sind gemein, streiten gern und klettern gerne auf Bäume (Bischof-Köhler, 2011, S. 74).

In Anlehnung an Geschlechtsstereotype wird Männern automatisch eine höhere Intelligenz und Kompetenz als Frauen zugeschrieben (Alfermann, 1996, S. 31). Eine Erklärung könnte sein, dass stereotype feminine präskriptive und deskriptive Anteile Merkmale in der westlichen Kultur allgemein negativer gewertet werden als stereotypische maskuline Merkmale (Phillips, Broverman & Zigler, 1966, S. 214). Wird die geschlechtsstereotypische Annahme einer Person verletzt, erfolgt eine überraschte Reaktion (Eckes, 2008, S. 172).

Der präskriptive Anteil der Geschlechtsstereotype bezieht sich nach Eckes auf traditionell verankerte Annahmen, wie Frauen und Männer sich verhalten und sein sollen (Eckes, 2008, S. 178). Dies richtet sich danach, welche Vorstellungen untypisch, unangemessen oder unerwünscht für das jeweilige Geschlecht sind (Alfermann, 1989, S. 11). Als Reaktion auf eine Verletzung dieser Annahmen wie z. B. die Konfrontation mit einer nicht einfühlsamen Frau oder einem nicht dominanten Mann folgt im Allgemeinen eine ablehnende Haltung.

Dass Geschlechtsstereotype schwer zu ändern sind, selbst bei der Einflussfaktoren Verletzung von stereotypen Erwartungen folgert Eckes (2008) aus den Ergebnissen der Studien von Prentice und Carranza (2002). Die Ergebnisse beider Studien (die erste Studie bezogen auf die US-amerikanische Gesellschaft; die zweite Studie bezogen auf die männlich dominierte Gesellschaft der Princeton University) unterstützen die Zähigkeit von traditionellen präskriptiven Anteilen des Geschlechtsstereotyps. Diese Zähigkeit der Stereotype ist in den USA im Zeitraum von 30 Jahren (1972– 1998) unverändert geblieben, während sich die Ansichten über Genderrollen verändert haben und deutlich liberaler geworden sind (vgl. Twenge 1997, zitiert nach Hyde & Else-Quest, 2013, S. 62). Für das männliche Rollenbild dominieren weiterhin die starke, selbstbewusste und aktive Persönlichkeit, die Zuordnung zu ebenso eingeordneten Berufen wie Automechaniker, Ingenieur, Hacker, Pilot etc. sowie ausladende Gesten und Posen. Das weibliche Rollenbild dagegen beinhaltet eine warme, verständnisvolle, mitfühlende Persönlichkeit, die Zuordnung zu Berufen wie Lehrerin, Krankenschwester und Sozialarbeiterin sowie Lächeln als soziales Verhalten (Hyde & Else-Quest, 2013, S. 62).

Stereotypisierung

Vom Begriff des Stereotyps abzugrenzen ist der Prozess der Stereotypisierung.

"Unter Stereotypisierung wird die Anwendung stereotypgestützten Wissens auf konkrete Personen verstanden." (Eckes, 2008, S. 178)

Im Gegensatz zu geschlechtstereotypem Wissen, dessen Lernprozess sich durch das ganze Leben vollzieht, wirkt Stereotypisierung nach Zemore, Fiske und Kim (2012) implizit und automatisch, solange keine bewusste Kontrolle möglich ist.

Eine Überprüfung von eigenem stereotypen Wissen und eigenen Einstellungen ist für den Einzelnen schwierig, da es auch unbewusste Anteile gibt, die zu einer Stereotypisierung des Gegenübers führen können. An der Harvard University hat unter Leitung der amerikanischen Psychologin Mahzarin Banaji ein Forscherteam das "Project Implicit" gestartet. Dies bietet einen im Internet verfügbaren Test auf Grundlage des vom Psychologen Anthony Greenwald 1998 entwickelten Verfahrens *Implicit Association Test*<sup>11</sup> (Leonhardt, 2008, S. 19).

Dabei soll bei den Probanden ein besseres Verständnis über die eigenen Überzeugungen und Einstellungen erzeugt werden. Der Effekt zielt auf die Selbsterkenntnis über unbewusste Einstellungen (Banaji, Nosek. Greenwald & Schnabel, 2013). Auf Grundlage dieses Tests können unbewusste Einstellungen unter anderem zur Beziehung von Frauen und Technik selbst erkannt werden. Da die Tests anonym im Internet verfügbar sind,<sup>12</sup> ist dies ein interessanter Weg, die kulturell geprägten und gesellschaftlich entwickelten Einstellungen wahrzunehmen.

Thomas Eckes gibt an, dass eine willentliche Beeinflussung der eigenen Stereotypisierung anderer Personen an mehreren Voraussetzungen hängt und verweist auf einen Artikel von Fiske mit dem Beispiel einer

Implicit Association  $T_{\varrho\,S}$ 

Einflussnahme auf Stereotypisierung

<sup>&</sup>lt;sup>11</sup> "Der Implicit Association Test (IAT) basiert auf der gemischten Bearbeitung zweier Diskriminationsaufgaben; einer Attributaufgabe und einer Zielkonzeptaufgabe. Jeweils zwei Antwortkategorien dieser Diskriminationsaufgaben werden einer gemeinsamen Antworttaste zugeordnet. Die zentrale abhängige Variable ist der IAT-Effekt, die Reaktionszeitsdifferenz zwischen einer kompatiblen Bedingung, in der assozijerte Konzepte jeweils der gleichen Antworttaste zugeordnet sind, und einer inkompatiblen Bedingung, in der assoziierte Konzepte jeweils verschiedenen Antworttasten zugeordnet sind" (Mierke, 2004, S. 7).

<sup>&</sup>lt;sup>12</sup> https://implicit.harvard.edu/implicit/.

hinreichend hohen Motivation bei der Verarbeitung stereotypinkonsistenter Informationen (vgl. Fiske 1998, zitiert nach Eckes, 2008, S. 178). In einer späteren Veröffentlichung (Fiske, 2000) wird dieser Aspekt unter dem Begriff der automatischen Kategorisierung wieder aufgegriffen. Die automatische Kategorisierung einer Person zu einer Gruppe hilft dem Wahrnehmenden, geistige Ressourcen zu schonen, insbesondere unter mentaler Belastung (vgl. Pendry 1998, zitiert nach Fiske, 2000, S. 306 f.). Gruppen, die von der Norm abweichen *-marked groups* -, werden häufiger sprachlich herausgehoben. Marked groups werden ebenfalls schneller kategorisiert als die Norm erfüllende Gruppen. So werden weiße Frauen in der westlichen Kultur als Frauen kategorisiert und nicht als Weiße (vgl. Wittenbrink 1997, zitiert nach Fiske, 2000, S. 307).

Die beschriebenen globalen Stereotype setzen sich aus weiteren Substereotype Unterkategorien zusammen, deren mentale Repräsentation nach Eckes (2008, S. 180 f.) Substereotype genannt werden. Diese weisen – wie die globalen Stereotype – einen hohen Grad an Übereinstimmung zwischen den Kulturen auf (vgl. Coats 1999, zitiert nach Eckes, 2008, S. 182), stehen häufig aber im Gegensatz zu ihrem jeweiligen globalen Stereotyp. Darunter fällt z. B. die dominante, kühle und selbstbewusste Karrierefrau. Die zum globalen Stereotyp gegensätzlichen Substereotype beeinflussen das globale Stereotyp jedoch nicht (vgl. Wänke 2003, zitiert nach Eckes, 2008, S. 182).

> Thomas Eckes schließt mit der Empfehlung, dass zur Reduktion der Stereotype nicht nur verachtende Stereotype, sondern auch die scheinbar positiven Aspekte der neidvollen (Karrierefrau, Yuppie) und paternalistischen (Hausfrau, Softie) Stereotype berücksichtigt werden müssen. Diese leisten nach Eckes einen subtilen Beitrag zur Aufrechterhaltung der Geschlechtsverhältnisse in der Gesellschaft (Eckes, 2008, S. 186).

> "Maßnahmen zur Stereotypreduktion müssen demnach berücksichtigen, dass nicht nur negative Merkmalszuschreibungen, sondern auch verschiedene Facetten der Wertschätzung und Bewunderung von Frauen

sexistischer Natur sein können und so mithelfen, das bestehende System der Chancenungleichheit zu rechtfertigen." (Eckes, 2008, S. 186)

Bei der Betrachtung aktueller, länderübergreifender Forschungsergebnisse zur Bildung von Geschlechtsstereotypen resümiert Judith Gibbons, dass es zwar immer noch einen großen Bedarf an weiterer Forschung auf diesem Gebiet gibt, die aktuellen Ergebnisse aber darauf hindeuten, dass es kulturübergreifende Muster in der Entwicklung des Wissens über Geschlechtsstereotype sowie eine Überschneidung im Inhalt des Stereotyps gibt (Gibbons, 2012, S. 409). Falls Kultur die Entwicklung von Geschlechterrollen und der eigenen Geschlechtsidentität beeinflusst, so findet sich die Begründung darin, dass Kultur an sich Einstellungen, Normen und Ideologien enthält, die wiederum auch an Vorstellungen über Geschlechter diesem Sinne die geknüpft sind.  $In$ ist Geschlechtsentwicklung im sozialen und psychologischen Bereich kulturspezifisch (Gibbons, 2012, S. 409).

**Unter** sind die diesem Aspekt zum einen spezifischen Geschlechtsstereotype in Bezug auf Informatik, Computer und Technik zu betrachten, zum anderen sind die subtilen positiven Substereotype damit in Bezug zu setzen.

# B.3.1 Geschlechtsstereotype bezogen auf Computer, Technik und **Informatik**

Die Zuordnung von Computern, Technik und Informatik zu Männlichkeit ist ein zentrales und hartnäckiges Stereotyp in der westlichen Geschlechterordnung (Döge, 2006, S. 47). Janshen (1990, S. 8) weist Technik überspitzt sogar ein Geschlecht zu, indem er Technik als männlich bezeichnet, da sie Ausdruck männlicher Ziele, Wünsche und Leidenschaften sei

Nach Buchner (1998, S. 79) ist Technik aber nicht per se männlich, sondern ist erst im historischen Prozess zum Symbol der Männlichkeit geworden. Im Sinne des sich dadurch ergebenen Stereotyps bestätigen

Technik ist  $m$ ännlich

Wechselwirkungen

Männer ihre geschlechtliche Identität durch den Umgang mit Technik. Frauen im Gegensatz dazu, müssen dementsprechend Technikinteresse gegen die gesellschaftlichen Normen durchsetzen (Knoll & Ratzer, 2010, S. 61). So ist der Begriff der Technikkompetenz, also der eigenen wahrgenommenen Fähigkeit im Umgang mit Technik, männlich besetzt (Steinbrenner, 2005, S. 11).

Dieser Zustand ist mit Besorgnis wahrzunehmen, da Technik und Technik im Alltag demzufolge auch Technikkompetenz eine wachsende bedeutsame Rolle in der modernen Gesellschaft spielen. Technik bestimmt heutzutage (2014) die Umwelt eines jeden einzelnen. Der Einzug von Technik in den Alltag zeigt sich dabei in seinem unbemerkten Vordringen (Hengartner & Rolshoven, 1998, S. 46). Immer mehr Menschen nutzen in diesem Sinne Technik, aber dadurch, dass Technik wenig bei der reinen Nutzung wahrgenommen wird, beschränkt sich der tatsächliche konstruktive Kompetenz erwerbende Umgang nur auf einen kleinen Ausschnitt der Gesellschaft (vgl. auch Friedrichs, 1991, S. 117 ff.).

> Frauen verharren dabei nicht in einer Technikabstinenz, sondern es scheint durch die Sozialisation erlernt worden zu sein (Pfenning, Renn, Schulz & Lorenz, 2003, S. 105 f.). Diese Ansicht teilen auch Sackmann, Weymann und Hüttner (1994, S. 151), die Jaufmann 1990 und Lenk 1978 zitieren. Der Umgang mit Technik ist demnach im Alltag stark von sozialen Vorurteilen und Rollenbildern geprägt und es herrscht eine weitgehende Einigkeit darüber, dass eine ablehnende Haltung von Frauen gegenüber Technik nicht biologisch determiniert ist. Das dementsprechende Stereotyp ist jedoch zeitlich unverändert in der Gesellschaft präsent. Einfluss auf die Einstellung gegenüber Technik hat nach Pfenning, Renn, Schulz und Lorenz (2003) das gesellschaftliche Image als kognitiver Prozess der von der Mehrzahl der Gesellschaft wahrgenommenen Attribute.

gefühlte Unveränderlichkeit Nach Knoll und Ratzer (2010, S. 60) setzen die gängigen Alltagstheorien über Technik und Geschlecht eine grundsätzliche Differenz zwischen Frauen und Männern voraus. Dies bedingt, dass einzelne Mitglieder der beiden Gruppen in ein hierarchisches Verhältnis zueinander gesetzt werden.

erlernte Technikabstinenz

Überspitzt zitiert Knoll und Ratzer (2010, S. 61) Sabine Collmer (1997) mit der These, dass Männer in Bezug auf Technik bis zum endgültigen Beweis des Gegenteils kompetent bleiben und Frauen im Gegensatz dazu bis zum Beweis des Gegenteils weiter als nicht kompetent gelten. Als Folge dessen müssen nach einer Studie von Agnes Wold und Christine Wenneras (1997) Frauen in Schweden, um gleich kompetent angesehen zu werden wie Männer, die zweieinhalbfache Produktivität aufweisen (Knoll & Ratzer, 2010, S. 60). Diese gesellschaftliche Zuschreibung der Nichteignung von Frauen für Technik und Naturwissenschaften ist nach Barres (2006) in westlichen Ländern die führende Argumentationslinie (Knoll & Ratzer, 2010, S. 60).

Welche Geschlechtsunterschiede neben den gesellschaftlichen Stereotypen messbar sind und welche Konsequenzen daraus gezogen werden können, wird in B.4 dargestellt.

#### $B.4$ Geschlechtsunterschiede

Bei der Betrachtung von tatsächlich gemessenen Geschlechtsunterschieden im Gegensatz zu den beschriebenen Stereotypen ist eine Betrachtung einzelner Untersuchungen nicht zielführend, da eine Vielzahl der Untersuchungen im Kontext der beschriebenen wissenschaftlichen Kontroverse und auch aufgrund der Schwierigkeit der Messungen gerade auch länderübergreifend nicht klar interpretierbar ist. Aus diesem Grund werden im Folgenden bevorzugt Meta-Analysen<sup>13</sup> vorgestellt, die einen

Meta-Analysen

<sup>&</sup>lt;sup>13</sup> In Meta-Analysen werden die Einzelergebnisse aus empirischen inhaltlich homogenen Primärstudien zusammengefasst. Interpretationsgrundlage liefert die sich ergebende Effektgröße d. Aus jeder Einzeluntersuchung wird die Größe des Unterschieds im Ergebnis der Primäruntersuchung berechnet und durch die mittlere Standardabweichung geteilt. Der Durchschnitt über alle berechneten Ergebnisse der Primäruntersuchungen ergibt die Effektgröße der Meta-Analyse. Wissenschaftlich spricht man bei einer Effektgröße d=0.20 von einem kleinen Unterschied, bei d=0.50 von einem mittleren Unterschied und bei d=0.80 von einem großen Unterschied (Cohen 1969, zitiert nach Hyde und Else-Quest (2013, S. 70)). Kritik an der Methode Meta-Analyse wird an vier Punkten festgemacht. Zuerst muss die Validität der Meta-Analyse dadurch sichergestellt werden, dass es Gewichtungen zwischen den Primärstudien gibt, damit methodische Mängel einzelner Untersuchungen ausgeglichen werden können. Zweitens muss beachtet werden, dass gleiche Kriterien bezogen auf die abhängige Variable vorliegen, damit Vergleichbarkeit ermöglicht wird. Häufig werden nicht-hypothesen-bestätigende Untersuchungsergebnisse nicht veröffentlicht und finden damit keinen Eingang in die Meta-Analyse. Als letztes Problem können bei abhängigen Teilergebnissen

Überblick über die aktuelle Forschungslage liefern. An dieser Stelle wird bewusst auf eine Deutung hinsichtlich der Ursachen verzichtet. Die nachfolgenden Ergebnisse dienen in der Argumentation dieser Arbeit als Wegweiser für die Konzeptionierung von Maßnahmen in Kapitel 0.

In einer Meta-Analyse über 143 Studien zum Genderunterschied in Bezug Aggression auf Aggression ist ein konsistenter moderater (d=0.5) Genderunterschied nachweisbar, der aber mit dem Alter kleiner wird. Männer sind demnach natürlich immer bezogen auf die Gesamtgruppe – aggressiver als Frauen. Dass hier gerade viele Untersuchungen stattfinden, hat auch damit zu tun. dass Aggression einen wichtigen Faktor im Unterschied der männlichen zur weiblichen Geschlechterrolle ausmacht (Hyde & Else-Quest, 2013, S. 72).

Bei der Untersuchung eines möglichen Unterschiedes im Selbstwertgefühl Selbstwertgefühl zwischen Frauen und Männern ergab eine Meta-Analyse von Kling, Hyde, Showers und Buswell (1999)<sup>14</sup> einen kleinen Geschlechtsunterschied (Effektgröße von d=0.21). Männer schnitten im Allgemeinen höher ab als Frauen. Es ist aber auch ein deutlicher Alterseffekt zu erkennen. So steigt der Unterschied in der Effektgröße bis zum Bereich von fünfzehn bis achtzehn Jahren mit einem höheren signifikanten Wert bei Männern an und fällt dann in den nicht mehr signifikanten Bereich ab.<sup>15</sup> In der Diskussion der Ergebnisse wurde angemerkt, dass eine domänenspezifische Aufteilung des Selbstwertgefühls sinnvoll sei (Kling et al., 1999, S. 492).

> In einer Metaanalyse von Gentile et al. (2009) über domänenspezifisches Selbstwertgefühl (115 Studien; Effektgröße 428; 32.486 Personen) hatten Männer höhere Werte im Selbstwertgefühl bezüglich Aussehen (d=0.35), Sportlichkeit ( $d=0.41$ ), persönliche Selbstverwirklichung ( $d=0.28$ ) und der

Verfälschungen auftreten. Hier muss eine besondere Auswahl bezogen auf die Stichprobe getroffen werden oder man mittelt über die Ergebnisse wieder in einer Meta-Analyse. Das kontrovers diskutierte Feld der Geschlechtsunterschiede relativiert nach Meinung des Verfassers diese methodische Schwäche und ist ein zu bevorzugendes methodisches Mittel in diesem Fachgebiet.

<sup>&</sup>lt;sup>14</sup> 216 Studien: 97,000 Personen: die Primärstudien stammen zu zwei Dritteln aus den USA zusammen und das fehlende Drittel aus Studien aus Kanada, Australien, Norwegen und gemischten Studien.

<sup>&</sup>lt;sup>15</sup> Altersgruppe 7-10 (d=0.16): 11-14 (d=0.23): 15-18 (d=0.33): 19-22 (d=0.18): 23-59  $(d=0.10)$ ; größer als 60  $(d=-0.03)$ .

Selbstzufriedenheit  $(d=0.33)$ . Frauen hatten höhere Werte im Selbstwertgefühl bezüglich des sozialen Verhaltens (d=-0.17) und des moralisch-ethischen Selbstwertgefühls  $(d=-0.38)$ . Der geschlechtsspezifische Unterschied bezüglich des Aussehens war in dieser Analyse erst nach 1980 signifikant und war bei den Erwachsenen am größten. Die Untersuchung stellte keinen genderspezifischen Unterschied im Selbstwertgefühl in Bezug auf akademische Leistung, soziale Akzeptanz, familiäre Akzeptanz und im emotionalen Selbstwertgefühl<sup>16</sup> fest Dämonen-spezifisches Selbstwertgefühl bedingt das Selbstbewusstsein eine bestimmte Aufgabe in diesem Bereich lösen können.

Selbstbewusstsein im Hinblick Untersuchungen zum Faktor  $\int$ auf Geschlechtsunterschiede sind schwierig zu verallgemeinern, da Selbstbewusstsein nur im Zusammenhang mit einer bestimmten Aufgabe erhoben werden kann. Zusammenfassend gibt Hyde und Else-Quest (2013) an, dass Frauen ihre Leistungen geringer einschätzen als Männer. Das kann daher resultieren, dass Männer sich überschätzen und Frauen sich unterschätzen. Eine Erklärung dafür wäre, dass sich Frauen im Allgemeinen an gesellschaftliche Normen halten und dadurch bescheidener agieren und deshalb aus Schutz schwächerer Personen ihre Leistung nicht betonen. Der Schluss, es gäbe bei Frauen einen Mangel an Selbstbewusstsein in Leistungssituation gegenüber Männern, ergibt sich jedoch nicht. Nachgewiesen sind die oben genannten Unterschiede im Domänen-spezifischem Selbstwertgefühl und  $im$ mathematischen Selbstbewusstsein, in dem Männer in allen untersuchten Ländern (USA und Europa) bis auf Estland und Russland höhere Werte angeben als Frauen (vgl. Else-Quest et. al., 2010, zitiert nach Hyde & Else-Quest, 2013,  $S. 74 f.$ ).

Geschlechtsunterschiede wurden ebenfalls in den Variablen Ängstlichkeit, Fürsorglichkeit und Empathie (Frauen größer als Männer) mit einem Selbsthewnsstsein

 $16$  Untersuchungen zeigen zwar, dass Frauen ängstlicher sind als Männer ((Swim, Hyers, Cohen und Ferguson (2001)), aber gleichzeitig auch glücklicher. (Wood, Rhodes und Whelan (1989)).

kleinen Unterschied sowie mit einem größeren Unterschied im Aktivitätslevel und in der Hilfsbereitschaft (Männer größer als Frauen) gemessen. Die Ergebnisse waren hier aber häufig situationsgebunden (Hyde & Else-Quest, 2013, S. 75 ff.).

kognitive Unterschiede Werden die Unterschiede in den kognitiven Fähigkeiten betrachtet, so können keine Unterschiede in der generellen Intelligenz festgestellt werden.<sup>17</sup> Männer sind überproportional gegenüber Frauen in der Gruppe mit schlechten verbalen Fähigkeiten vertreten. Frauen schneiden besser in Tests bezogen auf Schreiben. Erinnern von Wörtern. Orten und Obiekten. das Wiederholen von Erzähltem und einige Wahrnehmungsfähigkeiten ab. Dies startet mit Beginn des Sprachgebrauchs (Halpern, 2012, S. 156).

Es gibt drei- bis viermal mehr Männer als Frauen, die in standardisierten Mathematik-Tests die Höchstpunktzahl erreichen. Ebenso gibt es auch überproportional mehr Frauen als Männer, die in Schreibtest auf dem höchsten Level abschneiden (vgl. Coley (2001), zitiert nach Halpern, 2012, S. 156).

In untersuchten Arten von räumlicher Wahrnehmung – mentale Rotation (Casey 1995, Miller 2010), räumliche Visualisierung (Smith und McPhee) 1987, Miller 2010). Kontextabhängigkeit der räumlichen Wahrnehmung (Piaget 1956, Wittig und Allen 1984, Robert und Chaperon 1989) – wurden Geschlechtsunterschiede mit einem besseren Abschneiden der Männer außer bei der räumlichen Visualisierung im Punkt des Objekt-Ort-Erinnerns gefunden. Die größten Effektstärken wurden bei der mentalen Rotation (schon bei Säuglingen ab 3 Monaten) und der Beurteilung der Linearperspektive gefunden (Halpern, 2012, S. 129 ff.).

räumliche Wahrnehmung

<sup>&</sup>lt;sup>17</sup> Hunt und Madhyastha (2008) stellen dazu fest, dass erstens standardisierte Intelligenztests nicht geeignet sind, um dieser Frage nachzugehen, da sie gerade mit einer großen standardisierten Stichprobe so konzipiert und getestet wurden, dass keine Geschlechtsunterschiede auftreten. Ein Rückschluss kann damit also nicht erfolgen. Zweitens ist Intelligenz als kognitive Leistung aufteilbar in viele Teilgebiete, in denen wiederum kein eindeutiges einseitiges Abschneiden eines Geschlechts auftritt (vgl. Halpern (2012, S. 97)).

In einer Analyse der zugrunde liegenden kognitiven Prozesse konnte nachgewiesen werden, dass Männer besonders gut bei Aufgaben abschneiden, die das Beibehalten und Verändern mentaler Repräsentationen erfordern, und Frauen bei Aufgaben, die einen schnellen Zugriff und schnelles Abrufen von Informationen aus dem Gedächtnis erfordern (Halpern, 2012, S. 156).

Bei der Betrachtung dieser Geschlechtsunterschiede sind im Allgemeinen nur kleine Geschlechtsunterschiede nachweisbar. In einer neuen Hypothese formuliert Hyde (2005) die Gleichheit der Geschlechter im Gegensatz zu der gängigen These der überwiegenden unterschiedlichen Psychologie. Hyde nimmt also an, dass die Geschlechter überwiegend gleich sind, sich aber in einigen Variablen unterscheiden. Der Fokus sollte also neben der Suche nach Unterschieden mehr darauf liegen, wie groß schon nachweisbar die Ähnlichkeiten zwischen den Geschlechtern sind. In ihrer Meta-Analyse (Hyde, 2005, S. 583 ff.) zeigte sich, dass über 30 % der Unterschiede nahe null waren und 48 % klein. Diese Unterschiede relativieren sich also im Kontext der Annahme, dass man explizit nach Unterschieden sucht. Die gefundenen Unterschiede sind jedoch weiterhin Gegenstand der Ursachenforschung und unterliegen - bei einer breiteren Unterstützung von soziologischen Begründungen von Geschlechtsunterschieden - demnach der Kritik der fehlenden Beachtung möglicher biologischer Ursachen.

Halpern schließt in diesem Zusammenhang mit zwei einprägenden Überlegungen zu kognitiven Unterschieden zwischen den Geschlechtern, die nach Meinung des Verfassers auch auf den gesamten Bereich der Geschlechtsunterschiede übertragen werden können. Zum einen sollten kognitive Unterschiede bezogen auf die Geschlechter im Bewusstsein der überwiegenden Ähnlichkeiten wahrgenommen werden. Zum anderen sind die verschiedenen und häufig gegensätzlichen Perspektiven auf dieses komplexe Thema – Geschlecht und kognitive Fähigkeiten – richtig und falsch; einfache Antworten sind demnach nicht zu erwarten (Halpern, 2012, S. 378).

kognitive Prozesse

Gleichheit der Geschlechter

keine einfachen  $\int$ utworten

Aus diesen allgemeinen Ergebnissen wird nun ein engerer Blick auf Geschlechtsunterschiede gelegt, die auf den Bereich Informatik und Technik bezogen werden können.

### **B.4.1** Geschlechtsunterschiede in Bezug zu Mathematik

Mathematische Fähigkeiten

Wie bereits in B.4 dargestellt, sind Männer gegenüber Frauen in standardisierten Mathematiktest  $in$ der Gruppe derjenigen mit Höchstpunktzahl drei- bis viermal stärker vertreten. Dies gilt aber auch für den Bereich der niedrigsten Punktzahlen, da die Verteilung des männlichen Geschlechts variabler ist als die der Frauen (Halpern et al., 2007, S. 40).

Der einzige festgestellte geschlechtsspezifische Unterschied in der Gruppe der leistungsstarken Kinder war das Vertrauen in die eigenen mathematischen Fähigkeiten. Kein Unterschied wurde in der Einstellung gegenüber der Mathematik, der Angst vor dem Fach, der Förderung durch Eltern und Lehrkräfte und dem Angebot an Spielsachen festgestellt (Benbow, 1988). In Untersuchungen zu Geschlechtsunterschieden im mathematischen Selbstbewusstsein schneiden die Jungen besser ab als die Mädchen.

Mädchen erreichen in der Schule in allen Fächern bessere Noten als Jungen  $Algebra$ auch in der Mathematik (Kimball 1989, Willingham und Cole 1997, Snyder, Dillow und Hoffmann 2009, zitiert nach Halpern et al., 2007, S. 40). Nach Halpern (2012) schneiden Mädchen in internationalen Algebra-Tests besser ab als Jungen. Sie verweist dabei auf eine Auswertung des U.S. Department of Education (2005) (Halpern, 2012, S. 150). Diese Interpretation der Daten ergibt sich für den Verfasser aber nicht. Gallagher, Levin und Cahalan (2002) geben aber unter Angabe verschiedener Studien<sup>18</sup> an, dass Mädchen in Tests beim Themengebiet Algebra allgemein besser abschneiden als bei Geometrie (Gallagher et al.,  $2002, S. 1$ ).

<sup>&</sup>lt;sup>18</sup> Vgl. Armstrong, 1985; Dossey, Mullis, Lindquist, & Chambers, 1988; Gallagher & DeLisi, 1994; Willingham & Cole, 1997.

Bischof-Köhler (2011, S. 233) gibt an  $-$  ohne dies zu belegen  $-$ , dass Mädchen ins Hintertreffen kommen, wenn Problemstellungen numerisch sind. Weiterhin bildet Mathematik die Realität in Formalismen ab, dies könnte deshalb eine Sicht sein, die dem weiblichen Interesse entgegensteht. Daraus könnten sich somit Motivationsdefizite entwickeln. In einer Studie von Yee und Eccles (1988) wurde festgestellt, dass Eltern im Allgemeinen annehmen, dass Mädchen mathematisch weniger begabt sind als Jungen und sich aus diesem Grund mehr für das Fach anstrengen müssen (Bischof-Köhler, 2011, S. 231). Sowohl Jungen als auch Mädchen sehen Mathematik und Physik als Jungenfächer.

### **B.4.2 Geschlechtsunterschiede im Bereich Technik**

Geschlechtsunterschiede im Technikinteresse sind schon im Alter von zehn Jahren signifikant mit höheren Ausprägungen bei den Jungen (Mammes, 2003, S. 66; Ziefle & Jakobs, 2009, S. 110 ff.).<sup>19</sup> Studien zeigen ein allgemein stärkeres Interesse der Jungen auf den Gebieten der Naturwissenschaften, bei mechanischen Tätigkeiten und Abenteuern bzw. bei Wettkämpfen. Mädchen zeigen ein stärkeres Interesse bei künstlerischen, musikalischen und literarischen Tätigkeiten. Das Interesse yon Mädchen an naturwissenschaftlichen Fächern und Technik ist nach Ziefle und Jakobs (2009, S. 8) geringer als bei Jungen. Eine weitere Studie von Pfennig, Renn und Mack (2002) gibt an, dass Mädchen im Gegensatz zu Jungen sich Technik mehr von der theoretischen und naturwissenschaftlichen Seite anstatt von spielerischen Seite erschließen (Pfennig et al., 2002, S. 55). Allgemeine Interessenschwerpunkte zeigen sich schon im Kindergarten. Die Variable Geschlecht ist dabei die trennendste Variable (Fölling-Albers & Hartinger, 1998, S. 176). Jaufmann (1991) verzeichnet in einer Längsschnittstudie zu Technikinteresse zwischen 1965 und 1988 eine allgemeine Zunahme an Technikinteresse, was den Geschlechtsunterschied aber nicht beeinflusst (Jaufmann, 1991, S. 79).

 $\overline{a}$ 

*Mathematik ein*  $J$ *ungenfach* 

 $Technikinteresse$ 

 $19$  Dieser Geschlechtsunterschied findet sich auch in zahlreichen amerikanischen und deutschen Studien seit 1960 (Birnstengel, 1989, S. 309 f.).

Technikteilhabe

Mädchen bekommen im Gegensatz zu Jungen signifikant seltener technisches Spielzeug von ihren Eltern geschenkt, sie werden signifikant seltener gebeten, bei Reparaturen zu helfen oder sich mit Physik oder Technik auseinanderzusetzen. Mammes folgert daraus, dass Mädchen weniger Erfahrung entwickeln können, während Jungen gefördert werden (Mammes, 2003, S. 67). In einer Studie von Ziefle und Jakobs (2009)<sup>20</sup> lassen sich aber keine Geschlechtsunterschiede in der Technikteilhabe in Deutschland feststellen. Computer und Kommunikationstechnologien werden von beiden Geschlechtern genutzt (Ziefle & Jakobs, 2009, S. 105: 55). Eine Auseinandersetzung einer Person mit dem Gegenstand der Technik aus Technikinteresse nennt Fink (1992) als Voraussetzung für den Erwerb von Technikkompetenz (Mammes, 2003, S. 66). Daraus resultierend wird eine Auseinandersetzung mit dem Gegenstand Technik für Mädchen bis zum zehnten und elften Lebensjahr für Mädchen erschwert

Einstellung zur Technik

Nach Jaufmann und Jänsch (1990, S. 74) und Scheuch (1990, S. 113 f.) zeigen Untersuchungen, dass Frauen in ihrer Einstellung zu Technik wesentlich skeptischer sind als Männer. Des Weiteren geben Sackmann, Weymann und Hüttner (1994, S. 150) an, dass Frauen in Wahrnehmung und Umgangsweise mit Technik eine größere Distanz zeigen, die Autoren verweisen auf Schimpf-Hunnius und Hunnius (1990). Diese merken aber explizit an, dass in den von ihnen untersuchten Produktakzeptanztests nicht unterschiedliches Wissen und Verständnis Grund für gefundene Geschlechtsunterschiede seien, sondern in der geschlechtsspezifischen Wahrnehmung von Technik oder den im Fragewortlaut enthaltenen Stimuli festzustellen sind (Schimpf-Hunnius & Hunnius, 1990, S. 193). Diese Resultate können im Kontext der Untersuchungen von Ziefle und Jakobs  $(2009)$ durch die Akzeptanz und **Nutzung** von moderner Kommunikationstechnik aufgehoben werden. Ob diese aber auch als Technik und nicht als Alltagsgegenstand wahrgenommen wird und deshalb

<sup>&</sup>lt;sup>20</sup> In der Studie von Ziefle und Jakobs (2009) wird eine empirische Bestandsaufnahme technikrelevanter Einstellungen, Fähigkeiten und Fertigkeiten im Jugendalter mit dem Schwerpunkt einer Analyse über die Untersuchung der Bedingungskonstellationen in der Techniksozialisation im Alter zwischen 10 und 20 Jahren bei Jugendlichen vorgenommen.

keinen Einfluss auf die Selbstwirksamkeit und das Selbstvertrauen hat, ist wiederum zu untersuchen

Frauen zeigen weiterhin ein geringeres Selbstvertrauen in Bezug auf Technik (Ziefle & Arning, 2007, S. 125). Des Weiteren geben sie eine geringere Selbstwirksamkeit im Umgang mit technischen Geräten an (Ziefle & Jakobs, 2009, S, 55).<sup>21</sup> Nach der Studie von Ziefle und Jakobs (2009) zeigen Mädchen bereits im Alter von 10 bis 11 Jahren eine statistisch signifikant geringere Selbstwirksamkeitsund Kontrollüberzeugung im Umgang mit Technik und äußern seltener einen technischen Berufswunsch als Jungen im selben Alter (Ziefle & Jakobs, 2009, S. 104).

In einer Umfrage von Lenk und Ropohl $^{22}$  ergaben sich 1978 starke Unterschiede in der Aussage über die Begabung von Männern und Frauen im technischen Bereich. Mädchen wurden dabei als weit weniger begabt angegeben. Eine weitere Studie von 1992 ergab, dass sich die Selbsteinschätzung der technischen Begabung zwischen 1967 und 1992 in Westdeutschland nicht angeglichen hat und Frauen sich signifikant weniger begabt sehen als Männer (Sackmann et al., 1994, S. 152).

### B.4.3 Geschlechtsunterschiede Informatik und Computergebrauch

Das in B.4.2 erwähnte geringere Selbstvertrauen und die geringere Selbstwirksamkeit im Umgang mit Technik können sich nach einer Studie von Rodger und Pendharkar (2004) als Hindernisse für die Beschäftigung mit dem Computer auswirken und damit die Ausbildung von Informatik-Kompetenz behindern. Dieser Schluss ergibt sich vor allem in der Zuordnung von Informatik zum Computer und wiederum vom Computer zur Technik. Diese Sichtweise spiegelt sich auch in der historischen

Selbstvertrauen im Umgang mit Technik

Technikbegabung

 $21$  Ziefle und Jakobs (2009) geben hier Försterling und Sauer 1981. Busch 1995. Gefen/Straub 1997. Hammel 2005 und Jakobs. Schindler und Straetmans 2005 an.

<sup>&</sup>lt;sup>22</sup> Frage: "Es gibt verschiedene Ansichten darüber, ob sich die Begabungen von Jungen und Mädchen unterscheiden. Was meinen Sie?" (Bevölkerung ab 16 Jahre - Dezember  $1973$ ; N = 2000).

Betrachtung der Ansätze für Informatikunterricht in Deutschland<sup>23</sup> wider, aber nicht in den geforderten Kompetenzen im Studium<sup>24</sup>.

Erfahrung mit dem  $Computer$ 

In einer Studie über die Veränderung der Computer-Erfahrung von amerikanischen College-Studenten im Zeitraum von 1989 bis 1997 stellten (Schumacher & Morahan-Martin, 2001, S. 108 f.) fest, dass die Computer-Erfahrung gestiegen ist und der Abstand an Erfahrung zwischen den Geschlechtern kleiner geworden ist. Eine Meta-Analyse über Geschlechtsunterschiede in Einstellungen über Computer und im Umgang mit Computern mit Teilnehmenden aus den USA und Kanada von Whitley (1997) ergab, dass Männer Computer eher stereotypisieren, eine höhere Computer-Selbstwirksamkeit aufweisen und ein positiveres Gefühl mit dem Computer verbinden. Geschlechtsunterschiede im Umgang mit dem Computer wurden nicht festgestellt. In aktuellen Untersuchungen sind keine Unterschiede mehr in der Computererfahrung oder in der Leistung in der Bedienung neuer Kommunikationstechnologien wie Mobiltelefonen gefunden worden (Ziefle & Bay, 2006, S. 427). Geschlechtsunterschiede in den motorischen Fähigkeiten in der Benutzung des Computers wie die Fähigkeit mit der Tastatur zu schreiben, wurden ebenfalls nicht festgestellt (Schumacher & Morahan-Martin, 2001, S. 106).

#### Programmieren

In einem der zentralen Handwerkzeuge in der Informatik, dem Programmieren, konnten zwei verschiedene Denkstile erkannt werden dem funktionalen Denker steht der prädikative Denker gegenüber. Wird eine Aufgabe ohne Beachtung verschiedener Denkstile gestellt, werden durch die zufällige Begünstigung von Lösungsstrategien Ergebnisse verzerrt. Schwank gab in ihrer Untersuchung von 1990 die Verteilung zwischen den Geschlechtern mit 80 % zu 20 % zwischen prädikativen zu funktionalen Denker bei Mädchen und 30 % zu 65 % bei Jungen an (Bischof-Köhler, 2011, S. 236).<sup>25</sup> Dem Ansatz eines weiblichen oder männlichen Denkstils, wie es Bischof-Köhler (2011, S. 237) versucht,

<sup>&</sup>lt;sup>23</sup> Einen Überblick bietet Stechert (2009, S. 38 ff.).

<sup>&</sup>lt;sup>24</sup> Es werden vielfältige Methoden zur Strukturierung. Modellierung. Analyse und Lösung von Problemen vorausgesetzt, die mathematisches Vorgehen betonen (Gesellschaft für Informatik e.V.  $(GI)$ ,  $2005$ ).

<sup>&</sup>lt;sup>25</sup> Die fehlenden 10 % bzw. 5 % konnten nicht kategorisiert werden.

sollte hier nicht gefolgt werden, da auf diese Weise nur Stereotype gefestigt werden. Festzuhalten sind eine ungleiche Verteilung der Denkstile zwischen den Geschlechtern und die Empfehlung, didaktisch darauf entsprechend zu reagieren. Weitere Untersuchungen zu fachbezogenen Leistungsunterschieden aufgrund verschiedener Denkstile fehlen bis dato.

In der schulischen, naturwissenschaftlichen Ausbildung ist die Einbettung von Lerninhalten in einen Problemlösekontext ein gängiges Vorgehen. In der Motivation. Probleme zu lösen. konnten iedoch keine Geschlechtsunterschiede festgestellt werden. Dörner hat dabei das Vorgehen von Probanden in komplexen Problemsituationen untersucht (Bischof-Köhler, 2011, S. 238).

#### $R.5$ Einflussfaktoren

Bei der Betrachtung von Einflussfaktoren mit dem Ziel einer positiven Änderung der geringen Beteiligung von Mädchen in technischen und informatischen Bereichen kann Einfluss auf einige in B.4 vorgestellte Geschlechtsunterschiede genommen werden. Zentrale theoretische Konstrukte sind das Selbstkonzept, die Selbstwirksamkeit, Kontrollüberzeugungen, das Interesse, Begabung und Expertise.

### **B.5.1** Selbstkonzept und Kausalattribution

Das Selbstkonzept wird von Krapp und Weidenmann folgendermaßen Selbstkonzept definiert:

"Das Selbstkonzept kann als eine Gedächnisstruktur definiert werden, die alle auf die eigene Person bezogenen Informationen enthält. Es schließt unter anderem das Wissen über die eigenen Kompetenzen, Vorlieben und Überzeugungen ein." (Krapp, 2006, S. 225)

Eng verknüpft mit dem Selbstkonzept ist der Begriff der Kausalattributionen Dabei bei wird Erfolg und Misserfolg mehrdimensional in internale (Ursachen in der eigenen Person begründet) oder externale (Ursachen) liegen außerhalb der Person) Probleme lösen

Kontrollüberzeugung (vgl. B.5.2), zeitlich stabile oder variable Erklärungsfaktoren und die Relevanz der eigenen Kontrollierbarkeit oder Nichtkontrollierbarkeit der eigenen Situation unterschieden.<sup>26</sup> Eine hohe Selbstwirksamkeitserwartung in der Domäne des Problems zeigt sich durch die Attribution von Erfolg auf stabile, internale Aspekte (Wissen, Begabung). Misserfolge werden auf mangelnde Anstrengung attribuiert.

|                | <b>Internal</b> |                            | <b>External</b> |                 |
|----------------|-----------------|----------------------------|-----------------|-----------------|
|                | <b>Stabil</b>   | Variabel                   | <b>Stabil</b>   | <b>Variabel</b> |
| Kontrollierbar | Wissen          | Anstrengung                | Lernumgebung    | Aufgabenwahl    |
| <b>Nicht</b>   | Begabung        | Tagesform                  | Schwierigkeit   | Zufall          |
| kontrollierbar |                 | (Krankheit <sup>28</sup> ) | des Faches      |                 |

Tabelle 1: Taxonomie der Kausalattributionen bei Erfolg und Misserfolg<sup>27</sup>

Günstige Voraussetzungen für die Entwicklung einer Leistungsorientierung einer Domäne sind die kontrollierbaren.  $in$ internalen Kausalattributionen<sup>29</sup>. Nicht kontrollierbare Ursachen bei Erfolg und Misserfolg (Hilflosigkeit) und externale Kausalattributionen (Ausgeliefertsein) können eine Leistungsorientierung dämpfen, da keine Einflussnahme durch die Person selbst möglich erscheint, eine Anstrengung oder Änderung demnach als nicht sinnvoll wahrgenommen wird.

Geschlechts $unterschiede$  Im Kontext von Geschlechtsunterschieden neigen Jungen zu einer internalen Zuordnung und Mädchen zu einer externalen Zuordnung bei der

Selbstwirksamkeitserwartung und der Kontrollüberzeugung abgebildet werden. <sup>27</sup> Quelle Krapp (2006, S. 227); Einfärbung nach Interpretation des Verfassers: günstige Attribution zur Leistungsorientierung grüne Markierung: ungünstige Attribution in orangefarbener Markierung.

<sup>&</sup>lt;sup>26</sup> Die in Seligman und Buchanan (1995) angegebene vierte Dimension in einer globalen oder spezifischen Auswirkung ist nach Meinung des Verfassers schon implizit in der Dimension variabel oder stabil enthalten und zieht den Fokus nicht auf die Deutung von Erfolgen und Misserfolgen, sondern auf dessen Auswirkungen. Dies kann aber im Kontext dieser Arbeit konstruktiver in der Auswirkung auf die Konzepte der

<sup>&</sup>lt;sup>28</sup> Die Bezeichnung *Krankheit* passt nur bei Erklärung von Misserfolg. Der passendere Begriff an dieser Stelle nach Meinung des Verfassers ist: Tagesform.

<sup>&</sup>lt;sup>29</sup> Stabil  $\rightarrow$  Wissen mehren; variabel  $\rightarrow$  Anstrengungen steigern z.B. Konzentration.

Bewertung von Erfolgen und Misserfolgen. Als Ursachen für Misserfolg werden bei Jungen demnach nicht externe Gründe oder mangelnde Fähigkeiten herangezogen, sondern mangelnde eigene Anstrengung. wirken Dadurch Erfolge schneller positiv  $\int$ auf die Selbstwirksamkeitserwartung bei Jungen als bei Mädchen, welche Ursachen in Erfolgen vermehrt in externalen Gründen suchen (Dickhäuser & Meyer, 2006, S. 12).

Erfolge zur Änderung in eine günstige Kausalattribution bei Erfolgen und Misserfolgen können durch Reattributionstrainings erreicht werden. Dieses Schwerpunkt Vermittlung legt den auf die realistischer Selbsteinschätzungen. Ziegler und Schober (2001) geben in diesem Zusammenhang drei Techniken des Reattributionstrainings an (Ziegler & Dresel, 2009, S. 399):

Reattributions $training$ 

- Kommentierung beobachteten Leistungsergebnissen von mit erwünschten Attributionen;
- Modellierungstechnik Verbalisierung von erwünschten Attributionen durch ein Modell;
- Konditionierung Verstärkungen günstigen • operante  $\equiv$ von Ursachenerklärungen.

Als Erfolgsfaktor gibt Ziegler dabei an, dass von den Lernenden eine Verbindung zwischen der Erweiterung der eigenen Kompetenzen mit den eigenen Anstrengungen gezogen wird. Begünstigt wird diese Zuordnung durch eine Attribution früher Erfolge auf hohe Anstrengung und später Erfolge auf hohe Fähigkeiten (Ziegler & Dresel, 2009, S. 399).

### B.5.2 Selbstwirksamkeit und Kontrollüberzeugung

Selbstwirksamkeits $erwartung$ Kontrollüberzeugung

Angelehnt an das Selbstkonzept, ist  $in$ der Förderung von Leistungsorientierung und Langzeitinteresse das Konzept der Selbstwirksamkeitserwartung ein vielversprechender Ansatz. Die Begriffe Selbstwirksamkeit und Kontrollüberzeugung<sup>30</sup> sind verwandte Begriffe und werden häufig synonym verwendet. Beide Konzepte beschreiben aber nicht die gleiche Einstellung. So beschreibt die Selbstwirksamkeit die Zuversicht einer Person durch Verlass auf die eigenen Fähigkeiten zukünftige Probleme lösen zu können.<sup>31</sup> Die Kontrollüberzeugung beschreibt die Erwartung einer Person darüber, dass ein Handlungsergebnis vom eigenen Verhalten oder Zustand abhängt. Ammon (2006) gibt eine treffende Erläuterung:

"Jemand kann der Meinung sein, große Fähigkeiten zu besitzen (selfefficacy), aber dennoch der Überzeugung sein, dass mächtige Andere die Ereignisse kontrollieren. Als Ergebnis lässt sich feststellen, dass der LOC einen kleineren bzw. anderen Teilaspekt der Persönlichkeit betrifft als die Selbst-Wirksamkeit." (Ammon, 2006, S. 105)

Beide Konzepte geben also eine unterschiedliche, aber generalisierte Erwartungshaltung einer Person wieder, welche sich jedoch auch überschneiden (Ammon, 2006. S. 105). Demnach besteht eine Abhängigkeit zwischen der Motivation zur Selbststeuerung des eigenen Lebens und dem Vertrauen in die eigenen Fähigkeiten. Die dazu nötigen Fähigkeiten setzen zwar den Glauben an eine Selbststeuerung voraus, sind aber dann erlernbar. Die Einschätzung der eigenen technischen Fähigkeiten und das Zutrauen gegenwärtige und zukünftige technische Probleme lösen zu können, sind daraus folgend ebenso erlernbar, setzen aber den Glauben an die Änderbarkeit der eigenen technischen Fähigkeiten voraus.

Ausbildung von SW

erlernbares Verhalten

> Bei der Betrachtung der Einschätzung der eigenen Leistungen neigen Frauen dazu, ihre eigenen Leistungen zu unterschätzen, während Männer

<sup>&</sup>lt;sup>30</sup> Nach Rotter (1966): *Locus of Control*.

<sup>&</sup>lt;sup>31</sup> Detailliert in Bandura (1997).

dazu neigen, die eigenen Fähigkeiten zu überschätzen (Sieverding, 2003, S.  $156f$ .)<sup>32</sup>. Diese Voraussetzungen wirken der Ausbildung einer hohen Selbstwirksamkeitserwartung entgegen. Der häufig schwierige Einstieg in Sachverhalte technische und die fehlenden schulischen wie außerschulischen Möglichkeiten in der technischen Fortbildung erschweren dieses Problem weiter. Bei einer gleichzeitig fehlenden Förderung im Umfeld, wird Mädchen die Ausbildung einer dauerhaften hohen Selbstwirksamkeitserwartung im technischen Bereich erschwert (Ziegler, Schirner, Schimke & Stoeger, 2010, S. 113).

### B.5.3 Kontrollüberzeugung im Umgang mit Technik

Ein Messinstrument zur Erfassung der Kontrollüberzeugung im Umgang mit Technik (KUT) wurde von Beier (2004) entwickelt. Der KUT besteht aus 8 Items (vgl. D.4). Gemessen wird, inwieweit Personen glauben, ihre Umwelt, die mit Technik durchsetzt ist, beherrschen zu können oder ihr im Gegensatz dazu hilflos ausgeliefert zu sein (Gaul et al., 2010). Der KUT ist valide, verfügt über eine sehr hohe Reliabilität (Beier, 2004, S. 71 ff.).

Nach Ziefle misst der KUT nicht nur die Kontrollüberzeugung in Bezug zum technischen Problemlösen, sondern auch die Selbstwirksamkeit in dieser Domäne (Ziefle & Jakobs, 2009, S. 17). Dieser Bewertung schließt sich der Verfasser an, da sich die Konzepte theoretisch überschneiden und deshalb eine trennende Operationalisierung nicht möglich wäre. Der KUT ist demnach auch eindimensional konzipiert.

#### **B.5.4** Interesse

Neben der Selbstwirksamkeit ist der Interessensbegriff ein weiteres wichtiges Konstrukt im Einfluss auf die Handlungen einer Person. Das Interesse ist immer an ein bestimmtes Objekt geknüpft. Diese Person-Gegenstands-Theorie geht vor allem auf Krapp und Prenzel zurück (Krapp, 2006, S. 215 f.). Als Kennzeichen von Interesse werden die wertbezogene Valenz und die Selbstintentionalität sowie die Selbstdefinition über die

Interesse

 $KUT$ 

<sup>&</sup>lt;sup>32</sup> Für weitere Studien mit ähnlichem Ergebnis im schulischen und universitären Bereich siehe Sieverding  $(2003, S. 156)$ .

eigenen Interessen definiert. Als wertbezogene Valenz wird die Zuordnung einer herausgehobenen subjektiven Bedeutung eines Interessengegenstands von einer Person bezeichnet. Die Selbstintentionalität bezeichnet das auftretende Gefühl, frei von äußeren Zwängen zu sein.

 $Person-$ Gegenstands- $The or i\rho$ 

In der Person-Gegenstands-Theorie werden drei Stufen zur Entwicklung von Interesse beschrieben (Krapp, 2006, S. 233):

- Erzeugung von situationalem Interesse durch externe Reize;
- Auftreten von einem stabilisierten situationalen Interesse; Bereitschaft der Person, sich wiederholt mit einem Themengebiet auseinander zu setzen; eine Einflussnahme ist durch den Bedeutungszuwachs des Themengebietes für aktuelle Ziele und längerfristige Motive für eine Person möglich;
- Ausbildung eines stabilen persönlichen Interesses, indem es ein Teil der Identität der Person wird.

Zur Entstehung von Expertise in einem Fachgebiet sind eine positive Einstellung zur Domäne und die Ausbildung von Langzeitinteresse und demnach die dritte Stufe in der Person-Gegenstands-Theorie Voraussetzung (Alexander, 2003, S. 10 f.). Dies stützt die These, dass im Verlauf einer Interessenbildung in einem Bereich das Bild oder das Image eines Fachgebietes an Bedeutung gewinnt, da hier Geschlechterrollen und Stereotype den Einfluss im Übergang des Interesses in die Identität der Person stark beeinflussen werden

Hidi und Renniger erweitern das Modell von Krapp um eine neue Phase, Vier-Phasen-Modell die sie zwischen die Stufe drei und vier einfügen (Hidi & Renninger, 2006, S. 114 f.). Die Änderung ist dabei speziell auf den schulischen Bereich ausgerichtet und die einzelnen Stufen bzw. Phasen wurden deutlicher gefasst (Lichtblau, 2013, S. 12).

Die Einteilung der Phasen ist nach Hidi und Renninger (2006, S. 114 ff.) wie folgt:

- Phase 1 *Triggered Situational Interest* entspricht der ersten Stufe der Entwicklung von Interesse nach Krapp;
- Phase 2 Maintained Situational Interest entspricht der zweiten Stufe der Entwicklung von Interesse nach Krapp;
- Phase  $3$  Emerging Individual Interest "bezieht sich einerseits auf einen psychologischen Zustand des Interesses und ist gleichzeitig der Beginn des Entstehens einer überdauernden Persönlichkeitsdisposition, wiederholt die Auseinandersetzung mit diesem Interessengegenstand zu Form  $des$ suchen. Diese *Interesses*  $\int$ durch positive gegenstandsbezogene Emotionen, Wissen und persönlichen Wertbezug gekennzeichnet" (Lichtblau, 2013, S. 14);
- Phase  $4$  Well Developed Individual Interest entspricht der Ausbildung eines stabilen persönlichen Interesses nach Krapp.

Unterstützende Maßnahmen zur Förderung von Interesse bei Kindern im Förderung Bildungskontext sind nach Schiefele (Ziegler & Dresel, 2009, S. 396):

- Förderung von Autonomie,
- Förderung des Kompetenzerlebens,
- Förderung der sozialen Einbindung,  $\bullet$
- Förderung der persönlichen Bedeutsamkeit des Handlungsgegenstands.

Dabei ist zu beachten, dass bei der Feststellung eines niedrigen Selbstkonzeptes, wie in B.5.1 und B.5.2 geschildert, diese Maßnahmen der Interessenförderung nur ergänzend oder erst im Anschluss erfolgen sollte (Ziegler & Dresel, 2009, S. 397).

Im Kontext einer Ausbildung eines stabilen persönlichen Interesses wird in B.5.5 auf die Erreichung von Expertise und Maßnahmen zur Förderung von Begabungen und Hochbegabungen in einer Domäne eingegangen.

#### **B.5.5 Begabungs- und Hochbegabungsmodelle**

Die bedeutendsten Modelle für Hochbegabungskonzepte sind die von  $Modelle$ Renzulli (2011), Mönks (1985) und Sternberg (1993) sowie das Münchener Hochbegabungsmodell für mehrdimensionale Begabungskonzepte von Heller (Heller & Perleth, 2008). Hochbegabung wird dabei allgemein als Fähigkeitspotential zu überdurchschnittlichen Leistungen definiert.

Münchener Hochbegabungs $modell$ 

Das Münchener Hochbegabungsmodell hat dabei eine hohe praktische Relevanz erreicht (Heller & Perleth, 2008) und wird hier kurz detaillierter vorgestellt. Kern  $des$ Modells **bildet** die Vernetzung von Begabungsfaktoren (Prädiktoren) mit den zwei Moderatoren nichtkognitive Persönlichkeitsmerkmale und Umweltmerkmale, die zusammen jeweils auf mehrere Leistungsbereiche wirken (vgl. Abbildung 4). Sind intellektuelle Fähigkeiten gegeben, zeigt das Model, welche Dimensionen und deren Faktoren Einfluss auf die Herausbildung von Begabungen haben können (Graf, 2011, S. 22), und, im Sinne dieser Arbeit, dass neben den Prädiktoren auch die Moderatoren bei der Konzeption eines begabungsfördernden Systems zur Nachwuchsgewinnung im Informatikund Technikbereich berücksichtigt werden müssen.

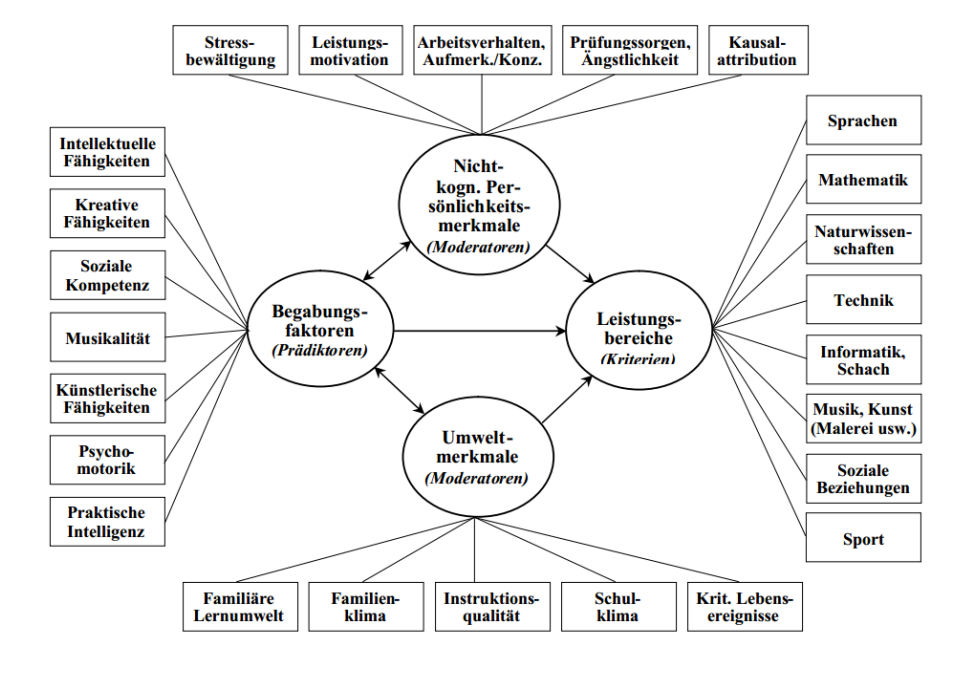

Abbildung 4: Münchener Hochbegabungsmodell nach Heller.<sup>33</sup>

Die Umwandlung individueller Begabungen in Expertise wird nach diesen Hochbegabungstheorien stark vom sozio-kulturellen Umfeld geprägt. Demgegenüber setzt die Expertiseforschung die individuelle Nutzung von Lerngelegenheiten in den Mittelpunkt. Ziegler und Heller geben in diesem Begabung zwei weitere Zusammenhang an, dass neben der Voraussetzungen zu Ausbildung von Expertise nötig sind: zum einen deliberate practise (Ericsson, 2007) und zum anderen ca. zehn Jahre andauernde Lern- und Trainingsphasen (Ziegler & Heller, 2000, S. 14).

Eine dementsprechend lange Trainingsphase setzt dem Modell von Heller folgend unter Berücksichtigung des psychologischen Interesse- und Motivationsbegriffes (Pyryt, 2000, S. 427) ein stark positiv ausgebildetes Selbstkonzept in der Domäne voraus, in der Expertise erlangt wird. Die Bildung eines positiven Selbstkonzeptes in eigenen informatischen und technischen Fähigkeiten wird erst durch Kompetenzerfahrungen in konkreten Lernsituationen möglich. Die Bewertung geschieht anschließend durch die soziale Bezugsnorm, die individuelle Bezugsnorm und

Expertise

Trainingsphasen

<sup>&</sup>lt;sup>33</sup> Ouelle: Heller & Perleth, 2008, S. 176.

dimensionale Vergleiche (Krapp, 2006, S. 225 f.), die durch ein günstiges didaktisches Konzept positiv beeinfluss werden können.

Folgerungen

Daraus folgernd ist eine Diagnose von begabten Mädchen im Informatikund Technikbereich erschwert. Pyryt nennt die unterschiedliche Leistung von Mädchen und Jungen und die unterschiedliche Ausdauer in wissenschaftlichen Berufsverläufen im wissenschaftlichen und technischen Bereich als die erste Herausforderung in der Begabungsförderung in diesem Bereich (Pyryt, 2000, S. 433). Denn das Fehlen von adäquaten Lernangeboten in Schulen und im privaten Bereich sowie ein negatives Stereotyp verhindert das Vertiefen des Wissens in dieser Domäne. Eine Ausbildung an Fähigkeiten wird, wenn nicht vom sozialen Umfeld getragen, damit nicht unterstützt und kann demnach auch nicht in Leistungstests das eigentlich mögliche Potential zeigen.

#### $B.6$ **Fazit des theoretischen Teils**

Problemlage

Rollenverständnis in der Forschung

Die Analyse des IST-Zustandes in der Informatikausbildung zeigt die Bedeutung der Informatik als wichtigen Bestandteil der wirtschaftlichen Entwicklung Deutschlands als Hochtechnologie-Standort, gleichzeitig aber auch die Problemlage der Sicherung dieses Status. Aus der Problemlage an deutschen Universitäten sind die immer noch ungenutzten Potentiale zur Gewinnung von mehr Studienabsolventen bei Frauen und Migranten festzustellen. Wie in B.1 dargestellt, liegt der Frauenanteil im Informatikstudium weltweit zwischen 10 % und 40 % normalverteilt, in Deutschland im Schnitt bei 20 % und an technischen Hochschulen noch weit weniger unter dieser Marke. Bei einer Absolventinnenguote zwischen 14 % und 16 % in der Informatik in Deutschland muss hier noch Potential ausgeschöpft werden.

Zur Analyse, wie dieses Problem zustande kommt sowie zur Beantwortung der Frage, ob und wie man dem begegnen kann, wurden eine Betrachtung Forschungslage zu den und Bewertung der Ursachen von Geschlechtsunterschieden vorgenommen. Bei der Diskussion des aktuellen Forschungsstands über Geschlechtsunterschiede speziell im MINT-Bereich

ergibt sich ein kontroverses Bild. Es gibt keine einfache Antwort auf die komplexen Fragestellungen zu den Geschlechtsunterschieden im MINT-Bereich, wie es Halpern (2012, S. 41) in ihrem Fazit betont. Die Stereotypisierung und damit das Annehmen der sozialen Geschlechterrolle während des Heranwachsens sowie die biologischen Einflüsse durch Hormone in der körperlichen und kognitiven Entwicklung bilden ein komplexes wechselwirkendes System, das geeignet ist, das aktuelle Selbst die zu beschreiben. aber ungeeignet scheint, Ursachen für Geschlechtsunterschiede zu erklären. Die Frage nach den Ursachen von Geschlechtsunterschieden bleibt aus Sicht des Verfassers aus diesem Grund wissenschaftlich weitgehend unbeantwortet. Die mitunter hart geführte Kontroverse in der Wissenschaft über die Interpretation von relevanten Forschungsergebnissen  $in$ diesem Bereich. zeigt jedoch die gesellschaftliche und persönliche Relevanz dieses Themas. Wenn Geschlechtsidentität und Geschlechtszugehörigkeit eine wichtige Rolle in der menschlichen Persönlichkeit spielen, dann drängt sich auch die Frage auf, ob und wie weit Forschungsergebnisse zur Verteidigung des eigenen Rollenverständnisses bewusst oder unbewusst interpretiert werden.

Forschungsergebnisse. Theorien und Daten, die es. wie in B.4 dargestellt. zu Geschlechtsunterschieden gibt, müssen gerade in diesem Bereich der Prüfung nach sozialen Faktoren - Ziele der sozialen Gruppe oder die Ziele des durchführenden Forschers - unterzogen werden und nicht nur nach der Verarbeitung und Deutung der reinen Ergebnisse (McGarty et al., 2002, S. 193). Der Autor möchte sich aus den dargestellten Gründen nicht auf die Frage der Ursache nach Geschlechtsunterschieden festlegen, sondern mögliche Einflussfaktoren darstellen und praktisch anwenden. Tatsächliche kognitive Unterschiede lassen sich kaum nachweisen oder können wie im Falle des räumlichen Vorstellungsvermögens schnell trainiert werden.

Ungeklärt bleibt zwar, wie sich das räumliche Vorstellungsvermögen bildet, der (genetischen) Unveränderlichkeit von der Leistung im räumlichen Vorstellungsvermögen stehen iedoch mehrere Forschungsergebnisse entgegen. Hoffman, Gneezy und List (2011) zeigten

Eigene Motive

Mythos räumliches Vorstellungsvermögen

in einem Experiment mit fast 1300 Teilnehmenden, dass der Geschlechtsunterschied im räumlichen Vorstellungsvermögen bei der Lösung eines Puzzles nicht mehr vorhanden ist, wenn der Blick von einer patriarchalischen Gesellschaft in eine matriarchalische Gesellschaft gewechselt wird. Dabei konnte als maßgeblicher Faktor die Bildung angeführt werden, die ein Drittel des Effekts erklärt. Die Teilnehmenden hatten dabei keinerlei Vorerfahrung in der Lösung von Puzzeln, hatten einen vergleichbaren Lebensstandard sowie ähnlichen genetischen Hintergrund.

In einer weiteren Untersuchung von Feng, Spence und Pratt (2007) wurde erhoben, ob durch Training messbare Effekte auf das räumliche Vorstellungsvermögen auftreten. Dabei zeigte die Auswertung nach 10stündigem Training in räumlichem Vorstellungsvermögen und mentaler Rotation starke Zunahmen der Leistungsfähigkeit vor allem bei den Mädchen, die einen niedrigeren Leistungszustand vor dem Experiment hatten. Allgemein wurde zusätzlich ein geschlechtsunabhängiger starker Unterschied in der Leistungsfähigkeit im räumlichen Vorstellungsvermögen und der mentalen Rotation zwischen Ego-Shooter spielenden Kindern (hoch) und anders spielenden Kindern (niedrig) gefunden. Die Leistung im räumlichen Vorstellungsvermögen ist demnach durch Training maßgeblich beeinflussbar und keine Konstante, sondern bildet einen momentanen veränderbaren Leistungsstand ab. Dies unterstützt die These, dass eine kontinuierliche Begabungs- und Interessenförderung erst die tatsächlichen Talente im MINT-Bereich aufdecken kann und hier gerade Mädchen aufgrund der fehlenden Förderung und der gesellschaftlichen Stereotype benachteiligt sind. Weiterhin entwickeln Mädchen mit guten Leistungen im räumlichen Vorstellungsvermögen Interessen im Mittel im künstlerischarchitektonischen Bereich statt im Ingenieursbereich. Bei Jungen verhält es sich umgekehrt (Wai, Lubinski & Benbow, 2009, S. 828).

 $L$  *ern effekte*  $ma \beta$  *g eblich* 

56

### **B.6.1** Schlüsse für die Konzeption

Nach Ziefle und Jakobs (2009, S. 104) zeigen sich negative Affekte wie Angst und Abneigung gegenüber Technik bereits bei zehn bis elfjährigen Kindern. Bezogen auf die vorgestellten Einflussfaktoren müssen in diesem Alter Interventionen verstärkt einsetzen und nachhaltig wirken, da diese Einstellungen eine hohe Stabilität bis in das Studierendenalter zeigen. Ebenso wie die Einstellungen müssen Interesse und intrinsische Motivation verstärkt ab der späten Kindheit in der Entwicklung einer Person angeregt werden, um Berufswahlentscheidungen zu beeinflussen (Päßler, 2011,  $S. 19$ ).

Die kognitiven Fähigkeiten und Voraussetzungen müssen zum Zeitpunkt der Intervention ausreichend entwickelt sein (Ziefle & Jakobs, 2009, S. 104). Aus diesem Grund müssen Interventionen – vor allem, wenn sie kontinuierlich stattfinden sollen – dies verstärkt berücksichtigen. Die Forschungslage ist hier aber leider noch sehr dünn. Demzufolge kann hier nur verstärkt auf eine Forschung in der Praxis zurückgegriffen werden. Die Definition von Bildungsstandards (Gesellschaft für Informatik e. V., 2008) und die Modellbildung informatischer Kompetenzen (Linck et al., 2013) haben hier eine Vorreiterrolle. Die Bemühungen einer ganzheitlichen Förderung im informatischen und technischen Bereich setzen eine Verstärkung fachdidaktischer Forschung im Bereich der kognitiven Voraussetzungen für informatische Kompetenzen und Standards voraus.

Trotz einer steigenden Nutzung von Technik im Alltäglichen, wie in Wohnungen, Autos und den Siegeszug von Smartphones in der jungen Generation, ist der Zugang zur Gestaltung von Technik immer noch nur einem kleinen Teil der Bevölkerung offen. Da es ab dem Jugendalter nur noch wenige Gegenstandsbereiche gibt, in denen eine tiefergehendes persönliches Interesse aufgebaut und aufrechterhalten wird (Krapp, 2006, S. 233), müssen Angebote zur Technikinteresse-Entwicklung schon frühzeitig in der kindlichen Entwicklung zur Verfügung stehen. Gerade die Wahrnehmung der Nützlichkeit von Technik sinkt mit zunehmendem Alter (Ziefle & Jakobs, 2009, S. 10) und kann demnach einen Einstieg in ein

frühzeitig fördern

kognitive Voraussetzungen

Technik früh als nützlich erfahren technisches Fachgebiet negativ beeinflussen. Dies bestätigt auch die gängige Meinung, dass insbesondere Mädchen Technik als gestaltbar und nützlich erfahren müssen, um dieser einen positiven Wert zuzuordnen (Westram, 1999, S. 235).

Zur Technikinteresse-Entwicklung sind technikbezogenen Tätigkeiten wichtiger sind als die Affinität der Bezugspersonen zu Technik (Wolffram & Winker, 2005, S. 47 f.). Nach einer Untersuchung von Pfennig, Renn und Mack (2002, S. 55) spielten 85 % der Männer und 53 % der Frauen, die später im MINT-Bereich beruflich tätig waren, in ihren Kindheit mit technischen Geräten. Daneben wurden auch technische Romane gelesen, Geräte repariert oder es wurde sich mit naturwissenschaftlichen Baukästen beschäftigt.

Das Münchener Hochbegabungsmodell (vgl. B.5.5) lässt sich nicht nur auf Umweltfaktoren die Förderung von Hochbegabten übertragen, sondern bietet nach der Meinung des Verfassers ein günstiges Modell zur Diagnose leistungshemmender Faktoren sowie Orientierung in der Konzeption leistungsfördernder Angebote nicht nur für Hochbegabte, sondern für die Entwicklung von Begabungen allgemein. Dass Hochbegabte einer anderen Wirkung des sozialen Umfeldes als durchschnittlich Begabte ausgesetzt sind, ist möglich, aber im Modell nicht vorgesehen. Es kann demnach im Modell davon ausgegangen werden, dass bei günstigem Einfluss der Moderatoren der Output unter den Variablen der Prädiktoren in den Leistungsbereichen maximiert wird. Wird dieses Erklärungsmodell auf die Förderung von Mädchen und jungen Frauen im technischen und informatischen Bereich angewandt, so können einerseits durch die Betrachtung der relevanten Prädiktoren und den nicht kognitiven Persönlichkeitsmerkmalen nur geringfügige Unterschiede zwischen den Geschlechtern festgestellt werden (vgl. B.4). Eine Problemidentifikation in dem Moderator Umweltfaktoren liegt nach dieser Schlussfolgerung nahe.

> Zwei wesentliche Umweltfaktoren sind die Familie, als privates Umfeld, und die Schule, als ausbildendes Umfeld, des Kindes. Das Fehlen eines Pflichtfaches Informatik und einer grundlegenden technischen gymnasialen

Ausbildung in NRW begrenzt das technische und informatische Lernumfeld der Kinder auf das private Umfeld. Im privaten Umfeld nimmt das gemeinsame Lernen mit den prägenden Beziehungspersonen den wesentlichen Platz ein. Mangelnde Zeit aber auch eine fehlende technische und didaktische Ausbildung der Eltern sind an dieser Stelle erfolgsvermindernde Faktoren.

Die Ausbildung eines dispositionalen Interesses bei einer Person ist aus Sicht der pädagogischen Psychologie ein mehrphasiger Vorgang, der eine wiederholte Auseinandersetzung der Person mit dem Gegenstand des Interesses voraussetzt. Eine negative Einstellung in der Selbstwirksamkeit (negative Einschätzung der eigenen Fähigkeit, ein bestimmtes Ziel erreichen zu können) sowie in der Kontrollüberzeugung (Erwartung, dass das Handlungsergebnis nicht vom eigenen Verhalten oder Zustand abhängt) äußert sich in einem schwachen Selbstkonzept (Gedächnisstruktur, die hauptsächlich negative auf die eigene Person bezogenen Informationen enthält) im Bezug zum Gegenstand. Eine Person mit schwachem Selbstkonzept im Bezug zu dem Gegenstand bildet ungünstige kontrollierbare Kausalattributionen (nicht) sowie externale Ursachenerklärungen für Erfolg und Misserfolg) aus. die einer kontinuierlichen Beschäftigung mit dem Gegenstand entgegenwirken. Die Entwicklung eines dispositionalen Interesses zum Gegenstand wird dadurch stark beeinträchtigt.

Eine Förderung zur Ausbildung eines technischen und informatischen dispositionalen Interesses sollte also als Erstes die Entwicklung eines positiven Selbstkonzepts ermöglichen. Didaktische Konzepte zur Förderung von Interesseentwicklung können dann als zweites ergänzend oder im Anschluss – unter der günstigeren Voraussetzung eines positiveren Selbstkonzeptes – erfolgen (Ziegler & Dresel, 2009, S. 397).

Einflussfaktoren

## **C** Konzeption

Zur Veränderung des Status quo auf dem Gebiet der Technikbildung speziell für Mädchen, wird im folgenden Kapitel ein eigenes Technik- und Informatikinteresse weckendes Projekt konzipiert. Zuerst werden in C.1 Projekte mit vergleichbarer Zielsetzung in ihrer didaktischen Umsetzung und auf ihre Erfolgsfaktoren hin analysiert.

In C.2 wird ein eigenes didaktisches und organisatorisches Design vorgestellt. Der Fokus liegt dabei auf der Etablierung eines breiten, lokalen, erfolgreichen Technikinteresse fördernden Projektes mit der anschließenden Konzeption von weiterführenden Angeboten, um eine technik- und begabungsfördernde Struktur aufzubauen. Die Projektstruktur soll dabei so gestaltet sein, dass diese auf andere Regionen übertragbar bleibt; dies schließt die Entwicklung aller Materialien und Konzepte unter Open-Source-Richtlinien bzw. zur nicht-kommerziellen freien Verwendung mit ein.

Der Gesamtkonzeption folgen in C.3 die eigenen Voruntersuchungen, die die Auswahl der Lerngegenstände behandeln. Aus diesen Ergebnissen wird in C.4 ein Interventionsworkshop konzipiert und in C.5 ein Aufbauworkshop entwickelt und diskutiert. Abschließend wird in C.6 die Anpassung der Lerngegenstände während der Projektlaufzeit darstellt.

#### $C.1$ Vergleichbare Projekte

Es gibt zahlreiche Projekte, die eine Förderung im MINT-Bereich anstreben und diese auch regelmäßig durchführen. Darunter sind Schulen, Hochschulen, Museen, Vereine und viele andere Institutionen mit jeweils eigenen ganz unterschiedlichen Angeboten für Schülerinnen und Schüler. Das von März 2007 bis Juni 2010 durchgeführte Projekt Monitoring von Motivationskonzepten für den Techniknachwuchs (MoMoTech) recherchierte und untersuchte eine methodisch geleitete Auswahl von etwa 1000 Modellprojekten zur Förderung des Techniknachwuchses. Der

Struktur des Konzeptionskapitels

Zielsetzung der Konzeption

 $M_0$  $M_0$  $T$ ech

Bericht fasst eine Anzahl von Evaluationsstudien zusammen, die besonders die Effekte der Modellprojekte behandeln.

Komm mach MINT

Stückwerk und

Begleitforschung

wenig

Die freie Datenbank des Kompetenzzentrums Technik, Diversity und Chancengleichheit auf komm mach MINT des Nationalen Pakts für Frauen in MINT-Berufen listet im MINT-Bereich über 1000 Projekte in diesem Bereich Deutschland weit auf.<sup>34</sup> Die tatsächliche Zahl wird weit höher liegen, da nicht alle Projekte im Internet vertreten sind. Bei der Einschränkung auf den Bereich Informatik listet die Datenbank noch 318 Projekte auf.

Wesentliche Defizite in der Technikförderung sind nach Renn (2011) die mangelnde Vernetzung verschiedener Maßnahmen und die mangelnde Kontinuität durch finanzielle Probleme sowie didaktische Defizite (Renn, 2011, S. 7). Bei der näheren Betrachtung der Projekte im Informatik-Bereich finden sich jedoch kaum welche mit Begleitforschung. Speziell mit gendergerechter Didaktik und einer parallelen Begleitforschung hat sich das Projekt Roberta<sup>35</sup> des Fraunhofer Instituts hervorgetan. Neben diesem hatte das Projekt "Mein Roboter macht, was ich will" der agentur Mädchen in Wissenschaft und Technik<sup>36</sup> im Auftrag der Frauenbeauftragten der Technischen Universität München didaktisch eine Vorbildfunktion zur Ausbildung des eigenen Projektes. Beide Projekte werden im Folgenden kurz erläutert.

## C.1.1 Nationale exemplarische Projekte

TUM "Mein Roboter macht, was ich  $will''$ 

Am 17.04.2008 konnte ein Workshop des Projektes "Mein Roboter macht, was ich will" besucht und einen guten Eindruck über das Projekt gewonnen werden

"Die agentur Mädchen in Wissenschaft und Technik ist eine Gründung der Hochschulfrauenbeauftragten an der TU München und seit Januar 2011 im Studenten Service Zentrum (SSZ), Studienberatung und Schulprogramme

<sup>&</sup>lt;sup>34</sup> http://www.komm-mach-mint.de/.

<sup>&</sup>lt;sup>35</sup> http://roberta-home.de/.

<sup>&</sup>lt;sup>36</sup> http://portal.mytum.de/am/Beschreibung der Schulprojekte/.
verankert. Aufgabe der agentur ist es, Mädchen und junge Frauen im Alter zwischen 10 und 19 Jahren mit verschiedenen Projekten für Naturwissenschaft und Technik zu interessieren, dieses Interesse zu vertiefen und die Begabungen und Fähigkeiten der Mädchen zu entwickeln und zu befördern." (agentur Mädchen in Wissenschaft und Technik, 2014)

Es werden 3 Programmsäulen für verschiedene Altersgruppen und in unterschiedlichen Konzepten angeboten. Das betrachtete Schulprojekt ist Teil der Säule Mädchen machen Technik. Das Angebot richtet sich ausschließlich an Mädchen ab der sechsten Klasse und beinhaltet den Aufbau eines LEGO Mindstorms RCX-Roboters der Firma Lego A/S sowie das Lösen der Aufgaben Kurvenfahren und einem Hindernis ausweichen sowie eine abschließende Gruppenchoreografie. Programmiert wird in NQC, einem C-Derivat (agentur Mädchen in Wissenschaft und Technik, 2014).

Die Bearbeitung der Aufgaben in Zweierteams an jeweils einem Laptop und einem Roboter sowie die Wechsel zwischen den Methoden Stuhlkreis und *offenen Aufgaben* hatte einen nachhaltig guten Eindruck in Bezug auf die Motivation der Mädchen bei den beobachtenden Personen<sup>37</sup>, so dass viele Elemente in die spätere Umsetzung der Kurse übernommen wurden.

Als etabliertes, zwischen 2003 und 2006 entstandenes BMBF-gefördertes Projekt ist das Roberta-Projekt<sup>38</sup> des Fraunhofer IAIS (Institut für Autonome Intelligente Systeme) ein weiteres Vorbild in der didaktischen Umsetzung und Planung von gendersensiblen Kurskonzepten. In einer zweiten Förderungsphase von 2005 bis 2008 wurde das Projekt unter dem Titel "Roberta goes EU" zur Übertragung der Konzepte von der Europäischen Union gefördert. Als Evaluation wurde der Fokus auf die Etablierung von Roberta-Zentren gelegt (Kümmel, 2008), so dass keine weitere Untersuchung zur Wirksamkeit nach der ersten Projektphase vorgenommen wurde.

Fraunhofer IAIS Roberta

<sup>&</sup>lt;sup>37</sup> Neben dem Verfasser der Arbeit waren noch eine Kollegin des Lehr- und

Forschungsgebiets Informatik und eine ehemalige Schulleiterin als Beobachter anwesend. <sup>38</sup> http://www.roberta-home.de/.

"Ziel des Vorhabens war, das Interesse von Mädchen und Frauen für Informatik und Naturwissenschaften zu wecken und Verständnis für technische Systeme zu fördern, sowie der digitalen Spaltung zwischen Mädchen und Jungen (Frauen und Männern) entgegenzuwirken. Dafür sollten Roboterkurse als Teil des Bildungsangebots etablieren [sic!] *werden.* "(Petersen, Theidig, Börding, Leimbach & Flintrop, S. 16)

Kurskonzent

Unter diesen Zielvorgaben wurden im Laufe des Projektes Materialien für Kurse unterschiedlicher Länge entwickelt. Kurze Kurse dauern 2–5 Stunden und werden in Museen, am Girls' Day, an Technik-Tagen und als Anreiz in Schulen durchgeführt. Die mittellangen Kurse dauern 5–15 Stunden und sind als Sonderveranstaltungen bei Schnupperstudientagen angeboten worden. Die langen Kurse mit mehr als fünfzehn Stunden sind für Arbeitsgemeinschaften und längere Projektarbeiten konzipiert. Zielgruppe von Roberta sind Mädchen im Mindestalter von 10 Jahren. Es wurde der Schwerpunkt auf Analogien zur Biologie gelegt (Petersen et al., S. 17 f., Schelhowe & Schecker, 2005, S. 6 f.).

Die fertige Materialsammlung wurde als Roberta-Reihe veröffentlicht und kann käuflich erworben werden. Zur Verbreitung der Roberta-Kurse wurden regionale Roberta-Zentren gefördert, die Schulen und Referentinnen alle benötigten Materialien zu den Roberta-Kursen verleihen sowie Schulungen und Beratungen anbieten. Die geschaffene Koordinierungsstelle am Fraunhofer IAIS tritt für die Aktualisierung und Bereitstellung der Lehrmaterialien ein. Als Lernmaterialien wurden zu Anfang des Projekts ebenfalls die LEGO Mindstorms RCX Roboter verwendet und im Laufe des Projektes die neuen Generationen der Mindstormsreihe eingeführt (Petersen et al., S. 34 ff.).

Didaktisch folgen die Roberta-Kurse nach Wiesner (2004) der Akteur-Didaktisches Design Netzwerk-Theorie nach Bruno Latour. Gerade in der Entstehung und Zuschreibung von Handlungsträgerschaften im Lernprozess wird im Roberta-Abschlussbericht der Begleitforschung das Potential in der didaktischen und technischen Vorgehensweise gesehen (Schelhowe & Schecker, 2005, S. 38).

Das Ergebnis der qualitativen Begleitforschung weist darauf hin, dass die "in Roberta-Kursen eingesetzte Soft- und Hardware [...] dabei über ein besonderes, nämlich technisch verankertes bzw. delegiertes Potenzial [verfügt], eingelebte Lernroutinen zu ent- wie auch zu restrukturieren. Sie unterstützt oder verlängert damit nicht einfach eingeübte Verhaltens- und Anwendungsroutinen, sondern erzwingt durch die ihr eingeschriebene Handlungsträgerschaft neue, kreative Aneignungsformen, ohne dass dabei die Pfade im Detail bereits vorgezeichnet sind" (Gransee, 2006, S. 108).

Erst das Zusammenspiel der eingesetzten Lerngegenstände mit einem gendersensitiven didaktischen Design der Kurse und des Materials ist nach Gransee (2006) und Schelhowe und Schecker (2005) ein sich gegenseitig verstärkender Prozess mit dem Ziel, Mädchen von Technik zu begeistern (Schelhowe & Schecker, 2005, S. 38), (Gransee, 2006, S. 108). Der gendersensitive Didaktikansatz soll dabei aber gerade nicht die Jungen benachteiligen, sondern gewährleisten, dass Jungen und Mädchen gleichviele Entfaltungs- und Gestaltungsmöglichkeiten bekommen (Wiesner, 2004, S. 120 ff.).

Evaluiert wurde das Roberta-Projekt durch die Arbeitsgruppe "Digitale Medien in der Bildung" (DiMeB) unter Leitung von Heidelinde Schelhowe sowie durch das "Institut für Didaktik der Naturwissenschaften" (IDN) unter Leitung von Horst Schecker (beide Universität Bremen). Die Ergebnisse wurden in Schelhowe und Schecker (2005) zum Abschluss der geförderten Projektlaufzeit veröffentlicht. Dabei wurden qualitative Methoden von DiMeB und quantitative Methoden vom IDN angewandt.

Die quantitative Evaluation stützt sich auf Daten von 536 Teilnehmenden in 45 kurzen Kursen und von 298 Teilnehmenden in 27 mittellangen Kursen. Es waren 84 % der kurzen und 75 % der mittellangen Kurse Teilnehmerinnen (Schelhowe & Schecker, 2005, S. 12). Erhoben wurden das Kurs-Erleben der Teilnehmenden (Post-Design; Skalen: Freude, Inhalt, Lernumgebung, Lernerfolg), das bereichsspezifische Selbstvertrauen und die berufliche Perspektive (Pre-Post-Design; Skalen: Selbstkonzept Informatik. Selbstkonzept Naturwissenschaft, Orientierung Beruf,

Evaluation

Datenbasis

Orientierung Unterricht) und die Ziele der Kursleitungen (Pre-Design; Skalen: Gender, Technik, Didaktik, Informatik) (Schelhowe & Schecker, 2005, S. 11). Die Reliabilität wurde mit Cronbachs Alpha überprüft und lag bei  $\alpha$  > .60 auf allen Skalen; einzige Ausnahme ist die Skala Lernumgebung mit  $\alpha$  = .46.

Ergebnisse und  $Deutung$ 

Die Auswertung ergibt ein positives Erleben der Roberta-Kurse bei den Teilnehmenden, wobei bei mittellangen Kursen der Effekt auf den Skalen Freude und Lernerfolg höher ausfällt als in kurzen Kursen. Weitergehend beeinflussen die Ziele der Kursleitungen und die Freiwilligkeit der Teilnahme das Kurs-Erleben. Als Interpretation heißt es dort:

"Die Relevanz der didaktisch-pädagogischen Konzeption nimmt in mittellangen Kursen zu, die vermutlich insbesondere von Kursleitungen erfolgreich (aus-) gestaltet werden kann, die eine solche Konzeption als besonders wichtig erachten." (Schelhowe & Schecker, 2005, S. 18)

Bezogen auf die Freiwilligkeit wird folgender Schluss gezogen:

"Die Relevanz der Selbstbestimmung der eigenen Tätigkeiten scheint sich in kleineren Zeitskalen als die Kursdauer (voll) zu entfalten, wie aus dem Vergleich der Auswirkungen der Freiwilligkeit der Teilnahme und des Fokus "Didaktik" geschlossen werden kann." (Schelhowe & Schecker, 2005, S. 18)

Das Selbstkonzept Informatik sowie eine berufliche Perspektive im naturwissenschaftlichen und technischen Bereich werden bei den Teilnehmenden positiv beeinflusst: bei mittellangen Kursen positiv stärker als bei kurzen Kursen. Der geschlechtsspezifische Unterschied bleibt jedoch auf beiden Skalen erhalten und nimmt erst bei mittellangen Kursen signifikant ab. Die Freiwilligkeit der Teilnahme an den Kursen hat laut diesen Ergebnissen keinen Einfluss auf die Skalen (Schelhowe & Schecker, 2005, S. 19).

Qualitative Analyse

In der qualitativen Analyse<sup>39</sup> wurden zahlreiche Empfehlungen formuliert, die hier nur auszugsweise wiedergegeben und interpretiert werden. Zuerst wird ein Roboter als didaktischer Akteur empfohlen und speziell der handlungsfördernde Charakter des LEGO-Materials hervorgehoben. Eine Auseinandersetzung mit dem Thema Lerngegenstand geschieht dazu in C.3.1. Des Weiteren wurden Kriterien der gendersensiblen Didaktik herausgearbeitet, die das Kurs-Erleben der Teilnehmenden positiv beeinflussen und auf diese Weise auch die Wirksamkeit des Kurses unterstützen (Schelhowe & Schecker, 2005, S. 30). Die Mehrzahl der didaktischen Empfehlungen orientiert sich dabei an grundsätzlichen pädagogischen Empfehlungen zum guten Unterricht, wie z. B. bei Meyer (2005) in den Merkmalen guten Unterrichts. Als genderspezifische Empfehlungen werden der Verzicht auf Vorlagen und Vorgaben mit einer geschlechtsspezifischen Orientierung, die genderbewusste Lenkung seitens der Leitung der Kurse sowie eine genderspezifische Schulung der Kursleitungen angegeben (Schelhowe & Schecker, 2005, S. 30).

Eine nachhaltige Änderung im Selbstkonzept bei Mädchen durch gendersensitive Robotikkurse, die auch den geschlechtsspezifischen Unterschied beinhaltet, muss auf das Angebot von längeren Kursen abzielen, die über ein typisches Workshopkurzangebot, wie es auf Schnuppertagen oder GirlsDay-Veranstaltungen üblich ist, hinausgehen. Da gleichzeitig die didaktisch-pädagogische Konzeption an Relevanz gewinnt, was durch steigende Schwierigkeit der Aufgaben bei gleichzeitiger Aufrechterhaltung der Motivation leicht zu erklären ist, ist besonderer Wert auf einen variablen Ablaufplan zu legen und Hilfen zur Anpassung eines laufenden Kurses sind bereitzustellen. Die Freiwilligkeit der Teilnahme nimmt bei längeren Kursen an Bedeutung für die Wirksamkeit ab. Längere Kurse eignen sich demnach ebenfalls für Teilnehmende, die sich für MINT-Themen nicht interessieren und diesen ablehnend gegenüberstehen.

eigene Schlussfolgerungen

<sup>&</sup>lt;sup>39</sup> Es wurden 11 Kursleiter und Kursleiterinnen interviewt. 6 Gruppendiskussionen mit Schüler/-innen durchgeführt, es wurde Protokoll-, Foto- und Videomaterial aus 8 Kursen ausgewertet und evaluiert und jeweils ein Gespräch mit einem Experten und einer Expertin aus dem Feld der Robotik durchgeführt.

### C.1.2 CMU – School of Computer Science

 $CMU -$ Ausgangslage Das bekannteste internationale Projekt zur Anhebung der Anzahl der Absolventen in der Informatik wurde ab 1995 an der Carnegie Mellon University (CMU) durchgeführt. In nur 5 Jahren Laufzeit des Projektes veränderte sich der Anteil der Studienanfängerinnen an der CMU, kontinuierlich steigend, von 7 % (1995) auf 40 % (2000) (Margolis  $\&$ Fisher, 2002, S. 137). Neben der Erhöhung der Studienanfängerinnen konnte die Studierendenabbruchquote bei Frauen von 55 % (1995) auf 10 % (1998) gesenkt werden und damit an die Quote der männlichen Studierenden angeglichen werden:  $\lt$  15% zwischen 1995 und 1998 (Margolis & Fisher, 2002, S. 138).

Um diese Zahlen zu erreichen wurden mehrere Maßnahmen getroffen  $CMU - Maßnahmen$ (Fisher, Margolis & Miller, 1997). Die erste Maßnahme bestand in Etablierung eines Angebots an Lehrerfortbildungen, deren Inhalt zu einem Viertel aus gendersensibler Didaktik bestand. Es nahmen 16 % aller Informatik-Lehrenden im US-amerikanischen Bundesstaat Pennsylvania teil. Neben der Lehrerfortbildung wurde das Angebot für Kinder ausgebaut, als zweite Maßnahme wurde das Zulassungsverfahren zum Studiengang Informatik an der CMU geändert. Das vorherige Verfahren bevorzugte Bewerbende mit Programmiererfahrung. Die Umstellung verschob den Fokus auf die Auswahl beruhend auf einer neugenerierten Variable Potential, bestehend aus Fähigkeiten in Naturwissenschaften und Mathematik sowie aus sozialen Kompetenzen. Es wurden ausdrücklich keine Vorkenntnisse mehr gefordert. Als dritte Maßnahme wurden in die Inhalte der Anfängerkurse die Themen der gesellschaftlichen Relevanz sowie die Auswirkungen der Informatik aufgenommen, indem z. B. Non-Profit-Organisationen Software geschrieben wurde. Als vierte und letzte Maßnahme wurde das Projekt Women@SCS als Beratungsstelle entwickelt, welche die Mentoring-Angebote und Beratungen für Frauen im Informatikstudium an der CMU organisiert.

unlocking the  $cluhhouse$ 

Welche der Maßnahmen für den Erfolg des Projektes verantwortlich ist, wurde nicht evaluiert. Da als positives Ergebnis auch ein Umdenken innerhalb des Informatik-Department an der CMU in Bezug auf die Kultur und den Umgang mit dem Thema Gender angegeben wird (Margolis & Fisher, 2002, S. 93 ff.), ist eine Messung dieses Eindrucks der Beteiligten nur schwer möglich. Wie in Kapitel 0 begründet, ist eine möglichst frühe Intervention beim beruflichen Werdegang von Mädchen notwendig. Diesbezüglich wurden in der ersten Maßnahme an der CMU – die Angebote für Kinder – verändert und ausgebaut.

Als Grundlage wurde 1997 das Tool *Alice* ausgehend von Conway (1997) an der CMU unter Leitung von Randy Pausch weiterentwickelt (Cooper, Dann & Pausch, 2000). Alice ist eine auf JAVA basierte frei verfügbare (open-source), objektorientierte Programmiersprache mit einer eingebetteten Entwicklungsumgebung. Alice ermöglicht es Lernenden, Filme und Spiele zu entwickeln, während sie Konzepte verstehen und anwenden lernen. Dazu werden die geschaffenen Objekte in einer 3D-Mikro-Welt nach den vorher eingegebenen Verhaltensweisen lebendig. Programmiert wird über den visuellen Zugang, wodurch Syntaxfehler vermieden werden (Dann, Cooper & Pausch, 2012), (Leonhardt, 2008,  $S. 40$  ff.).

Wird mit dem Programmieren begonnen, so ist es häufig der Fall, dass sichtbare Ergebnisse der Mühen gar nicht oder sehr spät im Verlaufe des Lernprozesses erreicht werden. Alice bietet die direkte visuelle Umsetzung von Programmier-Ergebnissen und gibt daher die Möglichkeit, schon zu Anfang des Programmierens schnelle, sichtbare und nachvollziehbare Ergebnisse zu erhalten. Dieser Aspekt schlägt sich in der Motivation der Lernenden nieder. So haben Lernende mit der Lernumgebung Alice mehr optionale Aufgaben bearbeitet und wählten eher weiterführende Kurse als die Lernenden der Kontrollgruppe, die mit traditionellen Werkzeugen unterrichtet wurden (Dann et al., 2012, S. xii), (Cooper, Dann & Pausch, 2003), (Moskal, Lurie & Cooper, 2004).

Storytelling Alice, das von Caitlin Kelleher als Teil ihrer Doktorarbeit in Informatik an der Carnegie Mellon University entwickelt und evaluiert wurde, setzt auf dem originalen Alice auf. Den didaktischen Schwerpunkt

Evaluation von Alice

Storytelling Alice

 $Alice$ 

setzt Storytelling Alice auf die soziale Interaktion zwischen Charakteren in der virtuellen Welt und stellt dazu optimierte Methoden zur Verfügung. Zielgruppe der Entwicklung und Forschung von Kelleher sind Mädchen der Middle School. In der Evaluation zeigte sich, dass der Lerneffekt auf gleichem Niveau wie beim Original-Alice war, die Teilnehmenden fast doppelt so viel Zeit mit Storytelling Alice verbrachten als mit der originalen Alice-Version. In den evaluierten vier Stunden Workshops gab nach den Kursen mehr als die Hälfte der Mädchen an, dass sie motiviert ist, sich weiterhin mit der Programmierung auseinanderzusetzen (Kelleher, 2006,  $S. 203$  ff.).

# C.1.3 Zusammenfassende Betrachtung

Abgeleitete Empfehlungen Rückblickend auf die aus der Theorie hergeleiteten Schlüsse zur Konzeption (vgl. B.6.1) lassen sich zahlreiche Überschneidungen in den vorgestellten Projekten erkennen. Zusätzliche Erkenntnisse aus der Analyse der Beispiele aus der Praxis sind eine optimale Länge einer Interventionsmaßnahme  $(> 5$  Stunden vgl. C.1.1) im Hinblick auf eine Veränderung der Selbstwirksamkeitserwartung der Teilnehmenden. Insbesondere Kurzmaßnahmen wie auf Schnuppertagen und GirlsDay-Veranstaltungen haben auf das Selbstkonzept wenig Auswirkung.

Als einzige genderspezifische Empfehlungen konnten der Verzicht auf Vorlagen und Vorgaben mit einer geschlechtsspezifischen Orientierung und die genderbewusste Lenkung seitens der Leitung der Kurse sowie eine genderspezifische Schulung der Kursleitungen festgestellt werden. Dieses wird in der Konzeption berücksichtigt, beinhaltet aber aus Sicht des Verfassers nicht nur Hinweise auf allgemein pädagogisch günstige Vorgehensweisen, sondern speziell die Schulung der Referentinnen und Referenten zu den Themen Stereotypisierung, Förderung einer positiven Selbstwirksamkeitserwartung und die Interessenförderung. Im Detail wird dies in C.4 vorgestellt.

#### $C.2$ **Einbettung in einen Gesamtansatz**

In der Konzeption wird die in B.6.1 entwickelten Maßnahmen zur Unterstützung des Abbaus benachteiligender Strukturen für Mädchen in der technischen und informatischen Ausbildung verfolgt. Bei der Vielzahl an Interventionsangeboten, wie in C.1 dargestellt, liegt der Kritikpunkt einer fehlenden robusten Verbesserung (Ziegler et al., 2010, S. XIII) auch bei den erfolgreichen Interventionsangeboten. Gerade die nachhaltigen Wirkungen und Umsetzungen der Interventionsmaßnahmen werden damit kritisiert

**Aus** dieser Problembetrachtung wird ein **Interesse** weckendes Informatikprojekt mit dem Fokus auf eine lokale und breite Umsetzung und einer leichten Übertragbarkeit in andere Regionen zur Förderung eines stabilen Interesse an Informatik und Technik bei Mädchen didaktisch konzipiert und durchgeführt.

Die erste Phase des Konzeptes besteht aus einem Interventionsworkshop, der positiv auf die Selbstwirksamkeitserwartung, das Selbstkonzept und die Kontrollüberzeugung der Teilnehmenden wirken soll. Der aktuellen Forschungslage folgend wird der Workshop in der 6. und 7. Jahrgangsstufe angeboten, da sich dort schon negative Effekte wie die Abneigung gegenüber Technik und Informatik zeigen. Aus diesem Grund sind organisatorische Hürden und der Aufwand an dem technischen Workshop teilnehmen zu können, für die Teilnehmenden zu minimieren. Als erster Faktor wird aus diesem Grund der Workshop vor Ort in der jeweiligen Schule der Mädchen durchgeführt und diese werden für zwei Tage aus dem normalen Unterrichtsbetrieb herausgenommen. Durch dieses Vorgehen werden Ängste der Mädchen, an einem ersten Workshop teilzunehmen, verringert, da einerseits in der Regel mehrere Mädchen pro Klasse am Workshop teilnehmen und damit einer Ausgrenzung durch das negative Stereotyp vorgebeugt wird, und andererseits die Schule eine bekanntes und demnach Ängste abbauendes Umfeld für die Mädchen ist. Es ist darauf hinzuweisen, dass die Mädchen den Workshop wahrscheinlich nicht als Teil des normalen Unterrichts ansehen, da sie aus dem Klassenverband

Konzept

 $Phase$   $I$ 

Zielsetzung

herausgenommen werden und in dieser Zeit nicht am Unterricht teilnehmen können. Zusätzlich werden die Workshops nicht von bekannten Lehrern gehalten, sondern von Studierenden, die als Hilfesteller auftreten und keine Lehrerfunktion übernehmen. Aus diesem Grund wird der Workshop zwar als *außerschulisch*, aber in der gewohnten Umgebung wahrgenommen werden. Wichtiges Element nach der Durchführung ist die Etablierung einer Kontaktmöglichkeit zu den Teilnehmerinnen und deren Erziehungsberechtigten. Die didaktische Konzeption des Interventionsworkshops wird in C.4 beschrieben.

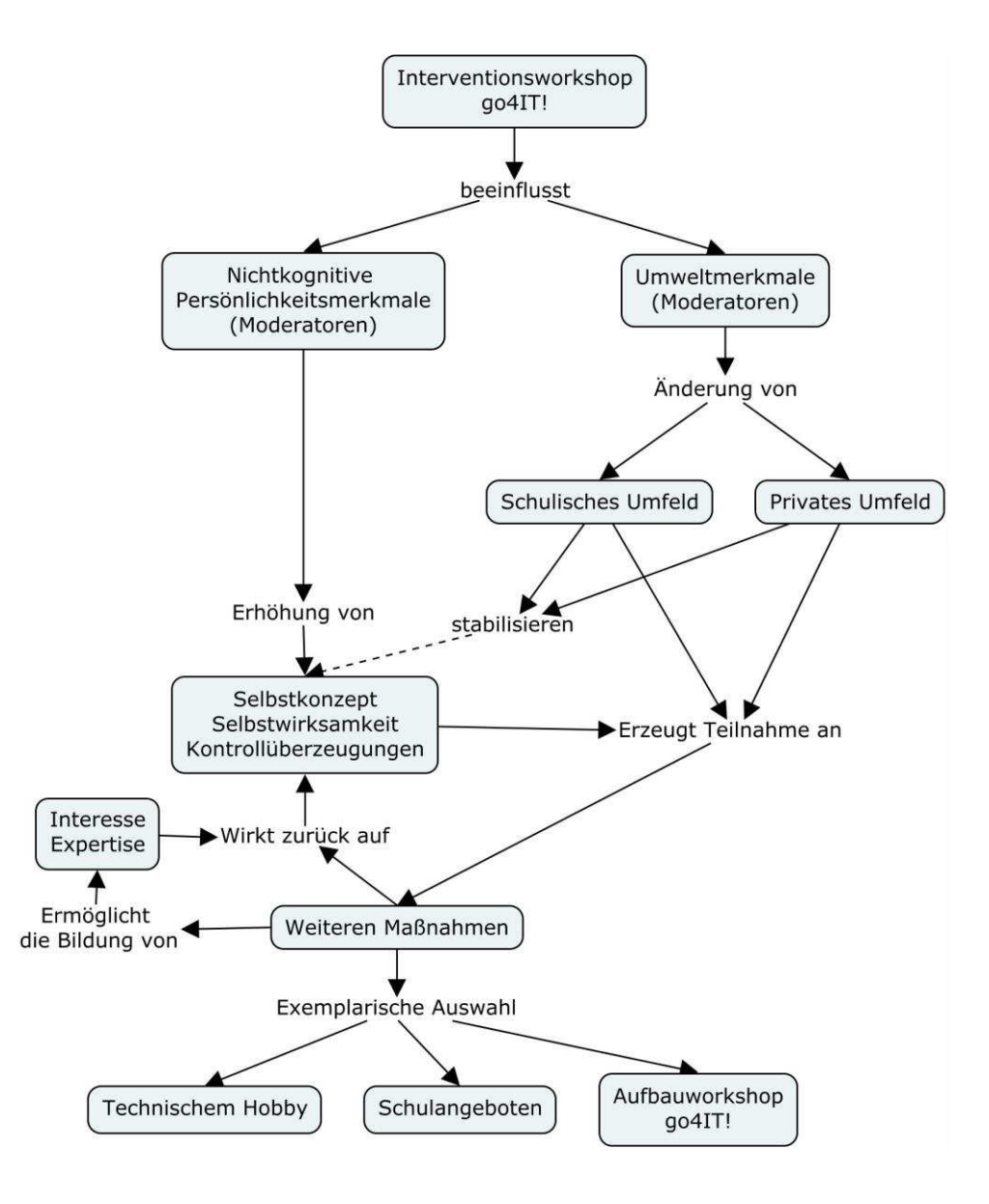

Abbildung 5: Konzeptionelle Darstellung der Maßnahme.

Als zweite Phase wird ein Aufbauworkshop angeboten, der thematisch den ersten Workshop vertieft und weitere Verknüpfungen zum Alltag der Teilnehmenden bietet (vgl. C.6.1.2), damit die Technik weiterhin als gestaltbar und nützlich erfahren wird und auf diese Wiese vor allem auf eine Verstetigung von Interesse wirken soll. Der Aufbauworkshop wird einerseits über einen längeren Zeitraum durchgeführt und beinhaltet zudem die Unterbringung an einem außerschulischen Ort zur Stärkung eines Gemeinschaftsgefühls unter den Teilnehmenden. In der neuen besonderen Umgebung können die Teilnehmenden eine parallel zur Schule stattfindende Weiterbildungswelt wahrnehmen. Nach Renn (2011) vermittelt die Infrastruktur dabei einen hohen Symbolwert als Zeichen für Professionalität und Seriosität (Renn, 2011, S. 7). Die genaue Ausarbeitung wird in C.5 beschrieben.

Daneben sollte auf das Umfeld eingewirkt werden, damit möglichst viele unterschiedliche Arten der Wissensaneignung unterstützt werden können (vgl. auch Fivush, 1998, S. 70). Es bedarf einerseits einer Vermittlung von Spaß an Informatik und Technik bei Kindern und Jugendlichen (Zwick & Renn, 2000, S. 107), um ein kontinuierliches Vertiefen des Wissens und einen Aufbau an nachhaltigen Motivation zum Fachgebiet zu ermöglichen, und andererseits eines kontinuierlichen Gesamtsystems an Angeboten zur informatisch-technischen Weiterbildung.

# C.2.1 Anbindung an das soziale Umfeld

Die ausbleibende Langzeitwirkung auf das Selbstkonzept und die Selbstwirksamkeitserwartung nach Interventionsmaßnahmen werden unter systemtheoretischer Perspektive auf zwei Phänomene zurückgeführt: Neutralisation und Dyssynchronien (Ziegler et al., 2010, S.XII). Neutralisation beschreibt den negativen Effekt der permanenten Kontrollvariable Umwelt auf die Wirkung der Intervention. Der Effekt Interventionsmaßnahme kann demnach durch den nicht einer miteinbezogenen Faktor der Umwelt neutralisiert werden.

Einbettung in einen Gesamtansatz

Neutralisation und Dyssynchronien

Umwelt als Kontrollvariable Die Umwelt als Kontrollvariable kann außer in sehr eingeschränkten Forschungsszenarien nicht konstant gehalten werden. Dies ist im Kontext eines Gesamtansatzes eines Systems zur Förderung von Mädchen nicht sinnvoll, da auf die Variable Umwelt eben Einfluss genommen werden soll (vgl. B.2). In der Interventionsmaßnahme wird daraus folgernd eine direkte Einbindung von Erziehungsberechtigten in die Abschlussphase des ersten Workshops vorgenommen. Dies soll einerseits das Selbstkonzept der Mädchen stärkten, in dem die Erziehungsberechtigten die Leistungen der eigenen Kinder im technischen Bereich sehen, und anderseits auf die Variable Umwelt wirken, indem technische und informatische Fortbildung ein Gesprächsthema im Familienkreis wird und auf diese Weise das private Umfeld für die technische und informatische Fortbildung sensibilisiert. Diese Einbindung wird im Aufbauworkshop weiter forciert, indem die Erziehungsberechtigten direkt vor und am Ende des Workshops mit eingebunden werden.

Soziales Umfeld

Zur Vorbeugung von Dyssynchronien kann als Teil der Variablen Umwelt das soziale Umfeld in der Förderung von Kindern unterstützt werden. Eine teilweise Veränderung des Systems ohne Anpassung an die neu entdeckten Interessen und Fähigkeiten der Kinder kann die Fortschritte wieder verblassen lassen (Ziegler et al., 2010, S. XII). Um dem entgegenzuwirken wird die Bereitstellung thematisch an die Interventionsworkshop angepassten Tools und Selbstlerneinheiten (vgl. C.6.1.3) realisiert. Eine einfache motivierende Gestaltung dieser kann des Weiteren auch nicht technikaffine Erziehungsberechtigte in ein gemeinsames Beschäftigen mit technischen und informatischen Inhalten im privaten Bereich fördern. Das gemeinsame Lernen mit den prägenden Beziehungspersonen kann damit einen wesentlichen Platz einnehmen. Fehlende technische und didaktische Ausbildung der Eltern kann an dieser Stelle auf diese Weise ausgeglichen werden

Eine teilweise Veränderung eines Systems genügt nicht, damit das gesamte System dauerhaft das gewünschte Verhalten zeigt. Zur Vermeidung von Dyssynchronien ist es wichtig, Förderung ko-evolutiv (oft auch als ko*adaptiv* bezeichnet) zu gestalten. Beispielsweise müssen abgeschlossene Lernschritte und Lernzuwächse von Mädchen in der Mathematik in deren Fähigkeitsselbstkonzept abgebildet werden. Auch die Lehrkraft muss das neue Kompetenzniveau wahrnehmen. Tut sie das nicht (was sich in ihrem Verhalten beispielsweise darin spiegeln kann, dass sie unangemessen leichte Aufgaben zur Bearbeitung gibt oder in ihren Leistungskommentierungen das gestiegene Kompetenzniveau nicht verbalisiert), könnten Mädchen unter Umständen das neu gewonnene mathematische Selbstvertrauen, entsprechend dem Verhalten der Lehrkraft, nach unten korrigieren.

## C.2.2 Anregen des schulischen Umfeldes

Das schulische Umfeld der Teilnehmenden kann durch die Etablierung von Arbeitsgemeinschaften in Schulen und die Ermunterung zur Teilnahme an regionalen Wettbewerben positiv beeinflusst werden. Dazu sind Kontakte zu den Ausrichtern der Wettbewerbe sowie zu den Arbeitsgemeinschaften herzustellen und Workshopmaterial thematisch auf Wettbewerbe abzustimmen, damit der Übergang von einem Interventionskurs in eine Arbeitsgemeinschaft sowie eine mögliche Beteiligung an Wettbewerben für die betreuende Lehrkraft ohne aufwendige eigene Erstellung von Lernmaterialien möglich wird. Entscheidend ist hierbei auch der Erfolg des Interventionsworkshops, da dieser durch die **Stärkung** der Selbstwirksamkeit die teilnehmenden Kinder in die Lage versetzt, sich auch allein mit Problemen im thematischen Kontext des Workshops kreativ auseinanderzusetzen. Zusammen mit der Unterstützung schuleigener Arbeitsgemeinschaften bietet der Aufbauworkshop den Kindern, die den Interventionsworkshop durchlaufen haben und sich weiter in diesem Bereich vertiefen wollen, die Möglichkeit sich nun außerhalb der Schule mit gleich interessierten Kindern auszutauschen und damit die eigene technische Umwelt zu verändern

Durch Materialien vorgefertigte können schuleigene **Die** Arbeitsgemeinschaften unterstützt werden Teilnahme an Wettbewerben seitens der Schule kann hier auch einen Beitrag leisten, da

Unterstützung von Schulen

Wotthowarh

beide Geschlechter bereit sind, in experimentellen Situationen ihre Leistungen zu vergleichen und Erfolge zu suchen. Dies kann als *positiver* Motor genutzt werden (Ziefle & Jakobs, 2009, S. 105). Zu beachten ist an dieser Stelle aber, dass Wettbewerbe erst nach einer Steigerung der Selbstwirksamkeitserwartung, also nach einer erfolgreichen Intervention im informatisch-technischen Bereich, empfehlenswert sind.

Schule zentraler Ort der Technikbildung

Renn (2011, S. 7) beschreibt die Schule als zentralen Ort der Technikbildung und folgert, dass außerschulische Bildungsangebote die Bildungsarbeit zwar bereichern, diese aber nicht ersetzen können. Unter der Voraussetzung eines durchgehenden informatischen oder technischen Unterrichts ist dieses Argument plausibel, die in B.1 dargestellte aktuelle Problemlage zeigt jedoch in der gymnasialen Ausbildung der meisten Bundesländer einen kurzen Informatikunterricht im Wahlpflichtbereich einen fehlenden technischen Unterricht. sowie gänzlich Das. Ineinandergreifen unterschiedlicher lokaler Bildungsangebote mit einer erkennbaren gemeinsamen Ausrichtung zur Bereitstellung eines kontinuierlich begabungsfördernden Umfeldes bei der Entwicklung eines Kindes hat demnach nur die Chance, Bildung im technischen und informatischen Bereich positiv zu verändern. Nicht die Schule ist demnach der zentrale Ort, sondern durch ein strukturiertes Weiterbildungsangebot kann der zentrale Ort zum Kind selbst verlegt werden, das sich im eigenen Umfeld die passenden Angebote wählt.

Eine sinnvolle Verknüpfung der schulischen, außerschulischen und privaten Idealzustand Angebote im Umfeld der Teilnehmenden durch Informationen über Termine, Workshops und Events könnte ein Gesamtsystem tragbar machen. Es ist aber deutlich zu machen, dass solch ein Gesamtsystem einen Idealzustand angibt. Die Teilstruktur aus Interventionsworkshop und Aufbauworkshop, die in dieser Arbeit konzipiert und evaluiert wird, ist eine notwendige Voraussetzung zur Etablierung eines Gesamtansatzes. Die Variable Umwelt kann hier beeinflusst, aber nicht kontrolliert werden.

# C.2.3 Übertragbarkeit des Konzeptes

Die zweite Sicht auf die Konzeptplanung fokussiert auf einen möglichen Transfer der Teilstruktur an andere Standorte. Dazu werden organisatorische Empfehlungen gegeben und alle Materialien öffentlich zugänglich gemacht. Zur Etablierung des Interventionsworkshops muss ein Kontakt zu Schulen über die Schulleitungen oder über technisch affine Lehrkräfte aufgebaut werden. Zur Unterstützung der Annahme des Workshops an der jeweiligen Schule sollte die Minimierung der Kosten für die Schulen und für die teilnehmenden Kinder ein erstes Ziel sein, da auf diese Weise Vorbehalte gegen die Durchführung abgebaut werden können. Eine Finanzierung über Sponsoren oder lokale Förderungen ist bei einzelnen Interventionskursen ebenfalls leichter zu erreichen als ein wünschenswertes längerfristiges Engagement eines Sponsors.

Ein zweiter wichtiger Punkt ist der verwaltungstechnische Aufwand vor Ort an der Schule. Häufig werden schuleigene Computer nicht selbst administriert, so dass ein Aufspielen von für den Workshop benötigter Software mit einem erheblichen Verwaltungsaufwand verbunden ist. Die Kontaktlehrkraft an der Schule muss in der Vorbereitung auf einen Workshop die Organisation aus Selbstengagement übernehmen und ist mitunter nicht  $in$ Raumvergabe, Klausurplanung und Projektwochenplanung eingebunden. Jede Art von Vorplanung und Vereinfachung des Aufwandes an der Schule ist demnach zentrales Anliegen für den Erfolg der Interventionsmaßnahme. Weitere Empfehlungen aus der praktischen Umsetzung sind in C.4.3 angegeben.

#### $C.3$ Voruntersuchungen und Anpassung der Lerngegenstände

Aufbauend auf die Konzeption werden in diesem Unterkapitel die entwickelten Lerngegenstände vorgestellt sowie die Voruntersuchungen zu didaktischen Fragestellungen dargestellt. In C.3.1 bis C.3.3 wird die Auswahl der Lernobjekte diskutiert und eine Voruntersuchung zum Unterschied eines virtuellen Lernobjekts zu einem realen Lernobjekt wird beschrieben, daraus werden Schlüsse für die didaktische Planung des

Transfer der  $Ma\beta$ nahmen

Interventionskurses gezogen. Die Anpassung der Lernobjekte an die Besonderheiten des Kurses wird in C.6 dargestellt und im Anschluss wird die Neuentwicklung zweier neuer Lernobjekte beschrieben.

# C.3.1 Auswahl des Lerngegenstandes

Große Vielfalt an Lerngegenständen Es gibt eine breite Auswahl an Lerngegenständen in der Informatik, im Speziellen in der Ausbildung von Programmierfähigkeiten sowie im Verständnis von unterschiedlichen Konzepten in Programmiersprachen. In einer umfangreichen Betrachtung verglich Kelleher 85 verschiedene Lernumgebungen für Programmierneulinge (Kelleher, 2006, S. 225–295). Es sind auch eine große Anzahl an greifbaren Lerngegenständen in Form von Robotiksystemen verschiedener Hersteller sowie programmierbare Mikrocontroller-Sets zu vielfältigen Themen vorhanden.

# C.3.1.1 Greifbare gegenüber virtuellen Lernobjekten<sup>40</sup>

Real versus virtuell Bei der Vielzahl der greifbaren Lernobjekte und der alternativen virtuellen Lernumgebungen ist die Frage nach den tatsächlich entscheidenden Variablen hei der Steigerung des Selbstkonzeptes und der Selbstwirksamkeit bei Kindern in Bezug auf Informatik und Technik nicht zuletzt eine wirtschaftliche Frage. Aus diesem Grund wurde eine Untersuchung in der Konzeption des Projektes eingeschoben, welche die Vorteile des Einsatzes eines realen Lerngegenstandes gegenüber einer virtuellen Umgebung untersucht.

Konzeption des Experiments

Das Experiment wurde mit 31 Kindern der siebten Jahrgangsstufe eines Aachener Gymnasiums durchgeführt. Die Kinder waren zwischen 13 und 14 Jahre alt und die Gruppe hatte ein Mädchen zu Jungen Verhältnis von 15:16. Aufgrund schulorganisatorischer Einschränkungen konnten die Gruppen nicht genau nach Geschlecht ausbalanciert werden. Die insgesamt vier Gruppen – 2 Gruppen mit realen Robotern, 2 Gruppen mit virtuellen

<sup>&</sup>lt;sup>40</sup> Ergebnisse dieser Untersuchung, die aus einer betreuten Diplomarbeit von Brauner (2009) hervorgegangen sind, wurden auf der ISSEP (International Conference on Informatics in Secondary Schools) 2010 vorgestellt und in Brauner. Leonhardt. Ziefle und Schroeder (2010) veröffentlicht.

Robotern – teilten sich im Verhältnis Mädchen zu Jungen auf in 4 : 4 (real),  $4:5$  (real),  $4:3$  (virtuell) und  $3:4$  (virtuell). Jede Gruppe wurde in Zweierteams aufgeteilt, diese wurden an jeweils einen von vier Tischen gesetzt, die um zwei zentrale Tische als geteilte Fläche für die Roboter angeordnet waren.

Als realer Lerngegenstand wurde der im Roberta-Projekt erprobte und evaluierte LEGO Mindstorms NXT-Roboter eingesetzt. Für die virtuelle Umsetzung musste der reale Lerngegenstand spezielle vergleichbare Anforderungen – Bewegungsgenauigkeit, Wirtschaftlichkeit, Robustheit, Programmierbarkeit und Fernsteuerbarkeit - aufweisen. Diese erfüllt der NXT durch die Ansteuerung von Schrittmotoren, dem vergleichbar zu anderen Roboterkits geringen Preis, einer kindergerechten Konstruktion, kann autark Programme ausführen werden und einer Master-Slave-Ansteuerung über Bluetooth.

Das visuelle Pendant wurde durch eine einfache Anpassung der Turtle-Darstellung der Programmierumgebung Scratch erstellt. Dabei wurde vor allem das Aussehen des Turtle an eine LEGO Mindstorms Roboter bedient angeglichen. Scratch das imperativ-objektorientierte Programmiermodell und hat einen reduzierten Befehlssatz, der die schnelle Entwicklung von Programmen ermöglicht. Zusätzlich wurde die Oberfläche auf die für das Experiment relevanten GUI-Objekte beschränkt (vgl. Abbildung 6). Damit die Programmierung bei dem realen und virtuellen Gegenstand auf dieselbe Weise geschehen kann, wird eine Anbindung des realen Roboters an die Scratch-Programmierumgebung realisiert (Brauner, 2009, S. 36).<sup>41</sup>

Realer Lerngegenstand

Virtueller Lerngegenstand

<sup>&</sup>lt;sup>41</sup> Eine direkte Anbindung an den NXT Bricx ist in Scratch aufgrund der Umsetzung in Squeak jedoch nicht möglich, so dass dies es softwaretechnisch umgangen werden musste.

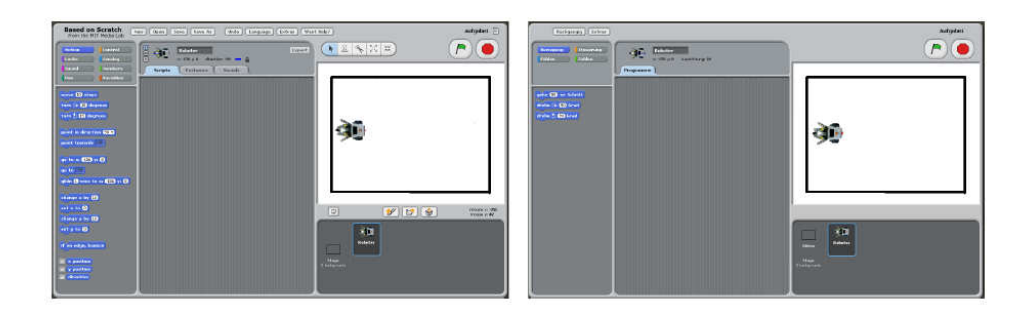

Abbildung 6: Normale Scratch-Oberfläche (links), reduzierte Oberfläche (rechts).<sup>42</sup>

Den Gruppen mit dem realen Lerngegenstand stehen damit jeweils ein aufgebauter Lego Mindstorms NXT-Roboter sowie ein Laptop mit der angepassten Scratch-Version zur Ansteuerung des Roboters  $im$ Vollbildmodus zur Verfügung. Zur Reduzierung von Störeinflüssen wird die Darstellung des Turtle bei der Gruppe mit dem realen Roboter deaktiviert. Die Gruppen mit dem virtuellen Gegenstand arbeiten demnach allein in der angepassten Scratch-Umgebung.

Es wurden die unabhängigen Variablen Geschlecht und Art des UVI Geschlecht Lerngegenstandes erhoben. Als die abhängigen Variablen wurden die Selbsteinschätzungen der Kompetenzen der Teilnehmenden. die wöchentliche Computernutzung, der Lernerfolg sowie die Rückmeldungen zum Unterricht betrachtet. Da in dem Projekt der Fokus auf den Effekt der Kurse auf das weibliche Geschlecht gerichtet war, wurde als erste unabhängige Variable das Geschlecht der Teilnehmenden erfasst. Zusätzlich wurde das Experiment mit etwa gleich vielen Mädchen wie Jungen durchgeführt.

 $UV2$  Art des Lerngegenstandes Der Unterschied zwischen der Lernerfahrung mit dem realen Roboter im Gegensatz zur Lernerfahrung mit der virtuellen Repräsentation wurde in der zweiten unabhängigen Variable erfasst. Der ausgeführte Algorithmus auf dem Roboter ist hierbei eine Between-Subjects-Variable, da im Versuch eine Gruppe von Kindern mit dem realen Roboter über die Programmierumgebung arbeiteten und die andere Gruppe mit dem visuellen Abbild eines Roboters eingebettet in der Programmierumgebung.

<sup>&</sup>lt;sup>42</sup> Quelle: Brauner, 2009, S. 73.

Die zu bewältigenden Aufgaben sind bei beiden Darbietungsformen identisch. Beim Einsatz des realen Roboters wurde auf die parallele Darstellung auf dem Bildschirm entsprechend verzichtet.

Zu Beginn des Experiments wurde die Kontrollüberzeugung im Umgang mit Technik (KUT) erhoben. Wie in B.5.3 näher erläutert, gibt die KUT die Selbsteinschätzung einer Person an, inwieweit sie in der Lage ist, Technik zu beherrschen. Neben dem KUT wurden noch die Selbsteinschätzung im Bereich Rechnen, Geometrie und Mathematik im Allgemeinen sowie die Selbsteinschätzung im Umgang mit dem Computer erhoben. Diese wurden jeweils auf einer bipolaren grafischen Werteskala erfasst. Die Orientierung der Fragen wurde zufällig gewählt und die Variablen wurden für die statistische Auswertung auf einen Wertebereich zwischen 0 bis 100 skaliert.

Neben der Selbsteinschätzung wurden auch der Lernerfolg, die wöchentliche Computernutzung und die Rückmeldungen zum Unterricht erfasst. Die für diese Arbeit relevante Variable ist die Einstellung zu MINT-Themen (4 Items).

Als explizite Forschungshypothese wird untersucht, ob sich der reale Lerngegenstand positiv auf das Interesse an MINT-Themen und das Interesse am Unterricht allgemein auswirkt. Zur Untersuchung der Daten wurden bivariate Korrelationen, der Chi-Quadrat-Test sowie uni- und multivariate Varianzanalysen (MANOVA) durchgeführt mit einem Signifikanzlevel von  $\alpha$  = .05. Bei multivariaten Varianzanalysen ist für den Omnibus-F-Test jeweils der Wert von Pillais F und dessen Signifikanz angegeben.

Die Jungen (M = 72/100 Punkten, Standardabweichung  $\sigma = 13$ ) haben einen signifikant höheren Wert in der Angabe der KUT als die Mädchen (M = 55,  $\sigma$  = 9, F(1,29) = 30.67, p  $\leq$  0.01). Des Weiteren wird der Faktor Geschlecht deutlich von der KUT beeinflusst (Korrelationskoeffizient nKUT = .717), so dass ein Vergleich auf den erhobenen Skalen durch die Kovarianzanalyse ausgeglichen wird, indem die KUT als Kovariate

 $AV$  Selbsteinschätzungen

Hypothesen

Einfluss des Geschlechts aufgefasst wird. Keine signifikanten Unterschiede zwischen Jungen und Mädchen wurden bei der Variable Interesse am Unterricht gemessen.

 $Geschlecht \neq$  $MINT$ 

Die Einstellung zu MINT-Themen wurde von den Jungen ( $M = 87$ , s = 16) höher angegeben als von den Mädchen (M = 73, s = 12). Dieser Unterschied war jedoch nicht signifikant, wenn das Modell durch die Variable KUT korrigiert wurde (F $(4,23)$  = 1.836, p = .156). Die Einstellungen zu MINT-Themen werden in dieser Gruppe demnach zwar durch den Faktor Geschlecht getrennt, aber die KUT ist der entscheidende Einflussfaktor, der bei den Mädchen signifikant niedriger ist als bei den Jungen.

Die geschlechtsspezifischen Unterschiede in der Selbsteinschätzung in Mathematik, Geometrie, Rechnen und im Computerumgang sind ebenfalls unter Berücksichtigung der KUT als Kovariate nicht signifikant. Der Omnibus-F-Test zeigt keinen signifikanten Unterschied durch das Geschlecht mehr an  $(F(4,23) = .670, p = .619)$ . Hier ist also ebenfalls der KUT der entscheidende Faktor für die geschlechtsspezifischen Unterschiede.

Einfluss der Darstellungsform Die beiden Gruppen – realer Lerngegenstand gegenüber virtuellem Lerngegenstand – können wegen der marginalen und nicht-signifikanten Unterschiede auf den trennenden Variablen als homogen angenommen werden.<sup>43</sup>

Beim Vergleich der Gruppe mit dem realen Lerngegenstand zu der Gruppe mit dem virtuellen Gegenstand konnte kein signifikanter Unterschied auf der Variable Interesse am Unterricht festgestellt werden. Beide Gruppen haben die Stunde gut bewertet (Real; M = 88, s = 8; Virtuell: M = 85, s = 18) und fanden die Unterrichtseinheit ähnlich gut zu bewältigen (Real:  $M =$ 84,  $s = 9$ ; Virtuell:  $M = 83$ ,  $s = 14$ ).

<sup>&</sup>lt;sup>43</sup> Kein signifikanter Unterschied auf den Variablen KUT, mathematische Fähigkeiten und wöchentliche Computernutzung.

Die Gruppe mit dem realen Lerngegenstand hatte nach dem Kurs eine positivere Einstellung zu MINT-Themen ( $M = 88$ ,  $s = 8$ ) als die Gruppe mit dem virtuellen Lerngegenstand ( $M = 75$ , s = 23). Dieser Unterschied war aber nicht statistisch signifikant. Bei der Einzelbetrachtung der Indizes der Variable *Einstellung zu MINT-Themen* gibt es ebenfalls keine signifikanten Effekte.

Zur Untersuchung des Einflusses der Kontrollüberzeugung im Umgang mit Technik auf das Interesse am Unterricht und die Einstellung zu MINT-Themen wurde die Gruppe der Teilnehmenden durch einen Median-Split  $(M = 64)$  in eine Gruppe mit niedrigem KUT und einen mit hohem KUT aufgeteilt.

Auf das Interesse an der Unterrichtseinheit konnte kein Einfluss der gemessenen KUT festgestellt werden. Die Gruppe mit der hohen KUT hat eine signifikant positivere Einstellung ( $F(4,24) = 3.6$ ,  $p < .05$ ) gegenüber MINT-Themen ( $M = 54$ . s = 24) als die Gruppe mit niedrigem KUT ( $M =$ 77, s = 13). Bei der Betrachtung der Rangkorrelationen nach Spearman gibt es keinen signifikanten Zusammenhang zwischen KUT und dem Item für mehr Technik im Unterricht. Der Wunsch nach einer Erhöhung der Benutzung von Computern im Unterricht korreliert mit der KUT nicht signifikant ( $r = .35$ ,  $p = .055 > .05$ ). Eine signifikante Korrelation besteht zwischen der KUT und dem Item, ob die Teilnehmenden in Zukunft mehr programmieren möchten ( $r = .45$ ,  $p < .05$ ), sowie zwischen der KUT und der Neugier auf das Programmieren ( $r = .45$ ,  $p < .05$ ).

Insgesamt wurde kein Effekt der KUT oder der Darstellungsform des Lerngegenstandes auf die Unterrichtsmotivation festgestellt. **Die** Besonderheit, an einem außerunterrichtlichen Kurs teilzunehmen und deswegen eine erhöhte Motivation aufzuweisen, kann hier eine Erklärung sein (Brauner, 2009, S. 125).

Unabhängig von der Darstellung des Lerngegenstands zeigen sich in der KUT und Bewertung des Kurses deutliche Unterschiede zwischen den Geschlechtern. Auf beiden Skalen geben die Mädchen deutlich niedrigere

Deutung der Ergebnisse

Werte an. Der Annahme, dass dieser Unterschied rein durch ein niedrigeres Bewerten der Skalen von den Mädchen über ihre subjektiven Einschätzungen zu Stande kommt, kann die geschlechtsspezifisch inhomogene Bewertung aller Skalen entgegen gehalten werden.

Wie erwartet zeigen sich diese Unterschiede im KUT schon bei den 13- bis 14-jährigen Teilnehmenden. Der in B.4 diskutierte Ansatz schon möglichst frühzeitig eine Intervention einzusetzen, bestätigt sich auch in den Ergebnissen. Weiterhin scheint die KUT nach dieser Voruntersuchung ein geeignetes Merkmal zur Steigerung des Technikinteresses zu sein und ist in der Stichprobe – erwartungsgemäß nach B.4 - bei den Mädchen deutlich niedriger ausgeprägt. Die geschlechtsspezifischen Unterschiede werden bei dem Ausgleich der KUT nicht mehr messbar, so dass das Ziel einer Steigerung des Technikinteresses bei Mädchen darauf abzielen sollte, das Selbstvertrauen im Umgang mit Technik zu stärken und Technik als beherrschbar erlebbar zu machen (Brauner, 2009, S. 130).<sup>44</sup>

 $Real \neq Virtual$ ?

Die Ergebnisse geben keine Hinweise auf Vorteile des Einsatzes eines realen Lerngegenstandes gegenüber dem Einsatz eines virtuellen Lerngegenstandes in Bezug auf das Interesse am Unterricht oder gegenüber MINT-Einstellungen. Für den realen Lerngegenstand spricht, dass die Teilnehmenden deutlich weniger Bedenken hatten, ein Programm mit unbekannten Befehlen zu verstehen. Dies ist möglicherweise darauf zurückzuführen, dass der Handlungsspielraum des realen Roboters als eingeschränkter angesehen wird als bei dem virtuellen Pendant (Brauner, 2009, S. 126), oder weil ein Hineinversetzten in den realen Lerngegenstand leichterfällt. Gegen die Verwendung eines realen Lerngegenstandes spricht, dass die Teilnehmenden bei dem virtuellen Roboter deutlich mehr dazu bereit waren, unbekannte Befehle auch einzusetzen. Die Sorge bei der virtuellen Darstellung, keine dauerhaften oder realen Schäden verursachen

<sup>&</sup>lt;sup>44</sup> Da diese Vorstudie auf einer geringen Anzahl an Versuchspersonen beruht, sind die Auswertungen und genutzten Methoden immer mit Vorsicht zu bewerten. Dennoch geben diese und die ähnlichen Ergebnisse aus vergleichbaren Projekten wie Roberta wichtige Hinweise zur Planung und Konzeption der hier vorgestellten Studie.

zu können, kann hier eine mögliche Erklärung sein (Brauner, Leonhardt, Ziefle & Schroeder, 2010).

Als Ergebnis dieser Voruntersuchung ergeben sich demnach Hinweise zur fachdidaktischen Konzeption eines MINT-Kursangebots. Der Einsatz eines realen Lerngegenstandes nimmt die Angst, neue Befehle nicht verstehen zu können und wirkt in diesem Setting positiv auf das Zutrauen der Teilnehmenden. Daraus ergibt sich die Empfehlung, in Gruppen mit wenig Vorwissen und technischen sowie programmiertechnischen Einsatz Berührungsängsten den eines realen Lerngegenstandes vorzuziehen. Der Vorteil eines virtuellen Lerngegenstandes besteht in der Bereitschaft, auch unbekannte Befehle einzusetzen, und kann bei steigender Komplexität von Aufgaben dazu führen. dass die Teilnehmenden eher neue Lösungsansätze ausprobieren und neue Befehle und Konstrukte ausprobieren als bei einem realen Lerngegenstand. Der virtuelle Lerngegenstand wird nach diesen Ergebnissen bei vertiefenden Kursen und Aufgaben als Lerngegenstand sinnvoll.

Für die Umsetzung des Interventionskurses haben wir uns im Kontext der in C.1 vorgestellten Sammlung von Initiativen und deren didaktischer Umsetzung auf den häufig genutzten Lerngegenstand Roboter festgelegt, da dieser durch verschiedene Sensoren eine kreative und komplexe Umsetzung von Algorithmen ermöglicht und gleichzeitig den technischen Aspekt als greifbaren Lerngegenstand unterstützt. Die positiven Erfahrungen in den Vergleichsprojekten und die eigenen Erfahrungen bei der Konzeption und Umsetzung der Voruntersuchungen haben wir uns für den LEGO Mindstorms NXT 2.0 entschieden, da dieser sich leicht aufbauen lässt, aus bekannten LEGO-Technikteilen zusammengesetzt ist, aber durch die Steuereinheit, die Sensoren und die Motoren auch nach Elektronik und Technik aussieht. Das LEGO-Material zusätzlich einen besitzt einen handlungsevoziterenden Charakter (Schelhowe & Schecker, 2005, S. 29). Die dadurch ausgelösten Vorstellungen, Handlungen und Gefühle können die Wirkung mit zunehmender Länge des Kurses verstärken.

didaktische Empfehlungen

Festlegung auf  $einen$ Lerngegenstand

### **C.3.1.2 LEGO Mindstorms NXT 2.0**

- LEGO Mindstorms Zentrales Element des LEGO Mindstorms NXT 2.0 ist der LEGO-Bricx. Der Lego Bricx ist ein Microkontroller mit einem programmierbaren 32-Bit-ARM+Microcontroller mit 64 kByte RAM und 256 kByte Flash-Speicher. Die Entwicklung geht auf eine Zusammenarbeit von LEGO mit dem Massachusetts Institute of Technology von 1984 zurück. Seit 1998 vertreibt LEGO die RCX-Serie, die weiter entwickelt nun das aktuelle Nachfolgermodell, den NXT Version 3.0, darstellt.
- LEGO Bricx Der LEGO Bricx verfügt über 3 Ausgänge zur Ansteuerung von Motoren und Lampen sowie über vier Eingänge zum Einlesen von Sensordaten. Zur weiteren Ausstattung gehören ein monochromes Display, 1 Lautsprecher und 4 Steuerbuttons. Eine LEGO-eigene Firmware ist standardmäßig vorinstalliert und stellt Funktionen zur Überprüfung der Sensoren sowie zur Verwaltung von Programmen zur Verfügung. Die im Education-Set mitgelieferten Erweiterungen werden im Folgenden kurz vorgestellt. Eine Vielzahl von Erweiterungen ist von LEGO selbst aber auch von anderen Herstellern beziehbar.
- Die drei mitgelieferten Servomotoren verfügen über eingebaute  $Sørvomotoren$ Rotationssensoren, die Belastungen ausgleichen und damit für eine nahezu belastungsunabhängige Bewegung des Motors sorgen. In der Ansteuerung als Schrittmotor können auf diese Weise Schritte von 1 Grad ausgeführt werden. Die mitgelieferten Lampen können über die Ausgänge angesteuert werden
- Im Education-Set sind vier Sensoren enthalten, die an die Sensoreingänge Sensoren des Bricx angeschlossen werden können. Der Berührungssensor ist ein Tastsensor, der bei Berührung eingedrückt wird und einen Sensorwert bezogen auf den Druck ausgibt. Der Geräuschsensor ist ein Mikrofon, das die Umgebungslautstärke in Dezibel zurückgeben kann. Der Lichtsensor misst die Umgebungshelligkeit, und durch das Aktivieren einer LED kann reflektierte Licht einer Oberfläche gemessen werden. Der das Ultraschallsensor misst per Ultraschallreflexion den Abstand zu Objekten

bis zu einer Entfernung von 255 cm. Die Standard-Sensoren sind dabei keine professionellen Messinstrumente und unterliegen in ihrer Genauigkeit häufig großen Schwankungen. Für den Einsatz als Lerngegenstand sind sie jedoch ausreichend.

Die eingebaute Bluetooth-Fähigkeit des Bricx ermöglicht eine Master-Slave-Verbindung zwischen verschiedenen Brixc. Dadurch kann eine Mastereinheit mit bis zu drei Slave-Einheiten kommunizieren. Dabei ist es möglich, Steuerungsbefehle und auch ganze Dateien auszutauschen. Der kompilierte Bytecode kann über eine Bluetooth Verbindung oder über den USB-Anschluss auf den Bricx übertragen werden. Treiber sind für alle gängigen Betriebssysteme verfügbar. Für weitergehende Informationen möchte der Verfasser an dieser Stelle auf den Anbieter und die große Community verweisen.

## C.3.2 Überlegungen zur Programmiersprache

Die Auswahl der Programmiersprache für den LEGO Mindstorms NXT 2.0 ist nicht klein. Neben verschiedenen C-Derivaten und JAVA sind grafische Programmiersprachen wie die Lego-eigene Programmiersprache NXT-G, LabVIEW und auch eine Scratch-Anbindung möglich.

Im Projekt wird als Programmiersprache NXC eingesetzt, da die Cähnliche Syntax zum einen den Vorteil hat, dass sie – dem allgemeinen Vorurteil folgend – im Gegensatz zu der visuellen Programmiersprache NXT-G wie richtiges Programmieren "aussieht" und kleinere Programme im ersten Eindruck kompliziert erscheinen. Dies soll als Wirkung einen gesteigerten positiven Effekt auf die Selbstwirksamkeit haben, indem bewusst wird, dass etwas scheinbar Kompliziertes schon nach kurzer Zeit beherrscht werden kann. Auch die Einschätzung der Peergroup, vor allem der Jungen aus der Klasse, spielt eine wichtige Rolle: Nur wenn die Jungen auch solche Kurse wünschen und sie als interessant einschätzen, gelten sie als "richtige" Programmierung und werden von ihnen nicht abgewertet. Zum anderen sind die Befehle in NXC sehr einfach und techniknah gehalten, so dass der Übergang von der Phase der Roboterkonstruktion zu

Bluetooth oder USB

Programmiersprachen

der Phase des Programmierens in einen direkten Zusammenhang gesetzt werden kann. Einen Motor vorwärts laufen zu lassen, kann beispielsweise über den Befehl OnFwd (Port, Leistung); realisiert werden. Hier können dann über den Parameter Port durch die Eingabe OUT AB die Motoren an Port A und B gleichzeitig angesteuert werden. Die Erfahrungen und Rückmeldungen aus den durchgeführten Workshops zeigen, dass die NXC-Programmierung schnell zu erlernen ist und Syntaxfehler hier zwar auftreten, von den Teilnehmerinnen und Teilnehmern aber nicht als störend empfunden werden, sondern im Gegenteil zur Steigerung der Technikselbstwirksamkeit beitragen, sobald die korrekte Anwendung der Befehle erlernt ist.

Nach der Übertragung kann der eigene Code durch Beobachtung des Lernen am Model programmierten Roboters nachvollzogen und kontrolliert werden. Aus diesen Beobachtungen können die Teilnehmerinnen Rückschlüsse auf die eigenen Algorithmen vornehmen und ihren Code gegebenenfalls verändern und erweitern. Gegenüber dem normalen Schulunterricht, in dem es der Lehrkraft obliegt, auf Fehler hinzuweisen, werden hier Fehler offensichtlich, wenn der Roboter nicht das macht, was beabsichtigt war. Damit unterscheidet sich die Rolle der Lehrkräfte entscheidend von der Rolle der Referentinnen und Referenten, da diese nicht die Fehler anstreichen müssen, sondern durch geschickte Impulse die Teilnehmenden zur richtigen Lösung hinführen.

# C.3.3 Überlegungen zum Einsatz der Programmierumgebung

Bricx Command Center

Für die ersten Testdurchführungen wurde die vom NXC-Programmierer entwickelte Programmierumgebung Bricx Command Center eingesetzt. **Diese** verfügt über einfaches Syntax-Highlighting, integrierte Compilerrückmeldungen und einfaches Überspielen des Programms auf den Bricx. Zusätzlich ist die Entwicklungsumgebung open-source und der Source-Code ist leicht zugänglich. BricxCC wurde in Borland Delphi 7 umgesetzt.

### Zusatzfunktionen

Neben der Möglichkeit, NXC-Programme zu schreiben, unterstützt die IDE durch verschiedene Tools die Diagnose, die Kontrolle und die Programmierung des Roboters. Exemplarisch hervorgehoben werden kann das Brick Piano, auf dem, wie bei einem Klavier, Musik eingespielt werden kann. Anschließend kann das gespielte Musikstück in den Quelltext eines Programms kopiert und auf den Bricx übertragen werden. Die Anpassung des Lerngegenstands während der Laufzeit des Projektes wird detailliert in C.6.1.1 beschrieben.

#### $C.4$ **Konzeption Interventionskurs** "go4IT!"45

theoretischen Modell Dem  $C<sub>2</sub>$ folgend die aus liegen Einflussmöglichkeiten bei der Gestaltung eines leistungsfördernden Konzeptes für den informatisch-technischen Bereich in der Gestaltung und Beeinflussung der Umweltmerkmale. Da eine direkte Einflussnahme auf das Curriculum in der Schule nicht möglich ist, bieten außerschulische Angebote als paralleler Bildungsweg die Möglichkeit, positive Wirkung auf Teilnehmende sowie auf deren familiäres und schulisches Umfeld im Hinblick auf informatische und technische Bildung zu entfalten. Dies kann eine Veränderung auf nicht kognitive Persönlichkeitsmerkmale durch die Wirkung auf das Selbstkonzept der Teilnehmenden bewirken.

Das Konzept des Interventionskurses sieht vor Schulen Roboter-Workshops als kostenlosen Service anzubieten. Interessierten Schulen der Region werden 2-tägige Workshops in der 6. und 7. Jahrgangsstufe für jeweils 12-14 Mädchen angeboten. Damit erreichen wir nicht nur die ohnehin für die Thematik aufgeschlossenen Mädchen, sondern auch solche, die ein außerschulisches Angebot wie bei Roberta in der Regel, eher nicht annehmen würden. Dabei soll an den Schulen eine Begeisterung für die Informatik und Technik auf die Schülerinnen und Schüler, die Eltern sowie die Lehrerinnen und Lehrer übertragen werden. Der Interventionskurs go4IT! soll in der schulischen Profilbildung verankert und somit ins

Einfluss auf Umweltfaktoren

<sup>&</sup>lt;sup>45</sup> Einige Textpassagen dieses Abschnitts wurden in den projektbegleitenden Publikationen Leonhardt und Schroeder (2009). Leonhardt und Westram (2011). Leonhardt und Westram (2012) und Leonhardt, Bergner und Westram (2012) vorab veröffentlicht.

Bewusstsein der Schulgemeinde gerückt werden. Dadurch wird von Mädchen der Druck genommen, der leicht von der Peergroup ausgeübt wird, wenn einzelne Mädchen (z.B. das einzige aus einer Klasse) ihr Interesse am MINT-Bereich, insbesondere an der Informatik äußern.

Merkmale von go4IT! sind:

- die primäre Zielgruppe von 11- bis 12-jährigen Mädchen, die in diesem Alter noch einen relativ unbefangenen Zugang zu technischen und informatischen Fragestellungen haben;
- die Durchführung der Einstiegs-Workshops vor Ort an der eigenen Schule, womit deutlich mehr Mädchen erreicht werden können als bei außerschulischen Lernangeboten;
- das Angebot an eine ganze Klasse bzw. Jahrgangsstufe, wodurch die sich dafür Mädchen. interessieren. nicht mehr als Einzelgängerinnen durch die Peergroup abgelehnt werden;
- der Einsatz von Studierenden als Referentinnen und Referenten, die durch das eigene MINT-Studium ihr Interesse an dem Bereich glaubhaft vermitteln können und auch weitergehende Fragen zum Studium überzeugend beantworten können;
- die Programmierung mit NXC (Not eXactly C), was als schwer eingestuft wird und somit auch unter den Jungen nicht als Spielzeug oder Nachhilfekurs abgewertet wird, sondern im Gegenteil dazu führt, dass auch die Jungen solche Kurse wünschen.

Die Konzeption berücksichtigt neben den Folgerungen aus B.6.1 ebenfalls die Empfehlungen der Evaluationsstudie von Roberta:

"Naturwissenschaftliche Aspekte sollten bei einer Weiterentwicklung der Roberta-Konzeption stärker berücksichtigt werden. Bisher erzielen Roberta-Kurse keine positiven Wirkungen auf das Selbstkonzept oder schulische Orientierungen in diesem Bereich." (Schelhowe & Schecker, 2005, S. 19)

Empfehlungen aus dem Projekt Roberta

Der Empfehlung von Schecker und Hartmann, naturwissenschaftliche Aspekte stärker im Kurs zu berücksichtigen, um eine positive Wirkung in diesem Bereich zu erzielen, wird nicht gefolgt. Einerseits soll der Workshop gerade die informatischen und technischen Aspekte betonen sowie explizit auf diesen Skalen wirken, andererseits würde eine Erweiterung mit beispielsweise physikalischen Inhalten den Fokus von der Betrachtung eines Ingenieurs  $\overline{z}$ der Betrachtung eines Naturwissenschaftlers verschieben. Dies hätte nach Meinung des Verfassers eine geringere Wirkung auf das Selbstkonzept im Hinblick auf Informatik und Technik zufolge.

Kurslänge

"Mittellange Kurse sind Kurzkursen vorzuziehen. Sie erzielen ausgeprägtere Wirkungen beim Kurserleben sowie bei der Förderung des Selbstkonzepts und der Orientierung auf Technik und Informatik." (Schelhowe & Schecker, 2005, S. 19)

Die Wirkung von Kurzkursen mit einer Länge von 2–5 Stunden war vor allem bezogen auf die Variable Selbstkonzept deutlich geringer als bei den mittellangen Kursen mit einer Dauer von bis zu 15 Stunden. Diesen Ergebnissen folgend werden für den Interventionsworkshop zwei Tage in der Schule eingeplant.

"Auf die didaktische Gestaltung (z.B. Handlungsorientierung) sollte bei der Planung, Vorbereitung und Durchführung der Kurse besonderer Wert gelegt werden. Sie beeinflusst das Kurserleben und die Kurswirkungen deutlich (Selbsteinschätzung des Lernerfolgs durch die Teilnehmer/innen, Zufriedenheit mit der Lernumgebung). Das gilt insbesondere für mittellange Kurse." (Schelhowe & Schecker, 2005, S. 19)

Diese Empfehlung wird durch eine intensive Schulung der Referentinnen und Referenten, wie in C 4.2 geschildert, umgesetzt. Der Schwerpunkt liegt auf der Schulung in explorativer und gendersensibler Didaktik.

"Die Teilnahme an Roberta-Kursen kann durchaus extrinsisch motiviert werden (z.B. durch Integration in das schulische Pflichtprogramm). Die

Handlungsorientierung

Freiwilligkeit der Teilnahme

Wirkungen mittelanger [sic!] Kurse hängen nicht wesentlich davon ab, ob die Teilnehmer/innen sich anfänglich freiwillig dazu gemeldet haben." (Schelhowe & Schecker, 2005, S. 19)

Um eine möglichst große Anzahl von Mädchen zu erreichen, ist dieses Ergebnis von Vorteil. Das Konzept, in die Schule zu gehen und die Auswahl der Mädchen der Schulleitung zu überlassen, birgt die Gefahr, dass auch Mädchen zu dem Kurs angemeldet werden, die nicht freiwillig teilnehmen. Bei entsprechend guter Kursgestaltung und mit Einwirken der Referentinnen und Referenten kann dies abgefangen werden. Eine freiwillige Teilnahme aufgrund der Werbemaßnahmen und guter Mundpropaganda oder aufgrund des interessanten Workshop Themas ist natürlich vorzuziehen.

 $mono$  vs.  $k$ oedukation "Roberta-Kurse können koedukativ ebenso angeboten und durchgeführt werden wie monoedukativ. Die gendersensitive Konzeption von Roberta-Kursen erzielt bei Mädchen auch dann die angestrebten positiven Wirkungen, wenn gleichzeitig Jungen teilnehmen." (Schelhowe & Schecker, 2005, S. 20)

Dies sind positive Ergebnisse insbesondere im Hinblick auf die Wirkung gendersensitiver Unterrichtseinheiten im regulären Schulbetrieb. Im Interventionsworkshop liegt die Konzentration auf den Mädchen im kritischen Alter und es wird eine monoedukative Durchführung aktiv bevorzugt. Dies hängt einerseits mit der gleichen Wirksamkeit der Kurse unter Koedukation und unter Monoedukation zusammen und dem daraus resultierenden maximalen Erreichen der kritischen Zielgruppe, Mädchen im elften und zwölften Lebensjahr, durch monoedukative Workshops. Andererseits steigt die didaktische Belastung bei den Referentinnen und Referenten in koedukativen Kursen vor allem im Kursmanagement (Parker) & Rennie, 2002, S. 894), so dass didaktische und pädagogische Erfahrung neben der klaren Kursplanung ein noch wichtigerer Einflussfaktor auf eine positive Wirkung des Kurses werden könnte.

# **C.4.1 Methodisches Konzept**

Die Kommunikation ist ein wesentlicher Baustein des Projekts. Dazu gehört die Bildung von Zweierteams, die sich gemeinsam den Aufgaben widmen und gemeinsam Lösungsstrategien entwerfen und umsetzen. Es hat sich gezeigt, dass von einer dritten Teilnehmerin in der Gruppe oft störende Einflüsse ausgehen, sei es, dass sie sich bei anderen Gruppen einmischt, sei es, dass sie sich mit fernliegenden Themen beschäftigt, die für die Arbeit mit dem Roboter nicht relevant sind. Deshalb ist darauf zu achten, dass die Anzahl der Teilnehmenden gerade ist

Der Gefahr, nur vor dem Computer zu sitzen, nicht mit anderen zu kommunizieren, nicht zu sehen, was die anderen Gruppen gemacht haben, wird durch den Stuhlkreis begegnet, in dem alle mit dem Rücken zum Computer im Kreis sitzen. Hier führt in regelmäßigen Abständen jedes Team sein aktuelles Programm vor und gibt Hinweise, wenn ein Team bei der Umsetzung einer Aufgabe Probleme hat. Durch die gegenseitige Hilfe werden die Teilnehmenden selbst in die Rolle der Lehrenden überführt. was positiv auf ihr Selbstkonzept und Selbstbewusstsein wirken soll. Die Planung der gemeinsamen Präsentation bedarf ausführlicher Diskussionen und demokratischer Abstimmung. Die Umsetzung in lauffähige Programme und die Vorführung vor Eltern, Lehrkräften und manchmal vor der Presse soll diese Wirkung weiter verstärken.

Schließlich verzichtet go4IT! – die Präsentation ausgenommen – ganz ausdrücklich auf die Anwesenheit von Lehrpersonen der Schule in der Durchführung des Workshops, um bei den Teilnehmenden Hemmungen abzubauen, und das didaktische Konzept des Kurses nicht zu verändern.

# **C.4.2 Anforderungen an Referentinnen und Referenten**

Aus der Analyse unterstützender didaktischer Verhaltensweisen aus B.5.1 und B.5.4 wurden die Referentinnen und Referenten fortgebildet und kontinuierlich angehalten, sich an die Vorgaben und Empfehlungen zu halten. Bezogen auf die Variable Umwelt zeigen sich besonders weibliche

 $K$ *o munikation* 

*Methode Stuhlkreis* 

 $D$ *hne Lehrkräfte* 

 $v$ <sup>*O*</sup>*<i>e-models* 

Rollenmodelle als erfolgreich, die einerseits eine hohe Kompetenz im Thema des Workshops aufwiesen und andererseits eine Identifizierung durch die Teilnehmenden ermöglichten (Ziegler & Stoeger, 2008). Die go4IT!-Workshops werden dem folgend von Zweierteams durchgeführt, die in der Regel geschlechtsheterogen zusammengestellt sind. Damit wird eine geschlechtsunabhängige Vorbildfunktion für die Teilnehmerinnen ermöglicht. Die studentischen Hilfskräfte setzen sich aus Studierenden der und Ingenieurswissenschaften Naturwissenschaften inklusive der Lehramtsstudiengänge zusammen. Sie bringen damit die nötige Kompetenz mit ein und bieten gleichzeitig durch den geringen Altersunterschied eine Schwelle zur Identifikation. Die Vorbildfunktion niedrige der Referentinnen ist ein entschiedener Aspekt des Workshops, da fehlende Vorbilder oder *role-models* im technischen und informatischen Bereich einen kritischen Punkt für in dieser Domäne begabte Mädchen bilden (Pyryt, 2000, S. 434).

Zur Vorbereitung auf die Durchführung erhalten die Studierenden eine Schulung, die je nach Vorkenntnissen fachliche oder pädagogische Akzente setzt. Essenziell sind umfassende informatische Kenntnisse zur Programmierung mit NXC, um in den unterschiedlichsten Situationen und auch bei kuriosen Ideen der Schülerinnen angemessen reagieren zu können. Eine grundsätzliche Vorstellung, was algorithmisch für die Teilnehmenden umsetzbar ist, ist bei der Beratung dieser im Hinblick auf die Motivation der Teilnehmenden maßgeblich.

Daneben ist die Vermittlung des didaktischen Prinzips des entdeckenden von Bedeutung, damit die Studierenden Lernens lernen. sich zurückzuhalten und keine Lösungen vorgeben, sondern sie die Teilnehmerinnen selbst erarbeiten lassen und nur an entscheidenden Stellen Impulse zu geben. Dies zielt vor allem in Hinblick auf die Ausbildung eines positiveren Selbstkonzeptes (vgl. B.5.1). Schlüssel dazu ist die Reattribution negativer auf günstige Kausalattributionen. Erfolge sollten sich selbst zugeschrieben und Misserfolge als eine Konsequenz suboptimalen

Inhalte der Schulung

Entdeckendes Lernen

oder nicht ausreichenden Lernens angesehen werden (Ziegler & Stoeger,  $2004$ ).

Dazu wird in der Ausbildung der Referentinnen und Referenten das Einhalten gendersensibler Äußerungen und Verhaltensweisen sowie die Förderung von explorativem Verhalten der Teilnehmenden trainiert. Um dies neben einer theoretischen Einführung in der Praxis zu erleben, nehmen die Studierenden in den ersten Workshops nicht als Hauptverantwortliche teil, sondern stehen zunächst einer erfahrenen Leitung zur Seite. Durch die explorative Gestaltung der Workshops muss die Kursleitung nicht mehr auf Fehler hinweisen, sondern kann sich auf Beratung, Ermutigung und Moderation konzentrieren (Kommentierung) von beobachteten Leistungsergebnissen mit erwünschten Attributionen, vgl. B.5.1). Dazu bringen die Studierenden im Idealfall Erfahrungen aus der Jugendarbeit mit und können durch geschicktes und zurückhaltendes Nachfragen erreichen, dass die Jugendlichen die aktive Rolle übernehmen (Fragen stellen, Programm erklären und vorführen). Besonders unterstützend wirkt, dass die Studierenden nicht dem Lehrkörper der Schule angehören. Damit gibt es keine Voreingenommenheit oder Scheu, Fehler zuzugeben, Aspekte der Benotung spielen keine Rolle.

Positiven Einfluss auf die Wirkung des Workshops hat eine bewusste Konzentration der Referentinnen und Referenten auf die didaktische und pädagogische Konzeption des Workshops insbesondere während der Durchführung. Ein einfach zu befolgender Ablaufplan sowie eine stimmige Organisation vor Ort unterstützen diese Fokussierung und wirken auf die erlebten Dimensionen Freude, Inhalt, Lernerfolg und Lernumgebung der Teilnehmenden (Schelhowe & Schecker, 2005, S. 18).

C.4.3 Kontakt zu den Schulen

Die erste Kontaktaufnahme mit einer Schule gestaltet sich meist nicht einfach: Ein schriftliches Angebot zur Durchführung von Workshops bleibt oft unbeantwortet, da neben einer kaum zu bewältigenden Fülle an Informationen, die täglich auf dem Schreibtisch der Schulleitung landet,

pädagogische Verhaltensweisen

Sensibilisierung für die didaktische Konzeption

Etablierung von Kontakt

die schriftliche Vorstellung des Projekts nur einen sehr eingeschränkten Eindruck über die Workshops vermittelt. Auch eine telefonische Kontaktaufnahme ist nicht einfach, da einer Bitte, über das Sekretariat mit der Schulleitung verbunden zu werden, oft nicht entsprochen wird, sei es, dass die Sekretärin die Anweisung hat, Telefonate nach Möglichkeit nicht weiterzuleiten, sei es, dass die Schulleitung anderweitig beschäftigt ist. Am ehesten ist die Schulleitung morgens direkt vor Unterrichtsbeginn oder mittags nach der 6. Stunde zu erreichen. Bewährt hat sich ein kurzes Telefonat mit der Schulleitung, in dem go4IT! vorgestellt wird und in dessen Anschluss per Mail ausführliche Informationen zugeschickt werden. Es empfiehlt sich, nach ca. zwei Wochen nachzufragen und bei einem grundsätzlichen Einverständnis um einen Ansprechpartner in der Lehrerschaft zu bitten. So können relativ unproblematisch die Details (Termin, Raum, Teilnehmende etc.) vereinbart werden.

Werbung für das Projekt

Sehr stark unterstützend wirken Veranstaltungen zur Lehrerfortbildung, auf denen durch Mundpropaganda Werbung für das Projekt gemacht wird. Bei den Gesprächen mit der Schulleitung ist die Hervorhebung folgender Punkte wichtig:

- keine Kosten für die Schule;
- keine Bereitstellung von Fachräumen (es ist nur ein normaler Klassenraum mit  $6 - 7$  Tischen, 15 Stühlen und wenigstens einer Steckdose erforderlich);
- keine Inanspruchnahme des sowieso überlasteten Informatiklehrers,
- keine Installation von Software auf den schulischen Rechnern;
- Zusage, dass Eltern und Presse zur Präsentation am 2. Tag eingeladen und gern gesehen werden;
- alle für die Kursdurchführung benötigten Ressourcen (Roboter, Laptops, Arbeitsmaterialien) werden mitgebracht.

Ansprechpartner/in an der Schule

In der Regel wird die Schulleitung nach Zustimmung zunächst die Informatiklehrkraft mit der Organisation beauftragen, was sich langfristig nicht bewährt. Viel einfacher ist der Kontakt über die Lehrperson, die für

die Erprobungsstufe zuständig ist, da sie in direkter Verbindung zu den Schülerinnen und Schülern steht, diese meist mit Namen kennt und in der Regel in der Erprobungsstufe unterrichtet. Schließlich geht es nur um die Auswahl  $der$ Jugendlichen und  $\overline{e}$ s ist nicht erforderlich. Informatikkenntnisse vorweisen zu können. In Schulen, in denen schon mehrfach Workshops durchgeführt wurden, wurden schließlich die Workshops immer zusammen mit der Person die für die Erprobungsstufenkoordination zuständig ist, organisiert.

# C.4.4 Organisation

Neben der Durchführung an den Schulen ist die Vor- und Nachbereitung der Workshops ein wichtiger Bestandteil zur Durchführung regelmäßiger Workshops. Ein Ablaufplan sowie Pläne zur Vor- und Nachbereitung müssen aber jeweils an den individuellen Ablauf angepasst werden  $(Ahhang A).$ 

Neben der Absprache der Termine mit den Schulen ist die kurzfristige Organisation der Termine mit den Referentinnen und Referenten wichtig. Zur Durchführung der etwa 40–50 Workshops jährlich zwischen 2009 und 2011 engagierten sich permanent 8–12 Studierende. Da aufgrund der Vorbildfunktion vor allem studentische Hilfskräfte eingesetzt wurden, ist eine Überschneidung mit den Lehrveranstaltungen der Studierenden kaum zu vermeiden Idealerweise befinden sich etwa zwei Referentinnen bzw Referenten im Team, die unabhängig von Stunden- und Klausurplänen der Universität einspringen können. Anhand unserer Erfahrungen können wir jedoch sagen, dass wir noch nie einen Workshop absagen mussten, sondern immer eine individuelle Lösung gefunden haben.

Zur lokalen Organisation benutzen wir ein internes Wiki, auf das alle Teammitglieder Zugriff haben. Unser Vorgehen zu Organisation der Termine läuft wie folgt ab.

• Nach dem ersten Durchgang werden alle Schulen von der Projektleitung per Mail über neu ins Netz gestellte Termine informiert.

Organisation vor  $Ort$ 

Zuteilung der Durchführenden

Verwaltung und Kommunikation

Die interessierten Schulen suchen sich einen oder zwei passende Termine aus, die von der Projektleitung bestätigt und über das Wiki direkt an die Referentinnen und Referenten weitergegeben werden.

- Die Referentinnen und Referenten tragen sich für die ihnen passenden Termine ein
- · 2 Wochen vor dem Termin werden die Teams zur Durchführung zugewiesen sowie der Transport zum Workshop und der Abtransport geregelt.
- 1–3 Tage vor dem Workshop wird das Material von den Durchführenden kontrolliert und vorbereitet.

Zusätzlich wurden alle Handykontakte unter den Mitarbeitern ausgetauscht, so dass in dringenden Fällen (etwa fehlende Materialien oder Krankheiten) schnell reagiert werden kann. In diesem Zusammenhang ist eine Person entscheidend, die als Ansprechperson für alle Mitglieder erreichbar ist

# **C.4.5** Fachdidaktisches Konzept

Mit den Grundsätzen und Standards für die Informatik in der Schule -Fachdidaktischer Bezug Bildungsstandards Informatik in der Sekundarstufe I (Gesellschaft für Informatik e. V., 2008) verfolgt die Gesellschaft für Informatik e.V. das Ziel, eine zeitgemäße und fachlich substanzielle informatische Bildung in den Schulen zu fördern. Ein frühzeitiger Einstieg in die Programmierung von Informatiksystemen ist demnach ein wesentlicher Faktor, um deren Gestaltbarkeit zu erlernen und damit das Selbstkonzept im Umgang mit ihnen positiv zu gestalten. Von den Inhaltsbereichen der Bildungsstandards der Informatik werden in Inhaltsbereiche den Workshops Information und Daten und vor allem der Bereich Algorithmen aufgegriffen. Der Schwerpunkt wird dabei auf die Vermittlung

der Algorithmik

Folge,

Verzweigung

und

der

Grundbausteine

Wiederholung gelegt.
Die Teilnehmenden kennen Algorithmen zum Lösen von Aufgaben und Problemen aus verschiedenen Anwendungsgebieten und lesen und interpretieren gegebene Algorithmen:

- sie benennen und formulieren Handlungsvorschriften aus dem Alltag (Stuhlkreise).
- sie lesen und verstehen Handlungsvorschriften für das Arbeiten mit Informatiksystemen (Erarbeitung der Beispielprogramme und "Puzzeln" der Programmstücke auf dem Boden),
- sie interpretieren Handlungsvorschriften und führen sie schrittweise aus (Zerlegung der eigenen Ideen in Teilprogramme).

Die Teilnehmenden entwerfen und realisieren Algorithmen mit den algorithmischen Grundbausteinen und stellen diese geeignet dar:

- sie benutzen die algorithmische Grundbausteine zur Darstellung von Handlungsvorschriften (Legen der Programmstücke),
- sie entwerfen Handlungsvorschriften als Text oder mit formalen Darstellungsformen,
- sie entwerfen und testen einfache Algorithmen.

Inwieweit die Prozessbereiche der Bildungsstandard der GI durch den Kurs Prozessbereiche abgedeckt werden, hängt vor allem von den Durchführenden ab. Hier ist viel Unterstützung der Kinder notwendig.

- Modellierung und Implementieren, Begründen und Bewerten (Auswahl der geeigneten Konstrukte, Diskussion in der Gruppe),
- Strukturieren und Vernetzen (Aufbauen und Wiederholen von Sprachkonstrukten),
- Kommunizieren und Kooperieren (gemeinsame Projektaufgabe, Abstimmung insgesamt und dann jeweils in den Teams),
- Darstellen und Interpretieren  $(z, B, Endvorstelling des Projekts)$ Vorstellung der Teilaufgaben vor der Gruppe).

 $QQ$ 

### C.4.6 Didaktik und inhaltlicher Ablauf

Gendersensible  $Didaktik$ 

Aus der Zielsetzung ergibt sich, dass sich die didaktische Konzeption an einer gendergerechten Konzeption orientiert. Als Grundlagen zu einer gendergerechten Gestaltung eines Workshops werden im Roberta-Projekt vier Aspekte aufgeführt:

- Interesse, Selbstbewusstsein und Selbstvertrauen fördern,  $\bullet$
- Leistung würdigen,
- soziale Kompetenz stärken.
- Störungen vermeiden (Roberta Grundlagen und Experimente, 2010,  $S. 28$  ff.).

Die Auflistung und die anschließenden Ausführungen zeigen keinen Unterschied zu gängigen Empfehlungen für guten Unterricht und didaktische Prinzipien (u.a. Meyer, 2005). Eine gendersensible Didaktik sollte nach Meinung des Verfassers einerseits die Reflexion über die eigenen Stereotype bei den Referentinnen und Referenten selbst anregen und daraus eine Stereotypisierung der Teilnehmenden und Referentinnen in den Workshops größtenteils verhindern und damit das Workshopklima als Umweltfaktor bei der Förderung im Leistungsbereich Informatik und Technik positiv beeinflussen. Eine gendergerechte Didaktik beinhaltet die in C.4.2 dargestellten Empfehlungen und zielt auf Unterstützung und Ausbildung einer hohen Selbstwirksamkeitserwartung im technischen und informatischen Bereich.

Einwirken auf das soziale Umfeld

Der entscheidende Bestandteil des Konzeptes ist das Einwirken auf das soziale Umfeld der Teilnehmenden (vgl. Schlussfolgerungen aus C.2). In einer Untersuchung von Wolfram und Winker (2005) wurde bei Studienanfängerinnen und Studienanfängern technischer Studiengänge erfragt, welche Bezugsperson ihr Interesse an Technik, Informatik und Computern gefördert hat. Dabei wurden in erster Linie die Väter, Freunde und Lehrer angegeben, und dies unabhängig vom Geschlecht der Studierenden. Die Väter nahmen dabei die bedeutendste Rolle ein. Je

weniger technikzentrierte Haltungen bei den Studierenden vorkamen, desto geringer wurde die eigene Technikförderung angegeben (Wolffram & Winker, 2005, S. 45 f.).

Ebenfalls zu berücksichtigen ist der Wunsch der Eltern nach einem passenden Beruf für ihr Kind. Nach Zwick und Renn (2000) ist dies eng mit dem Bild von Prestige und sozialem Status verknüpft. In einer Befragung, wohlgemerkt von jungen Frauen und Männern, gaben diese an, dass ihre Eltern für sie etwas als Beruf wünschen, was ihnen Spaß macht. Didaktisch werden diese Forschungsergebnisse nun so angewandt, dass die Kinder selbst Spaß im Erlernen technischer und informatischer Inhalte erleben und gleichzeitig die Eltern diesen Spaß miterleben, so dass nicht nur bei den Kindern der Spaß im Bewusstsein bleibt, sondern vor allem auch bei den Eltern, die als einflussreicher Teil des sozialen Umfeldes diese Entwicklung von Technikinteresse intensiv stützen können (Zwick & Renn, 2000, S. 104).

Programmiert werden die Roboter in Zweierteams an jeweils einem Laptop mit einem Roboter. Dies soll den Effekt erzeugen, dass der Computer als nützliches Werkzeug wahrgenommen wird. Ob die Benutzung und das Erleben des Computers als nützliches Werkzeug zu einer positiven Einstellung zu Computern führen, ist in der aktuellen Forschungslage nicht eindeutig belegt. Positive Einzelergebnisse geben Levine und Donitsa-Schmidt (1998) an (Dickhäuser, S. 32 f.).

Didaktisch ist der Workshop in sieben Phasen unterteilt, die flexibel an die organisatorischen Vorgaben der jeweiligen Schule angeglichen werden können. Unterschiedlicher Unterrichtsbeginn, Pausenlängen und Abfahrtszeiten von Bussen sind relevante Variablen in der zeitlichen Planung des Kurses. Die den Referentinnen und Referenten vorgegeben Ablaufpläne sind demnach Beispielabläufe, die während der Durchführung autark an die Schule angepasst werden müssen.

Unter Berücksichtigung der Prädiktoren im Münchner Hochbegabungsmodell nach Heller werden möglichst viele Bereiche der Laptop, 2er Teams

Phasen-Konzept

Didaktische Fördermaßnahmen Begabungen angesprochen, mögliche günstige vorhandene um Einstellungen auf den technischen und informatischen Bereich übertragen zu können. Neben den Reattributionsmaßnahmen aus B.5.1 werden folgende Techniken zur Förderung von Interesse in den didaktischen Ablauf eingeplant (vgl. Schiefele (2004), zitiert nach Ziegler & Dresel, 2009, S.  $7$  ff.):

- Förderung der Autonomie (FA), erreichbar z. B. durch Mitbestimmung der Teilnehmenden in der Wahl der Aufgaben;
- Förderung des Kompetenzerlebens (FK), erreichbar durch positives Feedback, durch eine klare, strukturierte und verständnisorientierte Instruktion, durch eine soziale Unterstützung bei Schwierigkeiten sowie durch eine aktive Beteiligung der Lernenden an der Erarbeitung des Stoffs;
- Förderung der sozialen Einbindung (FE) erreichbar durch Gruppenarbeitsmethoden, beratende Funktion der Referenten und Referentinnen und Anteilnahme an Fortschritten;
- Förderung der persönlichen Bedeutsamkeit des Handlungsgegenstands (FH), erreichbar durch die Verbindung mit dem bereits vorhandenen Interesse, dem Interesse der Referentinnen und Referenten am Lerngegenstand und dem emotionalen Gehalt des Lerngegenstandes.

Im Interventionsworkshop werden diese Techniken nur begleitend eingesetzt, da der Fokus auf der Reattribution liegt. Im Aufbauworkshop werden die Techniken anschließend verstärkt berücksichtigt.

# C.4.6.1 Phase 1: Bau des Roboters

In der ersten Phase bauen die Teilnehmenden in Zweierteams (FE) jeweils Konstruktion einen Lego Mindstorms Roboter auf. Dazu befolgen Sie zusammen eine beiliegende Anleitung (FK). Da der Basis-Kasten zahlreiche Ersatzteile beinhaltet, können die Teilnehmenden schon frühzeitig den Roboter individuell gestalten und auf diesem Weg kreativ tätig werden (FA). Häufig werden hier schon dem Roboter Namen gegeben, so dass eine Identifikation mit dem Unterrichtsgegenstand stattfindet (FH).

# C.4.6.2 Phase 2: die ersten Befehle

Die Umsetzung des programmiertechnischen Vorgehens erfolgt in der vereinfachten Programmiersprache NXC (Not eXactly C), wobei diese auf wenige grundlegende Befehle beschränkt wird. Die in NXC erstellten

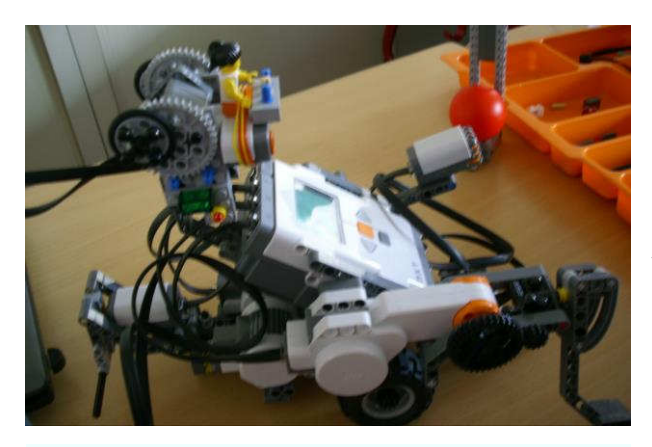

Programme werden von den Teilnehmenden auf einem Laptop kompiliert und anschließend auf den jeweiligen Roboter übertragen. In dieser Phase wird ein Stuhlkreis gebildet und die einzelnen Gruppen stellen kurz

Abbildung 7: Modifizierter Roboter.

ihren Roboter vor (FE). Danach wird das erste lauffähige Programm in einzelnen Plättchen in die Mitte des Stuhlkreises gelegt und die Teilnehmenden werden mit den einzelnen Befehlen bekannt gemacht (FK). Sind alle Fragen beantwortet, folgt die Aufgabe, das Programm auf die Roboter zu übertragen und auszuführen.

Im ersten Programm wird der Roboter durch den Befehl OnFwd () dazu gebracht, dass sich die Motoren A und B, die jeweils einen der zwei Reifen

ansteuern mit  $50\%$  der verfügbaren Energie vorwärtsdrehen. Der Befehl  $Wait()$ ist eine Warteschleife, die  $in$ Millisekunden angibt, wie lange in der Schleife verweilt

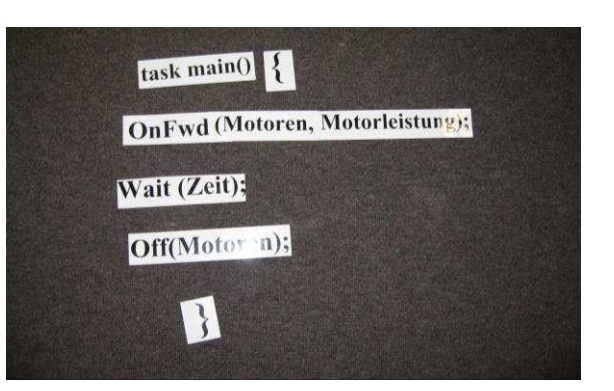

werden soll - in diesem Abbildung 8: Code-Schnipsel.

Beispiel-Programm verweilt das Programm also eine Sekunde lang in der

 $\overline{NXC}$ 

Schleife. Anschließend werden die beiden Motoren wieder durch den Befehl Off() ausgeschaltet. Beim Starten des Programms fährt der Roboter also eine Sekunde mit halber Geschwindigkeit vorwärts und stoppt anschließend

```
task main()
{ 
      OnFwd(OUT BC,50);
      Wait(1000);
      Off(OUT_BC);
}
```
**Listings 1: Erstes Programm.** 

# **C.4.6.3 Phase 3: erste Aufgabe**

 $M$ *odifikation von*  $C$ *ode* 

Was die Teilnehmenden nun feststellen werden, ist dass die Roboter trotz gleicher Ansteuerung der Motoren für die beiden Reifen nicht exakt geradeaus, sondern je nach Roboter leichte Links- oder Rechtskurven fahren. Dies ist der Bauweise der Roboter geschuldet, die durch kleine Veränderungen ein Übergewicht auf einer Seite bekommen und auf diese Weise zu Kurven neigen. Es wird nun mit den Teilnehmenden diskutiert, wie dieses Problem behoben werden kann (FK). Dazu wird der Hinweis gegeben, dass Motoren auch einzeln angesteuert werden können, indem die Konstante OUT AB in OUT A für Motor A und in OUT B für Motor B geändert wird. Mit diesem Hinweis sind die Teilnehmenden in der Lage, ihr Programm so zu modifizieren, dass der Roboter exakt geradeaus fährt, indem die Geschwindigkeit eines Motors entweder herauf- oder herabgesetzt wird.

### C.4.6.4 Phase 4: freies Programmieren

In der Phase des freien Programmierens soll nach Vermittlung der Grundbausteine zur Programmierung des Roboters, Platz für Kreativität geschaffen und den Teilnehmenden die Möglichkeit gegeben werden, eigene Ideen zu entwickeln und umzusetzen (FA). Die Teilnehmenden bekommen die Aufgabe sich verschiedene Muster auszudenken und diese anschließend zu programmieren. Sehr kreative Teilnehmende zeigen hier schon in der Planung ein besonderes Talent, indem Sternstrukturen auf Blättern vorgezeichnet werden und die Befehle an die entscheidenden Stellen – nicht immer im ersten Versuch – korrekt angefügt werden. Viele der Teilnehmenden versuchen jedoch zuerst, einfache Muster zu fahren, sie lassen sich erst nach der Umsetzung ihrer Aufgabe von den Mustern der kreativen Gruppen inspirieren. An passende Stellen in dieser freien Arbeitsphase wird die Programmstruktur repeat () { } eingefügt, die einen innerhalb der geschweiften Klammern angegebenen Programmcode so oft wiederholt, wie es die Zahl innerhalb der runden Klammern angibt. Diese Programmstruktur wird von den Teilnehmenden sehr schnell aufgenommen, da sich in den implementierten Mustern sehr viele Wiederholungen finden und sich so leicht Tipparbeit vermeiden lässt. Zum Abschluss dieser Phase wird sich wieder in einem Stuhlkreis zusammengefunden und die einzelnen Muster werden von den Gruppen erklärt, dann der Programmcode erläutert und anschließend vorgeführt  $(FE).$ 

Eigene Ideen

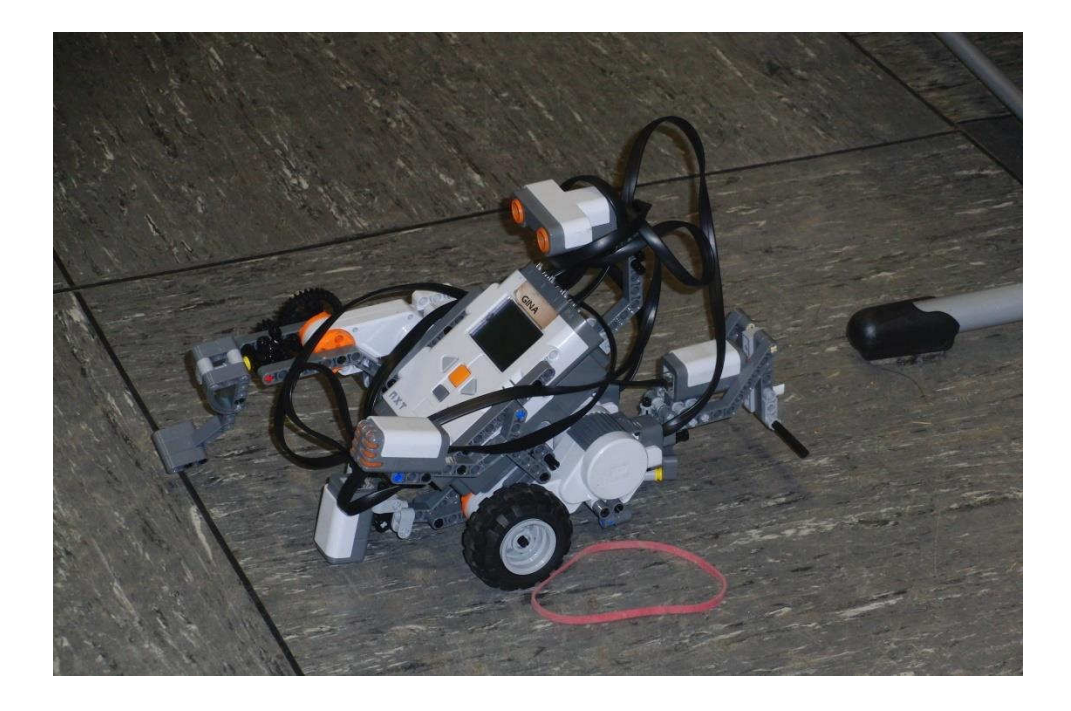

Abbildung 9: Roboter mit allen Sensoren.

# C.4.6.5 Phase 5: Einführung des ersten Sensors

In dieser Phase 5 werden die Möglichkeiten, kreative Aufgaben zu entwickeln erweitert, indem ein weiterer Aspekt der Roboter – die Sensoren – und die zugehörigen Programmbefehle mit den Teilnehmenden besprochen werden. Als erster Sensor wird der Touchsensor vorgestellt. Dieser kann auf eine Berührung reagieren und gibt dann ein Signal zurück, das als nicht gedrückt 0 oder gedrückt 1 interpretiert werden kann. Da er nur zwei Zustände beherrscht ist er leicht zu verstehen und kann einfacher in vorhandene Programme eingebunden werden. Dazu wird im ersten vorgestellten Programm ein Befehl ersetzt. Dies ist der Befehl Wait (). Dieser wird ersetzt durch den Befehl until (), der nicht eine bestimmte Zeit. sondern stattdessen auf die Sensor-Eingabe wartet. Die Teilnehmenden müssen dabei nachvollziehen, dass

- der Until-Befehl äquivalent ist zu warte bis,
- dass der Zustand 0 des Touchsensors kein Kontakt besagt sowie der Zustand 1 Kontakt,
- und dass ein Vergleich durch  $==$  in NXC realisiert ist.

Touchsensor

An dieser Stelle sind deutliche Unterschiede in der Vorgehensweise bei den Teilnehmenden zu beobachten Während unsichere Teilnehmende das möglichst exakt übernehmen. sieht man hei den Programm fortgeschrittenen Teilnehmenden das sofortige Bemühen, die neuen Erkenntnisse in ihre alten Programme einzubauen und neue Ideen zu generieren. So wird beispielsweise der Druck des Touchsensors als Startpunkt für das Abfahren eines Musters genommen, dann eine Wiederstand gesucht, um anschließend wieder ein anderes Muster abzufahren

Individuelle Unterschiede

#### C.4.6.6 Phase 6: weitere Sensoren

In Phase 6 werden die weiteren Sensoren nicht mehr im Stuhlkreis besprochen, sondern auf Arbeitsblättern zur Verfügung gestellt (FA). Die weiteren Sensoren werden im Folgenden aufgeführt.

- Lichtsensor: Der Lichtsensor kann Helligkeitsunterschiede  $\mathbf{in}$ Graustufen messen und gibt einen skalierten Wert auf den Bereich 0 bis 100 zurück. Je heller das gemessene Objekt, desto näher ist der Wert an der 100. Als Beispielaufgabe wird den Teilnehmenden das Folgen einer schwarzen Linie gegeben.
- *Ultraschallsensor*: Der Ultraschallsensor misst Entfernungen und kann diese in cm angeben. Die Reichweite des Ultraschallsensors beträgt 255 cm. Hier wir den Teilnehmenden als Beispielaufgabe vorgeschlagen, dass der Roboter ein Objekt vor ihm erkennt, dann stoppt und es anschließend umfährt
- Soundsensor: Der Soundsensor misst ähnlich wie der Lichtsensor in einem skalierten Messbereich zwischen 0 und 100 und gibt die Lautstärke eines gemessenen Geräusches auf die Skala umgerechnet an. Je lauter der aufgefangene Ton, desto höher ist der zurückgegebene Wert. Hier ist bei den Teilnehmenden sehr beliebt, dass der Roboter auf ein Klatschen hin eine Aktion ausführt

Freies Programmieren

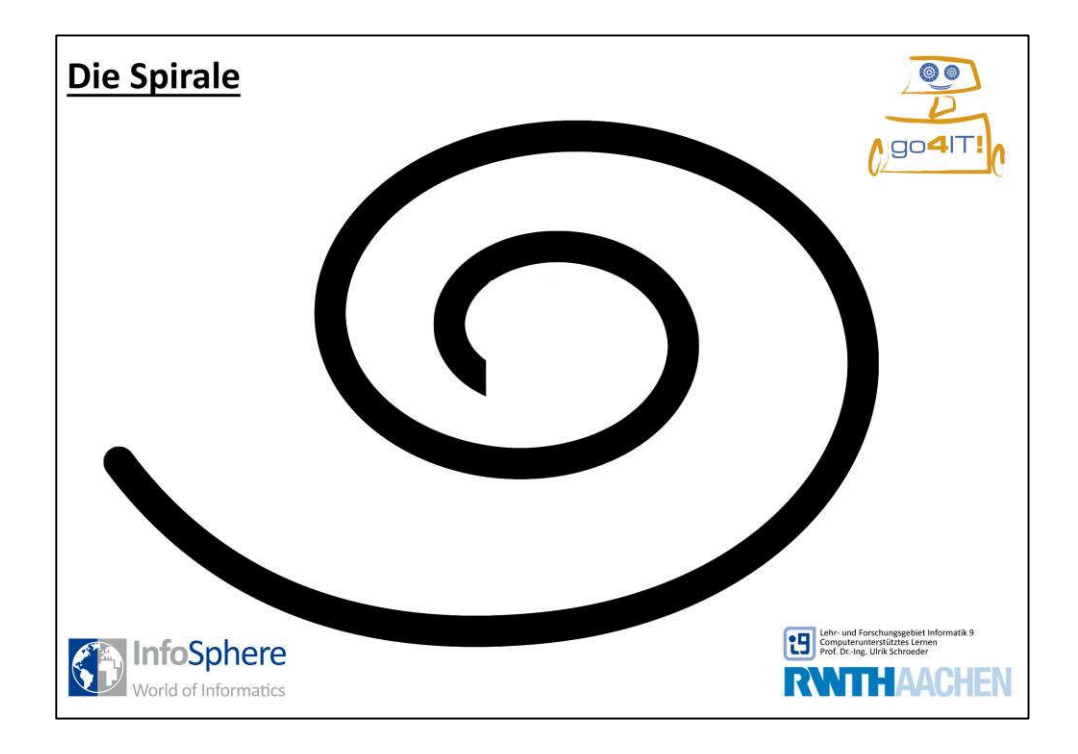

#### Abbildung 10: Fußbodenplakat zum Lichtsensor.

Die Teilnehmenden werden dazu animiert, sich weitere Aufgaben auszudenken, indem sie die weiteren Sensoren in ihr Programm einbauen und versuchen sollen, die Fähigkeiten des Roboters zu kombinieren (FA).

# C.4.6.7 Phase 7: Gemeinschaftsaufgabe

In der letzten Phase 7 des Workshops führen die Teilnehmenden die Kompetenz erleben selbstständige Planung, Erarbeitung, Vorführung und Moderation einer Gemeinschaftsaufgabe durch (FA, FE, FK). Die einzige Vorgabe ist, dass ein Teil der Präsentation aus einer Aufgabe besteht, an der alle Roboter und damit alle Gruppen beteiligt sind. Ansonsten können auch beliebige Die Einzelaufgaben präsentiert werden. Präsentation der Gemeinschaftsaufgabe bildet den festen Abschluss des Workshops und soll nach Möglichkeit vor Klassenkameraden, Lehrkräften, Eltern oder auch der eingeladenen Presse vorgeführt werden.

> Durch das Feedback der Zuschauer wird die Leistung der Teilnehmerinnen gewürdigt und ihr Einsatz, der oft sogar während der vorgegebenen Pausenzeiten andauert, hervorgehoben. Darüber hinaus vermitteln die

 $Feedback =$ Umfeld

**Diskussion** Erstellung der Gemeinschaftsaufgabe zur und die anschließende Umsetzung die Notwendigkeit der Absprache unter den Teams. Die Teilnehmenden erfahren deutlich, dass das Gesamtwerk nur durch die Umsetzung getroffener Vereinbarungen in allen Gruppen zum Erfolg führt (FE).

Die Wirkung auf das soziale Umfeld wird neben der Präsentation auch durch die anschließende Möglichkeit für alle Zuschauer unterstützt, sich die Programme der Teilnehmenden direkt an den Laptops erklären zu lassen. Die eingesetzte Programmiersprache macht es in der Programmierung unerfahrenen Personen schwer, ohne Erläuterung der Teilnehmenden die Programme zu verstehen. Dies fördert insbesondere noch einmal das Kompetenzerleben der Teilnehmenden und beeinflusst auf diese Weise ebenfalls das soziale Umfeld.

# C.4.7 Finanzierung

Zum Start des go4it!-Projektes sind Laptops und Lego Mindstorms-Sets (oder ähnliche NXC-kompatible Robotik-Sets) der wesentliche Kostenfaktor. Neben den Sets für die Zweierteams werden mindestens zwei Reserve-Sets benötigt. Einerseits kommt es häufig vor, dass mehr Mädchen von der Schule zum Workshop eingeladen werden, andererseits kann immer ein technischer Mangel an den Laptops oder den Sets auftreten. Für die Hardware der Laptops reicht eine minimale Ausstattung. Dabei sollte darauf geachtet werden, dass das Display mindestens 15 " groß ist, da die Kinder zu zweit an einem Laptop arbeiten. Bei unserer Anschaffung waren Laptops um die 300€ völlig ausreichend. Die Mindstorms-Set-Preise variieren ebenfalls um etwa 300€ pro Stück. Hinzu kommen Kosten für Nachbestellungen fehlenden Verkabelung. von Teilen sowie Transportkisten.

Die laufenden Kosten ergeben sich einerseits aus den Anlieferungskosten zu den Workshops und des Weiteren aus den Kosten für die Referentinnen und Referenten. Die Durchführung eines Workshops ist mit jeweils ca. 30 Arbeitsstunden für die studentischen Hilfskräfte zu berechnen. Dies

 $Feedback \Rightarrow SW$  $SK$ 

Nötige Anschaffungen

Personalkosten

schließt zum einen die höhere Belastung durch die Betreuung der Kinder mit ein, zum anderen die Vor- und Nachbereitung der Workshops.

#### $C.5$ go4it!-Aufbauworkshop

Konzept  $Aufhauworkshon$  Dem theoretischen Modell aus C.2 folgend wird ein Aufbauworkshop als Folge des Interventionsworkshops konzipiert, der nach Erhöhung der Selbstwirksamkeit und einer positiven Wirkung auf das Selbstkonzept die Möglichkeit ergreift und positive Wirkung auf das technische und informatische Interesse erzeugt. Das Konzept des Aufbauworkshops sieht vor, den Teilnehmenden des Interventionsworkshops einen weiteren 4tägigen Ferienworkshop anzubieten.

Merkmale des Aufbauworkshops von go4IT! sind:

- die primäre Zielgruppe von Mädchen. die einem  $\bullet$ an Interventionsworkshop teilgenommen haben und deren Umfeld in der Zeit zwischen der Intervention und dem Folgeangebot beeinflusst wurde;
- die Durchführung des Aufbauworkshops vor Ort an einem außerschulischen Ort, wodurch die Erfahrung einer neben der Schule existierenden Weiterbildungswelt geschaffen wird;
- der Einsatz von erfahrenen Studierenden als Referentinnen und Referenten, die durch das eigene MINT-Studium ihr Interesse an dem Bereich glaubhaft vermitteln können und auch weitergehende Fragen zum Studium überzeugend beantworten können;
- die Einführung weitere Lerngegenstände vorzugsweise aus der Umwelt der Teilnehmenden

#### C.5.1 Organisation

#### Ferienkurs

Der Aufbauworkshop ist auf 4 Tage angelegt und wird am Science College Overbach durchgeführt. Hier bietet sich ein idealer Ort, um neben der inhaltlichen Gestaltung eine Übernachtung der Teilnehmenden zu gewährleisten, da die Einrichtung des Science College an das Internat Haus

Overbach angegliedert ist. Am ersten Tag ist die Ankunft der Teilnehmenden auf abends zwischen 18 Uhr und 19 Uhr festgelegt, damit die Teilnehmenden zur Stärkung des Gemeinschaftsgefühls nach ein paar Kennenlernspielen die erste Nacht gemeinsam im Haus Overbach verbringen. Am zweiten und dritten Tag ist der Zeitraum von 9 Uhr bis 17 Uhr zur Durchführung des Workshops mit einer 2-stündigen Mittagspause eingeplant. Der vierte Tag ist für die Generalprobe und die Vorführung der Gemeinschaftsaufgabe reserviert und dauert von 9 Uhr bis 12 Uhr.

In der neuen, besonderen Umgebung können die Teilnehmenden eine parallel zur Schule stattfindende Weiterbildungswelt wahrnehmen. Die Infrastruktur vermittelt einen hohen Symbolwert als Zeichen für Professionalität und Seriosität (Renn, 2011, S. 7). Das Science College erfüllt diese Anforderungen:

"Haus Overbach verfügt mit dem Science College Haus Overbach (SCHO) über einen Lernort der Extra-Klasse. Die einzigartige Architektur des Gebäudes verleiht Kursen, Veranstaltungen und Tagungen eine besondere Prägung. Das energieeffiziente Jugend- und Bildungsinnovationszentrum umfasst auf mehr als 1.800 Quadratmetern Nutzfläche ein hochwertiges Schülerlabor sowie Übungsräume und Hörsäle, ausgestattet mit moderner Konferenztechnik. Die multioptionalen Lernbereiche bieten für Bildungsveranstaltungen  $in$ den so genannten MINT-Disziplinen Mathematik, Informatik, Naturwissenschaft und Technik hervorragende  $Lehr$ und Lernbedingungen. Für  $die$ Durchführung  $von$ forschungsorientierten Kursen stehen moderne Laborausrüstungen und Lehrmittel zur Verfügung. [...] Im Science College werden komplexe Themen aus Wissenschaft und Technik zur erlebnisreichen und nachhaltigen Lernerfahrung. Das Pater-Brisson-Forum mit bis zu 260 Sitzplätzen schafft ein einzigartiges Ambiente für Tagungen und Publikumsveranstaltungen. Alle Räume sind barrierefrei. "46

Science College  $Overbach$ 

<sup>&</sup>lt;sup>46</sup> Quelle: http://www.science-college-overbach.de/; geprüft am 01.02.2014.

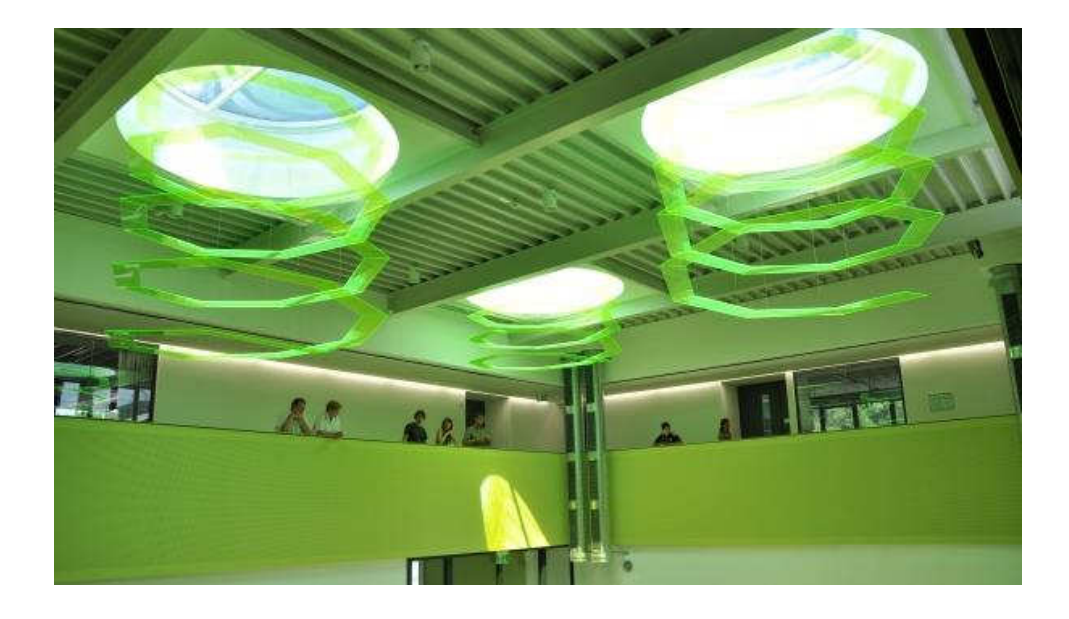

Abbildung 11: Science College Overbach.<sup>47</sup>

 $Weiter \nI$ *ung*  $des$  $P$ *hasen*-*Konzeptes* 

Da möglichst viel Freiraum zum Experimentieren und Ausprobieren gelassen werden soll, wurde der Aufbauworkshop nach Vorbild des Interventionsworkshops in verschiedene Phasen eingeteilt, die an keinen festen Zeitplan gekoppelt sind, sondern sich je nach Gruppe und deren Fortschritt richten. Dabei kann es auch sein, dass einige Gruppen eine Phase schnell durchlaufen und sich dafür länger mit einer anderen Phase beschäftigen. Im Folgenden werden die 7 Phasen des Nachfolgeworkshops beschrieben.

# **C.5.2 Phase1: Konstruktion und Wiederholung**

 $Basis$  erneuern

In der 1. Phase des Aufbauworkshops soll an die Vorerfahrungen der Teilnehmenden angeknüpft werden, indem diese den Roboter zusammenbauen und sich wieder mit dem Aufbau der Motoren und den verschiedenen Sensoren des Roboters vertraut machen. Als Aufgabe bekommen die Teilnehmenden nur den Hinweis, ein Programm zu schreiben, das die im ersten Workshop gelernten Elemente sowie möglichst viele verschiedene Aktionen des Roboters enthält. Als Hilfsmittel werden die aus dem Interventionsworkshop bekannten Plakate aufgehängt, auf denen die Befehle mit den zugehörigen Parametern des ersten Workshops

 $\overline{a}$ 

<sup>&</sup>lt;sup>47</sup> Ouelle: http://www.overbach.de/uploads/pics/Foto RubrikArchitekturKunst 01b.jpg: geprüft am  $01.02.2014$ .

angegeben werden. Damit soll an die positiven Erfahrungen des ersten Workshops angeknüpft (FA) werden und die Kommunikation in und unter den Gruppen soll gefördert werden, da immer wieder dazu aufgefordert wird, bei Fragen sich untereinander zu helfen (FK, FE). Zum Abschluss dieser Phase sollen die Teilnehmenden im Stuhlkreis, wie aus dem Interventionsworkshop bekannt, ihr Programm kurz mündlich vorstellen und anschließend allen Teilnehmenden vorführen (FE).

# C.5.3 Phase 2: Einführung von Variablen

Variablen

Als erstes neues Konzept werden Variablen eingeführt. Den Teilnehmenden wird nicht eine formal exakte Definition für eine Variable gegeben, sondern es wird an einem Flipchart erklärt, dass eine Variable wie ein Behälter ist, in den etwas abgelegt und anschließend wieder herausgenommen werden kann. Gleichzeitig werden wieder Programmcode-Stücke in die Mitte des Stuhlkreises gelegt und es wird so ein kleines lauffähiges Programm mit den Teilnehmenden erarbeitet.

```
task main()
\left\{ \right.SetSensorLight(IN 3);
        int wert:
        while(true)
        \overline{\mathcal{L}}wert=SensorLight(IN 3);
                wert = wert + 300:
                PlayTone (wert, 1);
        \}\rightarrow
```
Listings 2: Beispielprogramm zur Einführung von Variablen.

Zusammenspiel Musik und Licht Das Programm sollte so funktionieren, dass der Roboter, solange das Programm läuft, Töne abspielt, und dies in Abhängigkeit von der gemessenen Helligkeit über den Lichtsensor des Roboters. Je heller die gemessene Helligkeit ist, desto höher wird der Ton, der abgespielt wird. Die while (true) - Schleife wird als eine Erweiterung der im ersten Kurs gelernten repeat () -Schleife eingeführt. Der Unterschied ist, dass bei der repeat ()-Schleife immer ein bestimmter Wert angegeben werden muss, wie oft eine Wiederholung stattfinden soll. Die while (true) -Schleife ist eine unendliche Wiederholung, die den Teilnehmenden auch auf diese Weise beigebracht wird. Der Roboter wiederholt diese Aktion also solange, bis seine Akku-Ladung aufgebraucht ist.

Neue Programme ermöglicht

Nachdem die Teilnehmenden das Variablen-Konzept angewandt haben, sind sie in der Lage, ganz neue Programme zu schreiben. Beispielsweise ist es hier möglich, den Roboter per Händeklatschen schneller fahren zu lassen, oder über den Ultraschallsensor die Entfernung zu speichern und verschiedene Aktionen durchzuführen, wenn Objekte  $in$ einer unterschiedlichen Nähe auftauchen.

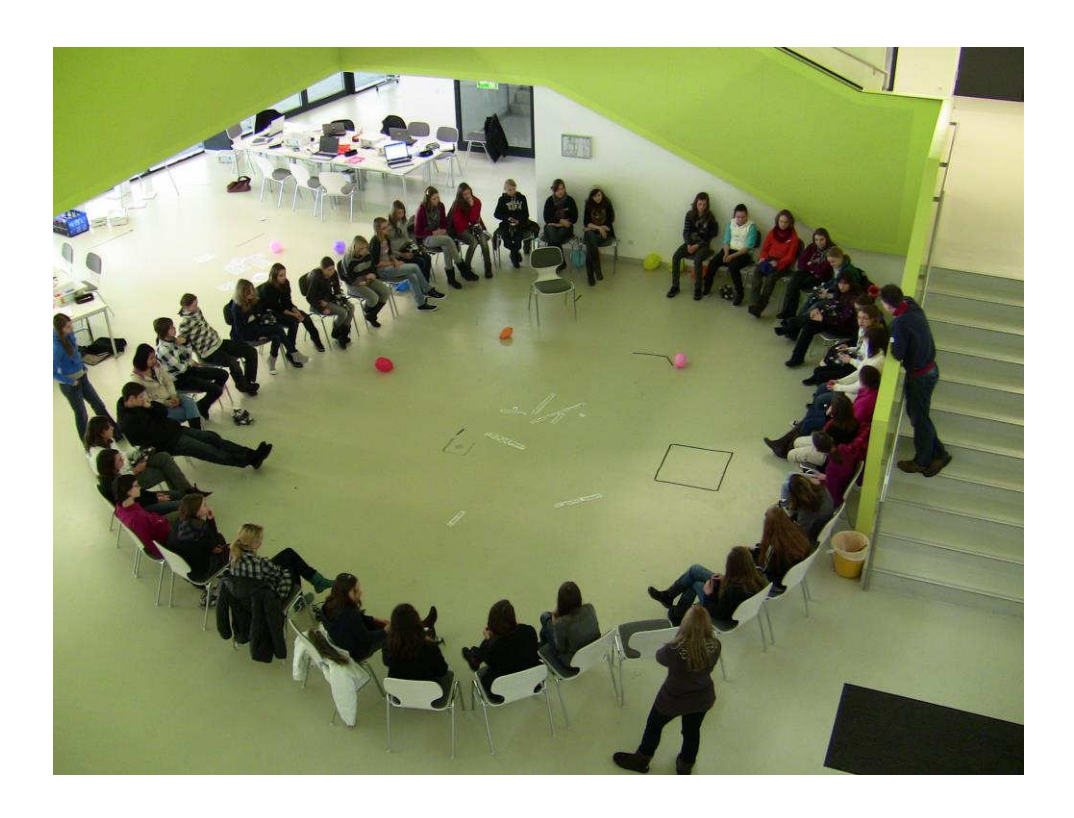

Abbildung 12: Stuhlkreis im Aufbauworkshop.

Die Teilnehmenden kennen ab diesem Zeitpunkt alle nötigen Strukturen, um jedes beliebige berechenbare Problem zu lösen. Dies folgt daraus, dass jedes WHILE-Programm durch eine Turingmaschine<sup>48</sup> simuliert werden kann, d.h., jede WHILE-berechenbare Funktion ist auch turingberechenbar. Theoretisch müssen die Teilnehmenden ab diesem Zeitpunkt demnach keinen weiteren Strukturen lernen, da mit den angewandten Strukturen alle berechenbaren Probleme lösbar sind. Dies wird den Teilnehmenden im Kurs auch explizit mitgeteilt, damit das Selbstbewusstsein im Umgang mit der Programmierung und der eingesetzten Technik gesteigert wird. Dabei wird die Information gegeben, dass sie dadurch jetzt nur noch ihre eigene Kreativität begrenzt. Im Folgenden werden dennoch eine neue Struktur eingefügt und ein paar weitere Befehle eingeführt, die jedoch nur dem Zweck dienen, eine größere Übersichtlichkeit in den Programmaufbau zu bekommen.

# C.5.4 Phase 3: interdisziplinärer Ansatz

In Phase 3 soll der fächerverbindende Aspekt in den Fokus gerückt und damit ein Bezug auf eventuell vorhandene günstige Begabungsprädiktoren genommen werden. Die Idee ist es, nachdem die Kinder schon in der vorangegangenen Phase den Zusammenhang von Helligkeit und verschiedene Tonhöhen in einem Programm angewandt haben, darauf aufzubauen und eine Verbindung zur Musik zu schaffen. Dazu werden Plättchen in sechs verschiedenen Farben sowie Klebe-Stifte und DIN-A0-Plakate an die Teilnehmenden verteilt (FA).

Theoretischer  $A$ usflug

Begabungsprädiktoren

<sup>&</sup>lt;sup>48</sup> Die Turingmaschine wird für Entscheidungsprobleme eingesetzt, also für Fragen, die mit *ia* oder *nein* zu beantworten sind. Sie ist ein theoretisches Konstrukt, das zum Nachweis der Berechenbarkeit von Problemen genutzt wird.

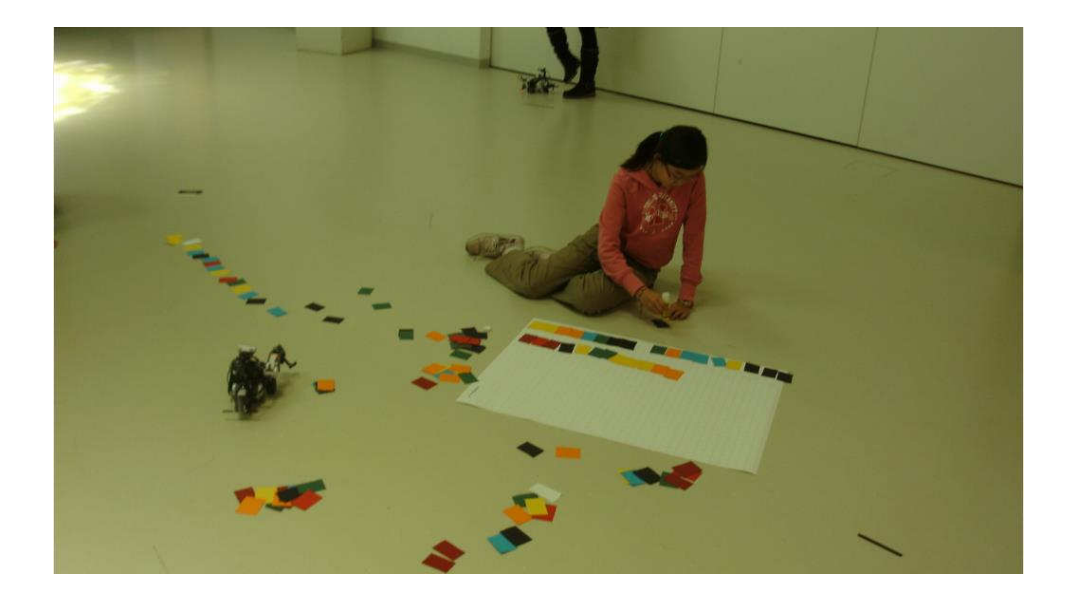

Abbildung 13: Kleben einer Tonfolge auf ein Plakat.

Bedingungen

Diejenigen, die ihre Programme aus der dritten Phase schon beendet haben oder etwas Neues versuchen wollen, sollen mit Hilfe der if-Bedingung gezeigt bekommen, wie man in den Programmcode Fallunterscheidungen einbauen kann. Dabei müssen die Teilnehmenden messen, welche Helligkeit die unterschiedlichen Farben besitzen und die Intervalle dementsprechend richtig anpassen, sodass bei einer bestimmten Farbe nur genau ein zugeordneter Ton gespielt wird. Neben vielen Optimierungsschritten, die ein solches Programm durchlaufen muss, können die Teilnehmenden nun jeder Farbe einen Ton zuordnen und dann auf die Plakate Tonfolgen basteln, indem sie die Farben auf einer Spur hintereinander kleben. Der Roboter muss dann die farbige Spur in der passenden Geschwindigkeit abfahren und spielt die Tonfolge im optimalen Fall richtig ab (FK).

# C.5.5 Phase 4: Bluetooth-Kommunikation

 $Blue tooth-$ Kommunikation Ab Phase 4 soll der Alltagsbezug der Programmierung weiter hervorgehoben werden, indem eine Verknüpfung zum technischen Gegenstand des Smartphones hergestellt wird. Smartphones haben schon im Alter der Teilnehmenden einen hohen Verbreitungsgrad. Eine gängige Technik zum Austauschen der Daten zwischen Mobiltelefonen ist die Übertragung per *Bluetooth*-Verbindung. Die Roboter verfügen über dieselbe Technik und können sich über eine Bluetooth-Verbindung Nachrichten schicken. Dazu ist es nötig, dass ein Roboter als Master eingerichtet wird und der andere als Slave, exakt so, wie es auch auf den Mobiltelefonen passiert. Ein Beispiel-Programm, durch das eine Nachricht von einem Roboter zum anderen Roboter geschickt wird, wird wieder den Teilnehmenden im Stuhlkreis ausgelegt. Dabei ist Organisation vonseiten der Referentinnen und Referenten gefragt, da sich immer zwei Gruppen zusammenfinden müssen (FE). Nachdem das erste Senden funktioniert hat, können die Teilnehmenden ihr Programm wie auch in den anderen Phasen beliebig erweitern (FA).

# C.5.6 Phase 5: Fernbedienung programmieren

Können die Teilnehmenden problemlos Nachrichten zwischen den Robotern austauschen, werden neue Befehle eingeführt, die es den Teilnehmenden ermöglichen die auf den Robotern vorhandenen Knöpfe auszulesen und diese Information an den Roboter zu übermitteln (FK, FE). Es wird eine konkrete Aufgabe gestellt und zwar sollen die einzelnen Gruppen eine Fernsteuerung für den anderen Roboter bauen. Dazu wird es nötig sein, alle bisher gelernten Konzepte anzuwenden. Es müssen die empfangenen Befehle in einer Variablen gespeichert werden, anschließend müssen die für diesen Befehl richtigen Aktionen über mehrere Verzweigungen ausgewählt und ausgeführt werden. Welche Befehle übermittelt werden, bleibt den Gruppen überlassen (FA).

# C.5.7 Phase 5: Fernbedienung erweitern (optional)

In einer überarbeiteten Version des Aufbauworkshops wurde die Programmierung der Fernbedienung auf die Realisierung einer App für Android-Smartphone mittels des Appinventors der Firma Google Incorporated verlegt. Dies hat den Vorteil, dass die Teilnehmenden in Phase 6 mit ihrer selbst programmierten App gegen die vorgefertigte fertige App antreten konnten

Remote Control

App Inventor

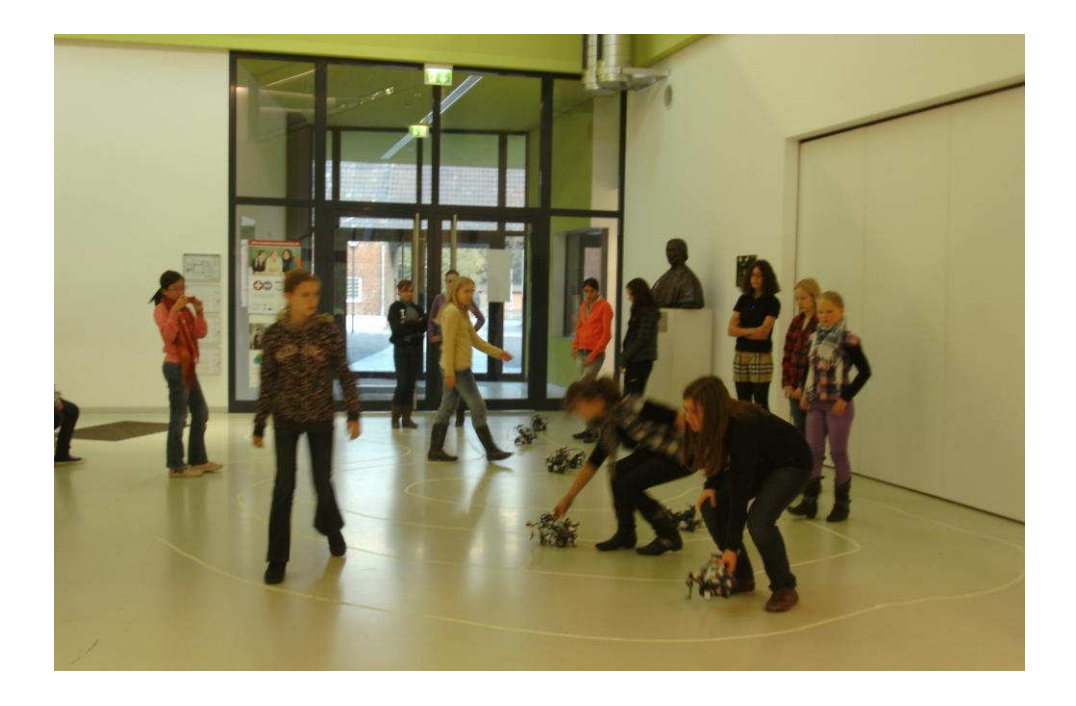

Abbildung 14: Wettkampftraining am Ende des Aufbauworkshops.

#### C.5.8 Phase 6: Labyrinth-Wettkampf

Wettkampf

Die letzte Phase, bevor die Teilnehmenden eine gemeinschaftliche Präsentation planen sollen, ist ein Wettrennen der verschiedenen Roboter (FE). Dazu wurde eine Android-Applikation für Smartphones geschrieben. so dass die Roboter durch Änderung des Lagesensors des Smartphones gesteuert werden können (vgl. C.6.1.2). Es wird den Teilnehmenden erklärt, dass das Auslesen der Sensoren des Smartphones auf die gleiche Weise funktioniert wie bei den Robotern. Die Teilnehmenden sollen nun erkennen, dass sie in der Lage sind, auf Grundlage des Workshops Smartphones selbstständig zu programmieren und dass sich die gelernten Prinzipien in allen technischen Gegenständen in ihrer Umwelt wiederfinden lassen. Das Wettrennen ist so geplant, dass immer vier Kinder gegeneinander antreten. Jedes Kind bekommt ein Smartphone und die Kinder stehen an einer vorher festgelegten Stelle. Da die Roboter alle gleich schnell sind, soll der Parcours eine Kurve beinhalten und die Kinder sollen ihre Position beibehalten, damit das Wettrennen spannend wird. Für alle Teilnehmenden wird die Zeit gemessen und der Sieger oder die Siegerin wird nach der Präsentation der Gemeinschaftsaufgabe am letzten Tag gekürt.

### **C.5.9 Phase 7: Gemeinschaftspräsentation**

Die Präsentation soll auch im Aufbauworkshop fester Bestandteil bleiben. Dabei sollen nach Möglichkeit die Ergebnisse vor Erziehungsberechtigten und Geschwistern oder auch vor der eingeladenen Presse präsentiert werden. Die Planung der Gemeinschaftsaufgabe ist ganz den Teilnehmenden überlassen und wird von den Referentinnen und Referenten nur auf Wunsch der Teilnehmenden in Notsituationen unterstützt. Die einzige Vorgabe ist, dass ein Teil der Präsentation aus einer Aufgabe besteht, an der alle Roboter und damit alle Gruppen beteiligt sind. Davon abgesehen können auch beliebige Einzelaufgaben präsentiert werden (FA).

# **C.6 Anpassung und Entwicklung der Lerngegenstände**

Die Veränderung der Lerngegenstände in Bezug auf die optimale Benutzung in den Kursen behandeln die folgenden Abschnitte. Der Lego Mindstorms NXT 2.0 in der Education-Version wurde im Laufe der Workshop-Durchführungen nicht weiter angepasst, sondern im Standardaufbau verwendet. Die Bricx-Command-Center-IDE führte im Verlauf der Kurse zu einigen Verbesserungsvorschlägen vonseiten der Referenten und Referentinnen, in Bezug auf den didaktischen Aufbau der NXC-Sprache sowie die Benutzung der IDE. Die vorgenommenen  $\ddot{A}$ nderungen sind in C.6.1.1 dargestellt. In der Diskussion mit den Teilnehmenden wurde häufig die Anbindung an Smartphones diskutiert, da die Bluetooth-Technologie bisher nur aus dem Mobilfunkbereich den Teilnehmenden bekannt war. Aus dieser Diskussion heraus wurde ein weiteren Lerngegenstand – die mobile Fernsteuerung des Roboters über eine Smartphone App -entwickelt und in die Kurse mit einbezogen. Die Entwicklung der Fernsteuerungs-App wird in C.6.1.2 erläutert. Zur Unterstützung der Nachhaltigkeit der Kurse wurde unter anderem ein Roboter-Simulator passend auf den didaktischen und fachlichen Aufbau der Kurse in die bekannte BricxCC IDE integriert und in C.6.1.3 heschriehen

 $Gemeinschafts$  $präsentation$ 

 $We iterentwicklung$ 

# C.6.1.1 Bricx Command Center – go4IT!-Version

Analyse und Anpassung

Wie in C.3.3 geschildert, wurde das Bricx Command Center als Entwicklungsumgebung in den Kursen eingesetzt. Mit Unterstützung durch eine Staatsexamensarbeit von Vitaly Venediktov wurde die Entwicklungsumgebung im Einsatz in Kurssituationen analysiert und anschließend wurde ein Re-Design der Software unter den Anforderungen der Kurse vorgenommen. Die Analyse umfasst die Beobachtung der Schülerinnen und Schüler im Kurs. Interviews mit den Schülerinnen während des Kurses und Interviews mit den studentischen und wissenschaftlichen Kursbetreuern (Venediktov, 2010).

Mittlerer Änderungsbedarf Die Auswertung ergab einen Änderungsbedarf der Entwicklungsumgebung auf drei Ebenen – Anpassung des GUI des Bricx Command Center, Fehlerbehebungen des Bricx Command Center und Anpassung des zugehörigen NXC-Compilers. Dabei liegt der Fokus der Änderungen darauf, den Einstieg der Kinder in die Entwicklungsumgebung und der Programmiersprache NXC im Sinne des pädagogischen und didaktischen Designs des Kurses zu erleichtern und unnötige – softwarebedingte – Frustration zu minimieren.

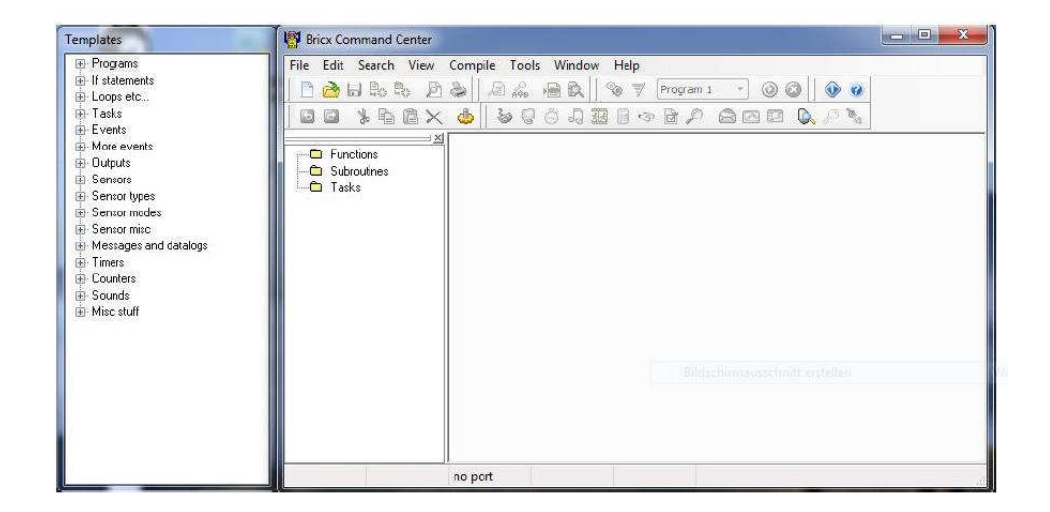

Abbildung 15: Bricx Command Center.<sup>49</sup>

Anpassung der GUI

 $49$  Ouelle: Venediktov, 2010, S. 13.

Das Bricx Command Center bietet auf seiner Oberfläche direkten Zugriff auf alle Funktionen des Programms. Im didaktischen Konzept des Kurses sind aber nur wenige Funktionen relevant, da die Kursteilnehmenden das Programm entwerfen, anschließend speichern, kompilieren und im letzten Schritt übertragen sollen. Aus diesem Grund haben wir uns entschieden die Oberfläche auf die im Kurs wesentlichen Funktionen anzupassen ohne die Funktionalität des der Umgebung einzuschränken.

Bis auf die kursrelevanten Funktionen wurden alle Buttons aus dem GUI entfernt. Neben den Standard-Funktionen zum Dateizugriff und der Hilfe sind dies die relevanten Standard-Textwerkzeuge, die Funktionen Kompilieren und Hochladen sowie der Zugriff auf das Piano und die Suche nach dem angeschlossenen Brick. Der neu gewonnene Platz wird dazu genutzt die Buttons mit der zugehörigen Textbeschreibung zu versehen, so dass die Buttons eindeutig zugeordnet werden können. Die Menüleiste, die neben den Buttons Zugriff auf die weiteren Funktionen erlaubt, wurde versteckt. Um im Kurs den Betreuenden bei auftretenden Fehlern trotzdem die Möglichkeit zu geben, auf alle Funktionen zuzugreifen, wurde die Tastenkombination Shift + Alt + Backspace definiert, die das Menü ein und ausblenden kann

Das Bricx Command Center benutzt standardmäßig das Multiple Document Interface, so dass jede geöffnete Datei in einem eigenen Fenster geöffnet wird. Dies wird für die Kursteilnehmenden ab dem dritten geöffneten Programm unübersichtlich, so dass es im Kurs schwierig war, zwischen den Fenstern zu wechseln. Um die Arbeitsweise der Teilnehmenden zu unterstützen wurde auf ein Tabbed Document Interface umgestellt. Des Weiteren wurden die Zusatzfenster zur Hilfestellung mit der NXC-API ausgeblendet, da die Teilnehmenden nur wenige Befehle im ersten Kurs lernen

Um Fehlerquellen für die Teilnehmenden zu begrenzen, wurden drei weitere Änderungen vorgenommen. Da im Kurs häufig mehr als eine Instanz des Bricx Command Center geöffnet wurde, kam es zu Problemen

Buttons und Monüloisto

Fenster Darstellung

Teilnehmende als Fehlerquelle

mit der Bluetooth-Verbindung und zum Unverständnis der Fehlerquelle bei den Teilnehmenden. Um diesem vorzubeugen, wurde das Verhalten der Entwicklungsumgebung einerseits so umgestellt, dass das Hauptfenster immer maximiert gestartet wird und andererseits wird durch das Setzen eines Mutex verhindert, dass eine zweite Instanz des Brixc Command Center gestartet werden kann. Zusätzlich wird eine Fehlermeldung ausgegeben und die laufende Instanz des Bricx Comman Center in den Vordergrund geholt. Ein weiterer Punkt, der häufig als Fehlerquelle zu beobachten ist, ist die fehlende eindeutige Benennung des eigenen erstellten Programms. Standardmäßig wird der Dateiname unbenannt erzeugt. Dies führt jedoch dazu, dass die Teilnehmenden Dateiname und Programminhalt weder auf dem Computer noch auf dem Brick finden und richtig zuordnen können. Um diesem entgegenzuwirken wurde eine Abfrage eingebaut, die vor dem Abspeichern oder dem direkten Kompilieren bzw. Hochladen des Programms ein Fenster Save As öffnet und die Teilnehmenden auffordert, einen eindeutigen Namen zu vergeben.

Durch der Analyse häufig auftretender Fehler bei der Benutzung des Bricx Command Center während des Kurses wurde ein kritischer Teil der Software identifiziert – die Bluetooth-Verbindung zum Bricx – die häufig zu einem Programmabsturz oder zum Programmabbruch führte. Das Piano im Bricx Command Center kann nach Eingabe einer beliebigen Tonfolge diese an den Bricx zur Wiedergabe senden. Um diese Funktionalität zu benutzen, wird vom Bricx Command Center nur die Initialisierung der Bluetooth-Verbindung zum Roboter abgefragt. Da sich die Teilnehmenden aber häufig länger mit dem Piano und dem Komponieren eigener Musikstücke beschäftigen, kann es entweder zu einem timeout-bedingten Abschalten des Bricx oder auch zum manuellen Ausschalten des Bricx kommen. Der Versuch des Sendens an den ausgeschalteten Bricx führt dann entweder zum Programmabsturz oder zum Programmabbruch. Behoben werden konnte dieses Fehlverhalten durch eine Überprüfung einer funktionierenden Kommunikation zwischen der Software und dem Brixc an zwei Stellen. Einerseits ist der Play-Button nur aktiv benutzbar, wenn die Kommunikation – ping – erfolgreich möglich ist. Andererseits wird vor

Fehlerbehebung im Bricx Command  $Center$ 

dem Senden jedes Tons über das Piano an den Bricx ebenfalls überprüft, ob eine Verbindung initialisiert ist und eine erfolgreiche Kommunikation stattfinden kann. Dadurch wurden die Programmabstürze in den Kursen bis auf unregelmäßige Ausnahmen beseitigt.

Da neben NXC noch neun andere Programmiersprachen unterstützt werden und die Standard-Einstellung zur Übernahme gespielter Töne in die aktive NXC-Programmdatei standardmäßig auf NQC gestellt ist, wurde in den Kursen regelmäßig die NQC-Syntax in die NXC-Programme durch die Teilnehmenden übernommen. Dies führte aufgrund der ähnlichen Syntax häufig zu unerklärlichen Compiler-Rückmeldungen für die Betreuer der Kurse. Da im Kurs ausschließlich NXC verwendet wird, wurde die NXC als einzige Option festgesetzt.

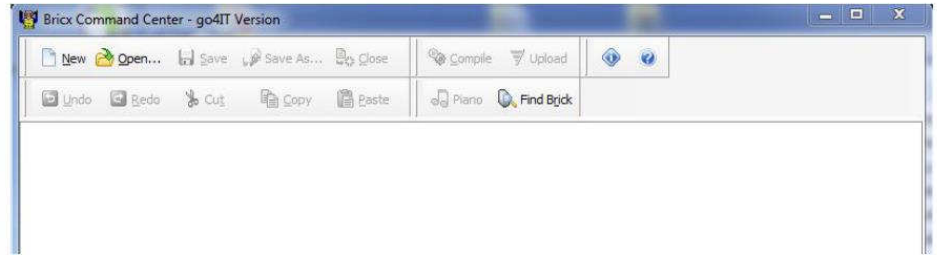

#### Abbildung 16: Finale go4IT!-Version des Bricx Command Center.

Die GUI-Anpassung sowie die Minimierung der Fehlerquellen durch die Benutzung der Software durch die Teilnehmenden, führten zu einer deutlichen Verbesserung im Ablauf des Kurses. Weiterhin wurde Informatik und Technik im Zusammenspiel mit der Software und dem Bricx als ein benutzbares, funktionierendes System empfunden. Zur weiteren Optimierung der Werkzeuge im Kurs wurden die im Kurs benutzten Befehle und die Compiler-Rückmeldungen analysiert und auf ihre didaktische Kontinuität hin überprüft.

Beim NXC-Compiler wurden die Rückmeldungen überarbeitet und der Befehlssatz von NXC wurde angepasst. Der häufigste und bekannteste Syntax-Fehler ist das fehlende Beenden eines Befehls durch ein Semikolon oder eine fehlende schließende Klammer. Der NXC-Compiler markiert

ähnliche Syntax -NQC vs. NXC

Fehler durch

**Beobachtetes** Ergebnis

Anpassung des NXC-Compilers daraufhin die darauffolgende Zeile und gibt line X: Error: ; expected aus. In der angepassten Compilerrückmeldung wird das für Schülerinnen und Schüler in der Unterstufe unbekannte expected durch das hekannte ersetzt Es wird hier missing zwar eine Bedeutungsänderung vorgenommen, aber diese ist in Bezug auf das didaktische Design des Kurses gerechtfertigt, da die Teilnehmenden einen sehr eingeschränkten Befehlssatz und nur einen kleinen Teil der Syntax lernen. Das selbstständige Auffinden von Fehlern wurde zusätzlich durch den Hinweis ergänzt, eine oder zwei Zeilen über dem angezeigte Fehler nach einem Syntaxfehler zu suchen.

Die Analyse des NXC-Befehlssatzes in Bezug auf die Sensoren ergab Anpassung des NXC **Befehlssatz** nötige didaktische Anpassungen für die Kurse. Im Kurs werden vier Sensoren registriert und anschließend ausgelesen. Der Touchsensor, Lichtsensor und Soundsensor werden jeweils über die dieselbe Funktion Sensor () ausgelesen. Der Ultraschallsensor wird jedoch als digitaler Sensor über eine eigene Funktion ausgelesen SensorUS() und mit SetSensorLowspeed() registriert. Um den didaktischen Aufbau des unterstützen, wurden die Befehle Kurses zu SensorTouch(), SensorLight() und SensorSound() hinzugefügt und auch als einzige sensorspezifischen Funktionen den Teilnehmenden erklärt, damit ein verständlicher Aufbau der Befehle den Lernerfolg unterstützt.

> Zum weiteren vereinfachten Einstieg in die Programmierung von NXC wurden die Befehle zur Registrierung der Sensoren ebenso angeglichen, so dass alle Sensoren in der Form SetSensorX() registriert werden können, wobei für X hier die Art des Sensors – Touch, Light, Sound, US – eingesetzt werden muss.

Eine weitere Anpassung ergab sich aus der Freiheit der Teilnehmenden, Intuitive Befehle selbst viel ausprobieren zu können. So versuchten die Teilnehmenden häufig, weitere Befehle zu erraten und probierten diese aus. Ein solcher Befehl war das Rückwärtsfahren. Dieses wird in NXC mit dem Befehl OnRev() realisiert, was die Motoren gegenläufig laufen lässt. Die Teilnehmenden leiteten jedoch aus dem Befehl OnFwd () selbstständig den Befehl OnBwd () für rückwärts her, so dass dieser Befehl mit in den Befehlssatz aufgenommen wurde.

Der angepasste Befehlssatz wurde in NXC registriert und zum unterstützten Syntax-Highlighting hinzugefügt.

# C.6.1.2 Android-Fernsteuerung

Als zusätzliches Tool zur Erweiterung der Lerngegenstände auf Smartphones und zum Zusammenspiel und zur Kommunikation von verschiedenen technischen Systemen wurde in der Staatsexamensarbeit von Jan Holz unter anderem eine Android-Applikation entwickelt, die es ermöglicht, über Veränderungen der Lagesensoren des Smartphones über Bluetooth veränderbare Befehle an fernzusteuernde Objekte zu senden. Speziell für weiterführende Kurse wurde die Applikation auf den Lego Mindstorms NXT angepasst (Holz, 2011).

Damit die Applikation neben der reinen Fernsteuerung auch als Lerngegenstand genutzt werden kann, wurde beim Entwurf auf eine klare und erweiterbare Struktur geachtet, und es wurde eine Selbstlerneinheit mit dem Fokus auf die Kommunikation via Bluetooth erstellt, die aber nur für die Oberstufe geeignet ist.

Android Applikation als Lerngegenstand

Konzeption

125

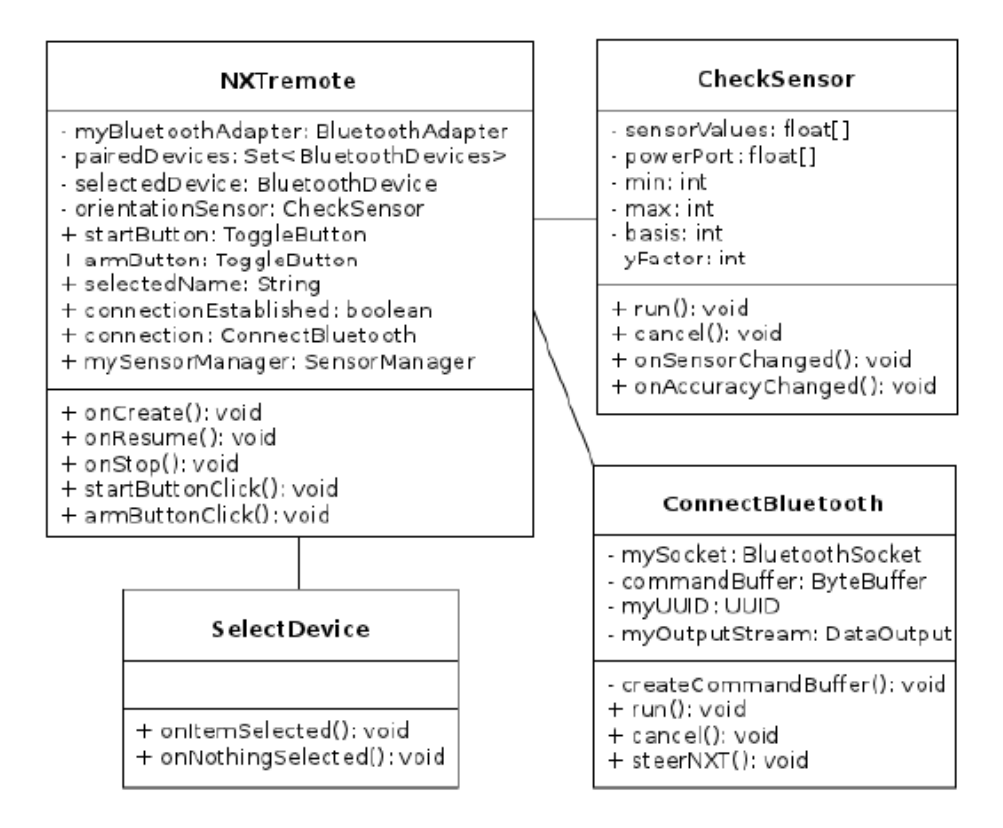

#### Abbildung 17: UML-Diagramm der NXT Remote.

Die Funktionalitäten der Applikation sind in vier Klassen unterteilt. Die Klasse *NXTremote* ist die *main activity* und steuert die Interaktion mit dem User. In der Klasse CheckSensor wird die Abfrage und Abstimmung der Lagesensoren behandelt. Die gesamte Bluetooth-Kommunikation wird in der Klasse ConnectBluetooth bereitgestellt. Einzige weitere ausgelagerte Klasse ist die Auswahl der paired devices für die Auswahlmöglichkeit im Userinterface in SelectDevice

Im Ablauf der Applikation wird zuerst der Bluetooth-Adapter eingebunden. Funktionsweise Ist die Bluetooth-Funktion am Smartphone aktiviert, werden die paired devices in der Bluetoothliste des Smartphones nach der NXT-Geräteklasse 2052 gefiltert. Wird ein NXT gefunden und ausgewählt, öffnet die Applikation ein Socket und stellt die Verbindung mit einem OutputStream zur Übertragung der Daten her. Über den OutputStream lassen sich nun Byte-Folgen an den NXT senden. Die Byte-Folgen zur Ansteuerung der Motoren wurden der offiziellen Dokumentation entnommen

 $Klassen$ 

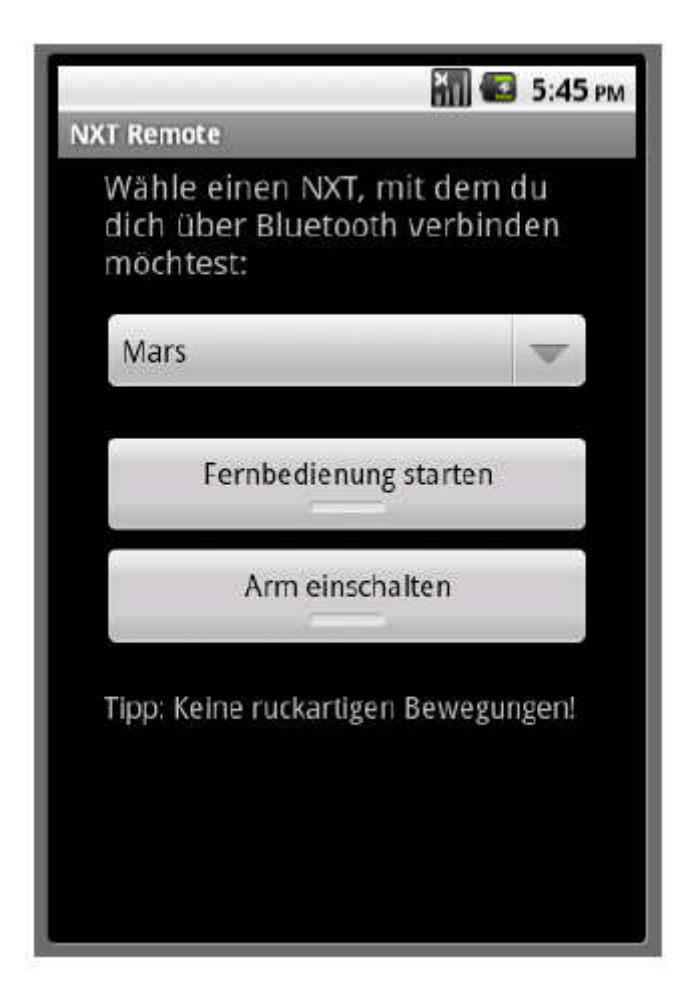

Abbildung 18: Startbildschirm der NXT-Remote-Android-Applikation.

Auf diese Weise lassen sich mit der App nicht nur die beiden Motoren zur Fortbewegung des Standardkurs-Roboters ansteuern, sondern auch der Motor zur Steuerung des Arms. Dadurch kann man den Roboter mit Hilfe der Lagesensoren durch Neigen des Smartphones fernsteuern und gleichzeitig den Arm zum Wegschlagen von Bällen, zum Winken oder zu Ähnlichem nutzen

# C.6.1.3 Lego-Mindstorms-Simulator

Zur Unterstützung der Nachhaltigkeit wurde ein LEGO-Mindstorms-NXT-Simulator als Open-Source-Applikation entwickelt. Der Großteil der Arbeit wurde in der Bachelorarbeit von Torsten Kammer betreut umgesetzt. Ziel ist es dabei, einen Simulator zu entwickeln, der einfach in Bedienung und Installation für alle Teilnehmenden unserer Kurse ist. Dies führt zu einer

Didaktischer Einsatz

Anforderungen

Reihe von technischen Anforderungen und *usability* Anforderungen (Kammer, 2010)<sup>50</sup>.

Plattformunabhängigkeit Bei den Hardware-Anforderungen wurde eine plattformunabhängige Lösung festgelegt, die auf sowohl auf Microsoft-Windows-Systemen, Mac-OS-Systemen wie auch auf Linux-Systemen lauffähig sein sollte. Damit die Motivation, mit dem Simulator zu arbeiten, auch nach dem Kurs und einem Kennenlernen des realen Roboters erhalten bleibt, sollte die grafische Umsetzung ansprechend sein und möglichst nahe an der Realität des Roboters liegen. Aus diesen Gründen wurde OpenGL gewählt, da OpenGL plattform- und programmiersprachenunabhängig benutzt werden kann. Der Simulator wurde vollständig in C++ umgesetzt, benutzt OpenGL zur grafischen Darstellung, OpenAl zur Soundunterstützung und SDL zur Interaktion mit dem Betriebssystem.

Um allen Teilnehmenden der Kurse zu ermöglichen, auch zu Hause mit dem Lego-Simulator zu arbeiten, sollte die Anforderung an die Prozessorleistung minimiert werden. Dies wurde dadurch realisiert, dass so wenige OpenGL-Funktionen wie möglich genutzt werden und nur Funktionen der Version 1.5 der OpenGL-Spezifikation genutzt werden.<sup>51</sup> Darunter fallen vertex buffer, aber keine pixel- und vertex shader, die Probleme bei älterer Hardware verursachen können.

Integration in die Entwicklungsumgebung

Minimierung der Hardware-

Anforderungen

Zur Erfüllung der *usability*-Anforderungen sollte der Simulator möglichst in die benutze Entwicklungsumgebung, die auch im Kurs mit den echten Robotern genutzt wird, integriert werden. Zusätzlich ist es sinnvoll, dass der Simulator ohne Aufwand für den Nutzer direkt den Ablauf des Überspielens des Programms auf den Roboter aus dem Kurs imitiert.

Die Installation des Simulators soll so einfach wie möglich gehalten werden. Deswegen wird auf eine Installationsroutine verzichtet und der

<sup>&</sup>lt;sup>50</sup> Weitere Ergebnisse aus diesem Abschnitt wurden schon auf der EC-TEL 2011 in Kammer, Brauner, Leonhardt und Schroeder (2011) veröffentlicht.

<sup>&</sup>lt;sup>51</sup> Weiterhin wurden nur Funktionen verwendet, die ebenfalls in der OpenGL-ES-1.1-Spezifikation vorhanden sind, die speziell auf die Unterstützung von eingebetteten Systemen abzielt. Dies ermöglicht es, den Simulator ebenfalls in neuen mobilen Lernszenarien einzusetzen.

Simulator soll direkt ausführbar sein. Einstellungen sollten demnach systemunabhängig gespeichert werden. Weiterhin sollte der Simulator keine Administrator-Rechte bzw. Root-Rechte einfordern, da Rechte von Benutzern gerade an Schulen beschränkt sind.

Die Oberflächengestaltung soll intuitiv gestaltet werden und demnach die User-Interface-Elemente auf ein Minimum beschränken. Dies ist besonders wichtig, da die Zielgruppe alleine zu Hause damit arbeiten wird und über eine geringe technische Selbstwirksamkeit verfügt. In der Umsetzung beschränken wir uns auf fünf Buttons. Die komplexe individuelle Konfiguration der Sensoren des Roboters kann optional eingeblendet werden. Außer dem Fenstertitel, der vom Betriebssystem gefordert wird, verzichtet das user interface völlig auf Text. Auf diese Weise kann der sprachunabhängig, also auch von Teilnehmenden mit Simulator Migrationshintergrund, genutzt werden.

Der Simulator soll angepasst an das didaktische Szenario des Kurses in erste Linie das Erlernen von Informatik-Konzepten unterstützen. Dementsprechend muss das Model des Roboters nicht grundsätzlich anpassbar sein. Eine sinnvolle Veränderung sehen wir dennoch in der Positionierung der Sensoren, da der Roboter auf diese Weise an jedes algorithmische Szenario (z.B. Wegfindungsalgorithmen) angepasst werden kann. Weiterhin soll die virtuelle 3D-Umgebung leicht anpassbar sein, so dass ein Algorithmus unter verschiedenen Bedingungen getestet werden kann. Hauptaufgabe der Simulation besteht in der Simulation des Programms und nicht in der Simulation der physikalischen Wirklichkeit.

Kern des Systems ist der Interpreter, der den kompilierten LEGO-NXT-Bytecode ausführt. Der Interpreter ist darauf ausgelegt eine möglichst große Teilmenge aller Programme für das NXT-System zu simulieren. Alle im Kurs erstellten Programme sind lauffähig.<sup>52</sup>

Anpassbarkeit des Simulators

<sup>&</sup>lt;sup>52</sup> Nicht unterstützt sind aktuell die Stringverarbeitung, Multithreading und Mutexes, Systemaufrufe (außer Kommunikation mit Sensoren), kompliziertes Arrayhandling sowie mehrdimensionale Arrays und Arrays von Strukturen.

Netzwerkmodus

Um die Nutzung des Simulators in der Schule weiter zu unterstützen und die Simulation möglichst an die reale Ausführung im Kurs anzugleichen, sollen die Interaktion der Gruppen im Kurs und deren Roboter ebenfalls unterstützt werden. Dazu wurde ein einfacher Netzwerkmodus implementiert, der es erlaubt, mehrere Roboter in derselben geteilten Umgebung zu simulieren. Dem möglichst einfachen kindergerechten Bedienkonzept der Software folgend, wird bei Auswahl des Multiplayermodus eine automatische Suche auf dem lokalen Netzwerk ausgeführt. Falls ein Server im Netzwerk gefunden wird, verbindet sich die lokale Instanz automatisch zu der laufenden Serverinstanz. Falls kein Server gefunden wird, startet Applikation selbst eine Serverinstanz und ist für weitere Clients erreichbar. Auf eine manuelle Konfiguration des Netzwerks wurde verzichtet, da diese zwar technisch problemlos ergänzt werden kann, aber nicht in das didaktische Konzept des Kurses und des Simulators passt.

Jede Instanz des Simulators im Netzwerkmodus führt den eigenen Code aus und überträgt die Statusänderungen an den Server. Der Server berechnet aus diesen Daten die physikalische Simulation der Umgebung und Roboterinteraktionen und Bewegungen. Der unterschiedliche Berechnungsaufwand zwischen der Serveranwendung und den Clients, die nur den Code ausführen, zum Server übertragen und anschließend den Roboter darstellen, ist für den User nicht unterscheidbar.

Die Umgebung, in der sich der Roboter in der Simulation bewegen kann, Simulierte Welt ist standardmäßig ein Raster von 20 x 20 Zellen. Jede Zelle kann genau einen von zwei Zuständen annehmen – Wand oder Boden. Die Wand kann der Roboter nicht passieren und auf dem Boden kann der Roboter fahren. Der Touchsensor und der Ultraschallsensor können die Wandzellen als Hindernisse wahrnehmen. Zur Unterstützung des Lichtsensors kann jede Bodenfläche eine von drei Schattierungen – schwarz, grau und weiß – annehmen

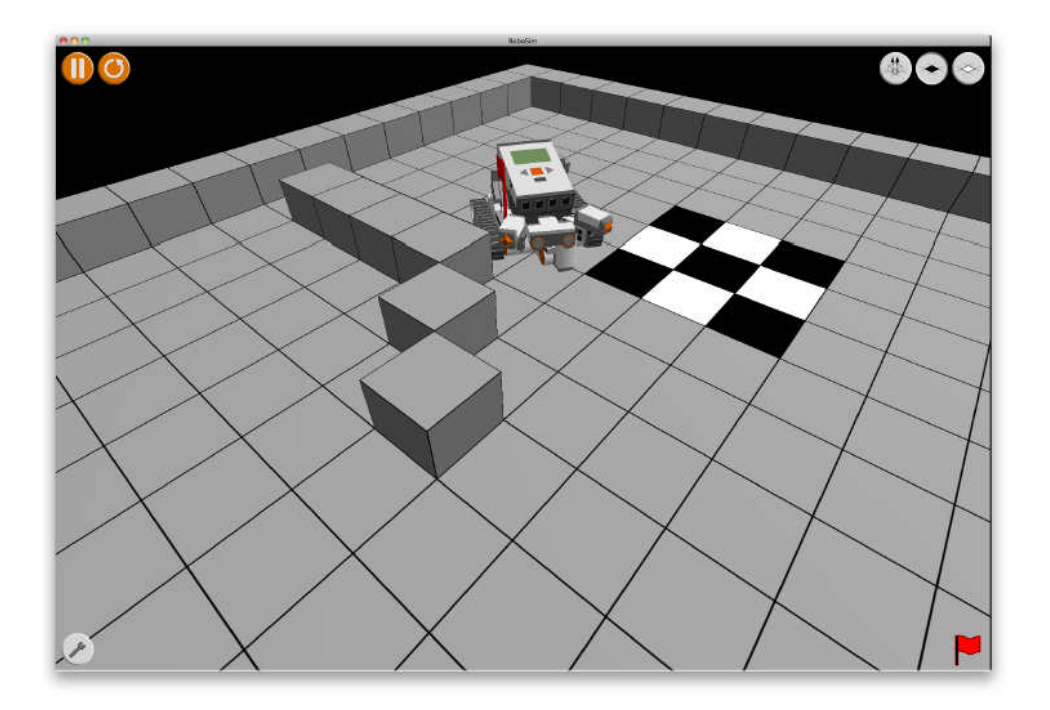

Abbildung 19: Screenshot des Lego-Mindstorms-Simulators.<sup>53</sup>

Alle veränderbaren Eigenschaften der Welt können während der Laufzeit jederzeit geändert werden. Zur Veränderung der Zelleneigenschaften stehen drei Buttons - zur Höhenänderung zwischen Wand und Boden, für den hellen Untergrund und für den dunklen Untergrund - in der oberen rechten Ecke der Oberfläche zur Verfügung. Dies macht es einfach, Hindernisse schnell zu erstellen oder Bodenmarkierungen hinzuzufügen, denen der Roboter folgen soll. Diese Aufgaben sind für unsere Kurse typische Anwendungen. Die äußeren Markierungen der Fläche sind feste Wandzellen, deren Eigenschaften nicht geändert werden können. Dies verhindert ein Verlassen des Roboters aus dem simulierten Sichtbereich des **Betrachters** 

Es ist nur ein Robotermodel im Simulator umgesetzt, das zwei der drei Motorausgänge des Bricx für den Antrieb benutzt. Die Bewegung des Roboters in der simulierten Welt wird unter der Vereinfachung von unendlicher Beschleunigung sowie fehlender Masse vorgenommen. In der Beobachtung der realen Situation ist die Masse des realen Roboters im Vergleich zur Antriebsenergie klein genug, um für das didaktische

Anpassbarkeit der  $Welt$ 

Simulierter Roboter

<sup>&</sup>lt;sup>53</sup> Ouelle: Kammer, 2010, S. 11.

Einsatzszenario des Simulators eine genügende Näherung darzustellen. Dies wird auch dadurch unterstütz, dass die Motoren des realen Roboters elektronisch angesteuert werden, um die Endgeschwindigkeit so schnell wie möglich unter einer konstanten Beschleunigung zu erreichen.

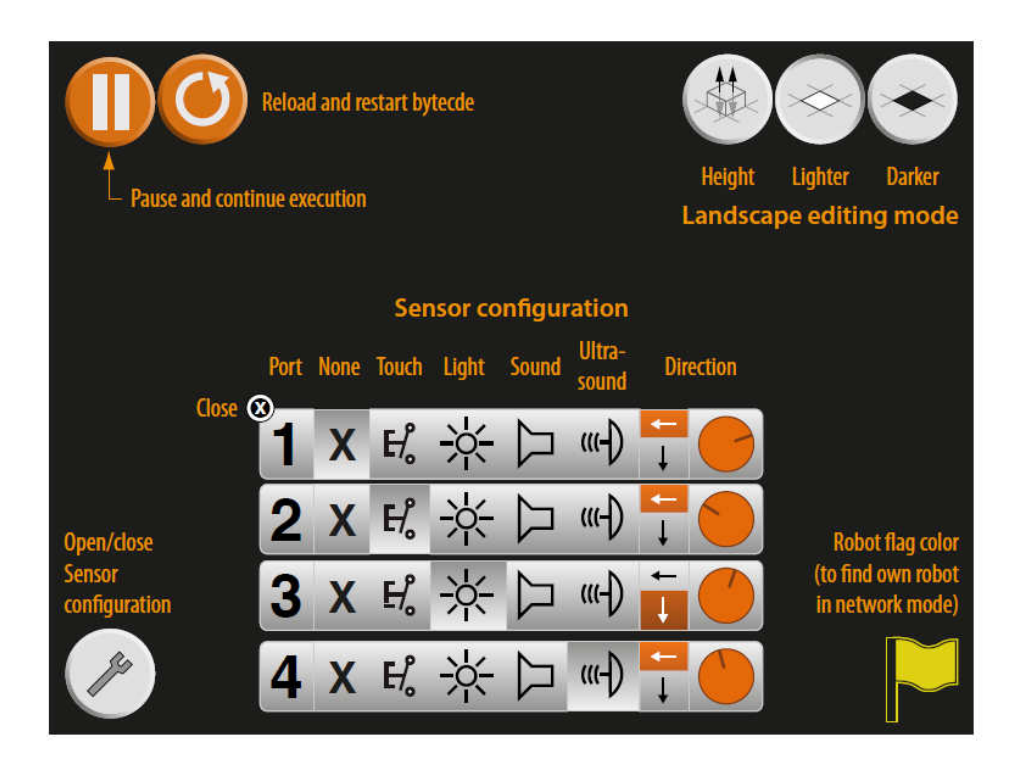

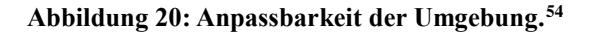

Wie der reale Roboter können beim simulierten Roboter mit bis zu vier Simulierte Sensoren Sensoren Berührungen, Helligkeitswerte, Geräuschwerte und Abstände gemessen und registriert werden. Jede Kombination der Sensoren ist möglich und die Sensoren können kreisförmig um den Roboter angebracht werden und entweder auf den Boden oder parallel zum Boden ausgerichtet werden. Die Änderungen an den Sensoren können während des Ablaufs des Programms ohne eine zwingende Pause oder einen Neustart des Simulators vorgenommen werden.

> Der Simulator kann pausiert werden, dadurch wird neben dem Roboter auch die Ausführung des Programms pausiert. Das erneute Laden des Programms lässt das Programm wieder vom Programmanfang an starten.

Anpassbare Szenarien

<sup>&</sup>lt;sup>54</sup> Ouelle: Kammer, 2010, S. 16.

Da der Roboter per *drag and drop* an andere Stellen gesetzt werden kann, ist es auf diese Weise möglich, ohne großen Aufwand einen Algorithmus in verschiedenen Szenarien auszutesten. In einem Multiplayer-Szenario erhält nur der Client Kontrolle über seinen eigenen Roboter. Zur Unterscheidung der unterschiedlichen Roboter in diesem Szenario, sind diese mit einer farblich eindeutigen Flagge gekennzeichnet, die ebenfalls in der unteren rechten Ecke des GUI des Clients anzeigt wird.

Für einen stabilen Ablauf der Programme auf dem Simulator - in Bezug auf ein möglichst realistisches Verhalten des Algorithmus – müssen passende Sensorwerte generiert werden, da diese den einzigen variablen Input im Ablauf des Simulators bilden. Der Simulator unterstützt die vier LEGO-Mindstorms-Standardsensoren – Berührungssensor, Lichtsensor, Ultraschallsensor, Mikrofon – aus dem Education-Set-2.0.

In den Kursen entwickelte Programme für den Lego Mindstorms NXT benutzen üblicherweise *polling*, um die Sensorwerte auszulesen. Einer schwarzen Linie folgt der Roboter als Beispiel mit folgender Befehlsabfolge. Zuerst werden die Motoren angestellt, dann wird der Lichtsensor permanent abgefragt, bis ein festgelegter Grenzwert erreicht wird. Dies wird für den Simulator nicht exakt übernommen, da dies zu mehreren tausend Neuberechnungen der virtuellen Sensorwerte pro Frame der run-loop führen würde. Da sich die Umgebung und die Positionen der Objekte nur einmal pro Iteration der *run-loop* im Simulator ändern können, reicht es aus, die Sensorwerte einmal pro Iteration zu berechnen und zu speichern unabhängig davon, wie oft die Sensorwerte angefordert werden, um korrekte Werte zu erhalten

Jeder Sensor ist in einem bestimmten Winkel am Roboter angebracht, hat einen zugewiesenen Port und kann entweder nach vorne oder nach unten ausgerichtet sein. Aus diesen Bedingungen wird eine spezifische Position des Sensors erstellt, die bestimmt, wie die Daten eingelesen werden. In der Umsetzung ist es nicht relevant, ob der Sensor geradeaus oder nach unten ausgerichtet ist, die Änderung bezieht sich hierbei ausschließlich auf die Änderung der Richtung.

Simulieren realer  $Werte$ 

Illtraschallsensor

Um den Wert des simulierten Ultraschallsensors zu erstellen, wird ein Strahl ausgehend von der Position des Roboters berechnet. Für jedes Objekt innerhalb des Strahls wird die Distanz zum Sensor ermittelt, anschließend wird die kürzeste Distanz als Sensorwert für den Ultraschallsensor genommen. Falls sich kein Objekt in der festgelegten maximalen Reichweite des Sensors befindet, wird der Wert auf 255, wie bei dem realen Sensor gesetzt. Die kürzeste Distanz wird hier zwischen dem Startpunkt des Strahls zu dem nächsten Punkt, an dem der Strahl eine bounding box kreuzt, ermittelt. Die bounding box um das Robotermodel ist hier nur eine Annäherung an das Modell, so dass eine Kollusion auch angezeigt werden kann, wenn der Strahl visuell knapp an dem Robotermodel vorbei gehen würde. Diese Feinheiten sind aber in der Praxis ablaufender Programme nicht auffällig und stören den Ablauf der Programme nicht.

Zur Umsetzung des simulierten Berührungssensors wurden Methoden zur Berührungssensor Kollisionserkennung eingesetzt. Ausgehend von der Position des Sensors wird eine bounding box um den vorderen beweglichen Teil des Sensors gelegt und auf Berührungen gegen die Umgebung und andere Roboter getestet. Falls eine Kollision auftritt, wird der Roboter nicht bewegt und der Sensorwert angepasst. Durch diese Umsetzung kann der simulierte Sensor Kollisionen erkennen, die rein mechanisch nicht vom realen Sensor erkennbar sind. Gleichzeitig sind aber weitere mechanische Erweiterungen des Sensors am realen Roboter nicht in der Simulation abbildbar. In der didaktischen Umsetzung muss daher an dieser Stelle der entsprechende Algorithmus angepasst werden.

Ähnlich wie der Ultraschallsensor wird der Lichtsensor simuliert, indem Lichtsonsor ein Strahl ausgehend vom Sensor berechnet wird und dieser bei Kollision mit einer Zelle einen graustufen-bezogenen Wert oder 0 für schwarz, falls keine Zelle getroffen wird, zurückliefert. Andere Roboter werden bei dieser Berechnung ignoriert.

Der Wert des Soundsensors berechnet sich aus der Position des Soundsonson Soundsensors, der Lautstärke und der Position aller soundspielenden
Roboter sowie der Geräusche aus der angeschlossenen Audioquelle. Dieses ermöglicht eine Interaktion zwischen der realen Welt, z. B. zwischen einem Klatschen vor dem Computermikrofon und dem Verhalten des Roboters im Simulator. Die gleiche Funktionalität ist auch im Netzwerkmodus verfügbar.

Ähnlich wie bei der Umsetzung des Berührungssensors wird die Kollisionserkennung bei den Robotern umgesetzt. Der Roboter kann nicht durch Wände oder andere Roboter fahren. Wenn eine *bounding box* eines Roboters mit einer Wand kollidiert, so wird der Roboter von der Wand weggesetzt. Dabei wird die Richtung des Roboters nicht verändert. Der Roboter bewegt sich an der Wand im gleichen Winkel weiter. Falls sich zwei Roboter treffen, werden beide Roboter bewegt.

Alle Bewegungen sind dabei auf einer Ebene festgehalten, so dass es nicht möglich ist, dass Objekte über oder unter ein anderes Objekt gesetzt werden können. Falls ein Roboter per *drag and drop* aufgenommen wird, sind alle Kollisionserkennungen für den Roboter deaktiviert. Durch diese Umsetzung verzichten wir auf die Berechnung von Impuls, Energie und Materialeigenschaften der Umgebung und des Roboters. Diese können wir aufgrund des didaktischen Designs des Einsatzes des Simulators vernachlässigen.

Der Simulator kann, wie hier beschrieben, als alleiniger Simulator für LEGO-Mindstorms-NXT-Bytecode genutzt werden. Integriert in das didaktische Szenario des Kurses ist eine Trennung zwischen der Entwicklungsumgebung und dem Simulator aber nicht sinnvoll. Im realen Kursszenario definieren die Teilnehmenden ein Ziel, implementieren eine erste Version und testen diese. Die zuerst getesteten Programme funktionieren in der Regel nicht auf Anhieb, daraufhin wird die Implementierung des Programms von den Teilnehmenden überarbeitet. In den Kursen hat dieser Entwicklungsprozess sehr kurze Zyklen, da die Programme klein und nicht komplex sind und die Übertragung auf den Roboter in wenigen Sekunden möglich ist.

Simulierte Realität

Integration

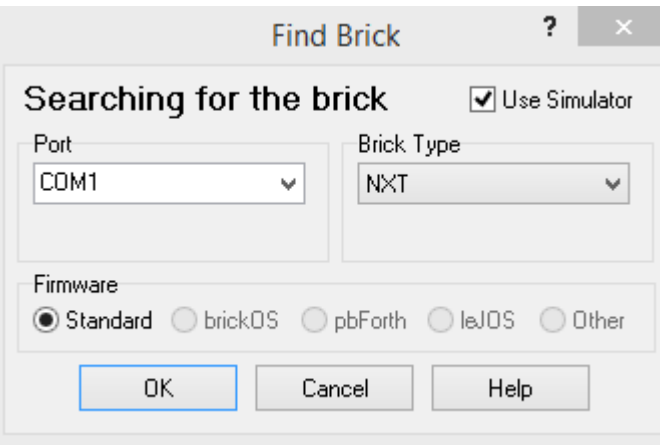

Abbildung 21: Anbindung an das Bricx Command Center.<sup>55</sup>

Feste Integration in das Bricx Command Center

Um diese Erfahrung auch den Teilnehmenden bei der Benutzung des Simulators zu gewährleisten, damit die Motivation, sich mit dem Simulator zu beschäftigen, ähnlich hoch wie in den Kursen gehalten werden kann, wurde der Simulator auf intuitive Weise in das Bricx Command Center integriert. Die Änderungen ermöglichen den Usern, die eigenen Programme über den bekannten Upload Button direkt in den Simulator zu laden und diesen zu starten.

<sup>&</sup>lt;sup>55</sup> Quelle: Eigener Screenshot.

# D Forschungsdesign

#### $D.1$ Untersuchungsziele

Die empirische Pre- und Post-Untersuchung des Interventionsworkshops soll zusammen mit der Pre- und Postuntersuchung des Aufbauworkshops Erkenntnisse hinsichtlich der Verstetigung und Stabilisierung von Effekten auf das technische, informatische Selbstkonzept sowie auf die die zusammenhängende Selbstwirksamkeitserwartung und Kontrollüberzeugung im Umgang mit Technik liefern. Daneben wird eine mögliche Wirkung auf eine Zukunftsperspektive im informatischtechnischen Bereich untersucht. Im Einzelnen werden überprüft:

- der Ist-Zustand der Kontrollüberzeugung im Umgang mit Technik  $\bullet$ sowie die Selbstwirksamkeitserwartung im Umgang mit Computern und Technik und die Zukunftsperspektive im technischen und informatischen Bereich<sup>.</sup>
- die Veränderung auf diesen Variablen durch die Maßnahme eines Interventionsworkshops mit Einbeziehung des Umfeldes der Teilnehmenden:
- der aktualisierte Ist-Zustand in Hinsicht auf diese Variablen bei der Teilnahme an der Nachfolgemaßnahme Aufbauworkshop,
- die Veränderung in Hinsicht auf diese Variablen durch die Nachfolgemaßnahme Aufbauworkshop.

#### $D.2$ Arbeitshypothesen

Folgende Arbeitshypothesen wurden aus den in Kapitel 0 vorgestellten Forschungsergebnissen bzw. aus der aktuellen Forschungslage abgeleitet:

1) Nicht-kognitive Persönlichkeitsmerkmale sind im Gegensatz zu den Jungen für die geringe Teilnahme von Mädchen und jungen Frauen im technischen und informatischen Bereich verantwortlich

Ziele

- a. Einfluss nehmend aber veränderbar sind die Variablen Kontrollüberzeugungen, Selbstwirksamkeit und das Selbstkonzept.
- b. Die negativen Zustände auf den Variablen bilden sich im Alter von 11 bis 13 Jahren verstärkt aus.
- 2) Ohne außerschulische Angebote kann eine Änderung dieses Zustandes nicht herbeigeführt werden, da eine genderwirksame schulische Förderung im technischen und informatischen Bereich fehlt
- 3) Interventionsmaßnahmen im Alter von 11 bis 13 Jahren nivellieren die Geschlechtsdifferenz auf den relevanten nicht-kognitiven Persönlichkeitsmerkmalen
	- a. Zur Verstetigung der Wirkung und zur Ausbildung von Interesse und Expertise sind weitere Maßnahmen erforderlich. **Dies** gilt für heide Geschlechter gleichermaßen.
	- b. Die Variable Umwelt wirkt der Wirkung von Interventionen entgegen und muss deshalb in Interventionen beeinflusst werden durch<sup>.</sup>
		- i. Rollenvorbilder.
		- ii. Teilhabe Erziehungsberechtigten von und Geschwistern.
		- iii. Teilhabe des schulischen Umfeldes durch Lehrer und Mitschüler

#### $D.3$ Untersuchungsdesign

Drei Phasen der Untersuchung

Das Untersuchungsdesign dieser Arbeit wird in drei Phasen aufgeteilt: a) Untersuchung der Wirkung des Interventionsworkshops; b) Untersuchung der Wirkung des Aufbauworkshops; c) Vergleich der Veränderung zwischen Interventionsworkshop und Aufbauworkshop.

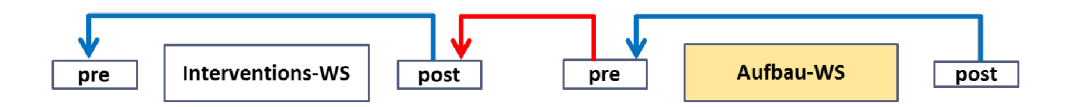

Abbildung 22: Untersuchungsdesign der Studie.

Dabei sind die Phasen a) und b) explanative Untersuchungen (Bortz, Bortz-Döring & Döring, 2006, S. 356) in einem experimentellen Design (Bortz et al.,  $2006$ , S. 54). Da sich die Hypothesen auf die Wirksamkeit der Maßnahmen beziehen, werden sie als Unterschiedshypothese formuliert (Bortz et al., 2006, S. 524). Dazu wird eine Vorerhebung des Ist-Zustands der Selbstwirksamkeit und des Selbstkonzeptes im technischen und informatischen Bereich sowie der Kontrollüberzeugung im Umgang mit Technik vorgenommen. Im Anschluss ein treatment zur Förderung der Variablen bewirkt (vgl. blaue Pfeile in Abbildung 22) und zum Abschluss wird die Wirkung überprüft (Bortz et al., 2006, S. 559, Mammes, 2001, S. 44). Die Befragung der Teilnehmenden folgt hierbei dem Beispiel aus dem Projekt Roberta und wurde direkt vor und direkt nach dem Kurs vorgenommen. Durch dieses Vorgehen kann aufgrund der Unmittelbarkeit der Befragung an das Treatment auf eine Kontrollgruppe verzichtet werden (Hartmann & Schecker, 2005, S. 10).

Die Phase c) ist eine thesengenerierende, explorative Untersuchung. Untersucht wird die Veränderung auf den Variablen der Messung direkt nach dem Interventionskurs zu der Messung vor dem Aufbauworkshop (vgl. roter Pfeil in Abbildung 22).

#### $D.4$ Die Erhebungstechniken

Zur Messung der Wirkung der Workshops auf die entscheidenden Variablen wurde eine quantitative Evaluation durch Fragebögen mit geschlossener Fragestellung durchgeführt (Bühner, 2006, S. 49). Alle Fragebögen wurden in Anlehnung an schon getestete Fragebögen zusammengestellt, getestet und angepasst. Der Großteil der Fragebögen basiert aufgrund der gewünschten Vergleichbarkeit der Ergebnisse auf der Vorlage von Horst Ouantitative Evaluation

Schecker (Hartmann & Schecker, 2005, S. 10ff.). Die Fragebögen sind jeweils auf eine durchschnittliche Bearbeitungsdauer von 10 min ausgelegt.

#### D.4.1 Fragebogen zum Interventionskurs

Der vollständige Pre-Fragebogen des Interventionsworkshops (IV) ist der Arbeit angehängt (siehe Anhang M). Neben den deskriptiven Daten Alter, Geschlecht und der Frage danach, welche Sprache zu Hause gesprochen wird, werden der Grund der Teilnahme durch die Items (standardmäßiger Wertebereich 1-4)<sup>56</sup> erfasst:

#### Itemblock: Grund **Item IV 1.1** Ich hatte einfach Lust, herzukommen. der Teilnahme

**Item IV 1.2** Ich bin von meinen Eltern zu dem Kurs geschickt worden.

**Item IV 1.3** Unser/e Lehrer/in hat unsere Klasse zum Kurs angemeldet.

**Item IV 1.4** Ich bin hier, weil ein Freund/eine Freundin auch hier ist.

Des Weiteren wird der Zugang zu einem Computer abgefragt (jeweils dichotom).

Itemblock: Computer-zugang **Item IV 5.1** Wir haben zuhause einen Computer.

**Item IV 5.2** Ich habe einen eigenen Computer.

**Item IV 5.3** Ich arbeite in der Schule öfter mit einem Computer.

Die Vorerfahrungen werden aus acht Items gebildet und mit Cronbachs Alpha<sup>57</sup> = .75 angegeben (Hartmann & Schecker, 2005, S. 12):

Fragestellung: Ich habe schon oft ...

<sup>&</sup>lt;sup>56</sup> 1 entspricht ..Stimmt genau": 2 entspricht ..eher ia": 3 entspricht ..eher nein": 4 entspricht .gar nicht".

<sup>&</sup>lt;sup>57</sup> Cronbachs Alpha ist die Standardmethode zur Schätzung der inneren Konsistenz. Er gibt in Abhängigkeit von der Itemanzahl die Höhe der mittleren Itemzusammenhänge an (Bühner, 2006, S. 132f.).

**Item IV 2.1** ... mich mit Technik-Baukästen beschäftigt bzw. technische Dinge gebastelt (z.B. eine elektrische Klingel).

**Item IV 2.2** ... mit Lego-Technik gespielt.

Item IV  $2.3$ ... Software installiert.

Item IV 2.4 ... einfache Programme geschrieben.

**Item IV 2.5** ... einen Computer aufgeschraubt und etwas eingebaut.

Item IV  $2.6$ ... ein Gerät (Radio, Uhr etc.) geöffnet, um zu sehen, wie es funktioniert

**Item IV 2.7** ... nachgelesen, wie Geräte funktionieren.

Item IV 2.8 ... mit Freunden/innen über Computer oder Technik gesprochen.

Die Skala Selbstkonzept besteht aus acht Items mit angegebenem Cronbachs Alpha= .75 (Hartmann & Schecker, 2005, S. 14). Dabei wurden innerhalb der Skala zwei Faktoren unterschieden (Selbstkonzept Informatik: Items 3.1–3.5, Selbstkonzept Naturwissenschaften: Items 3.6,  $3.7, 3.8$ ).

Item IV  $3.1$ Ich habe manchmal das Gefühl, ich bin noch die/der Letzte, die/der sich nicht gut mit dem Computer auskennt.

 $Skala$ : Selbstkonzept

Skala: Technikvorkenntnisse

**Item IV 3.2** Ich habe oft das Gefühl, der Computer macht, was er will.

**Item IV 3.3** Für Naturwissenschaft bin ich nicht begabt.

Item IV 3.4 Wenn andere über Technik reden, kann ich nicht mitreden.

**Item IV 3.5** Wenn ich wollte, könnte ich ein/e "Computerexperte/tin" werden

Wenn ich mich anstrenge, kann ich in Naturwissenschaften Item IV 3.6 gut sein.

Item IV  $3.7$ Technik und Werken fallen mir leicht.

Item IV  $3.8$ Wenn ich mich anstrenge, kann ich in Technik und Werken gut sein.

Die Skala Berufliche Orientierung bzw. Zukunftsperspektive besteht aus acht Items, hat eine angegebenes Cronbachs Alpha= .83 und wurde anhand einer Faktorenanalyse in die Faktoren Spätere Berufsvorstellung (Items 4.4–4.7) und Unterrichtswunsch (Items 4.1–4.3) aufgeteilt (Hartmann & Schecker, 2005).

**Item IV 4.1** Ich hätte gerne mehr Unterricht, in dem es um Computer geht.

**Item IV 4.2** Ich hätte gerne mehr Unterricht, der mit Technik zu tun hat.

**Item IV 4.3** Ich hätte gerne mehr Unterricht in Physik.

Item IV 4.4 Ich könnte mir vorstellen, später Informatik zu studieren.

Item IV 4.5 Ich könnte mir vorstellen, später ein technisches Fach zu studieren

**Item IV 4.6** Ich könnte mir vorstellen, später in einem Beruf zu arbeiten, der mit Computern zu tun hat.

**Item IV 4.7** Ich könnte mir vorstellen, später in einem technischen Beruf zu arbeiten.

\*Item IV 4.8 Ich hätte Lust, auch in meiner Freizeit (Universität, Schülerlabor) interessante Dinge zu lernen.

Das Item 4.8 wurde neu hinzugefügt, um auch außerschulische Aktivitäten zu erfassen.

Skala: Berufliche Orientierung

Der vollständige Post-Fragebogen des Interventionsworkshops (IN) ist ebenfalls der Arbeit angehängt (siehe Anhang N). Der Post-Fragebogen besteht aus sechs Frageblöcken. In den ersten drei Blöcken sind die Items  $1.1-1.4$  und  $2.7$  für die Auswertung relevant. Die Items  $2.1-2.6$ ,  $2.8$ ,  $2.9$ (Kurserleben), 3.1–3.5 (Lernerfolg) werden zur Vergleichbarkeit der Kurskonzepte herangezogen.

**Item IN 1.1** Die Teilnahme an dem Kurs hat mir Spaß gemacht.

Itemblock: Kurs-Erleben

Post-Fragebogen

Item IN 1.2 Ich würde einem/r Freund/in empfehlen an einem Kurs teilzunehmen

Item IN 1.3 Ich selbst würde gern an einem weiterführenden Kurs teilnehmen.

Item IN  $1.4$ Vielleicht wünsche ich mir einen Roboterbaukasten zum Geburtstag.

**Item IN 2.7** Der Kurs hätte länger sein sollen.

Der Frageblock vier gibt die Skala Zukunftsperspektive wieder und der Frageblock fünf das Selbstkonzept, um eine Unterschiedshypothese verifizieren zu können. Das Item IV 4.8 wurde im Post-Fragebogen ebenfalls mit aufgenommen und wie folgt abgebildet:

**Item IN 5.8** Ich würde gerne mehr Workshops – wie go $4IT!$  – außerhalb der Schule (Universität, Schülerlabor) besuchen.

### D.4.1.1 Anpassung des Fragebogens

Im September 2010 wurde eine Erweiterung des Pre-Fragebogens des Überarbeitung IV2 Interventionsworkshops (IV2) auf die in B.5 vorgestellten Konzepte vorgenommen (siehe Anhang O). Der Grund der Teilnahme sowie die deskriptiven Fragen wurden beibehalten. Alle anderen Frageblöcke wurden ersetzt durch die Kontrollüberzeugung im Umgang mit Technik, eine

angepasste Version des Allgemeinen Interessen-Struktur-Tests<sup>58</sup> (AIST) nach den Hollands Berufswahl Theorie und eine Neukonzeptionierung der Skala Berufliche Orientierung bzw. Zukunftswunsch auf den Wunsch nach mehr Lernangeboten im Informatikbereich.

Der KUT besteht aus acht Items (siehe Abbildung 23), ist valide und verfügt über eine sehr hohe Reliabilität (siehe B.5.3.).

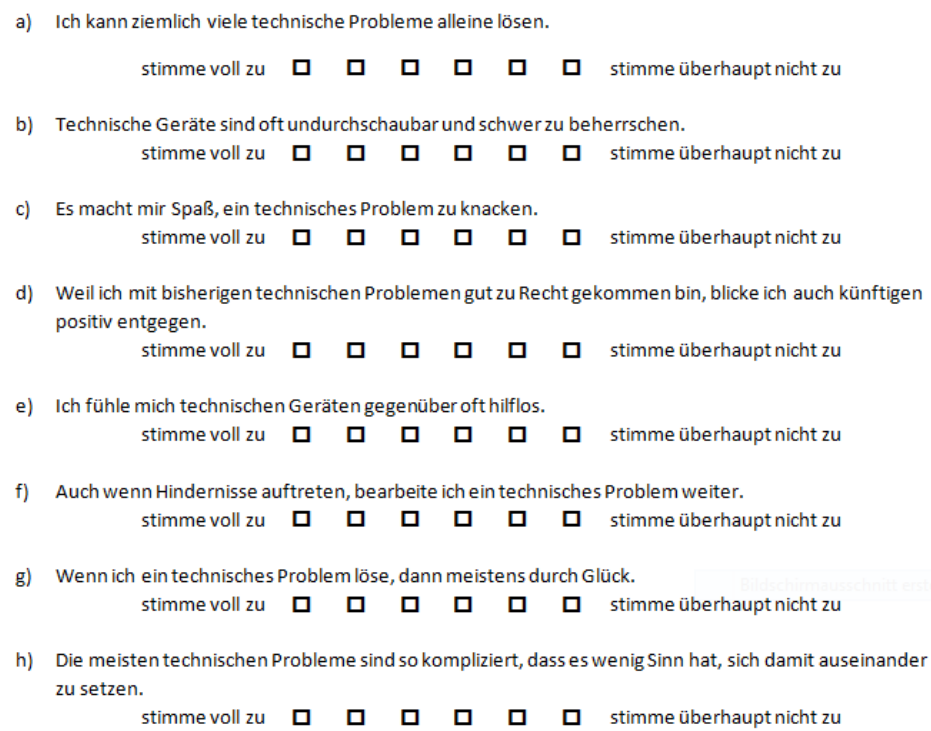

#### Abbildung 23: KUT-Test

Die im September 2010 vorliegende und in einem begleitenden Projekt<sup>59</sup> mit Professorin Birgit Ziegler angewandte Version des AIST beinhaltete 60 Items (Muck, 2007). Jede der sechs von Holland angegebenen Interessenorientierungen wurde durch 10 Items erfasst. Die sechs Interessenorientierungen sind nach Holland Realistic<sup>60</sup>, Investigative<sup>61</sup>,

<sup>&</sup>lt;sup>58</sup> Bergmann, C. & Eder, F. (1992): Allgemeiner Interessen-Struktur-Test/Umwelt-Struktur-Test (AIST/UST).

<sup>&</sup>lt;sup>59</sup> Virtual Project House (VPH); Laufzeit Oktober 2009 bis September 2010; Online unter http://learntech.rwth-aachen.de/VPH.

 $^{60}$  IVN 3.04, 3.06, 3.11, 3.14, 3.20.

 $^{61}$  IVN 3.07, 3.15, 3.21, 3.25, 3.27.

Artistic<sup>62</sup>, Social<sup>63</sup>, Enterprising<sup>64</sup> und Conventional<sup>65</sup>. Die 60 Items wurden vom Verfasser mit Hilfe der explorativen Faktoranalyse einer Dimensionsreduzierung anhand der Daten aus dem VPH-Projekt unterzogen. Das Projekt beinhaltete ebenfalls die Beforschung des Interventionsprojektes in einer sechsten Jahrgangsstufe, so dass beide Untersuchungen die gleiche Stichprobe adressieren.

Dadurch konnten die Dimensionen auf fünf bis sechs Items reduziert  $AIST$ werden, so dass der reduzierte AIST nun 31 Items enthält und damit in der Zeit von 10 min weiter bearbeitbar ist. Die jeweiligen Skalenwerte für das Cronbachs Alpha warden im Folgenden aufgelistet.

- Realistic: .778 (5 Items)
- Investigative:  $.731(5$  Items)
- Artistic:  $.854(5$  Items)
- Social:  $.802(5$  Items)
- Enterprising:  $.821$  (5 Items)
- Conventional: .732 (6 Items)

Der Itemblock Wunsch nach mehr Lernangeboten im Informatikbereich besteht aus drei Items.

**Item IV2 4.1** Ich hätte gerne mehr Unterricht, in dem es um Programmierung (Handys, Roboter, Computer) geht.

Itemblock: Lernangebote

Item IV2 4.2 Ich hätte gerne mehr Unterricht, der sich mit dem Bauen von technischen Geräten (z.B. Roboter) beschäftigt.

Item IV2 4.3 Ich hätte Lust, in meiner Freizeit (Universität, Schülerlabor) Informatik Workshops zu belegen.

<sup>&</sup>lt;sup>62</sup> IVN 3.01, 3.08, 3.12, 3.18, 3.28.

<sup>63</sup> IVN 3.02, 3.09, 3.22, 3.26, 3.29.

 $64$  IVN 3.10, 3.16, 3.23, 3.30, 3.31.

<sup>&</sup>lt;sup>65</sup> IVN 3.03, 3.05, 3.13, 3.17, 3.19, 3.24.

Der Post-Fragebogen (IN2) wurde im Hinblick auf die Neugestaltung des Pre-Fragebogens ebenfalls angepasst (siehe Anhang P). Die Frageblöcke 1 und 2 blieben identisch zu der ersten Version. Der Frageblock 3 wurde aufgrund der Auswertung im September 2010 aus dem Fragebogen entfernt. Statt des Selbstkonzeptes wurde der KUT-Test gemäß des Pre-Fragebogens hinzugefügt. Die Zukunftsorientierung wurde an den Frageblock IV2 4 angepasst (IN2 4.3, 4.4, 4.11). Ergänzend wurden zwei Items zur Zukunftsorientierung hinzugenommen, die eine Unterscheidung zwischen dem Wunsch nach mehr schulischem oder außerschulischem Wissenserwerb zu einem allgemeinen Interesse an mehr Wissenserwerb in der Programmierung oder dem Bau technischer Geräte ermöglichen sollen. Ergänzt wurden demnach die Items:

**Item IN2 4.1** Ich würde gerne mehr über Programmierung (Handys, Roboter, Computer) erfahren.

Item IN2 4.2 Ich würde gerne mehr über den Bau von technischen Geräten (z.B. Roboter) erfahren.

**Nach** der Möglichkeit der Zuordnung auf verschiedene Interessensschwerpunkte im Pre-Fragebogen durch den AIST wurde im Post-Fragebogen nun der Wunsch nach mehr Wissen im Bezug zu den Interessenlagen abgefragt, indem die Items möglichst nah an den Formulierungen des AIST:

Frage: Ich würde gerne mehr darüber erfahren, wie ...

**Item IN2 4.5** ... Computer elektrische Anlagen steuern. Itemblock AIST post

**Item IN2 4.6** ... Computer helfen Personen zu betreuen und zu pflegen.

**Item IN2 4.7** ... Computer helfen große Mengen an Waren an die richtigen Personen zu senden.

**Item IN2 4.8** ... Computer einem Projektleiter helfen den Überblick über seine Mitarbeiter zu behalten.

**Item IN2 4.9** ... Computer Forschern bei der Arbeit in Versuchslaboren helfen

Item IN2 4.10 ... Computer Designern helfen, Filme und Weltraumsimulationen zu entwerfen

### D.4.2 Fragebogen zum Aufbaukurs

Der Pre-Fragebogen des Aufbauworkshops (AV) ist angelehnt an den IV des Interventionsworkshops (siehe Q). Angepasst wurde die Skala Freiwilligkeit durch Entfernung des Item IV 1.3, da die Teilnehmenden nicht mehr über die Schule informiert werden. Zusätzlich wurde ein Fragenblock hinzugefügt, der die genauer die Motivation der Teilnahme am Aufbauworkshop erfassen soll:

Frage: Ich nehme an diesem Workshop teil, weil mir im ersten Workshop...

**Item AV 1.5** ... die Arbeit in der Gruppe Freude gemacht hat.

Itemblock: Grund der Teilnahme

**Item AV 1.6** ... die Zusammenarbeit mit meiner Partnerin Spaß gemacht hat.

Item AV 1.7 ... das Programmieren gefallen hat.

Item AV 1.8 ... das Zusammenbauen und Verändern des Roboters Spaß gemacht hat.

**Item AV 1.9** ... das Ausdenken und Lösen von Aufgaben gefallen hat.

Diese Skala soll Hinweise zu einer Konzeption zu weiteren Aufbauworkshops liefern.

Der zweite Frageblock zielt auf eine mögliche Bildung von nachhaltigem Interesse, indem die weitere Beschäftigung mit informatischen Themen allgemein im Umfeld der Teilnehmenden abgefragt wird:

Fragestellung: Was hast du seit dem letzten Workshop mehr gemacht? Ich habe...

Itemblock: Variable Umwelt

**Item AV 2.1** ... mich mit Technik-Baukästen beschäftigt bzw. technische Dinge gebastelt.

**Item AV 2.2** ... mit Lego-Technik (Roboter) gespielt.

**Item AV 2.3** ... am Computer mit Programmen gearbeitet.

Item AV 2.4 ... mit Programmieren beschäftigt.

**Item AV 2.5** ... einen Computer aufgeschraubt und etwas eingebaut.

**Item AV 2.6** ... ein Gerät (Radio, Uhr etc.) geöffnet, um zu sehen, wie es funktioniert

Item AV 2.7 ... nachgelesen, wie Geräte funktionieren.

Item AV 2.8 ... mit Freunden/innen über Computer oder Technik gesprochen.

Die Frageblöcke 3 (Selbstkonzept in Informatik und Technik), 4 (Zukunftsperspektive), 5 (Computerzugang) und 6 (Deskriptive Daten) sind identisch mit dem IV.

Der Post-Fragebogen (AN) des Aufbauworkshops ist identisch mit dem IN, da hier aus Gründen der Vergleichbarkeit keine Änderungen vorgenommen wurden (siehe Anhang R).

#### D.4.2.1 Anpassung des Fragebogens

Anpassung an die pre-Fragebögen

Die Anpassung des Pre-Fragebogens (AV2) sowie des Post-Fragebogen (AN2) im Juni 2011 wurde als Konsequenz aus der Anpassung des Fragebogens des Interventionsworkshops vorgenommen (siehe Anhang S und Anhang T). Der Fragebogen AV2 ist identisch mit dem Fragebogen IV2 und wurde nur um die Items AV 1.5–1.9 ergänzt, die den Grund der Teilnahme in Bezug zu den Inhalten und Methoden des ersten Workshops angeben. Der AN2 ist identisch mit dem IN2.

### D.4.3 Stichprobe

Die Auswahl der Schulen sowie der Auswahl der Teilnehmenden basieren auf dem Interesse und dem Engagement der Schulleitung oder einer Lehrkraft, den kostenlosen Workshop an der einzelnen Schule in der Organisation vor Ort zu unterstützen. Die Auswahl der Teilnehmenden wurde ebenfalls von der Schule vorgenommen, so dass ein Schluss auf die Grundgesamtheit der Schülerinnen der sechsten und siebten Klasse in NRW nicht gezogen werden kann, da eine Zufallsauswahl nicht methodisch vorgenommen wurde und es sich demnach nicht um eine repräsentative Stichprobe handelt. Die Realisierung einer repräsentativen Stichprobe ist aufgrund des didaktischen und organisatorischen Designs des Projektes nicht möglich, da die Einbeziehung vieler verschiedener Schulen, Lehrkräfte und Teilnehmender sowie die Durchführung an einer Schule vor Ort und die Zielsetzung des Projektes, eine breite Basis an Teilnehmenden zu erreichen, vordergründiges Ziel des Projektes ist. Zur Einschätzung der Stichprobe wird eine deskriptive Auswertung vorgenommen.

**Die** Stichprobe der zweiten Untersuchung ist aufgrund des Untersuchungsdesigns eine echte Teilmenge der Stichprobe der Interventionsworkshops. Die geringere Anzahl an Plätzen in den Aufbauworkshops lässt demnach keine Schlüsse auf die Akzeptanz des Aufbauworkshops in der Stichprobe des Interventionsworkshops zu.

Auswahl der Schulen

# **E** Auswertung und Interpretation

#### $E.1$ **Statistische Auswertungsverfahren**

Die Fragebögen wurden ohne Computerunterstützung von den Teilnehmenden ausgefüllt und im Anschluss an den Workshop durch studentische Hilfskräfte in einer vorgefertigten Form der Statistiksoftware SPSS 18-22 eingetragen.

Die erhobenen Skalen untersuchen psychologische Konstrukte oder eigens erstellte Konstrukte zu Einstellungen und Meinungen. Die diesbezüglich angewandten Skalen sind aufgrund ihrer Konzeption nach Auffassung des Verfassers ordinalskaliert (Bortz et al., 2006, S. 66f). Die Ordinalskala kennt keine natürlichen Abstände. Die Daten können jedoch in eine logische Rangfolge gebracht werden (Field, 2009, S. 9f.). Der adäquate Lageparameter ist der Median (Field, 2009, S. 21f.), das Streumaß ist die Spannweite (Field, 2009, S. 23) und das Zusammenhangsmaß wird im Rangkorrelationskoeeffizienten angegeben, der nach Spearman berechnet wird (Field, 2009, S. 179f.).

Zur Untersuchung von Veränderungen auf den untersuchten Skalen vor und nach dem Treatment wurde der nicht-parametrische Wilcoxon-Vorzeichen-Rang-Test für verbundene Stichproben (Field, 2009, S. 552) gegenüber dem parametrischen t-Test angewandt, da die Veränderungen, d.h. die Differenzen zwischen dem Post- und dem Pre-Test nicht ausreichend normal verteil sind (Field, 2009, S. 326f) und die Items ordinal skaliert sind

Zur Interpretation des Maßes eines möglichen Effektes wird die Effektstärke herangezogen. Diese ist aber vorsichtig zu betrachten, da für Ordinaldaten die Effektgrößen bei nicht echten Rangdaten zwar noch bestimmbar, aber nicht vergleichbar interpretierbar wie bei Intervalldaten sind und zu einer Überschätzung der Testpower führen können. Zur Verwendung der Ergebnisse in Meta-Analysen wird die Effektstärke nach (Field, 2009, S. 558) durch den Korrelationskoeffizienten angegeben.

Auswertung

Ordinalskalierte  $Dation$ 

 $Wilcoxon-$ Vorzeichen-Rang-Test

Effektstärke

#### $E.2$ **Deskriptive Daten**

#### Teilnehmende

Es wurden 95 Interventionsworkshops von April 2009 bis Juni 2011 mit insgesamt 1102 Teilnehmenden durchgeführt. Die Workshops fanden größtenteils in der Region Aachen statt. Eine genaue Aufstellung ist in Tabelle 26 zu finden (siehe Anhang U). Das Projekt wurde ab Januar 2009 in einer Testphase durchgeführt und ist bis heute ein weiterlaufendes Projekt mit mittlerweile über 2500 Teilnehmenden.

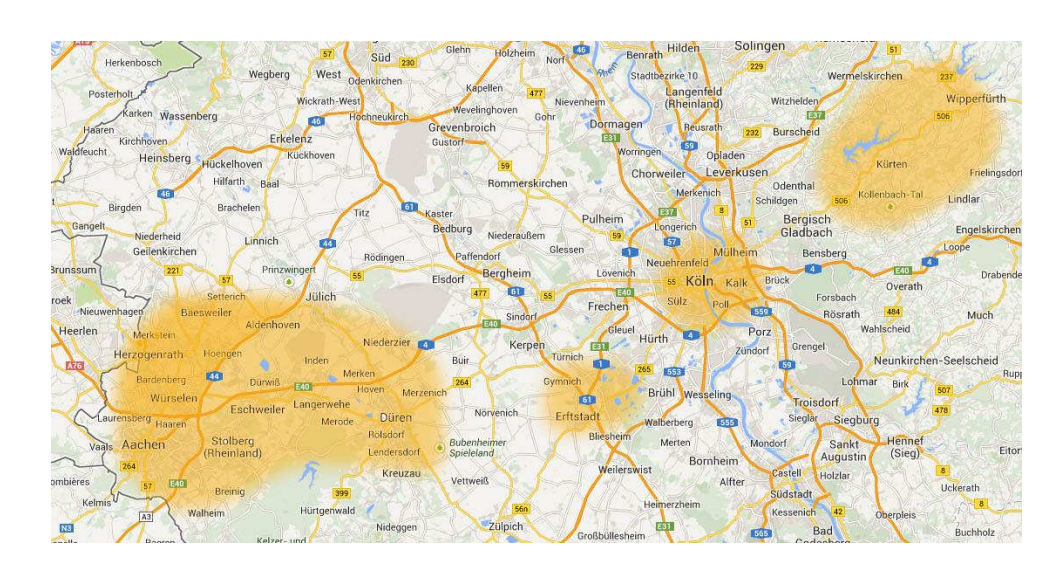

Abbildung 24: Regionen, in denen go4IT!-Workshops stattfinden.<sup>66</sup>

Die Workshops werden aus wirtschaftlichen Gründen vornehmlich einem Umkreis von maximal 100 km um Aachen durchgeführt. Die Regionen Köln-Bonn sowie Erftstadt verfügen jeweils über ein Gymnasium mit einer Ausrichtung auf den MINT-Bereich, wodurch die Akzeptanz und die Nachfrage nach den Projektdurchführungen dort sehr hoch sind. Die Übertragung der Workshops in das Bergische Land findet nicht mehr unter der lokalen Organisation aus Aachen statt.

<sup>&</sup>lt;sup>66</sup> Gelbe Markierungen entsprechen der Region, in denen go4IT!-Workshops schon stattgefunden haben.

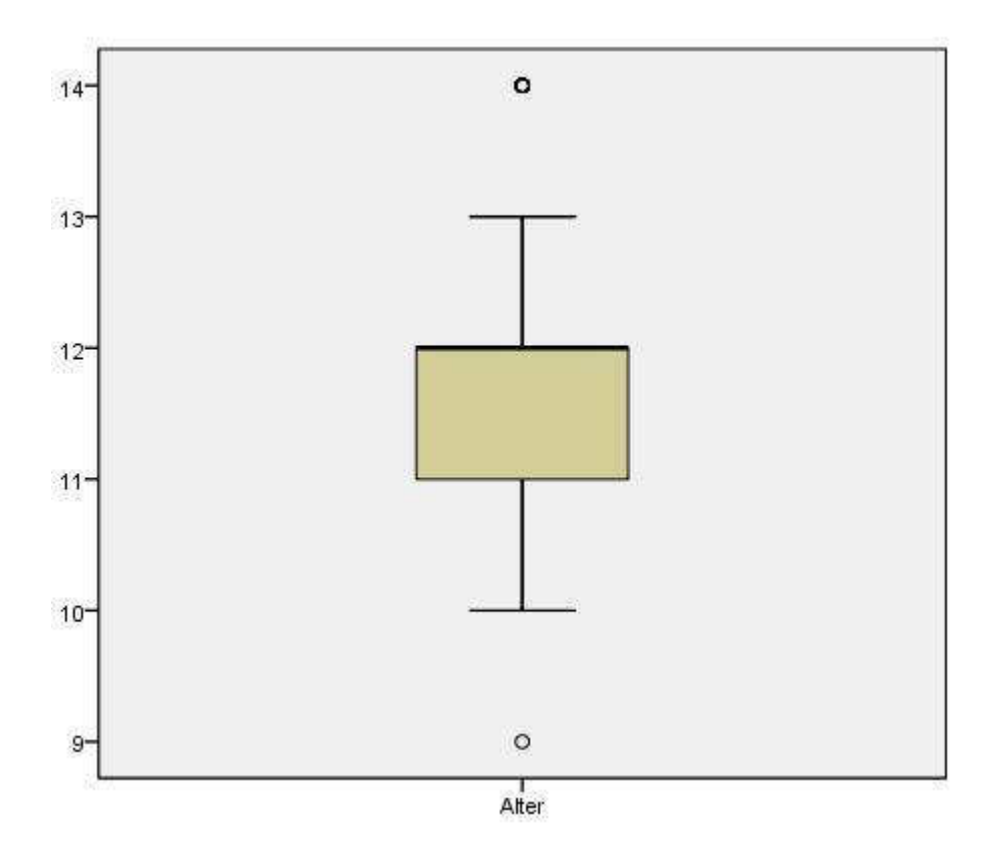

Abbildung 25: Übersicht der Altersstruktur der Interventionsworkshops.

Die anvisierte Zielgruppe wurde in der Stichprobe abgebildet. Es stammen 85 % der Teilnehmenden aus der Zielgruppe der 11- bis 12-jährigen; N= 1100; Median = 12; Q1 = 11; Q3 = 12.

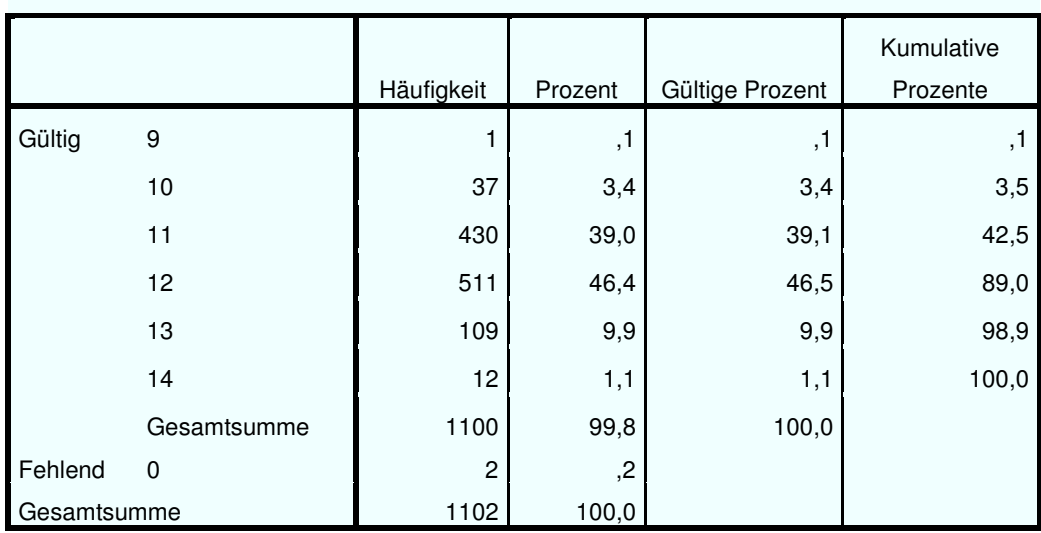

Tabelle 2: Häufigkeiten Altersstruktur.

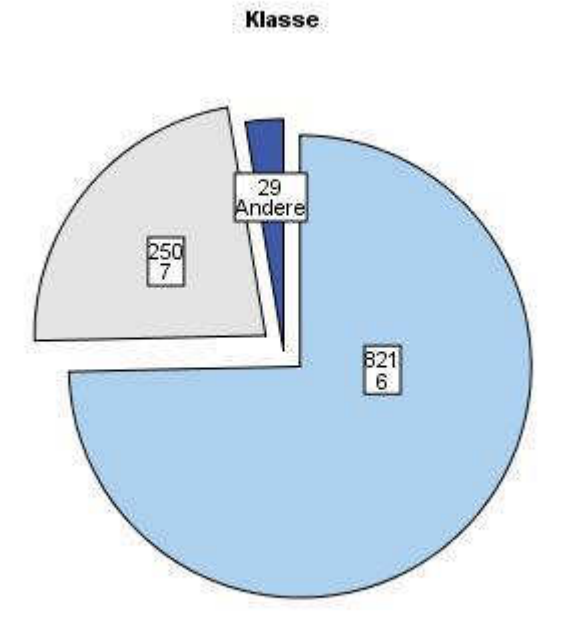

# $k$  **Abbildung 26: Überblick über die Jahrgangsstufen im Interventionsworkshop.**

Die Teilnehmenden sind vorwiegend aus der sechsten und siebten Jahrgangsstufe und entsprechen demnach der Zielgruppe der Orientierungsphase der Unterstufe in NRW; N = 1100; Median = 6; Q1 = 6;  $Q3 = 6$ . Die Teilnehmenden aus der fünften und achten Jahrgangsstufe sind als Ausreißer zu bewerten.

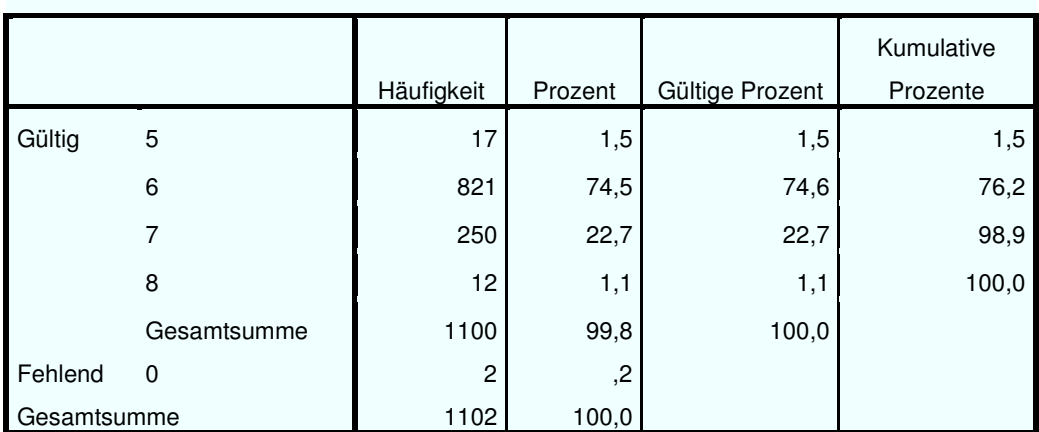

Tabelle 3: Häufigkeiten Jahrgangsstufen.

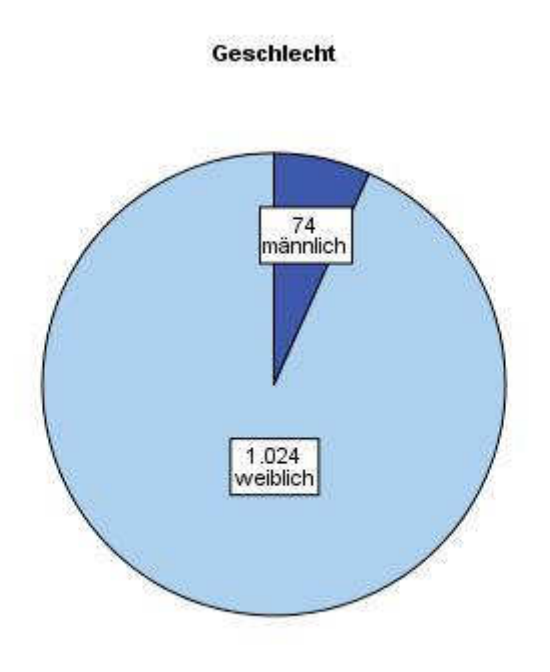

#### Abbildung 27: Geschlechterverteilung des Interventionsworkshops.

Durch die monoedukative Projektausrichtung wurden drei Workshops nur für Jungen angeboten und acht koedukativ durchgeführt. Die verbleibenden 84 Interventionsworkshop fanden monoedukativ für Mädchen statt;  $N =$ 1098; Modus = weiblich.

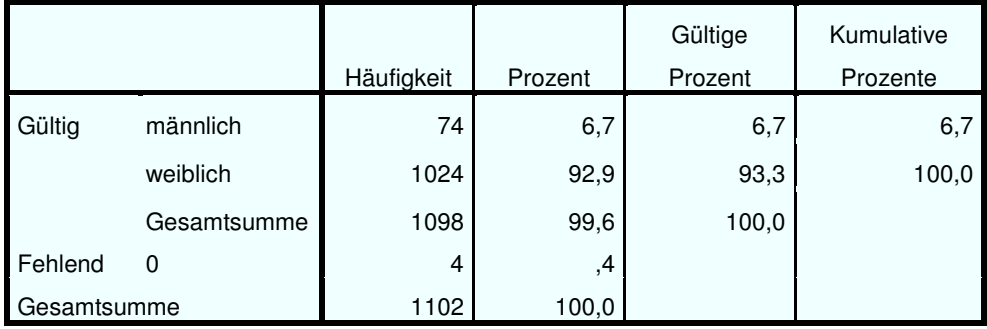

Tabelle 4: Häufigkeiten Geschlecht.

Die bei Weitem häufigste zu Hause gesprochene Sprache bei den Teilnehmenden ist erwartungsgemäß Deutsch. Ein herausstechender Teil aus den fremdsprachigen Teilnehmenden spricht Türkisch. Die anderen Fremdsprachen sind als Ausreißer wahrzunehmen;  $N = 1097$ ; Modus = Deutsch.

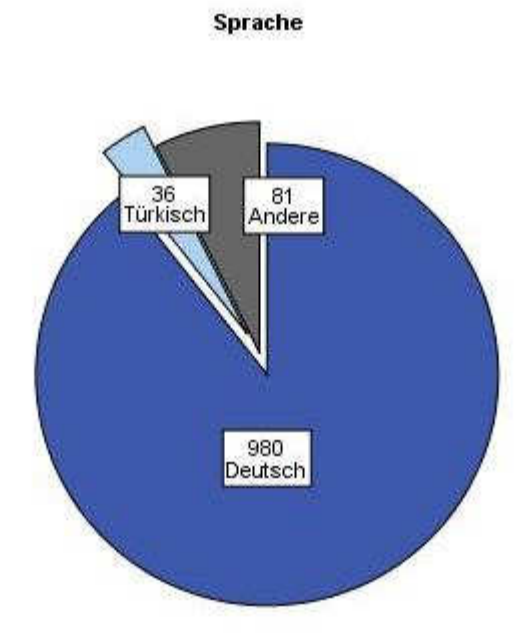

### $k$  **Abbildung 28: Übersicht über die Verteilung der Muttersprache.**

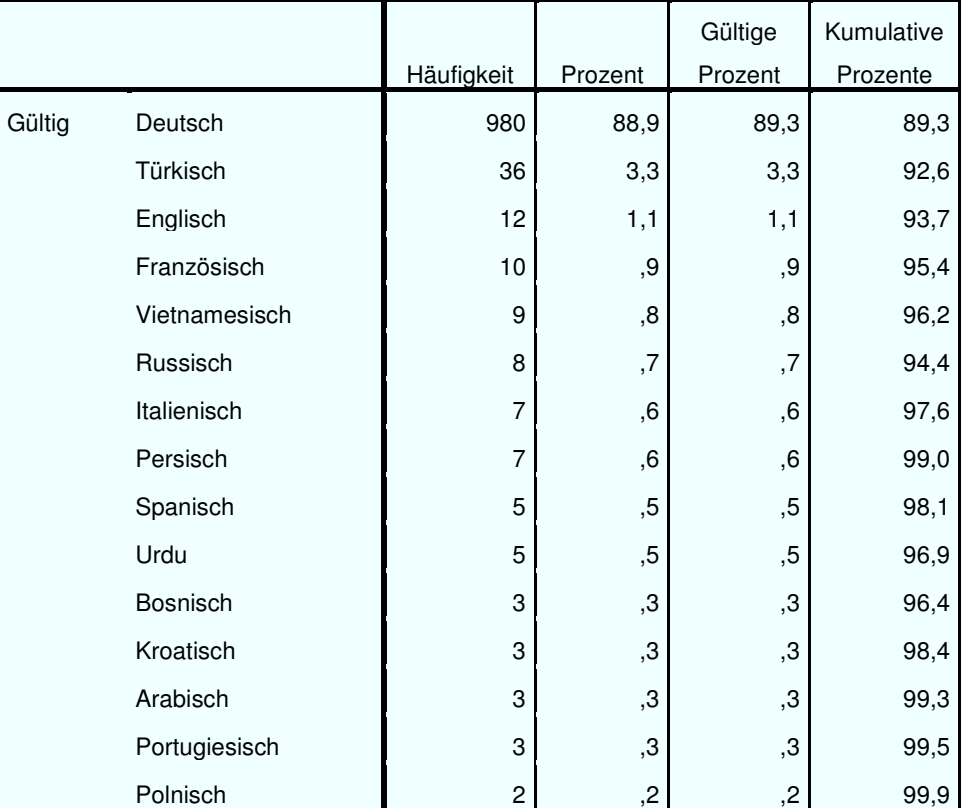

**Tabelle 5: Häufigkeiten erste Sprache.** 

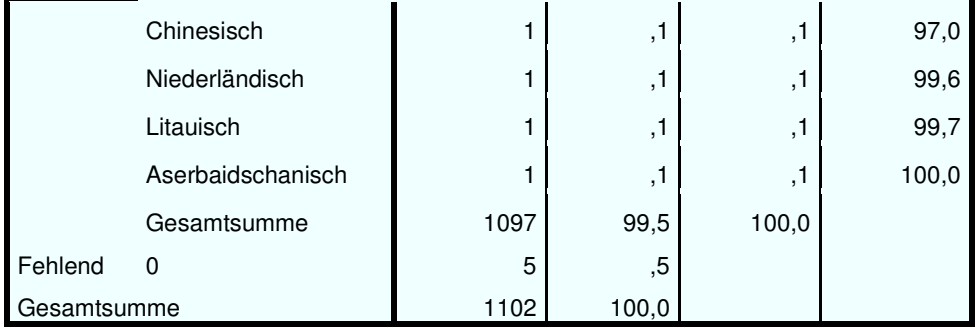

Die Stichprobe erfüllt für das anvisierte Untersuchungsdesign die Anforderungen in der Zusammensetzung bezüglich Altersstruktur. Jahrgangsstufenzugehörigkeit, Geschlechtsverhältnis und sprachlichem Hintergrund.

#### $E.3$ **Interne Skalenkonsistenz**

### E.3.1 Technikvorkenntnisse

Die Skala Technikvorkenntnisse IV 2.1–2.8 wird mit einem Cronbachs Alpha = .75 angegeben (Hartmann & Schecker, 2005, S. 12). In der hier vorliegenden Stichprobe erreicht die Skala ein Cronbachs Alpha = .677, so dass keine schlechte, aber eine fragwürdige Reliabilität vorliegt (akzeptabel > .7 nach George and Mallery (2003), zitiert nach Helms, Henze, Sass und Mifsud (2006, S. 87)). Eine vorgeschaltete Hauptkomponentenanalyse ergab zwei Komponenten, deren interne Konsistenz aber inakzeptabel ist.

#### E.3.2 Selbstkonzept

Die Skala Selbstkonzept IV 3.1–IV 3.8<sup>67</sup> wurde von Roberta übernommen und zum Vergleich der angegebenen Subskalen einer Faktorenanalyse unterzogen. Die Ergebnisse von Roberta hatten hierzu die Faktoren Selbstkonzept Informatik (Cronbachs Alpha = .68) und Selbstkonzept Naturwissenschaften (Cronbachs Alpha = .60) als Subskalen der Erhebung des Selbstkonzeptes ergeben (Rethfeld & Schecker, 2006, S. 115). Angegeben wurde nur das Cronbachs Alpha (= .75) für die Gesamtskala (Hartmann & Schecker, 2005, S. 10). Die Möglichkeit vor der

Skalenkonsistenz  $Technik$ vorkenntnisse

Skalenkonsistenz Selbstkonzent

 $67$  Die Faktoren IV 3.1-3-4 wurden zur Reliabilitätsmessung umcodiert.

Untersuchung die Skalen anhand der Roberta-Rohdaten für die Altersklasse zu untersuchen, wurde leider nicht gewährt. Aufgrund dessen wurde eine Hauptkomponentenanalyse mit den acht Items mit schiefwinkliger (obliquer) Rotation durchgeführt<sup>68</sup>. Das Kaiser-Meyer-Olkin-Maß (KMO) bestätigte die Eignung der Stichprobe für die Analyse, KMO = .746 ("gut" nach (Field, 2009, S. 659). Alle KMO-Werte für die einzelnen Items sind > .698; dies ist über dem akzeptablen Limit von .5 (Field, 2009, S. 659). Der Bartlett-Test auf Spherizität  $X^2$  (28) = 580.197, p < .001, weist darauf hin, dass die Korrelation zwischen den Items ausreichend groß für die Komponentenanalyse ist. Durch eine vorgeschobene Analyse wurden die Eigenwerte für jede Komponente in den Daten berechnet. Drei Komponenten hatten Eigenwerte über dem Kriterium von Kaiser von 1 und erklärten in Kombination 59,3 % der Varianz. Die Betrachtung des Screeplot ergab keine eindeutige Interpretation, so dass rein grafisch 2 und 3 Komponenten plausibel erscheinen. Aufgrund der größeren Stichprobe, der Konvergenz auf dem Screeplot sowie Kaisers Kriterium für drei Komponenten, wurden diese drei Komponenten für die Untersuchung ausgewählt. Die folgende Tabelle (Tabelle 6) zeigt die Faktorladungen nach der Rotation. Die Items, die eine Komponente bilden, weisen auf die Zuordnung zu Komponente 1) (Selbstwirksamkeit in Umgang mit Computern und Technik), zu Komponente 2) (Kontrollüberzeugung im Umgang mit dem Computer und Technik) und zu Komponente 3) (Selbstkonzept in Naturwissenschaften) hin.

#### Tabelle 6: Mustermatrix Selbstkonzept-Skala.

| <b>Mustermatrix<sup>a</sup></b>                                                         |            |      |      |
|-----------------------------------------------------------------------------------------|------------|------|------|
|                                                                                         | Komponente |      |      |
|                                                                                         |            | 2    | З    |
| Ich habe manchmal das<br>Gefühl, ich bin noch die/der<br>Letzte, die sich nicht gut mit | ,111       | ,686 | -.07 |
| dem Computer auskennt<br>umkodiert!).                                                   |            |      |      |

<sup>68</sup> Diese Variante wurde gewählt, weil ein Zusammenhang der Hauptkomponenten innerhalb des Konstruktes Selbstkonzept anzunehmen ist.

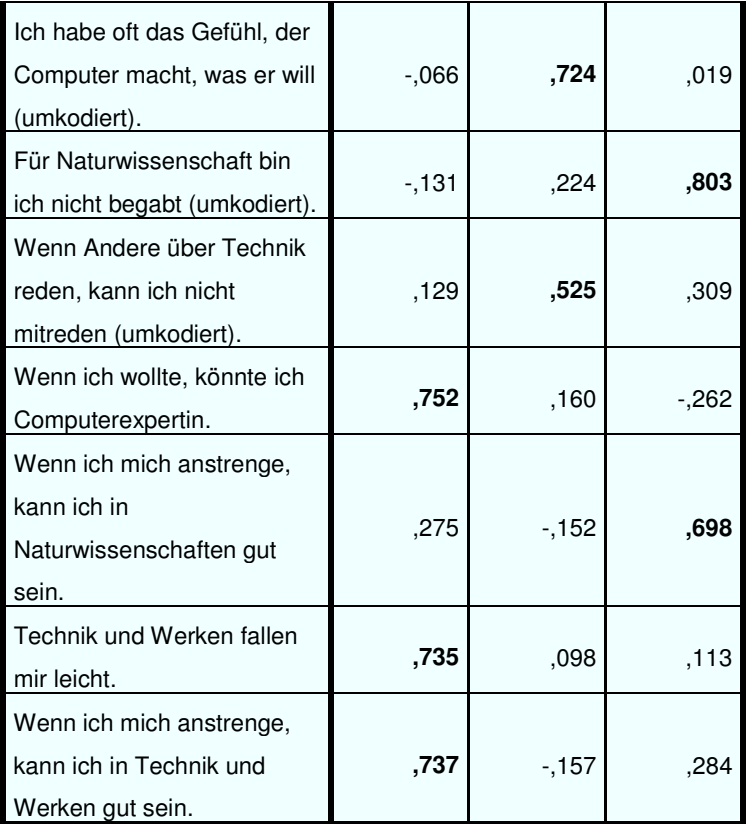

Extraktionsmethode: Analyse der Hauptkomponente.

Rotationsmethode: Oblimin mit Kaiser-Normalisierung.

a. Rotation konvergierte in 10 Iterationen.

In Tabelle 7 ist zu sehen, dass die Items 3.4, 3.6 und 3.8 eine starke Ladung auf mehr als einen Faktor verteilen. Dies zeigt eine Verbindung zwischen Faktor 1 und 3 (IV 3.6 und IV 3.8) sowie zwischen Faktor 2 und 3 (IV 3.4).

#### **7DEHOOF 7: Strukturmatrix Selbstkonzept Skala.**

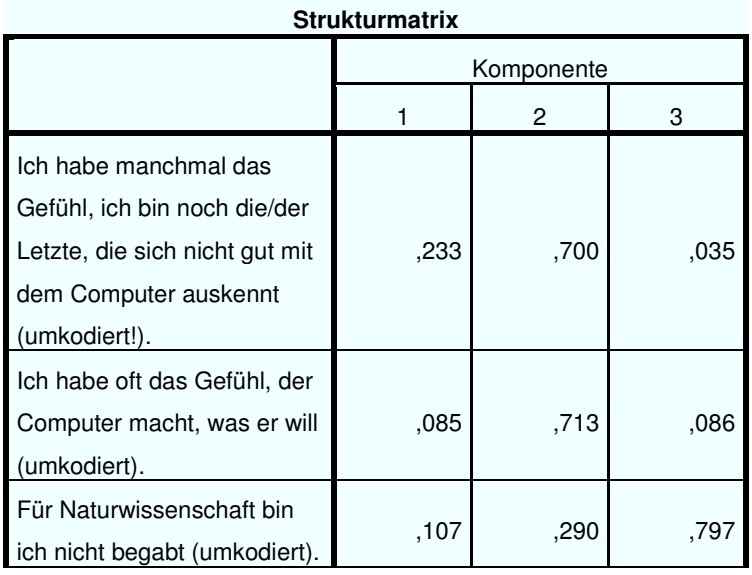

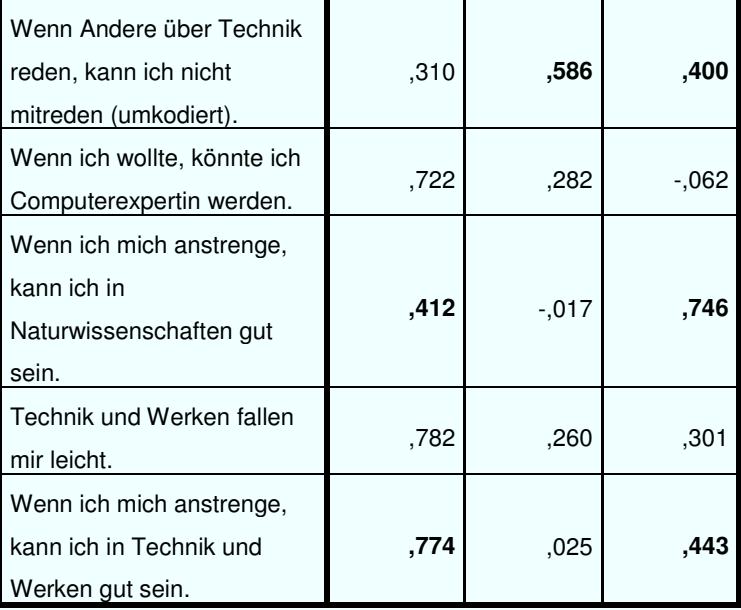

Extraktionsmethode: Analyse der Hauptkomponente. Rotationsmethode: Oblimin mit Kaiser-Normalisierung.

Die Reliabilität der durch die Hauptkomponentenanalyse bestimmten Subskalen wurde mit Cronbachs Alpha bestimmt (Field, 2009, S. 575):

- Selbstwirksamkeit im Umgang mit Computern und Technik; Cronbachs Alpha = .64, fragwürdige Reliabilität (akzeptabel > .7; (Helms et al., 2006, S. 87); IV 3.5, 3.7 und 3.8;
- Kontrollüberzeugung im Umgang mit dem Computer und Technik; Cronbachs Alpha = .456 ; IV 3.1, 3.2 und 3.4;
- Selbstkonzept in Naturwissenschaften; Cronbachs Alpha = .531; IV 3.3 und 3.6.

Schlussfolgernd hat nur die Subskala Selbstwirksamkeit in Umgang mit Computern und Technik eine verwendbare Reliabilität. Das Selbstkonzept in Naturwissenschaften hat eine schlechte interne Konsistenz. Die Subskala Kontrollüberzeugung im Umgang mit dem Computer und Technik hat eine inakzeptable interne Konsistenz. Wegen der fehlenden Vergleichbarkeit durch das unterschiedliche Ergebnis der Hauptkomponentenanalyse beim Roberta-Projekt werden die Subskalen 2) und 3) verworfen und es werden stattdessen Einzelitems untersucht und die näher Gesamtskala Selbstkonzept IV 3.1–IV 3.8 wird mit einer fragwürdigen Reliabilität von Cronbachs Alpha = .679 betrachtet. Zu beachten ist hier, dass die Skala

Selbstkonzept nach den Ergebnissen drei dimensional ist und das bei Skalen über psychologische Konstrukte aufgrund deren Diversität auch Reliabilitätswerte unter Cronbachs Alpha =  $.7$  zu erwarten sind (Field, 2009, S. 675).

### E.3.3 Zukunftsperspektive

Die Skala Zukunftsperspektive wurde für die Items IV  $4.1 - 4.7$  aus der Evaluation des Projektes Roberta übernommen. Das Item IV 4.8 wurde hinzugefügt, um auch den außerschulischen Bereich innerhalb des Wunsches nach zukünftiger Vertiefung im informatischen und technischen Gebiet zu erfassen. Die vorgeschaltete Faktoranalyse der Skala ergab für die zweite Hauptkomponente eine hohe Ladung des Item IV 4.3 "Ich hätte gerne mehr Unterricht in Physik" (.763) sowie mittlere Ladungen für die Items IV 4.2 und IV 4.7, bei gleichzeitig etwas niedrigerer Ladung der beiden auf den Faktor 1. Aus diesem Grund wurde das Item IV 4.3 aus der Skala genommen, da das Treatment keine explizit physikalischen Elemente enthält und eine daraus gebildete Skala eine inakzeptable interne Konsistenz Cronbachs Alpha = .486 hätte. Die in der Evaluation des Projektes Roberta angegebenen Hauptkomponenten konnten in der vorliegenden Stichprobe nicht bestätigt werden (Hartmann & Schecker,  $2005$ , S. 14f.).

Aufgrund dessen wurde eine Hauptkomponentenanalyse mit 7 Items mit schiefwinkliger (obliquer) Rotation durchgeführt<sup>69</sup>. Das Kaiser-Meyer-Olkin-Maß (KMO) bestätigte die Eignung der Stichprobe für die Analyse,  $KMO = .738$  ("gut" nach Field, 2009, S. 659). Alle KMO-Werte für die einzelnen Items sind > .662; dies ist über dem akzeptablen Limit von .5 (Field, 2009, S. 659). Der Bartlett-Test auf Spherizität  $X^2(21) = 394.363$ , p < .001, weist darauf hin, dass die Korrelation zwischen den Items ausreichend groß für die Komponentenanalyse ist.

Skalenkonsistenz Zukunftsperspektive

<sup>&</sup>lt;sup>69</sup> Diese Variante wurde gewählt, weil ein Zusammenhang der Hauptkomponenten innerhalb des Konstruktes Zukunftswunsch bzw. Berufswunsch in diesem Alter anzunehmen ist

Durch eine vorgeschobene Analyse wurden die Eigenwerte für jede Komponente in den Daten berechnet. Zwei Komponenten hatten Eigenwerte über dem Kriterium von Kaiser von 1 und erklärten in Kombination 64,11 % der Varianz. Die Betrachtung des Screeplots ergab keine eindeutige Interpretation, so dass rein grafisch 1 und 2 Komponenten plausibel erscheinen. Aufgrund der größeren Stichprobe, der Konvergenz auf dem Screeplot sowie Kaisers Kriterium für zwei Komponenten, wurden diese zwei Komponenten für die Untersuchung ausgewählt.

Die folgende Tabelle (Tabelle 8) zeigt die Faktorladungen nach der Rotation. Die Items, die eine Komponente bilden, weisen auf die Zuordnung zu Komponente 1) (Zukunftsperspektive im technischeninformatischen Bereich) und zu Komponente 2) (Unterrichtswunsch im technischen-informatischen Bereich) hin.

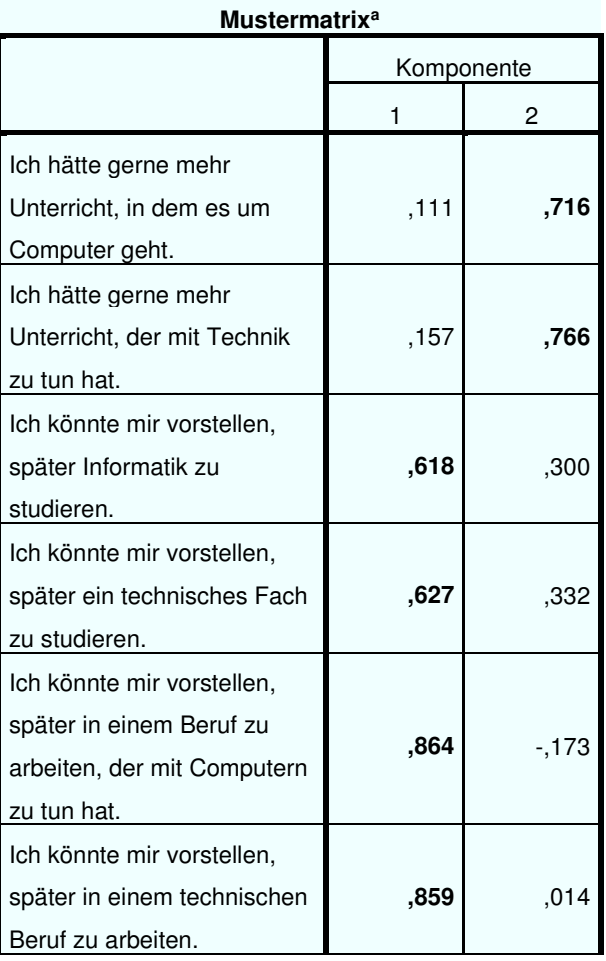

Tabelle 8: Mustermatrix Zukunftswunsch Skala.

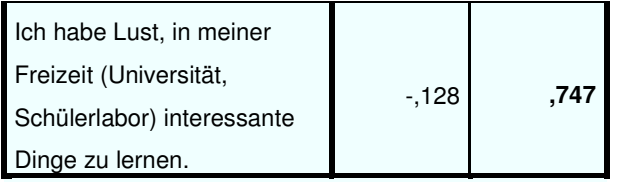

Extraktionsmethode: Analyse der Hauptkomponente. Rotationsmethode: Oblimin mit Kaiser-Normalisierung. a. Rotation konvergierte in 7 Iterationen.

In Tabelle 9 ist zu sehen, dass die Items IV 4.2, 4.4 und 4.5 eine mittlere Ladung auf mehr als einen Faktor verteilen und somit eine Verbindung zwischen Faktor 1 und 2 darstellen.

### **7abelle 9: Strukturmatrix Skala Zukunftswunsch.**

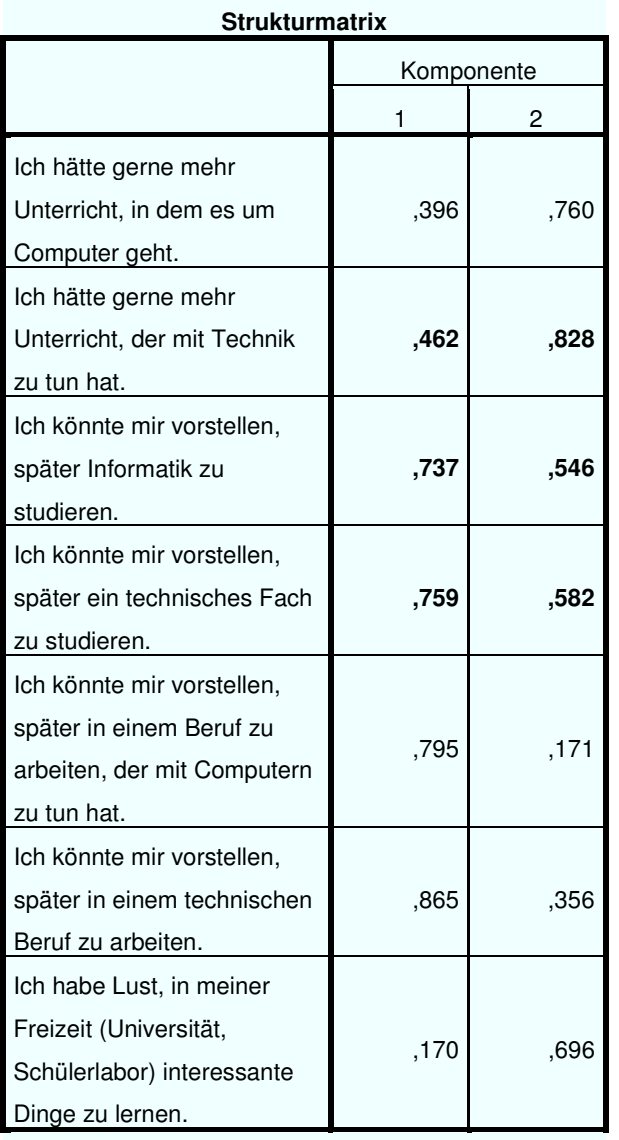

Extraktionsmethode: Analyse der Hauptkomponente.

Rotationsmethode: Oblimin mit Kaiser-Normalisierung.

Die Reliabilität der durch die Hauptkomponentenanalyse bestimmten Subskalen wurde mit Cronbachs Alpha bestimmt (Field, 2009, S. 575):

- Zukunftsperspektive im technischen-informatischen Bereich; Cronbachs Alpha =  $.829$ ; gute Reliabilität; IV 4.4–4.7;
- Unterrichtswunsch im technischen-informatischen Bereich; Cronbachs Alpha = .456; inakzeptable Reliabilität; IV 4.1, 4.2, 4.8.

Schlussfolgernd hat die Subskala Zukunftsperspektive im technischeninformatischen Bereich eine gute Reliabilität, während die Subskala Unterrichtswunsch im technischen-informatischen Bereich verworfen wird und stattdessen Einzelitems näher untersucht werden. Die Bildung einer Gesamtskala Zukunftsperspektive, die beide Subskalen beinhaltet, erreicht eine gute Reliabilität von Cronbachs Alpha = .823; dies beruht nach den Ergebnissen der Hauptkomponentenanalyse aber auf der Subskala Zukunftsperspektive im technischen-informatischen Bereich, so dass diese zur Auswertung herangezogen wird.

### E.3.4 Kontrollüberzeugung

Die Kontrollüberzeugung in Umgang mit Technik (KUT) verfügt in dieser Stichprobe über eine akzeptable Reliabilität von Cronbachs Alpha = .718 und kann demnach auch in der Stichprobe ausgewertet werden.

## E.3.5 RIASEC

Die angepasste Skala des AIST-Tests verfügt auf Grundlage der Daten der Stichprobe über folgende Reliabilitätswerte auf den 5 Subskalen:

- Realistic: akzeptable Reliabilität; Cronbachs Alpha = .724;
- Investigative: fragwürdige Reliabilität; Cronbachs Alpha = .676;
- Artistic: akzeptable Reliabilität; Cronbachs Alpha = .781;
- Social: akzeptable Reliabilität; Cronbachs Alpha = .780;
- Enterprising: akzeptable Reliabilität; Cronbachs Alpha = .752;
- Conventional: akzeptable Reliabilität; Cronbachs Alpha =  $.752$ .

### **E.4 Einstellungen innerhalb der Stichprobe**

Im Folgenden wird die Stichprobe analysiert, um einen Rückschluss auf eine Generalisierung der Ergebnisse zu ermöglichen. Die Betrachtung der Verteilung im angepassten Allgemeinen Interessen-Struktur-Test (AIST) zeigt keine Normalverteilung auf allen Subskalen des AIST in der Stichprobe<sup>70</sup>. Auffällig sind die Rechtsschiefen auf den Skalen Realistic und *Investigative*, sowie die starke Rechtsschiefe auf der Skala Artistic  $(vgl. Table110)$ .

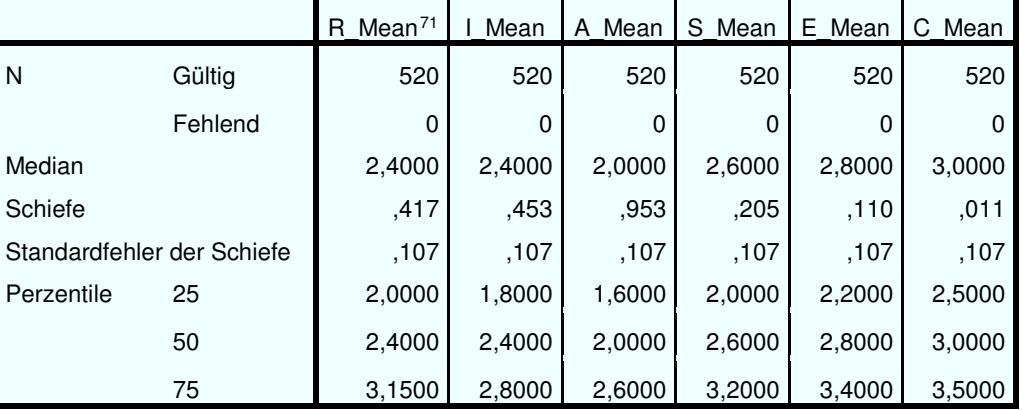

**7abelle 10: Übersicht Verteilung AIST.** 

Ausgehend von Hollands Einteilung sind in der Stichprobe ein starkes Interesse im künstlerischen Bereich (A mean) sowie ein mittelstarkes Interesse in der realistischen (R mean) sowie der forschenden Orientierung  $(I$  mean) zu erkennen.

Auf der Skala *Kontrollüberzeugung im Umgang mit Technik* liegt in der Stichprobe eine mittelstarke Linksschiefe (vgl. Tabelle 11) und keine Normalverteilung  $\text{vor}^{72}$ Die Stichprobe zeigt eine erhöhte Kontrollüberzeugung im Umgang mit Technik. Die Items IV2 2.a, 2.c, 2.d und 2.f wurden umgepolt, so dass eine hohe Ausprägung auf der Skala einer hohen KUT entspricht.

 $\overline{a}$ 

 $Stichprobenanalyse$ 

 $KUT$ 

<sup>&</sup>lt;sup>70</sup> Nach Kolmogorov-Smirnov-Test: R Mean (D  $(520) = .09$ ,  $p < .001$ ): I Mean (D  $(520)$ )

 $= .08$ , p < .001); A Mean (D (520) = .16, p < .001); S Mean (D (520) = .06, p < .001);

E Mean (D  $(520) = 0.06$ , p < 0.001), R Mean (D  $(520) = 0.06$ , p < 0.05).

 $71$  Variablen berechnet aus dem Mittelwert über alle gleich gerichteten Items der Subskala.

<sup>&</sup>lt;sup>72</sup> Kolmogorov-Smirnov-Test: D  $(516) = .068$ , p < .001.

### Tabelle 11: Übersicht Verteilung KUT.

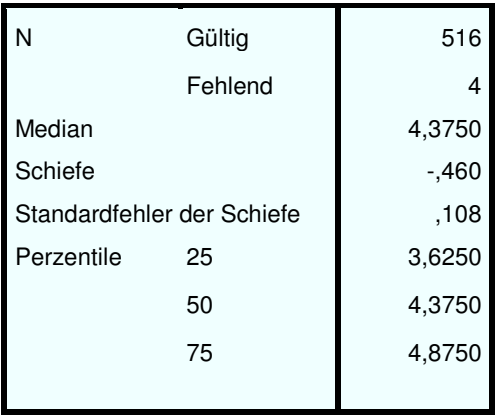

 $SW$   $CT$ 

Die Skalen Selbstwirksamkeit im Umgang mit Computern und Technik, die Technikvorkenntnisse sowie Zukunftsperspektive im informatischen und technischen Bereich sind nicht normalverteilt.<sup>73</sup> Auf allen drei Skalen entspricht ein kleiner Wert einer positiven Ausprägung.

Tabelle 12: Übersicht Verteilung SW, Technik Vor, ZP.

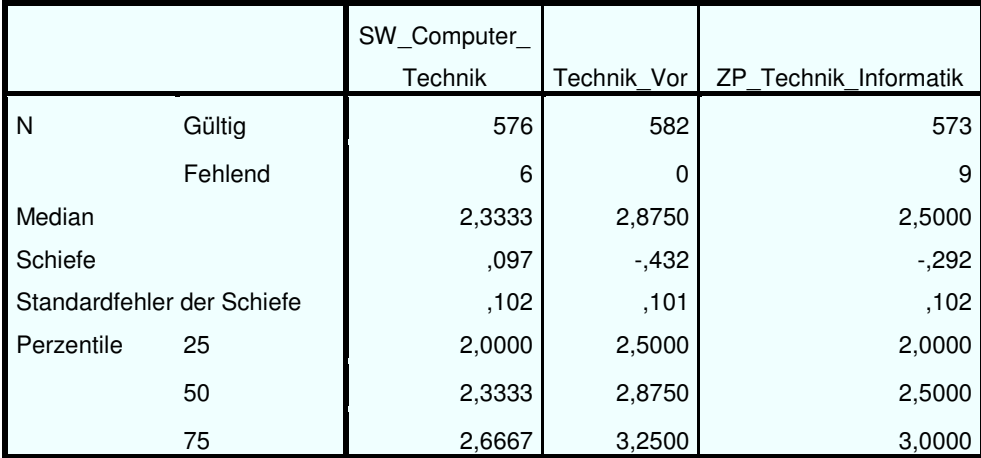

Die Skala SW Computer Technik weist eine leichte Rechtsschiefe auf, so leichten dass von einer positiven Einstellung  $in$ der Selbstwirksamkeitserwartung ausgegangen werden kann. Die Skala der Technikvorkenntnisse ist mittelstark linksschief. Es sind demnach schon technische Vorkenntnisse in der Stichprobe vorhanden, die sind aber nur für das erste Quartil Q1 = 2.5 als ausgeprägt zu bezeichnen. Drei Viertel der Stichprobe haben demnach wenig technische Vorkenntnisse. In der

<sup>&</sup>lt;sup>73</sup> Kolmogorov-Smirnov-Test: SW Computer Technik ( $D(576) = .12$ ,  $p < .001$ );

Technik Vor (D(582) = .06,  $p < 001$ ); ZP Technik Informatik (D(573) = .12,  $p < .001$ ).

Angabe nach einer Zukunftsperspektive im informatischen und technischen Bereich liegt eine mittlere Linksschiefe vor. Die Verteilung um das Skalenmittel zeigt eine annähernde Normalverteilung mit einer Häufung in leicht negativer Richtung um die Quartilsgrenze  $Q3 = 3.0$ , so dass über die Stichprobe von einer leicht negativen Einstellung zu einer Zukunftsperspektive im informatisch und technischen Bereich ausgegangen werden kann.

# **E.4.1 Einfluss des Zuganges zu einem Computer**

Das Item *Zugang zu einem Computer zu Hause* wird nicht weiter betrachtet, da 98,8 % der Stichprobe einen Zugang zu einem Computer zu Hause besitzen. Teilnehmende mit einem eigenen Computer haben zwar eine hoch signifikant höhere Kontrollüberzeugung im Umgang mit Technik als Teilnehmende ohne eigenen Computer (Mann-Whitney-U-Test  $=$ 24762; U =  $-2,738$ ; p <  $.01$ ; r =  $-12$ ). Die Effektstärke ist aber klein. Ein ähnliches Ergebnis liegt bei dem Einfluss des Einsatzes des Computers in der Schule zu der KUT vor. Teilnehmende, die öfter mit einem Computer in der Schule arbeiten, haben eine signifikant höhere KUT als Teilnehmende, die dies nicht angeben (Mann-Whitney-U-Test =  $10585.5$ ;  $U = -1.969$ ;  $p < .05$ ;  $r = -.08$ ). Die Effektstärke ist hier aber nur minimal. Die große Mehrheit der Teilnehmenden (83,4 %) arbeitet in der Schule nicht öfter mit dem Computer. Das Vorhandensein eines eigenen Computers oder eine vermehrte Beschäftigung mit dem Computer in der Schule allein scheint auf die KUT wenig Einfluss zu haben.

Die Ausprägung der Skala Zukunftsperspektive im informatischen und *technischen Bereich* sowie der Skala Selbstwirksamkeitserwartung im *Umgang mit Computern und Technik unterschied sich nicht signifikant* zwischen den Teilnehmenden mit einem eigenen Computer und ohne einen eigenen Computer.

- Ein eigener Computer zu Hause vorhanden:
	- ZP Technik Informatik (Mann-Whitney-U-Test =  $37527$ ;  $U = 0,540$ ; ns.; Teststärke = .634);

 $Z u g a n g z u m$  $Computer \Rightarrow KUT$ *SW*. *ZP* 

• SW Computer Technik (Mann-Whitney-U-Test =  $40177$ ;  $U = 1,764$ ; ns; Teststärke = .454).

Die Wahrscheinlichkeit, bei diesem Setting einen Effekt zwischen der Ausprägung ZP Technik Informatik und dem Vorhandensein eines eigenen Computers zu Hause zu messen, wenn er existiert, liegt bei einer 63,4 % Wahrscheinlichkeit von (Field, 2009,  $S. 58$ ). Die Wahrscheinlichkeit zwischen einen Effekt der Ausprägung SW Computer Technik und dem Vorhandensein eines eigenen Computers zu Hause zu messen, wenn er existiert, liegt bei einer Wahrscheinlichkeit von 45.4 %. Ein Rückschluss auf die Nullhypothesen ist demnach in beiden Fällen nicht sinnvoll. Beide möglichen Effektstärken liegen unterhalb des als klein definierten Bereiches.

Teilnehmende mit häufigerer Arbeit mit dem Computer in der Schule nach dem Median-Split haben zwar eine signifikant höhere Selbstwirksamkeit im Umgang mit Computern und Technik (Mann-Whitney-U-Test = 28905; U = 2,228;  $p < .05$ ;  $r = -.09$ ). Die Effektstärke ist aber minimal. Ähnlich ist das Ergebnis für die Zukunftsperspektive im informatischen und technischen Bereich. Teilnehmende mit häufigerer Arbeit mit dem Computer in der Schule haben eine signifikant höhere Ausprägung auf der Skala ZP Informatik Technik (Mann-Whitney-U-Test =  $28393$ ; U =  $1,967$ ;  $p < .05$ ;  $r = -.08$ ). Die Effektstärke ist ebenfalls minimal.

# E.4.2 Einfluss der Technikvorkenntnisse

Technikvor $kenntnisse \implies KUT$  $SW, ZP$ 

Die Skala Technikvorkenntnisse wurde durch einen Median-Split in die Gruppe der Teilnehmenden mit niedrigen Vorkenntnissen in Technik sowie diejenigen mit hohen Vorkenntnissen in Technik unterteilt.  $\sin$ Teilnehmende mit mehr Technikvorkenntnissen haben eine höchst signifikant höhere Selbstwirksamkeit im Umgang mit Computern und *Technik* als diejenigen mit wenig Vorkenntnissen (Mann-Whitney-U-Test = 58480; U = 8,700; p < .001; r = .3625). Dabei besteht eine mittlere Effektstärke. Auf der Skala Zukunftsperspektive im informatischen und technischen Bereich ist ein kleiner bis mittlerer Effekt vorhanden.

Teilnehmende mit höheren Technikvorkenntnissen haben eine höchst signifikant höhere Ausprägung auf der Skala ZP Informatik Technik als diejenigen mit niedrigen Vorkenntnissen (Mann-Whitney-U-Test =  $53870$ ;  $U = 6,592$ ;  $p < .001$ ;  $r = .275$ ).

Der Zusammenhang der Technikvorkenntnisse auf die Selbstwirksamkeit sowie die Zukunftsperspektive stützt die These, dass in einer kontinuierlichen Beschäftigung mit einem Lerngegenstand die Selbstwirksamkeitserwartung zunimmt und durch Interesse bildende Prozesse auch Einfluss auf die berufliche Zukunftsperspektive Einfluss genommen werden kann.

## E.4.3 Einfluss der KUT

Die Stichprobe wurde für die Analyse des Zusammenhangs der Kontrollüberzeugung im Umgang mit Technik auf die Interessenorientierungen nach Holland durch einen Median-Split in zwei Perzentile aufgeteilt, diejenigen mit niedriger KUT und diejenigen mit hoher KUT.

Die Teilnehmenden mit einer hohen KUT haben höchst signifikante positive Ausprägungen auf den Interessenorientierungen Realistic, Investigative und Conventional sowie eine hoch signifikante Ausprägung auf der Interessenorientierung Enterprising. Die Effektstärken ergeben sich wie folgt:

- Realistic: kleiner Effekt (Mann-Whitney-U-Test =  $23902$ ; U = -5,529; p  $0.001$ ; r = -.243);
- Investigative: mittlerer Effekt (Mann-Whitney-U-Test =  $21354,5$ ; U = -7,039; p < .001; r = -.31);
- Conventional: kleiner Effekt (Mann-Whitney-U-Test =  $27022.5$ ; U = -3,679; p < .001; r = -.151);
- Enterprising: kleiner Effekt (Mann-Whitney-U-Test =  $27438$ :  $U = -3.431$ ;  $p < .01$ ;  $r = -.162$ ).

 $KUT \implies RIASEC$ 

Der größte Effekt wurde auf der Skala *Investigative* festgestellt, die nach Holland am ehesten einer Orientierung zu naturwissenschaftlichen und technischen Berufen und Medizin entspricht. Ein wechselseitiger Einfluss der KUT zu der beruflichen Interessenorientierung *Investigative* ist deshalb naheliegend. Eine kleine Wechselwirkung auf den Interessenorientierungen Realistic, Conventional und Enterprising könnte durch den vermehrten Einzug von Technik in den allgemeinen beruflichen Alltag erklärt werden.

Die Ausprägungen der Interessenorientierungen Artistic und Social bei Teilnehmenden mit hoher KUT unterscheiden sich nicht signifikant von denjenigen mit niedriger KUT.

- Artistic: Mann-Whitney-U-Test =  $33109$ : U =  $-0.073$ : ns: Teststärke =  $.955:$
- Social: Mann-Whitney-U-Test =  $31355,5; U = -1,111; ns; Teststärke =$ 503

Das Setting kann damit mit einer Wahrscheinlichkeit von 95,5 % einen Effekt zwischen der KUT und der Ausprägung Artistic messen, wenn er existiert. Eine fehlende Wechselwirkung zwischen der Ausprägung Artistic und der Einteilung nach hohem und niedrigem KUT ist damit sehr wahrscheinlich. Die Wahrscheinlichkeit einen Effekt zwischen der Ausprägung Social und der KUT zu messen, wenn er existiert liegt bei einer Wahrscheinlichkeit von 50.3 %. Ein Rückschluss auf die Nullhypothese ist demnach nicht sinnvoll.

#### E.4.4 Grund der Teilnahme am Interventionsworkshop

Bereitschaft der Teilnehmenden

Der Frageblock über den Grund der Teilnahme am Interventionsworkshop zielt auf die Motivation und die Freiwilligkeit der Teilnahme. Das Projekt bekommt dadurch Rückmeldung in Bezug auf die Bereitschaft, an Workshops innerhalb des normalen Schulbetriebs teilzunehmen, einen Hinweis auf die Akzeptanz des Themas Roboter als Lerngegenstand, das kindliche Wahrnehmen des Einflusses der Lehrkräfte und der Eltern sowie
die wahrgenommene Bedeutsamkeit der Einbeziehung der Freundinnen und Freunde.

Dargestellt wird dies im Frageblock IV 1.1–1.4 mit der Frage "Wie bist du zum Roboter-Kurs gekommen?".

> 26 gar nicht eher nein 257 eher ja 742 Stimmt genau

Ich hatte Lust herzukommen.

Abbildung 29: Motivation der Teilnahme am Interventionsworkshop.

Der weit überwiegende Teil der Teilnehmenden (67,3 %) gibt an, dass er vollständig Lust hatte, zum Interventionsworkshop zu kommen: 23,3 % gaben eher ja an und tragen demnach Bedenken gegenüber dem Kurs mit; bei 5,8 % (eher nein 3,4 %, gar nicht 2,4 %) wird eine eigene Motivation an der Teilnahme des Kurses verneint, so dass eine externe Einflussnahme auf diese Gruppe zu vermuten ist. Insgesamt spiegelt sich in der Stichprobe eine intrinsische Motivation der Teilnahme wider, so dass dieses Item die These der freiwilligen Teilnahme unter diesem Projektdesign stützt ( $N =$ 1063, Modus = stimmt genau).

Der Großteil der Teilnehmenden nahm den Einfluss der Eltern auf die Teilnahme am Kurs als klein wahr; nur drei Teilnehmende gaben explizit an, von ihren Eltern geschickt worden zu sein (N = 1042, Modus =  $gar$  nicht).<sup>74</sup> Der Einfluss des Lehrers an der Teilnahme des Kurses konnte über das Item IV 1.3 nicht erfasst werden, da die Frage missverständlich gestellt wurde und nur nach einer organisatorischen Anmeldung gefragt wurde. Der Einfluss auf die Teilnahme am Interventionsworkshop durch die Teilnahme eines Freundes oder einer Freundin stellt sich in der Stichprobe größer dar  $(N = 1017, Modus = *cher nein*), als der wahrgenommene Einfluss der$ Eltern

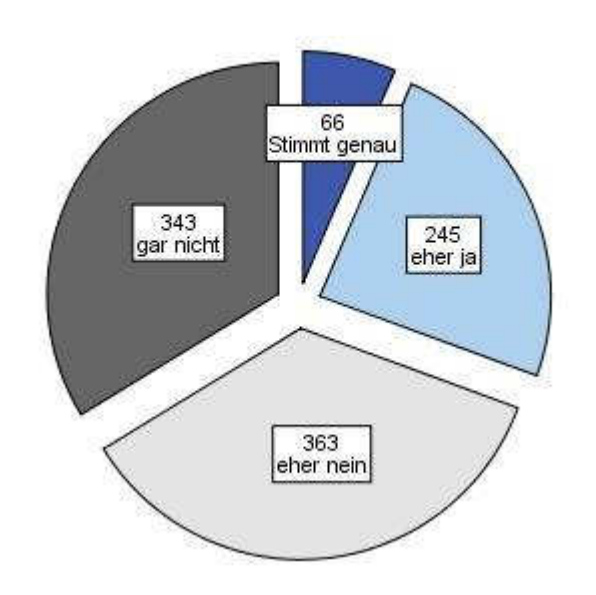

Ich bin hier, weil ein Freund/eine Freundin auch hier ist.

Abbildung 30: Einfluss der Freundin oder des Freundes.

Die Auswertung der Stichprobe zeigt, dass die Teilnehmenden Lust hatten, Workshop teilzunehmen. **Die** Durchführung am eines Interventionsworkshops direkt in der Schule im normalen Schulbetrieb scheint demnach keinen negativen Einfluss auf die Akzeptanz der Interventionsmaßnahme zu haben. Weiterhin scheint das Thema Robotik kein negativ belastetes oder mit Stereotypen behaftetes Thema zu sein und kann auf Basis dieser Daten weiterhin im Sinne eines gendergerechten Marketings für Fördermaßnahmen im Informatik- und Technik-Bereich empfohlen werden. Eine Interpretation von der Einflussnahme der

<sup>74</sup> Item "Ich bin von meinen Eltern zu dem Kurs geschickt worden": 0,3 % stimmt genau; 2,3 % eher ja; 12,1 % eher nein; 85,3 % gar nicht. Die Vorab-Information an die Erziehungsberechtigten wurde von der Schule organisiert und ist demnach nicht kontrolliert.

Erziehungsberechtigten und der Lehrkräfte auf die Teilnahme der Kinder kann aufgrund des niedrigen Einblickes in die schulische Organisation nicht vorgenommen werden.

### $E.5$ **Kurskonzept**

In der didaktischen und inhaltlichen Planung des Interventionsworkshops besteht die Schwierigkeit eine Balance zwischen technischen und informatischen Inhalten zu erreichen. Reiner Programmierunterricht oder rein theoretischer Informatikunterricht birgt die Gefahr die Technik auszuschließen und die Änderungen negativer Einstellungen nicht zu unterstützen oder sogar weiter zu stereotypisieren. Da Informatik überall im Alltag vorhanden ist, aber vor allem im Zusammenspiel mit Technik wahrgenommen wird, ist eine Ausgewogenheit zwischen informatischen und technischen Inhalten zu empfehlen.

In diesem Zusammenhang wurden die Präferenzen der Teilnehmenden nach dem Interventionskurs erfasst, ob diese gerne mehr programmiert hätten einerseits, und andererseits, ob sie gerne länger mit dem Lego-Baukasten gebastelt hätten.

Fasst man jeweils die positiven und die negativen Ausprägungen zusammen, so zeigt sich auf dem Item "Ich hätte gerne mehr programmiert" ein geteiltes Bild in der Stichprobe. 53,8 % der Teilnehmenden geben an im Kurs gerne oder eher gerne mehr programmiert  $ZU$ haben Dementsprechend geben 46.2  $%$ der Teilnehmenden an, nicht oder eher nicht mehr programmiert haben zu wollen (N = 1042, Modus = *eher ja*). Da die negative Ausprägung ebenfalls eine passende Verteilung des Programmieranteils im Interventionskurs beinhaltet, muss eine Interpretation im Kontext des allgemeinen Kurs-Erlebens stattfinden.

Inhaltliche Schwerpunkte

### Ich hätte gerne mehr programmiert.

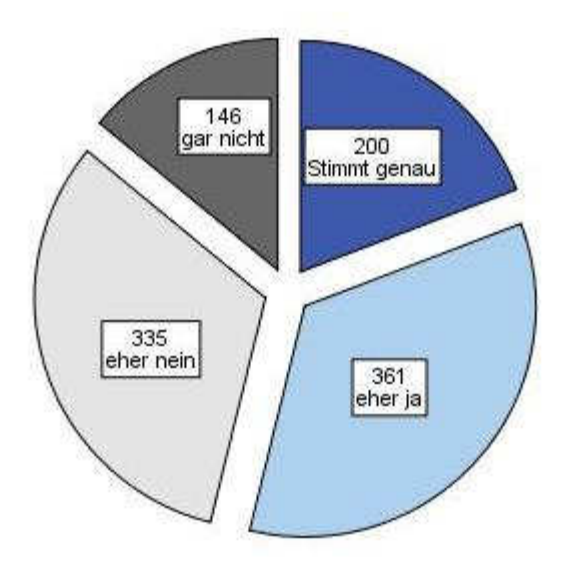

Abbildung 31: Wunsch nach mehr Programmierung im Kurs.

Nimmt man nun das Item mit der Frage danach, ob die Teilnehmenden gerne mehr über Programmierung gelernt hätten, hinzu, verschiebt sich der Modus in die negative Ausprägung und 53,2 % lehnen dies teilweise oder ganz ab  $(N = 1045, Modus = eher nein)$ . Dies lässt eine negative Bewertung des Begriffs Lernen vermuten, der vielleicht nicht mit den aktiven Phasen des Handelns im Lernkontext verbunden wird.

Bei den Rückmeldungen zum technischen Teil des Workshops der Konstruktion des Roboters hätten bei gleicher Zusammenfassung in positive und negative Ausprägungen der Skala 70,3 % der Teilnehmenden gerne oder eher gerne mehr Zeit für die Konstruktion oder die Veränderung des Roboters gehabt. Eher ausreichend oder eher weniger Zeit zur Konstruktion gaben 21,2 % an  $(N = 1050, Modus = stimmt \; genau)$ . Vollständig ausreichend oder weniger Zeit gaben 8,5 % der Teilnehmenden an.

Ich hätte gerne länger mit dem Lego-Baukasten gebastelt.

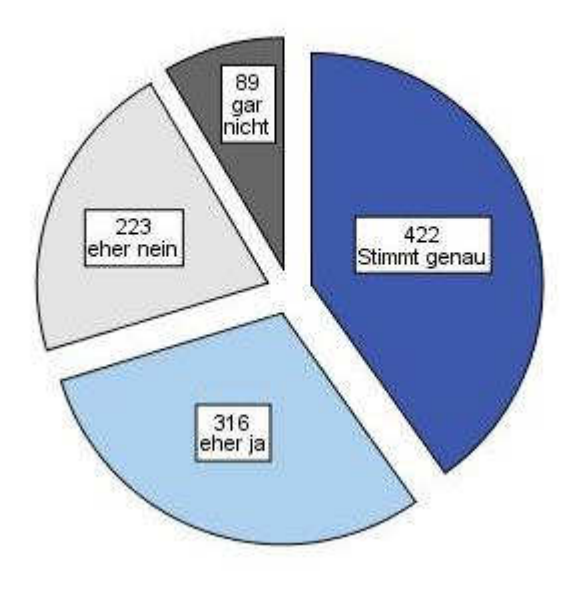

Abbildung 32: Wunsch nach mehr Konstruktion im Interventionskurs.

Der Bau- und Konstruktionsteil (ca. 1 Stunde) ist im Vergleich zur Länge des Workshops (ca. 10 Stunden) kurz und damit eine völlige Ablehnung von 8,5 % und eine teilweise Ablehnung von 21,2 % auffällig. Wie bei dem Wunsch nach mehr Programmierung ändert sich auch bei diesem Item die Ausprägung, wenn die Frage des Lernens von mehr Grundlagen über Roboter gestellt wird; 56,7% der Teilnehmenden lehnen dies teilweise oder ganz ab ( $N = 1040$ , Modus = *eher nein*). Auch hier ist eine negative Einstellung zum Konzept des Lernens zu vermuten. Diese Annahme wird gestützt durch eine mittlere Korrelation zwischen den Items "mehr Grundlagen über Roboter lernen" und "mehr Programmierung lernen" (r = .503,  $p < .001$ ). Die Korrelation zwischen den beiden Ausprägungen ohne den Aspekt Lernen ist nicht signifikant. Das Item zu mehr Programmierung hat zu dem ähnlichen Item mit Lernaspekt eine mittlere Korrelation ( $r =$ .482,  $p < .001$ ). Bei den Items zur Robotik ist eine schwache Korrelation feststellbar (r = .336, p < = .001).

Zur Rückmeldung über die Förderung des Autonomie-Erlebens (FA) und der sozialen Einbindung (FE) wurden drei Items konzipiert. Die Frage nach dem Wunsch, gerne mehr alleine gearbeitet zu haben, fällt im Sinne des

Didaktisch und Methodisch

Konzeptes sehr positiv aus; 79,9 % der Teilnehmenden hätten gar nicht oder eher nicht alleine gearbeitet und dementsprechend hätten 20,1 % gerne oder eher gerne alleine gearbeitet. Dies ist unter der Voraussetzung, dass die Zusammenarbeit in einem Zweitagesworkshop auch sozial anstrengend werden kann, ein gutes Ergebnis ( $N = 1051$ , Modus = gar nicht).

Ich hätte gerne mehr alleine gearbeitet.

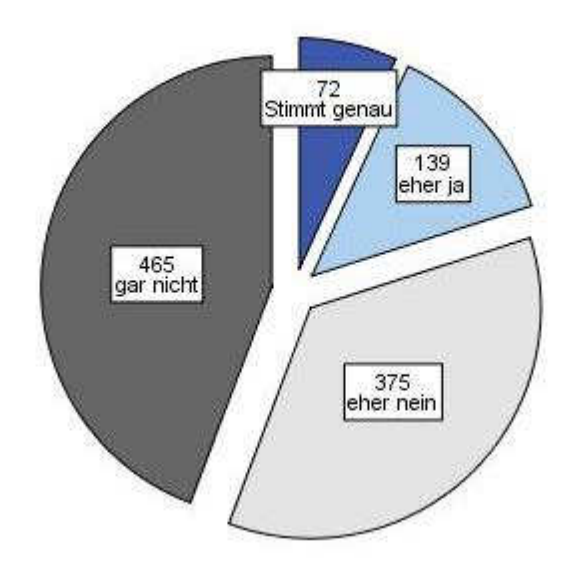

Abbildung 33: Wunsch nach mehr Einzelarbeit.

Mit der Förderung der sozialen Einbindung ist die Gefahr eines Verlustes des Autonomieempfindens verbunden. Wenn die Partnerarbeit zu sehr in den Mittelpunkt gerät, könnte weniger Platz für eigene Ideen sein. Dies bestätigt die Auswertung nicht. Es gaben 89,3 % der Teilnehmenden an, dass sie eher oder vollständig eigene Ideen umsetzen konnten ( $N = 1046$ , Modus =  $stimmt$  genau). Dies ist im Hinblick auf die Förderung von Autonomie des didaktischen Designs ein sehr gutes Ergebnis; nur 1,7 % gaben an, dass sie keine eigenen Ideen umsetzen konnten.

### Ich konnte eigene Ideen umsetzen.

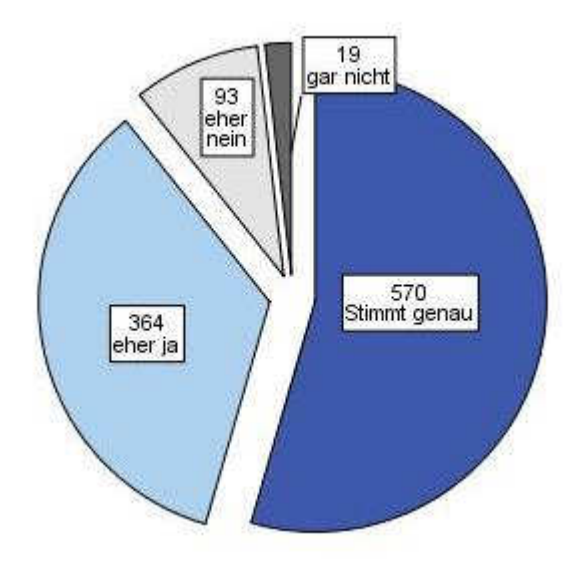

Abbildung 34: Konnten eigene Ideen umgesetzt werden?

Das Item "Die Aufgaben waren zu eng vorgegeben" zeigt die annähernd invertierte Ausprägung; 89,9 % der Teilnehmenden gaben an, dass die Aufgaben nicht oder eher nicht vorgegeben waren ( $N = 1040$ , Modus = eher nein); die Korrelation zwischen den beiden Items ist jedoch nur schwach ( $r = -0.279$ ,  $p < 0.001$ ). Das Item "Ich hätte mehr Hilfestellungen benötigt" fällt im Sinne des Kurskonzeptes ebenfalls positiv aus: 89.1 % geben eher nein oder gar nicht an  $(N = 1046, Modus = eher nein)$ .

Die sehr guten Bewertungen des Kurses bei der Förderung von Autonomie (FA) und der Förderung der sozialen Einbindung (FE) lassen vermuten, dass der Unterschied zwischen dem Wunsch nach mehr Programmierung im Kurs und der Wunsch nach mehr konstruktiven Anteilen mit dem Roboter nicht am Kursdesign liegt, sondern an den Tätigkeiten selbst. Dies bestätigt sich jedoch nicht in der Korrelationsanalyse, da nur eine schwache positive Korrelation vorliegt ( $r = .285$ ,  $p < .001$ ). Dies bedeutet, dass diejenigen Teilnehmenden, die den Wunsch nach mehr Programmierung hatten, sich ebenfalls mehr die Konstruktion des Roboters gewünscht haben. Dies ist also eher auf einen allgemeinen begeisterten Effekt zurückzuführen. Eine Unterscheidung zwischen Technik und Informatik in dem Kurs ist durch die zwei Items nicht nachweisbar.

Das Item "Die Teilnahme an dem Kurs hat mir Spaß gemacht" fasst das Erleben der Teilnehmenden des Kurses zusammen. Spaß ist Anreiz für weitere Tätigkeiten und Belohnung in einer Tätigkeit zugleich, dies zeigt sich z. B. im Flow-Erleben. Unabhängig von der Leistungsfähigkeit hat die Erlebnisqualität eine lernfördernde Funktion (Krapp, 2006, S. 216).

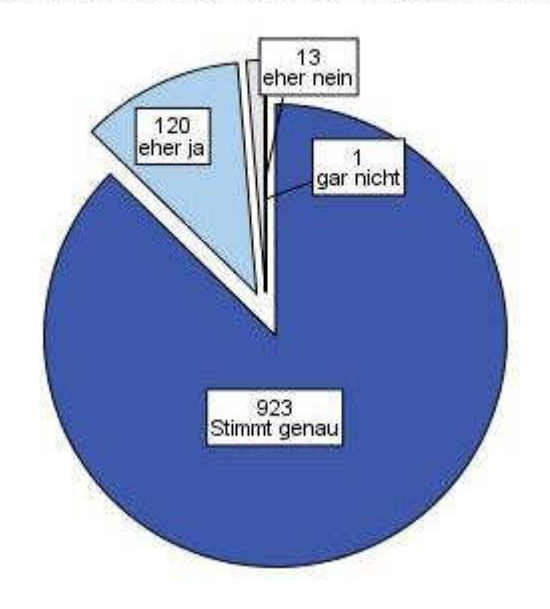

Die Teilnahme an dem Kurs hat mir Spaß gemacht.

Abbildung 35: Erlebnisqualität im Interventionsworkshop.

Dieses Item hat die positivsten Ausprägungen. 98,7 % der Teilnehmenden gaben an, dass ihnen der Kurs Spaß (87,3 %) oder eher Spaß (11,4 %) gemacht hat  $(N = 1102$ , Modus = *stimmt genau*). Die Erlebnisqualität ist damit als sehr hoch zu bezeichnen. Dies ist insbesondere ein sehr gutes Ergebnis, da es nur eine schwache positive Korrelationen zu dem Item "Ich konnte eigene Ideen umsetzen" ( $r = .295$ ,  $p < .001$ ) sowie schwache negative Korrelationen zu den Items "Die Aufgaben waren zu eng vorgegeben" ( $r = -.224$ ,  $p < .001$ ) und "Ich hätte mehr Hilfestellungen gebraucht" (r = -.277,  $p \leq .001$ ) gibt. Dies stützt die These, dass unabhängig von den durchführenden Referentinnen und Referenten das

pädagogische Setting des Workshops eine hohe Erlebnisqualität fördert. Weitere signifikante Korrelationen traten nicht auf.<sup>75</sup>

#### E.6 **Effekte des Interventionsworkshops**

Zur Interpretation der Effekte des Interventionsworkshops werden vier einzelne Items nach dem Kurs und die Veränderung auf den Skalen Selbstwirksamkeit  $im$ Umgang mit Computern und Technik. Zukunftsperspektive  $im$ technischen-informatischen **Bereich** und Kontrollüberzeugung im Umgang mit Technik herangezogen. Zur Vergleichbarkeit mit mittellangen Roberta-Kurse wird zusätzlich die Skala Selbstkonzept ausgewertet, obwohl die Reliabilität von der Subskala Selbstwirksamkeit getragen wird.

Die Möglichkeit nach dem Kurs auf das Lernumfeld der Teilnehmenden einzuwirken ist begrenzt. Das Item IN 1.2 fragt nach der eigenen Empfehlung des Kurses an eine Freundin oder einen Freund und spiegelt damit die Bereitschaft der Teilnehmenden wider, auch über den Kurs und das eigene Lernen Informatik- und Technik-Workshops gegen eine negative Stereotypisierung im eigenen sozialen Umfeld weiterzuempfehlen. Dies bestätigen 96,2 % der Teilnehmenden genau oder eher (stimmt genau = 78,9 %; eher ja = 17,3 %). Eine Empfehlung an eine Freundin oder einen Freund lehnen 3,4 % eher ab und 0,4 % ganz ab;  $N =$ 1053; Modus = stimmt genau.

Wirksamkeit der Intervention

Lernumfeld

179

<sup>&</sup>lt;sup>75</sup> Die Berechnung partieller Korrelationen wurde aufgrund der schon schwachen Ausprägungen nicht mehr vorgenommen.

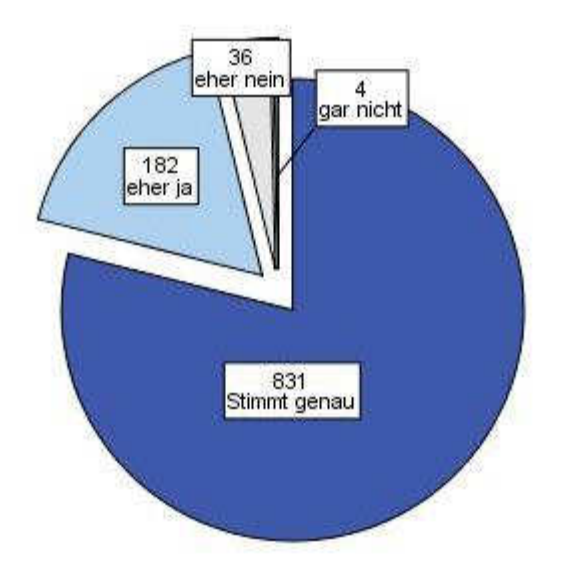

Abbildung 36: Ich würde einem/r Freund/in empfehlen an einem Kurs teilzunehmen.

Vier Phasen Model von Interesse

Das didaktische Setting des Interventionsworkshop, das vom strukturierten Anfang der Kurse aus zu einer eigenverantwortlichen Auseinandersetzung der Teilnehmenden mit dem Lerngegenstand im Verlauf des Kurses übergeht und durch das Moderieren der Referentinnen und Referenten positiv auf negative Kausalattributionen und die Selbstwirksamkeit der Teilnehmenden wirken soll, schafft ein positives Lernumfeld, wie die Auswertung zum Kurskonzept zeigt. Die begleitenden Interesse fördernden Maßnahmen in der Kursgestaltung sollen die ersten Schritte zu einer Ausbildung eines individuellen Interesses an der Informatik und an Technik sein. Von Krapp ausgehend wird dem Four-Phase Model of Interest Development von Hidi und Renniger gefolgt (vgl. B.5.4), es wird in die Interpretation einbezogen. Der Interventionsworkshop triggert ein erstes situationales Interesse (Phase 1) und hält es über einen Zeitraum aufrecht (Phase 2).

Das Triggern des situationalen Interesses wird durch die Ergebnisse in E.5 des Kurs-Erlebens für den Großteil der Teilnehmenden nachgewiesen. Ein Einfluss auf das maintained mituational interest (Phase 2) kann durch das Item IN 2.7 "Der Kurs hätte länger sein sollen" analysiert werden, da dieser Wunsch nach einer längeren Beschäftigung mit dem Lerngegenstand direkt an das Ende der Intervention anknüpft. Es geben 67,9 % der

Teilnehmenden den Wunsch an, dass der Kurs hätte länger dauern sollen, und 20,1 % haben eher den Wunsch nach einer längeren Kursdauer. Abgelehnt wird eine längere Kursdauer von 12 % der Teilnehmenden  $(8,2\% =$  eher nein; 3,8 % = gar nicht); N = 1049; Modus = stimmt genau.

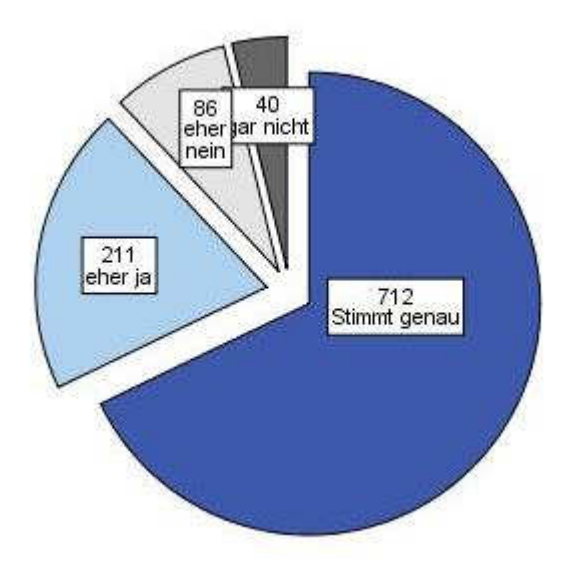

Abbildung 37: Der Kurs hätte länger sein sollen.

Der Interventionsworkshop soll auf die Ausbildung des emerging individual interest wirken. Dies ist ein notwendige, aber keine hinreichende Bedingung zur Ausbildung eines permanenten individuellen Interesses. Der Wunsch sich wiederholt mit dem Lerngegenstand auseinanderzusetzen, wird mit den folgenden zwei Items analysiert:

- $\bullet$  IN 1.3: Ich selbst würde gern an einem weiterführenden Kurs teilnehmen;
- IN 1.4: Vielleicht wünsche ich mir einen Roboterbaukasten zum Geburtstag.

Die Mehrheit der Teilnehmenden (89,5 %) gab an, dass sie gerne an einem weiterführenden Kurs teilnehmen würde (70,9 % = *stimmt genau*; 18,6 % = eher ja); 9,2 % der Teilnehmenden würden eher nicht teilnehmen und 1,3 % der Teilnehmenden gaben bei diesem Item gar nicht an;  $N = 1047$ ;  $Modus = *stimmt* \ngenau.$ 

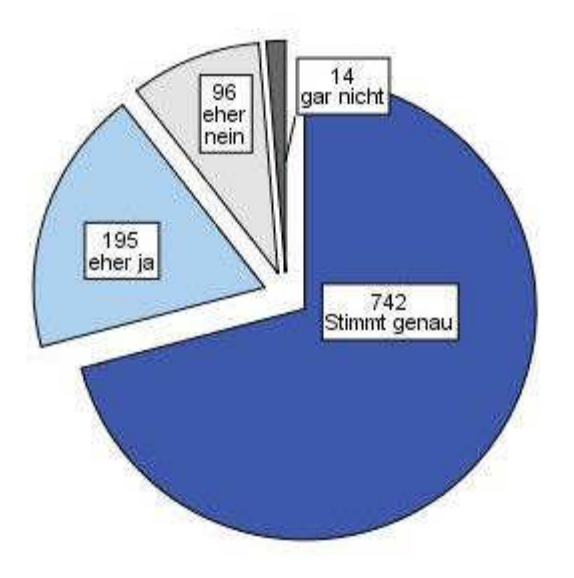

 $k$  Abbildung 38: Ich würde gern an einem weiterführenden Kurs teilnehmen.

Das Item IN 1,4 fragt nach dem Wunsch eines Roboterkastens zum Geburtstag. Es war bei 71,3 % der Teilnehmenden der Wunsch nach dem Kurs zu einem Roboterkasten vorhanden (42,2 % = *stimmt genau*; 29,1 %  $=$  *eher ja*). Von 22,2 % wurde der Wunsch nach einem Roboterkasten zum Geburtstag eher verneint und 6,7 % verneinten die Frage ganz;  $N = 1035$ ; Modus = stimmt genau.

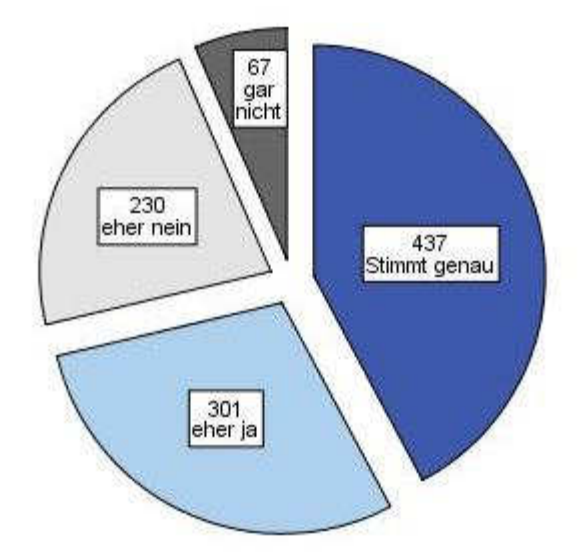

 $k$  Abbildung 39: Vielleicht wünsche ich mir einen Roboterkasten zum Geburtstag.

Beide Items spiegeln den Wunsch der Teilnehmenden wider, sich auch in Zukunft mit dem Lerngegenstand auseinanderzusetzen und repräsentieren damit ein beginnendes bzw. schon vorhandenes emerging individual *interest* als psychologischen Zustand.

# E.6.1 Skala: Selbstwirksamkeit im Umgang mit Computern und **Technik**

Die folgende Skala ist so kodiert, dass die stärkste Zustimmung den Skalenwert 1 zugewiesen bekommt und die stärkste Ablehnung den Skalenwert 4. Die Differenz liegt demnach zwischen -3,00 (Erhöhung der SW) und +3,00 (Verringerung der SW). Die intendierte Richtung ist also eine Zunahme der Selbstwirksamkeit, die einer Verringerung des Skalenwertes entspricht.

Nullhypothese: Die Selbstwirksamkeit im Umgang mit Computern und Technik ist nach dem Kurs im Vergleich zur Selbstwirksamkeit im Umgang mit Computern und Technik vor dem Kurs gleich oder gesunken.

# $H_0$ : SW computer\_Technik\_post  $\geq$  SW computer\_Technik\_pre

Alternativhypothese: Die Selbstwirksamkeit im Umgang mit Computern und Technik ist nach dem Kurs im Vergleich zur Selbstwirksamkeit im Umgang mit Computern und Technik vor dem Kurs gestiegen.

# $H_1$ :  $SW_{Computer\_Technik\_post}$  <  $SW_{Computer\_Technik\_pre}$

Die Verteilung der Differenzen ist leicht linksschief. Der Mittelwert, der Median und der Modus liegen nahe beieinander. Da die Verteilung der Differenzen nicht symmetrisch ist, werden die Ränge sowie die Verteilungen beider Variablen zur Auswertung hinzugezogen.

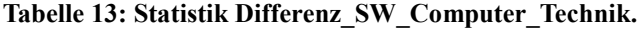

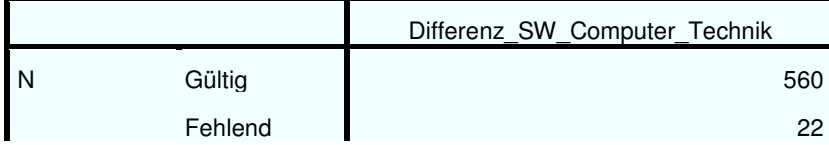

 $\mathit{SW}\>\>C\mathit{T}$ 

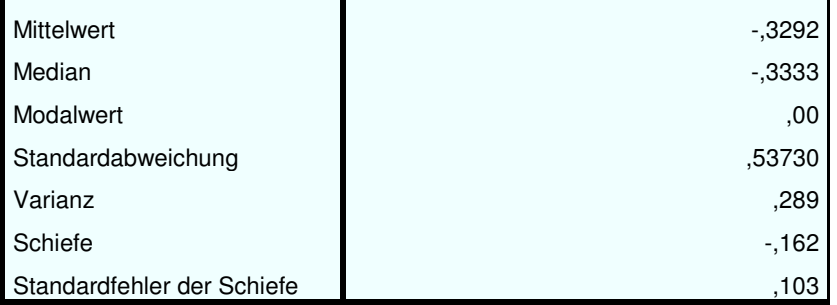

Nach den Ergebnissen des einseitigen Wilcoxon-Vorzeichenrangtests bei verbundenen Stichproben wird die Nullhypothese abgelehnt. Die Selbstwirksamkeit ist in intendierter Richtung im Skalenwert höchst signifikant niedriger nach dem Kurs als vor dem Kurs; U = -13,012; p < .001; r = -.55. Die Effektstärke ist nach Cohens Kriterium als großer Effekt zu bezeichnen (Field, 2009, S. 57).

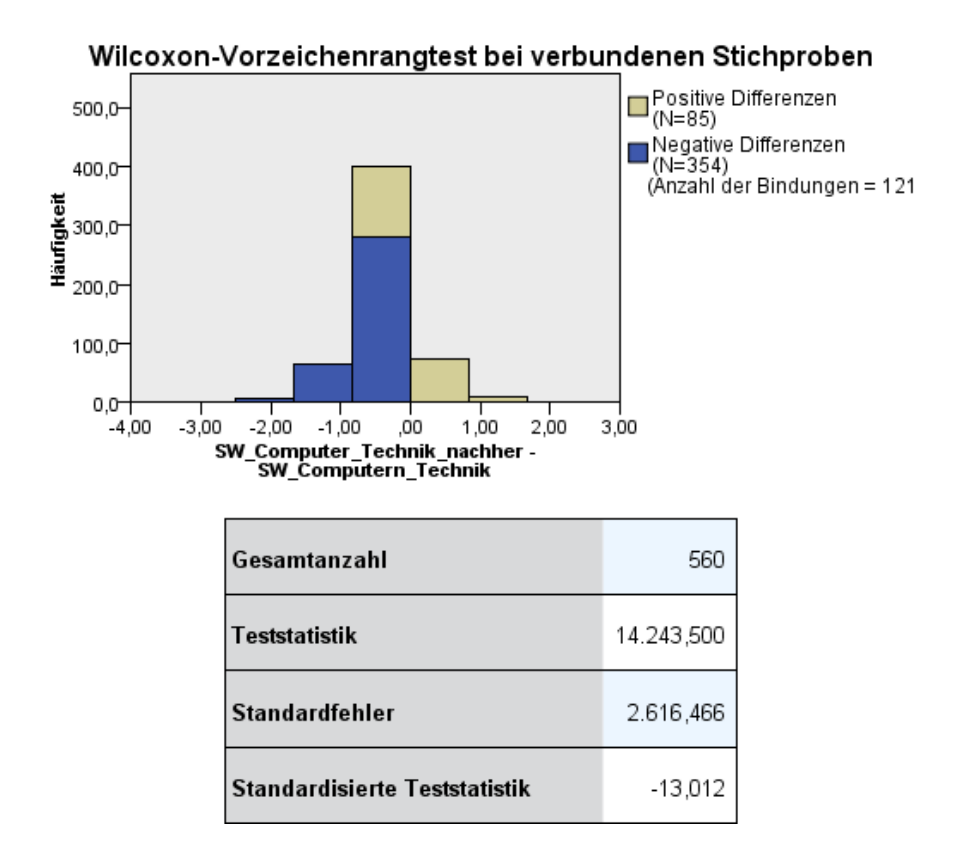

### Abbildung 40: Rangverschiebung SW Computer Technik.

Die Betrachtung der einzelnen Verteilungen der Selbstwirksamkeit in Umgang mit Technik vorher zu nachher verdeutlicht die Verschiebung. Der

Median für SW\_Computer\_Technik\_pre ist 2,3333 und für SW\_Computer\_Technik\_post ist 2,0000. Die gleichzeitige starke Verschiebung des unteren und oberen Quartils in die intendierte Richtung zeigt die Stärke der Verschiebung nach dem Treatment, die sich in der großen Effektstärke ausdrückt.

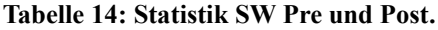

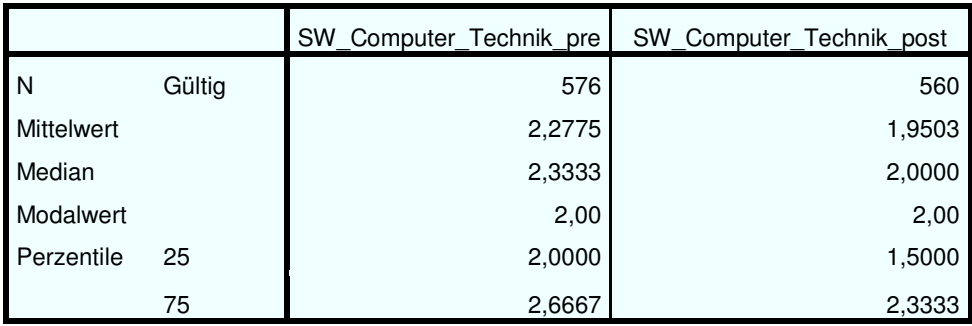

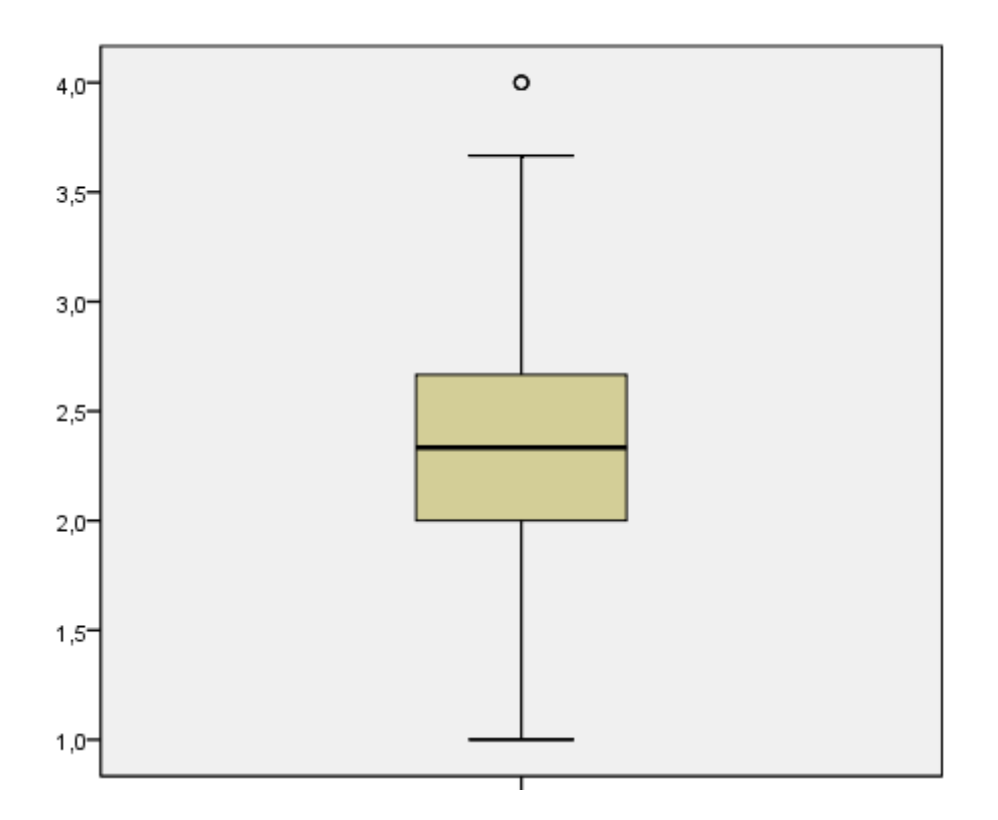

 $\Delta$ bbildung 41: SW\_Computer\_Technik\_pre.

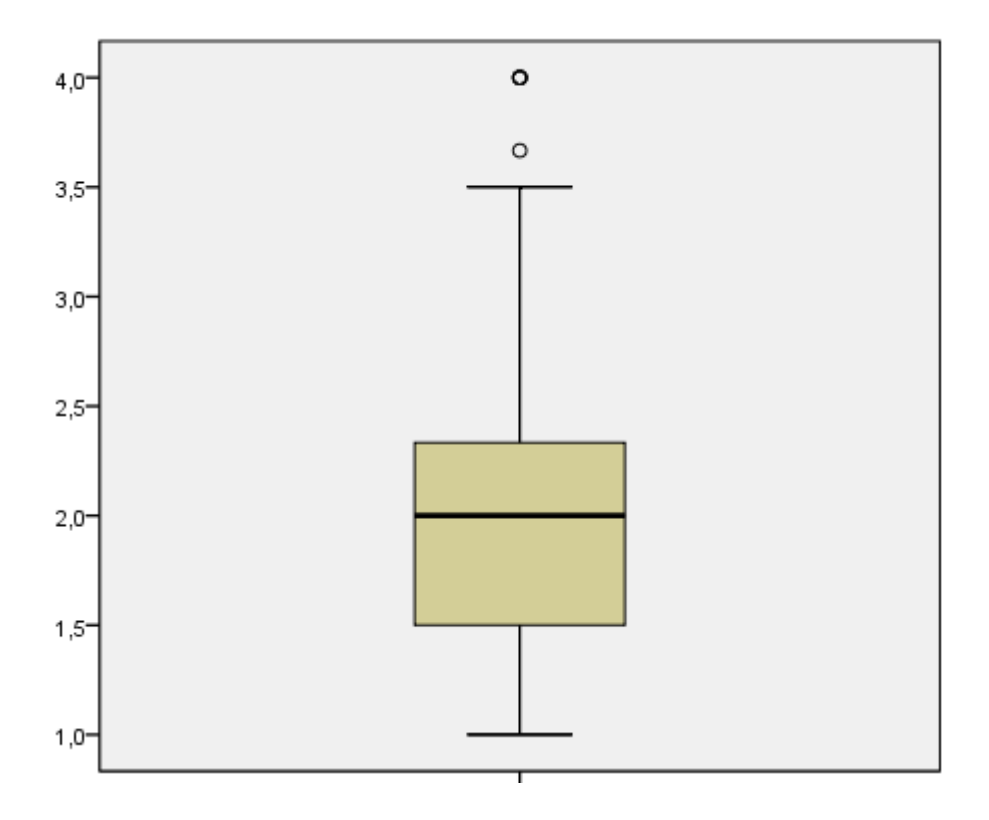

Abbildung 42: SW Computer Technik post.

### Skala: Zukunftsperspektive im technischen-informatischen  $E.6.2$ **Bereich**

ZP Technik Inform atik

Die Skala Zukunftsperspektive im technischen-informatischen Bereich ist so kodiert, dass die stärkste Zustimmung den Skalenwert 1 zugewiesen bekommt und die stärkste Ablehnung den Skalenwert 4. Die Differenz liegt demnach zwischen  $-3,00$  (Erhöhung der ZP) und  $+3,00$  (Verringerung der intendierte  $ZP$ ). Die Richtung ist also eine Zunahme der Zukunftsperspektive im technischen-informatischen Bereich, die einer Verringerung des Skalenwertes entspricht.

Nullhypothese: Die Zukunftsperspektive im technischen-informatischen Bereich ist nach dem Kurs im Vergleich zur Zukunftsperspektive im technischen-informatischen Bereich vor dem Kurs gleich oder gesunken.

# $H_0$ :  $ZP_{Technik\_Information}$   $\geq ZP_{Technik\_Information}$

**Alternativhypothese**: Die Zukunftsperspektive im technischeninformatischen Bereich ist nach dem Kurs im Vergleich zur Zukunftsperspektive im technischen-informatischen Bereich vor dem Kurs gestiegen.

# $H_1$ :  $ZP_{Technik\_Information}$   $<$   $ZP_{Technik\_Information}$

Die Verteilung der Differenzen ist leicht rechtsschief. Der Mittelwert ist nach links verschoben, der Median und der Modus liegen nahe beieinander. Da die Verteilung der Differenzen nicht symmetrisch ist, werden die Ränge sowie die Verteilungen beider Variablen zur Auswertung hinzugezogen.

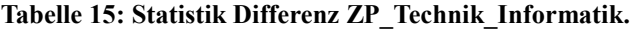

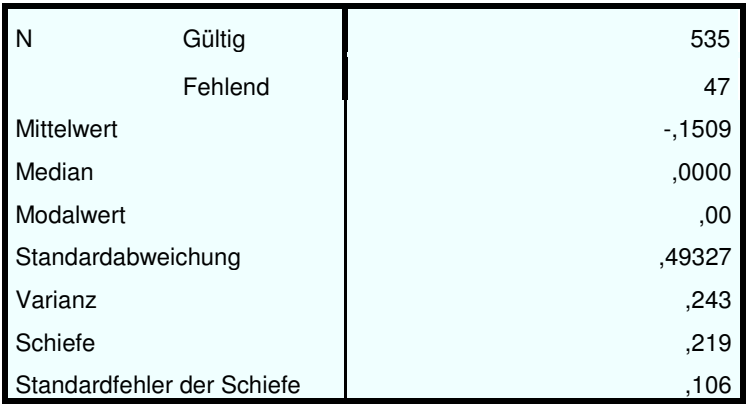

Nach den Ergebnissen des einseitigen Wilcoxon-Vorzeichenrangtests bei verbundenen Stichproben wird die Nullhypothese abgelehnt. Die Zukunftsperspektive ist in intendierter Richtung im Skalenwert höchst signifikant niedriger nach dem Kurs als vor dem Kurs; U = -7,512; p < .001;  $r = -325$ . Die Effektstärke ist nach Cohens Kriterium als mittlerer Effekt zu bezeichnen (Field, 2009, S. 57).

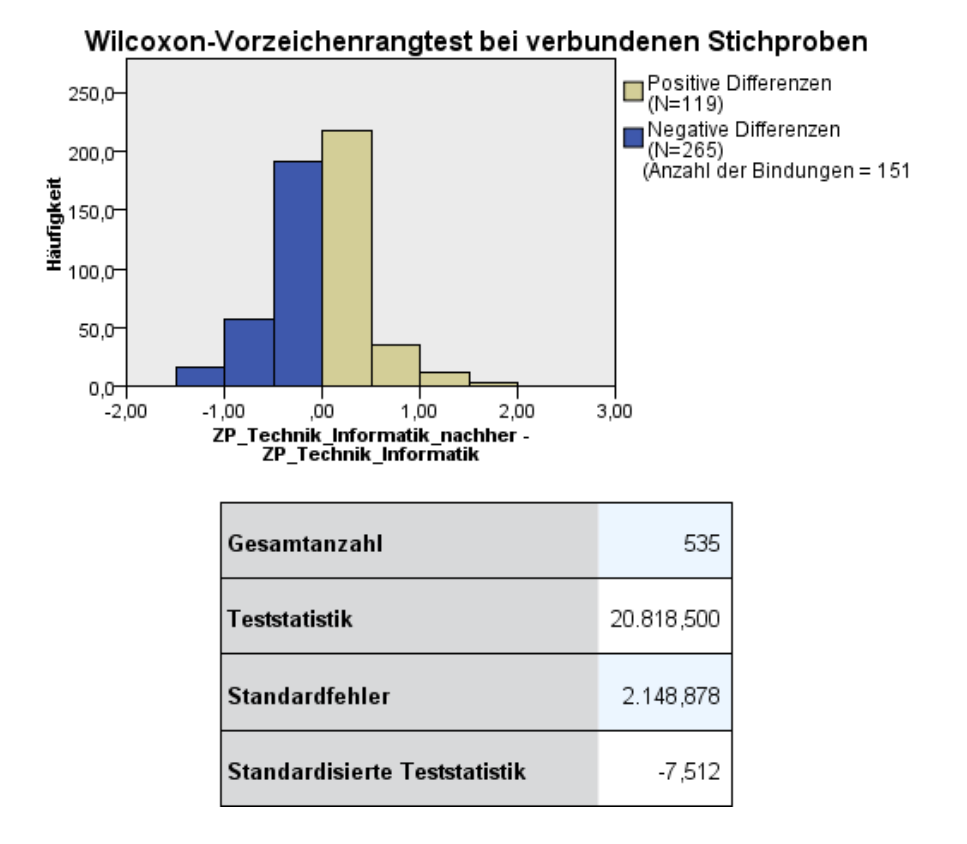

Abbildung 43: Rangverschiebung ZP Technik Informatik.

Die Betrachtung der einzelnen Verteilungen der Zukunftsperspektive im technischen-informatischen Bereich vorher zu nachher verdeutlicht die intendierte Verschiebung mit mittlerer Effektstärke. Der Median ist für ZP Technik Informatik pre und für ZP Technik Informatik post = 2,5000. Die Veränderung wird im oberen Quartil deutlich, das sich in die intendierte Richtung verschiebt. Das untere Quartil bleibt unbeeinflusst.

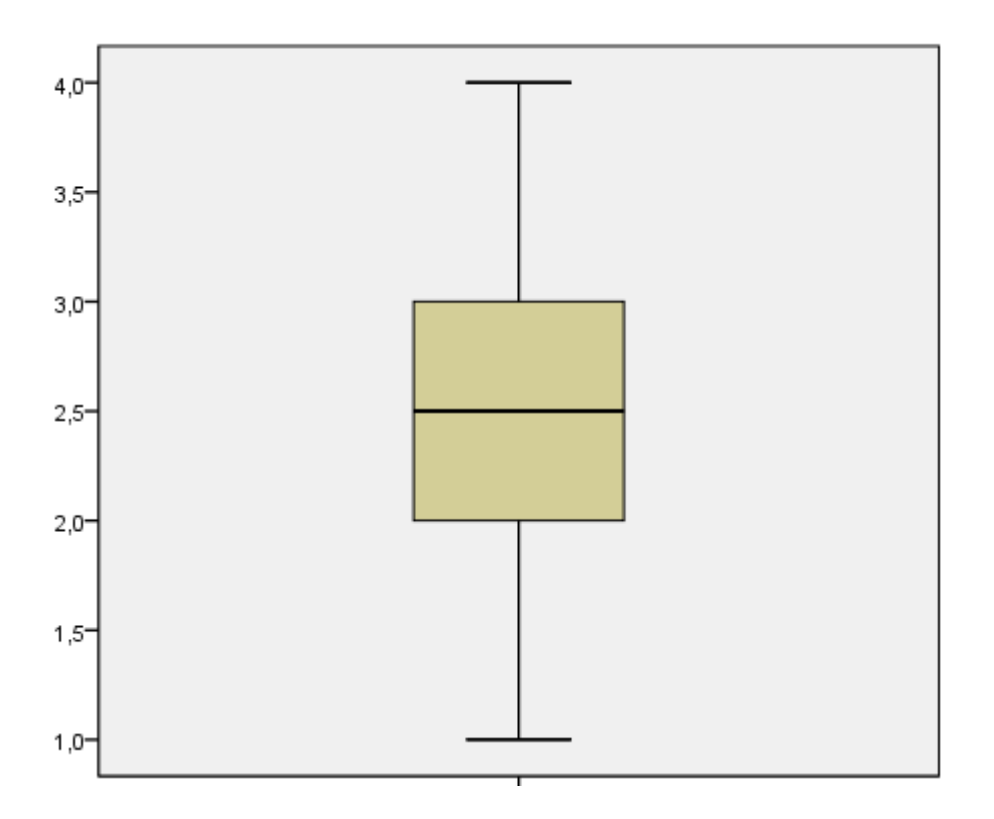

 $k$  **Abbildung 44: Boxplott - ZP\_Technik\_Informatik\_pre.** 

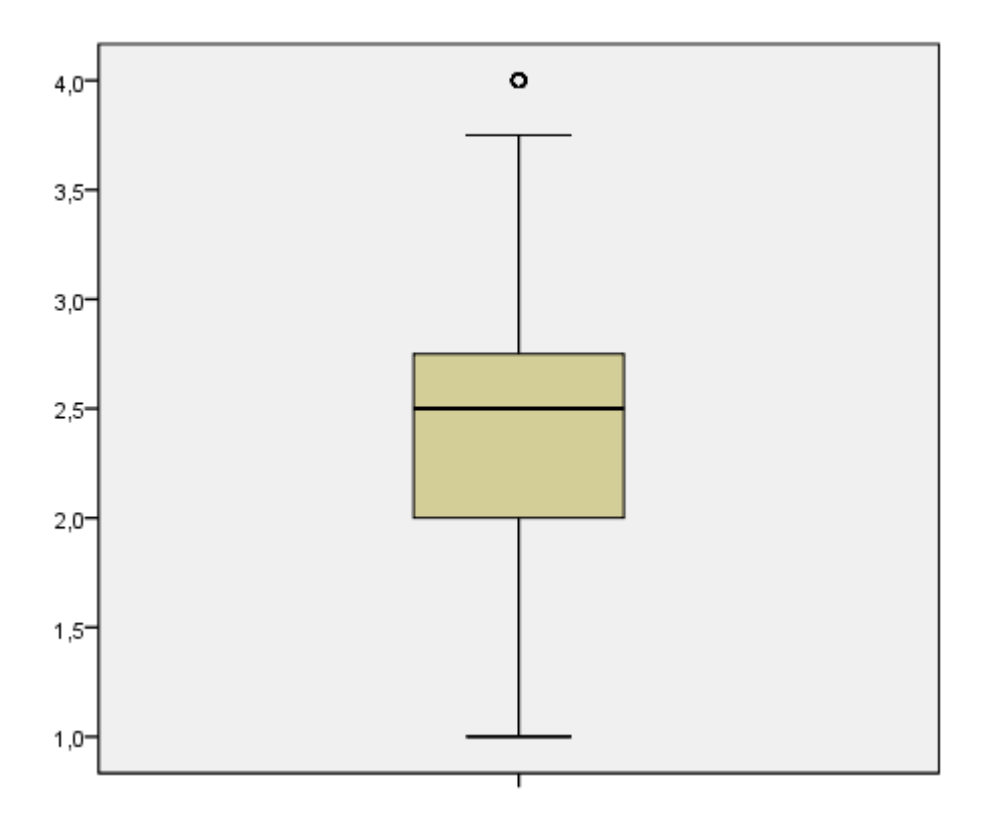

 $\bf{A}\rm{b}\rm{b}\rm{i}$  **dung 45: Boxplott - ZP\_Technik\_Informatik\_post.** 

#### Skala: Kontrollüberzeugung im Umgang mit Technik  $E.6.3$

Die Skala Kontrollüberzeugung im Umgang mit Technik ist so kodiert, dass die stärkste Zustimmung den Skalenwert 6 zugewiesen bekommt und die stärkste Ablehnung den Skalenwert 1. Die Differenz liegt demnach zwischen  $-5,00$  (Verringerung der KUT) und  $+5,00$  (Erhöhung der KUT). Die intendierte Richtung ist also eine Zunahme der Kontrollüberzeugung im Umgang mit Technik, die einer Erhöhung des Skalenwertes entspricht.

Nullhypothese: Die Kontrollüberzeugung im Umgang mit Technik ist nach dem Kurs im Vergleich zur Kontrollüberzeugung im Umgang mit Technik vor dem Kurs gleich oder gesunken.

## $H_0: KUT_{post} \le KUT_{pre}$

Zukunftsperspektive Alternativhypothese: Die im technischeninformatischen Bereich ist nach dem Kurs im Vergleich zur Kontrollüberzeugung im Umgang mit Technik vor dem Kurs gestiegen.

## $H_1$ :  $KUT_{post} > KUT_{pre}$

Die Verteilung der Differenzen ist linksschief. Der Modus ist nach links verschoben, der Mittelwert und der Median liegen ebenfalls auseinander. Da die Verteilung der Differenzen nicht symmetrisch ist, werden die Ränge sowie die Verteilungen beider Variablen zur Auswertung hinzugezogen.

Tabelle 16: Statistik Differenz KUT.

| N                  | Gültig  | 495     |
|--------------------|---------|---------|
|                    | Fehlend | 25      |
| <b>Mittelwert</b>  |         | ,1917   |
| Median             |         | ,1786   |
| Modalwert          |         | ,13     |
| Standardabweichung |         | ,66747  |
| Varianz            |         | ,446    |
| Schiefe            |         | $-116$  |
| Perzentile         | 25      | $-2500$ |
|                    | 75      | .6250   |

Nach den Ergebnissen des einseitigen Wilcoxon-Vorzeichenrangtests bei verbundenen Stichproben wird die Nullhypothese abgelehnt. Die Kontrollüberzeugung im Umgang mit Technik ist in intendierter Richtung im Skalenwert höchst signifikant niedriger nach dem Kurs als vor dem Kurs; U = 6,418; p < .001; r = -.29. Die Effektstärke ist nach Cohens Kriterium als kleiner bis mittlerer Effekt zu bezeichnen.

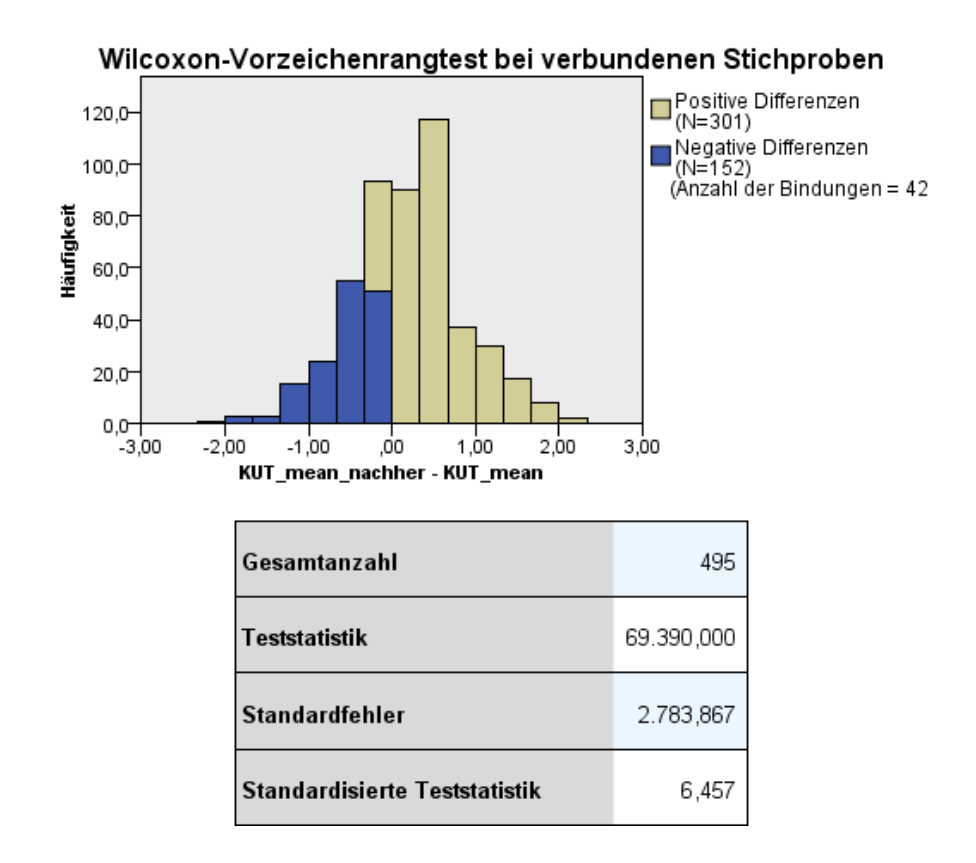

### Abbildung 46: Rangverschiebung KUT.

Die Betrachtung der einzelnen Verteilungen der Kontrollüberzeugung im Umgang mit Technik vorher zu nachher verdeutlicht die intendierte Verschiebung mit schwacher bis mittlerer Effektstärke. Der Median ist für KUT pre =  $4.3750$  und für KUT post =  $4.5000$ . Die gleichzeitige Verschiebung des unteren und oberen Quartils in die intendierte Richtung zeigt die Verschiebung nach dem Treatment, die sich in der Effektstärke ausdrückt.

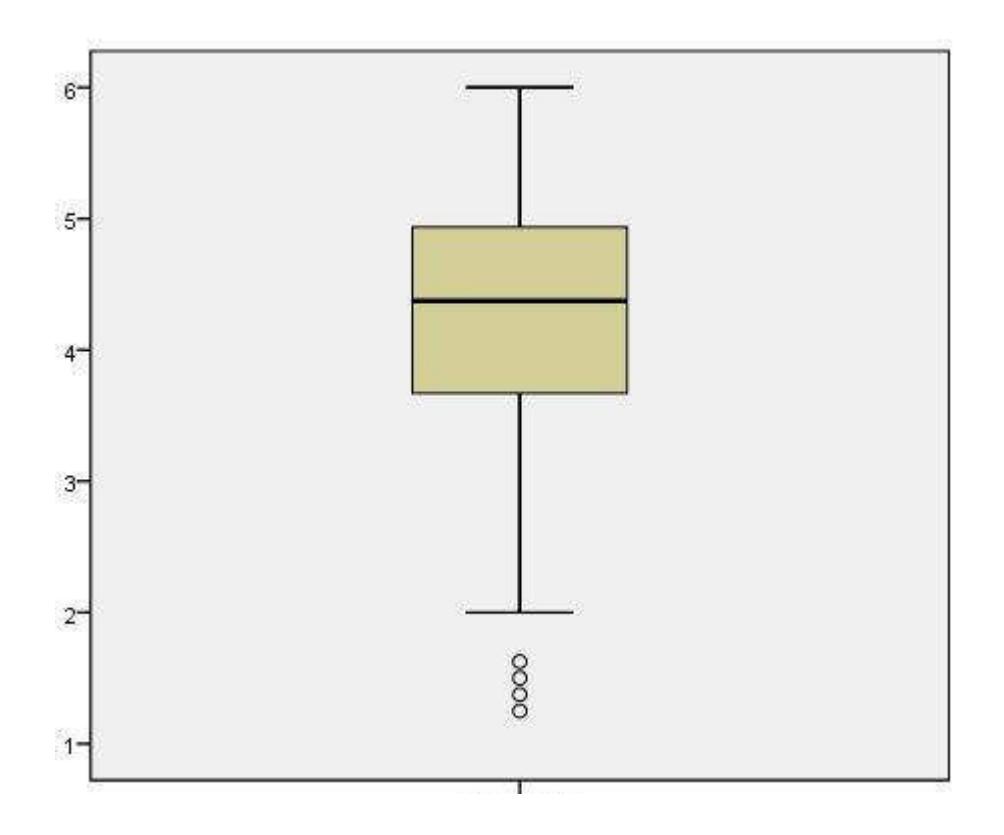

Abbildung 47: KUT\_pre.

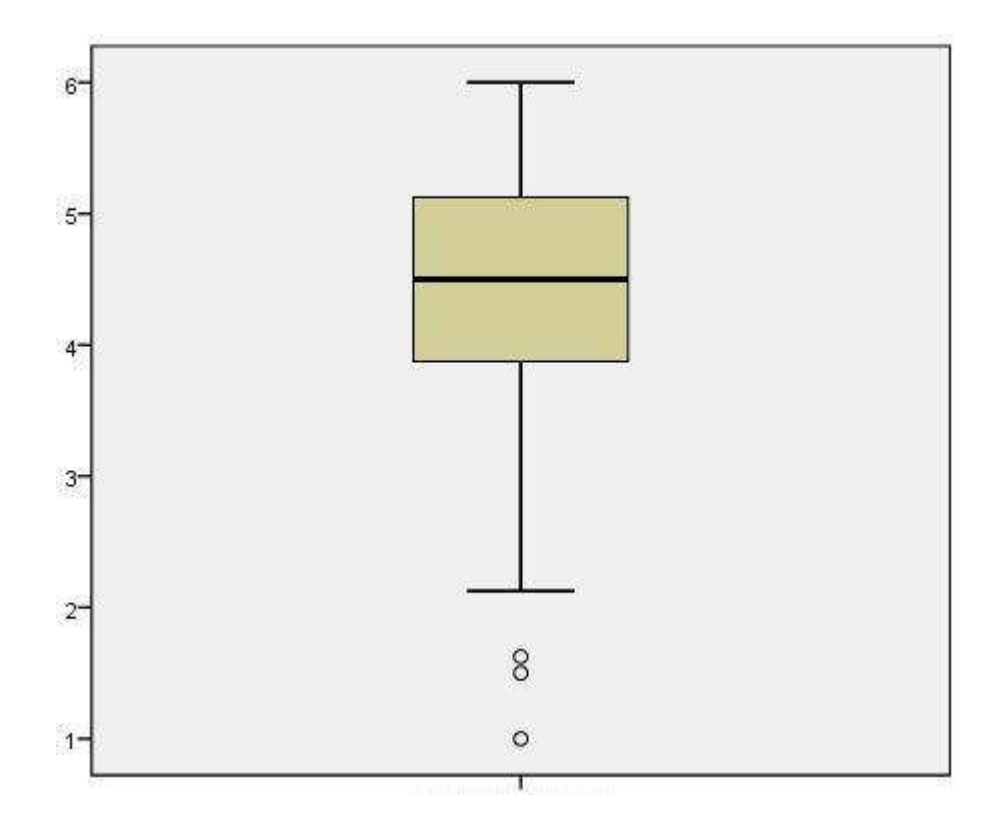

Abbildung 48: KUT\_post.

### E.6.4 Selbstkonzept im Vergleich zum Projekt Roberta

Die Vergleichbarkeit mit Ergebnissen des Projektes Roberta ist nur sehr eingeschränkt möglich, es finden sich weder Angaben zur allgemeinen Wirksamkeit der Kurse auf den erhobenen Skalen noch eine Auswertung der Skalen Berufsorientierung und Selbstkonzept für mittellange Kurse. Eine im Abschlussbericht angeführte zukünftige Veröffentlichung wurde nicht mehr veröffentlicht<sup>76</sup> (Schelhowe & Schecker, 2005, S. 13). Es werden demnach nur die Einzelitems IN 5.4 "Ich könnte mir vorstellen später Informatik" zu studieren und IN 6.5 "Wenn ich wollte, könnte ich eine Computerexpertin werden" betrachtet. Ein Vergleich ist unter dem Gesichtspunkt zu betrachten, dass die Kurzkurse von Roberta einen zeitlichen Rahmen von 2–4 Stunden einschließen. Der interessante Vergleich der Subskalen und den mittellangen Kursen konnte aufgrund der fehlenden Angaben aus dem Projekt Roberta nicht analysiert werden.

Die Effektstärken der Untersuchung von Roberta wurden in Cohens d angegeben und werden in Pearsons Korrelationskoeffizienten nach Cohen umgerechnet (Rosenthal, 1994, S. 239).

$$
r = \frac{d}{\sqrt{d^2 + 4}}
$$

Daraus ergibt sich eine Effektstärke von  $r = 0.06$  für das Item IN 5.4 bei Roberta-Kurzkursen, was die Grenze eines kleinen Effekts ( $r > 0.1$ ) nicht erreicht (d = 0.12; nach Hartmann & Schecker, 2005, S. 16). Für das Item IN 6.5 ergibt sich eine Effektstärke von  $r = .14$ , was einen kleinen Effekt nach Cohen darstellt (d = 0.29; nach Hartmann & Schecker, 2005, S. 16).

Die Ergebnisse des Interventionsworkshops zeigen eine Effektstärke auf das Item IN 5.4 von r = -.22 in intendierter Richtung<sup>77</sup> (U = -4,997; p < .001), was einen kleinen Effekt darstellt. Bei dem Item IN 6.5 ergibt sich

Kein Skalenvergleich  $m\ddot{o}$ glich

<sup>&</sup>lt;sup>76</sup> Rethfeld, J./Schecker H. (2006b). Robotikkurse als Förderung der Technik-Orientierung bei Mädchen – Ergebnisse einer Evaluationsstudie. (Manuskript zur Einreichung bei

der ZfDN, vermutlicher Erscheinungstermin 2006).

<sup>77</sup> Unterschiedliche Variablen-Polung beachten.

eine Effektstärke von r = -.47 (U = -10,839; p < .001), was einen mittleren Effekt darstellt.

Der Interventionsworkshop wirkt in der Stichprobe stärker auf den untersuchten Items als die Roberta-Kurzkurse. Dies wird durch die unterschiedliche Kurslänge sowie der heterogenere Altersstruktur der Stichprobe des Roberta-Projektes relativiert. Ein Vergleich mit den mittellangen Kursen des Roberta-Projektes hätte bei Zugang zu den Daten oder bei Veröffentlichung der Ergebnisse eine bessere Analyse ermöglicht.

### $E.7$ Aufbauworkshop

Übersicht zeitliche Differenz

Es wurden 3 Aufbauworkshops vom 19-22.10.2010, 04-07.11.2011 und am 22–25.06.2011 mit insgesamt 76 Teilnehmenden durchgeführt. Die Workshops fanden in den Schulferien am Science College Overbach statt.

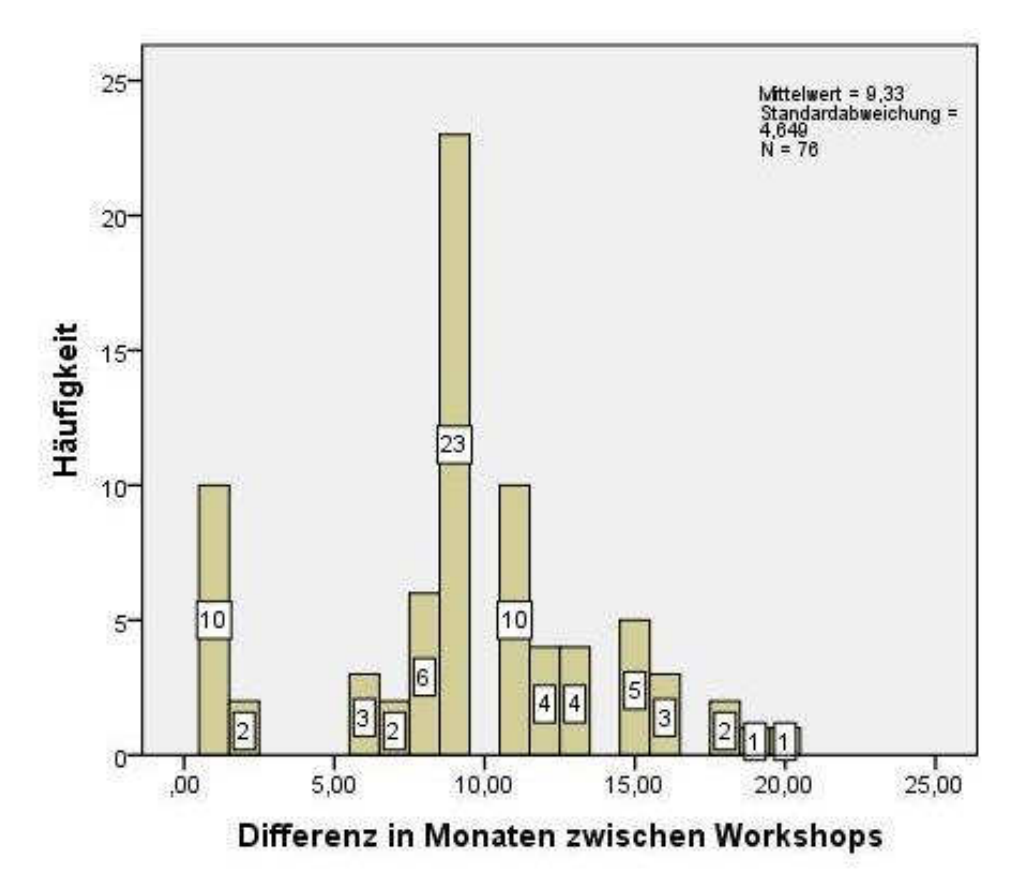

Abbildung 49: Differenz Interventionsworkshop und Aufbauworkshop in Monaten.

Die Zeitdifferenz zwischen der Teilnahme am Interventionsworkshop und der Teilnahme am Aufbauworkshop lag zwischen 1 Monat und 20 Monaten. Ein Drittel der Teilnehmenden hatte eine Differenz von 9 Monaten;  $N = 75$ ; Median = 9; Die anvisierte Zielgruppe wurde in der Stichprobe abgebildet. Es stammen 85 % der Teilnehmenden aus der Zielgruppe der 11- bis 12-Jährigen; N= 1100; Median = 12; Q1 = 8; Q3 =  $12.$ 

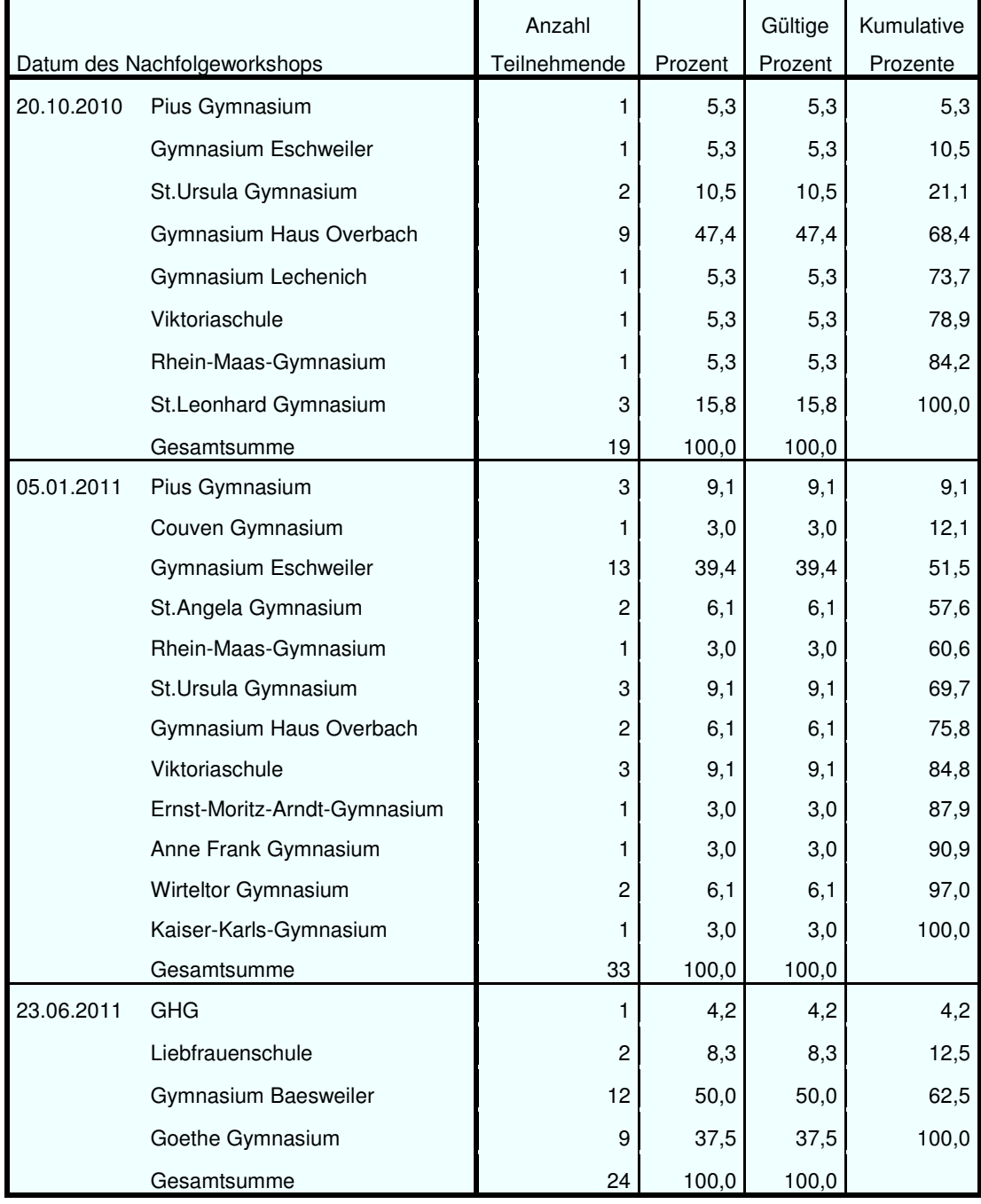

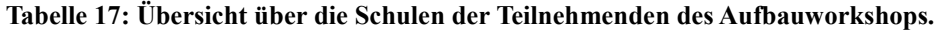

In jedem der drei Aufbauworkshops war jeweils eine starke Gruppe aus einer Schule vertreten und spiegelt sich in der Häufigkeitsverteilung der Differenz zwischen den Workshops wider. Dies ist durch die Absprache der Kinder untereinander und durch die Werbung der Lehrkraft zu erklären.

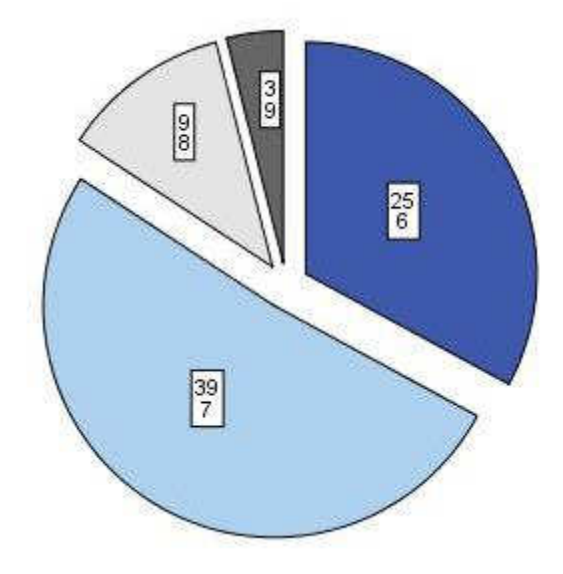

Abbildung 50: Jahrgangsstufen-Verteilung im Aufbauworkshop

Die Altersstruktur im Aufbaukurs ist aufgeteilt auf die Jahrgangsstufe 6–9. Diese Verteilung ergibt sich aus der Verteilung der Teilnahme-Differenz in Monaten. Die Teilnehmenden stammen demnach weiterhin vorwiegend aus der 6. und 7. Jahrgangsstufe und entsprechen demnach der Zielgruppe der Orientierungsphase der Unterstufe in NRW; N = 76; Median = 7; Q1 = 6;  $Q3 = 7$ .

Daraus folgend ergibt die Häufigkeitsanalyse über das Alter ein entsprechendes Bild;  $N = 76$ ; Median = 12; Q1 = 12; Q3 = 12.

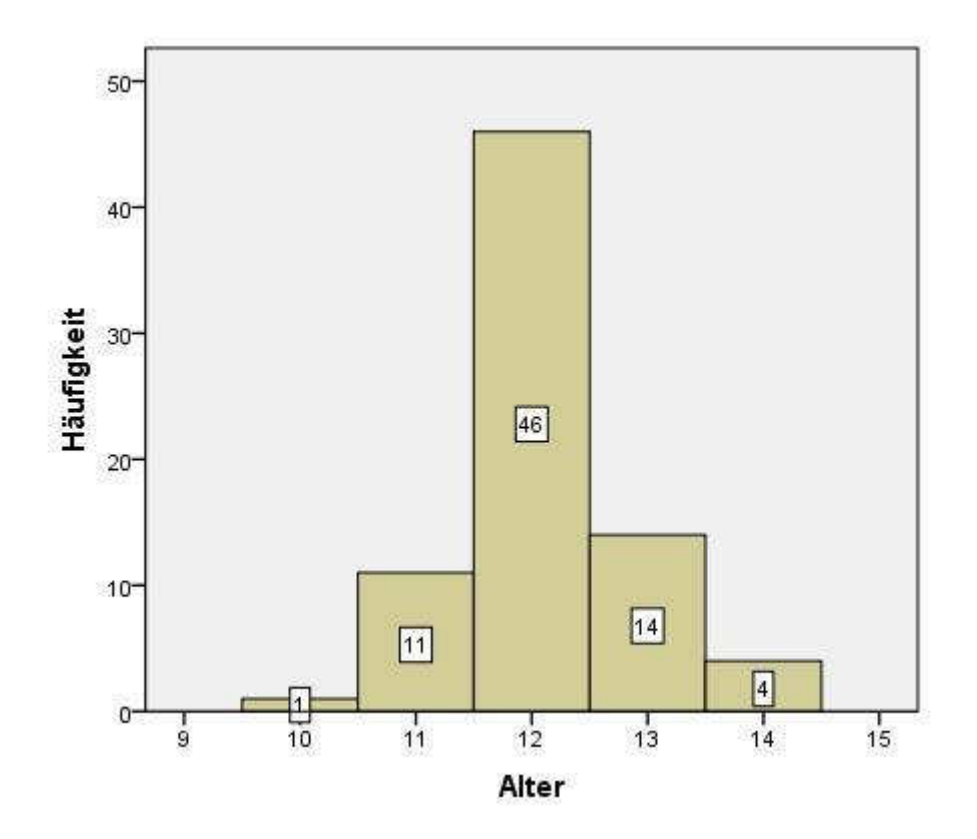

Abbildung 51: Alters-Verteilung im Aufbauworkshop.

Alle Teilnehmenden der Aufbauworkshop sind weiblich und sprechen als Muttersprache Deutsch.

Die Stichprobe erfüllt für das anvisierte Untersuchungsdesign die Anforderungen in der Zusammensetzung bezüglich der Altersstruktur, der Jahrgansstufenzugehörigkeit, des Geschlechtsverhältnis und des sprachlichen Hintergrunds.

## E.7.1 Grund der Teilnahme am Aufbauworkshop

Der Frageblock über den Grund der Teilnahme am Aufbauworkshop rückt den Fokus auf die Wahrnehmung der Teilnehmenden zur Entscheidung am Aufbauworkshop. Das Projekt bekommt dadurch Rückmeldung in Bezug auf die Bereitschaft, an Workshops während der Ferienzeit teilzunehmen und damit einen Hinweis auf die Akzeptanz außerschulischer Ferienangebote.

Akzeptanz der Teilnahme in den Ferien

Dargestellt wird dies im Frageblock IN  $1.1-1.4$  mit der Frage "Wie bist du zum Roboter-Kurs gekommen?".

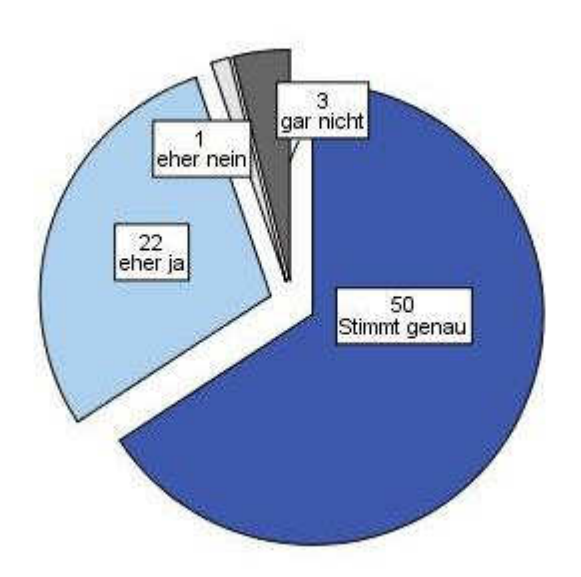

Ich hatte einfach Lust, herzukommen

Abbildung 52: Motivation der Teilnahme "Lust herzukommen".

Der weit überwiegende Teil der Teilnehmenden (65,8 %) gibt an, dass er vollständig Lust hatte zum Aufbauworkshop zu kommen; 28,9 % gaben eher ja an und tragen demnach Bedenken gegenüber dem Kurs mit oder gewichten einen anderen Grund stärker; bei 5,2 % (eher nein 1,3 %, gar nicht 3,9 %) wird eine eigene Motivation an der Teilnahme des Kurses verneint, so dass eine externe Einflussnahme auf diese Gruppe zu vermuten ist. Insgesamt spiegelt sich in der Stichprobe eine intrinsische Motivation der Teilnahme wider, so dass dieses Item die These der freiwilligen Teilnahme unter diesem Projektdesign stützt ( $N = 76$ , Modus = stimmt genau).

Der Großteil der Teilnehmenden nahm den Einfluss der Eltern darauf, am Kurs teilzunehmen, als klein wahr; sieben Teilnehmende gaben an eher von ihren Eltern geschickt worden zu sein; keine Teilnehmende gab dies als einzigen Grund an (N = 73, Modus = gar nicht).<sup>78</sup> Der Einfluss auf die

<sup>&</sup>lt;sup>78</sup> Item ...Ich bin von meinen Eltern zu dem Kurs geschickt worden": 0 % stimmt genau: 9,6 % eher ja; 23,3 % eher nein; 67,1 % gar nicht.

Teilnahme am Aufbauworkshop aufgrund die Teilnahme einer Freundin ist in der Stichprobe kleiner ( $N = 73$ , Modus = *eher nein*) als der Einfluss der intrinsischen Motivation.

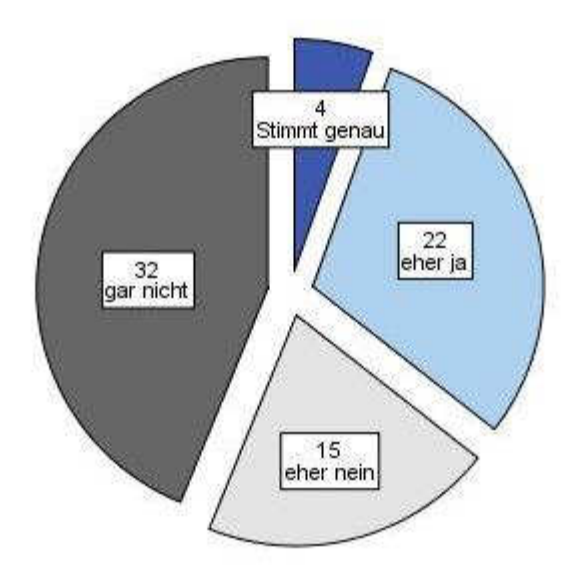

Ich bin hier, weil ein Freund/eine Freundin auch hier ist

Abbildung 53: Grund Teilnahme der Freundin.

Die Auswertung der Stichprobe des Aufbauworkshops zeigt deutlich, dass die Teilnehmenden angeben, an einem weiterführenden Kurs aus intrinsischer Motivation teilzunehmen. Die Durchführung eines Aufbauworkshops in den Schulferien scheint demnach keinen negativen Einfluss auf die Akzeptanz der Maßnahme zu haben. Die Einflussnahme der Erziehungsberechtigten auf die Teilnahme der Kinder hat in der Stichprobe wie der Einfluss der Teilnahme einer Freundin wenig Einfluss auf die Entscheidung, an einem Aufbauworkshop teilnehmen zu wollen.

Als Rückblick auf den Interventionsworkshop wurde im Frageblock "Ich nehme an diesem Workshop teil, weil mir im ersten Workshop... " (IN 1.5– 1.9) die nach den Hauptkategorien eingeteilte Motivation der Teilnahme der Stichprobe erfragt, um bei weiteren weiterführenden Angeboten auf die Erwartungshaltung der Teilnehmenden reagieren zu können.

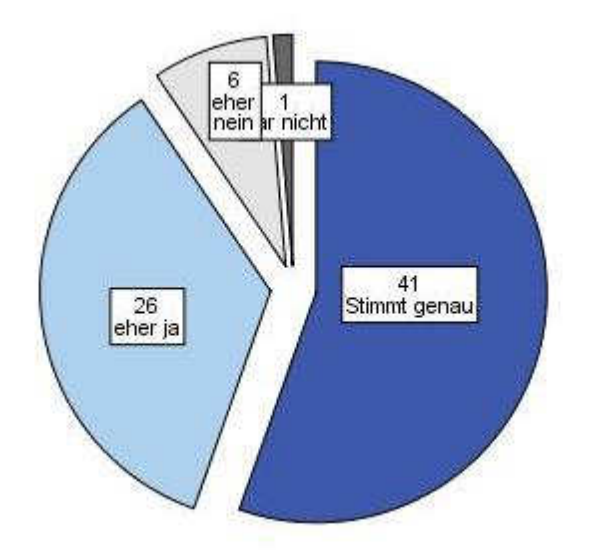

Abbildung 54: Grund der Teilnahme - Partnerarbeit.

Der Großteil der Teilnehmenden nennt die Zusammenarbeit mit der Partnerin als einen Grund zur Teilnahme an dem Aufbauworkshop, so dass dies im Vergleich zu den Ergebnissen im Interventionsworkshop eine Bestätigung für Ausrichtung auf die Gruppenarbeit in den Workshops ist; N  $= 74$ ; Modus = stimmt genau.

Ein noch positiveres Bild ergibt die Betrachtung der Items "... das Programmieren gefallen hat" und "... das Zusammenbauen und Verändern des Roboters Spaß gemacht hat". Nur drei Teilnehmende lehnen den Grund Programmieren mit eher nein ab und zwei Teilnehmende die Konstruktion des Roboters ebenfalls mit eher nein. Demnach geben 96 % das Gefallen an der Programmierung als einen Grund der Teilnahme an (stimmt genau = 66,7 %; eher ja = 29,3 %); N = 75; Modus = stimmt genau.

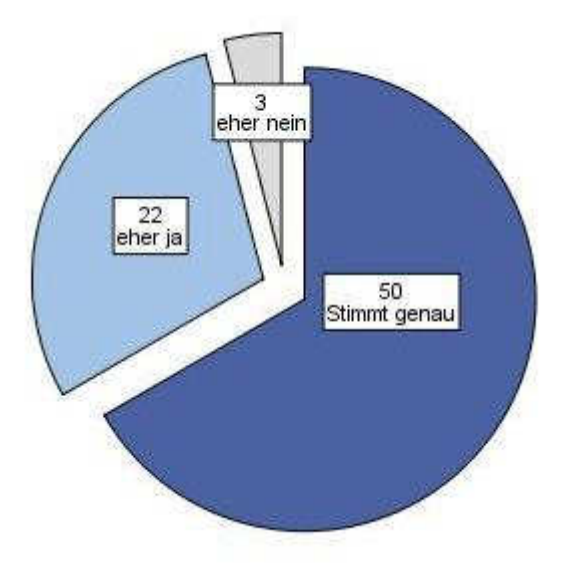

### Abbildung 55: Grund der Teilnahme - Programmieren.

Die Konstruktion des Roboters wird von 97,3 % als Grund zur Teilnahme am Aufbauworkshop angegeben (stimmt genau = 77,3 %; eher ja = 20,0 %);  $N = 75$ ; Modus = *stimmt genau*.

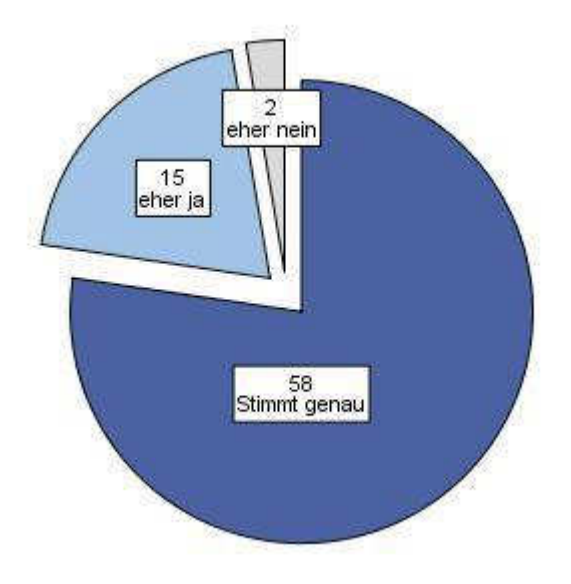

Abbildung 56: Grund der Teilnahme - Bau des Roboters.

Das Problemstellen und das anschließende Problemlösen gaben 85,1 % der Teilnehmenden als einen Grund an, am Aufbauworkshop teilzunehmen (stimmt genau = 48,6%; eher ja = 36,5%); N = 74; Modus = stimmt genau.

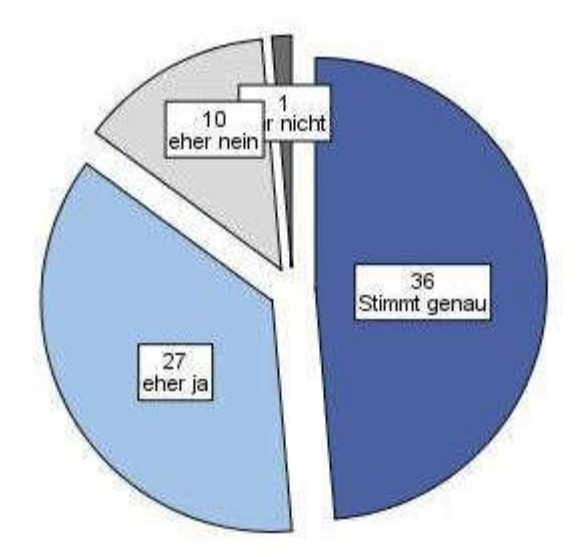

Abbildung 57: Aufbauworkshop - Grund der Teilnahme Problemlösen

Bei der Betrachtung der Korrelationen<sup>79</sup> der Items untereinander liegt eine schwache Korrelation des Items "Die Zusammenarbeit mit meiner Partnerin hat mir Spaß gemacht" mit jeweils dem Item "Ich nehme am Aufbauworkshop teil, weil mir das Programmieren gefallen hat" ( $r = .267$ ,  $p < .05$ ) und dem Item "Ich nehme am Aufbauworkshop teil, weil mir das Zusammenbauen und Verändern des Roboters Spaß gemacht hat" (r = .254,  $p < .05$ ) vor. Erklärbar ist dies durch die partnerzentrierte Arbeit bei beiden Tätigkeiten. Eine positive schwache Korrelation liegt zwischen dem Item "Ich nehme am Aufbauworkshop teil, weil mir das Programmieren gefallen hat" und dem Item "Ich nehme am Aufbauworkshop teil, weil mir das Ausdenken und Lösen von Aufgaben hat" ( $r = .373$ ,  $p < .01$ ) vor. Dies wird aus der direkten Erarbeitung der Lösungen am Programmcode folgen, die bei der Konstruktion des Roboters nicht gefordert wird.

Das Item "Ich hatte einfach Lust herzukommen" korreliert schwach mit den Items "Ich nehme am Aufbauworkshop teil, weil mir die

<sup>79</sup> Zur Bestimmung der Korrelationskoeffizienten wird aufgrund der kleinen Stichprobe des Aufbauworkshops sowie der Verteilung der Ränge nicht nach Spearman Rho berechnet, sondern Kendalls Tau zur Auswertung herangezogen (Field, 2009, S. 181).

Zusammenarbeit mit der Partnerin Spaß gemacht hat" ( $r = .244$ ,  $p < .05$ ), "Ich nehme am Aufbauworkshop teil, weil mir das Programmieren gefallen hat" ( $r = .324$ ,  $p < .01$ ) und "Ich nehme am Aufbauworkshop teil, weil mir das Ausdenken und Lösen von Aufgaben gefallen hat" ( $r = .279$ ,  $p < .05$ ) sowie erwartungsgemäß negativ schwach mit dem Item "Ich bin von meinen Eltern zum Kurs geschickt worden" ( $r = -.255$ ,  $p < .05$ ). Der Spaß an den Tätigkeiten im Interventionsworkshop hat demnach einen Zusammenhang mit der Lust, am Workshop teilzunehmen; eine Kausalität kann aber nicht gefolgert werden. Kein linearer Zusammenhang lässt sich zwischen der Lust, am Workshop teilzunehmen, und der Konstruktion des Roboters nachweisen. Eine schwache positive Korrelation besteht aber zwischen dem Item "Ich nehme am Aufbauworkshop teil, weil mir das Zusammenbauen und Verändern des Roboters Spaß gemacht hat" und dem Item "Ich bin hier, weil ein Freund/eine Freundin hier ist" ( $r = .354$ ,  $p <$ .01). Die Zusammenhänge sind erwartungsgemäß und nur schwach ausgeprägt. 80

## E.7.2 Kurs-Erleben

Die didaktische und inhaltliche Planung des Aufbauworkshops orientiert sich sehr eng an der Ausrichtung des Interventionsworkshops, um einerseits gelernte Lernroutinen wieder in das Gedächtnis der Teilnehmenden zu holen und andererseits neue Konzepte an bekannte Konzepte anknüpfen zu lassen. Auch hier wurde eine Ausgewogenheit zwischen informatischen und technischen Inhalten verfolgt.

Fasst man jeweils die positiven und die negativen Ausprägungen zusammen, zeigt sich auf dem Item "Ich hätte gerne mehr programmiert" ein geteiltes Bild in der Stichprobe. 58,7 % der Teilnehmenden geben an im **Kurs** gerne oder eher gerne mehr programmiert zu haben. Dementsprechend geben 41,3 % der Teilnehmenden an, nicht oder eher nicht mehr programmiert haben zu wollen (N = 75, Modus = *eher ja*). Da die negative Ausprägung ebenfalls eine passende Verteilung des

Inhaltliche Schwerpunkte

<sup>&</sup>lt;sup>80</sup> Die Berechnung partieller Korrelationen wurde aufgrund der schon schwachen Ausprägungen nicht mehr vorgenommen.

Programmieranteils im Interventionskurs beinhaltet, muss eine Interpretation im Kontext des allgemeinen Kurs-Erlebens stattfinden.

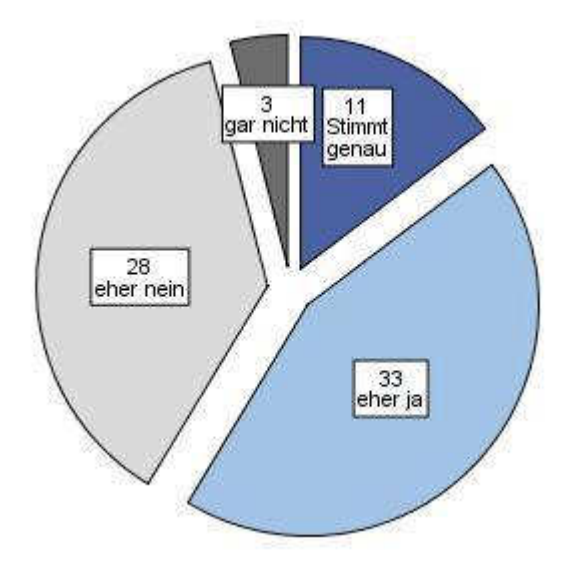

Abbildung 58: Ich hätte gerne mehr programmiert.

Zieht man nun das Item mit der Frage danach, ob die Teilnehmenden gerne mehr über Programmierung gelernt hätten, hinzu, so verschiebt sich – wie im Interventionsworkshop – der Modus in die negative Ausprägung und 50,0 % lehnen die teilweise oder ganz ab ( $N = 76$ , Modus = *eher nein*).

Bei den Rückmeldungen zum technischen Teil des Workshops der Konstruktion des Roboters hätten bei gleicher Zusammenfassung in positive und negative Ausprägungen der Skala 67,1 % der Teilnehmenden gerne oder eher gerne mehr Zeit für die Konstruktion oder die Veränderung des Roboters gehabt. Eher ausreichend oder eher weniger Zeit zur Konstruktion gaben 25,0% an  $(N = 76)$ , Modus = *stimmt genau*). Vollständig ausreichend oder weniger Zeit gaben 7,9 % der Teilnehmenden an.

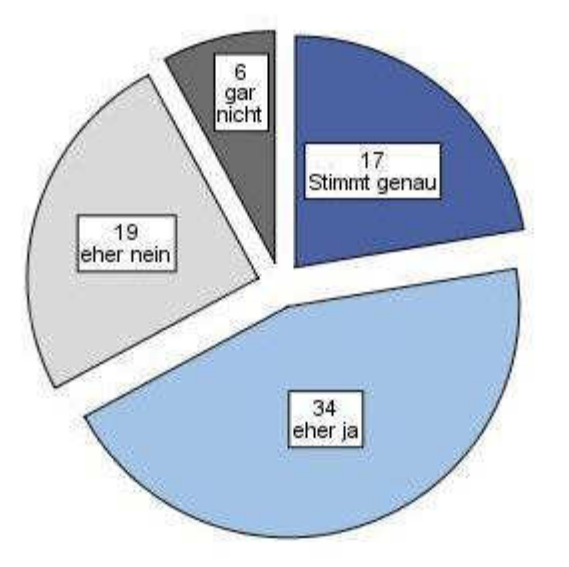

Abbildung 59: Ich hätte gerne länger mit dem Lego-Baukasten gebastelt.

Die Ausprägung für das Item ändert sich, wenn die Frage des Lernens von mehr Grundlagen über Roboter gestellt wird, jedoch stimmen dieser Aussage – im Gegensatz zu der Stichprobe des Interventionsworkshops – 55,3 % der Teilnehmenden teilweise oder ganz zu;  $N = 76$ ; Modus = *eher* ja. Dies legt die These nahe, dass die Teilnehmenden im Aufbauworkshop ein nicht nur situationales Interesse auf dem Gebiet der Robotik entwickelt haben. Das Item zu mehr Programmierung hat zu dem ähnlichen Item mit Lernaspekt eine mittlere Korrelation ( $r = .571$ ,  $p < .001$ ). Bei den Items zur Robotik ist eine schwache Korrelation feststellbar ( $r = .454$ ,  $p \le 0.001$ ).

Zur Rückmeldung über die Förderung des Autonomie-Erlebens (FA) und der sozialen Einbindung (FE) wurden drei Items konzipiert. Die Antworten auf die Frage nach dem Wunsch, gerne mehr alleine gearbeitet zu haben, fallen im Sinne des Konzeptes sehr positiv aus; 81,6 % der Teilnehmenden hätten eher nicht oder nicht lieber alleine gearbeitet, und dementsprechend hätten 18,4 % gerne oder eher gerne alleine gearbeitet. Dies ist unter der Voraussetzung, dass die Zusammenarbeit in dem Ferienworkshop sozial anstrengend werden kann, ein positives Ergebnis ( $N = 76$ , Modus = gar nicht).

Didaktisch und Methodisch

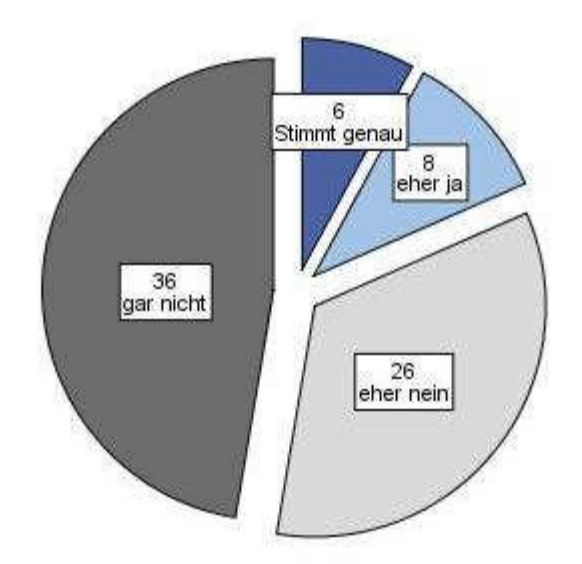

 $\Delta$ bbildung 60: Ich hätte gerne mehr alleine gearbeitet.

Mit der Förderung der sozialen Einbindung ist die Gefahr eines Verlustes des Autonomieempfindens verbunden. Wenn die Partnerarbeit zu sehr in den Mittelpunkt gerät, könnte weniger Platz für eigene Ideen sein. Dies bestätigt die Auswertung nicht. Es gaben 93,4 % der Teilnehmenden an, dass sie eher oder vollständig eigene Ideen umsetzen konnten ( $N = 76$ , Modus = stimmt genau). Dies ist im Hinblick auf die Förderung von Autonomie des didaktischen Designs ein sehr gutes Ergebnis; nur 1,7 % gaben an, dass sie keine eigenen Ideen umsetzen konnten.

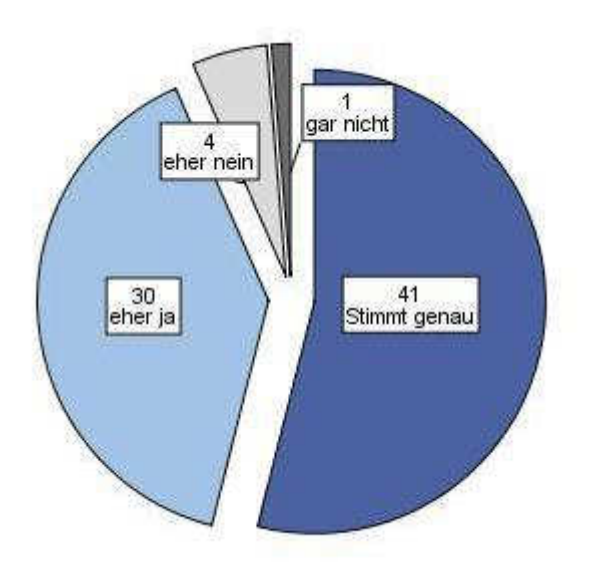

Abbildung 61: Ich konnte eigene Ideen umsetzen.
Das Item "Die Aufgaben waren zu eng vorgegeben" zeigt die annähernd invertierte Ausprägung; 89,3 % der Teilnehmenden gaben an, dass die Aufgaben nicht oder eher nicht vorgegeben waren ( $N = 75$ , Modus = gar nicht). Das Item "Ich hätte mehr Hilfestellungen benötigt" fällt im Sinne des Kurskonzeptes ebenfalls positiv aus; 89,5 % geben eher nein oder gar *nicht* an  $(N = 76$ , Modus = *eher nein*).

Das Item "Die Teilnahme an dem Kurs hat mir Spaß gemacht" fasst das Erleben der Teilnehmenden des Kurses zusammen. Spaß ist hier wie im Interventionsworkshop wichtig zur Ausbildung von Interesse.

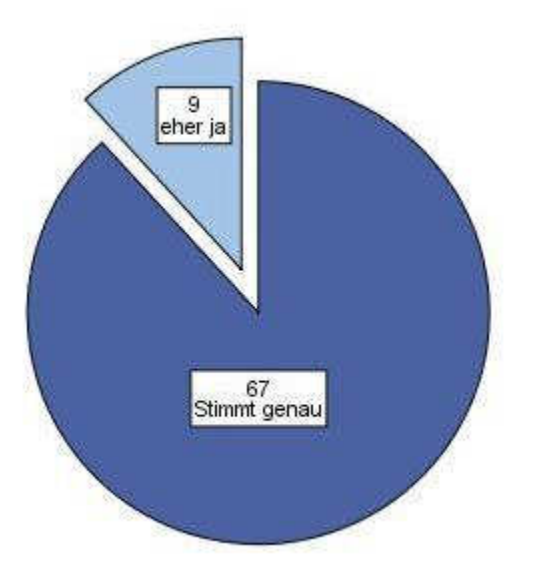

Abbildung 62: Die Teilnahme an dem Kurs hat mir Spaß gemacht.

Dieses Item hat die positivsten Ausprägungen. Alle Teilnehmenden gaben an, dass ihnen der Kurs Spaß (88,2 %) oder eher Spaß (11,8 %) gemacht hat ( $N = 76$ , Modus = *stimmt genau*). Die Erlebnisqualität ist damit, wie im Interventionsworkshop als sehr hoch zu bezeichnen. Im Hinblick auf die Items des Kursdesigns ist nur eine schwache negative Korrelation zu dem Item "Die Aufgaben waren zu eng vorgegeben" ( $r = -.227$ ,  $p < .05$ ) zu verzeichnen. Weitere signifikante Korrelationen traten nicht auf.

### E.7.3 Effekte des Aufbauworkshops

 $A$ ufbauworkshop => KUT, SW, ZP

Zur Interpretation der Effekte des Aufbauworkshops wird die Auswertung an die Auswertung des Interventionsworkshops angegliedert. Es werden demnach auch hier vier einzelne Items nach dem Kurs und die Veränderung auf den Skalen Selbstwirksamkeit im Umgang mit Computern und Technik,  $im$ technischen-informatischen Zukunftsperspektive **Bereich** und Kontrollüberzeugung im Umgang mit Technik analysiert.

Das Item IN 1.2 fragt nach der eigenen Empfehlung des Kurses an eine Freundin oder einen Freund und spiegelt damit die Bereitschaft der Teilnehmenden wider, auch über den Kurs und das eigene Lernen Informatik- und Technik-Workshops gegen eine negative Stereotypisierung im eigenen sozialen Umfeld weiterzuempfehlen. Dies bestätigen 94,7 % der Teilnehmenden genau oder eher (stimmt genau = 84,0 %; eher ja = 10,7 %). Eine Empfehlung an eine Freundin oder einen Freund lehnen 5,3 % eher ab und 0 % ganz ab;  $N = 75$ ; Modus = *stimmt genau*.

Das didaktische Setting des Aufbauworkshops setzt schon zu Beginn des **Kurses** auf eine eigenverantwortliche Auseinandersetzung der Teilnehmenden mit dem Lerngegenstand. Die begleitenden Interesse fördernden Maßnahmen in der Kursgestaltung sollen nach dem Interventionsworkshop die nächsten Schritte zu einer Ausbildung eines individuellen Interesses an der Informatik und an Technik leisten.

Das Triggern des situationalen Interesses wird durch die Ergebnisse in Kurs-Erlebens für den Großteil der Teilnehmenden  $E$  7 2 des nachgewiesen. Ein Einfluss auf das maintained situational interest (Phase 2) kann durch das Item IN 2.7 "Der Kurs hätte länger sein sollen" analysiert werden, da dieser Wunsch nach einer längeren Beschäftigung mit dem Lerngegenstand direkt an das Ende der Intervention anknüpft. Es geben 61,8 % der Teilnehmenden den Wunsch an, dass der Kurs länger hätte sein sollen und 22,4 % haben eher den Wunsch. Abgelehnt wird eine längere Kursdauer von 15,8 % der Teilnehmenden  $(7.9\% = e^+$ nein; 7,9 % = gar nicht);  $N = 76$ ; Modus = stimmt genau. Dies ist herauszuheben, da der Kurs trotz einer Länge von vier Tagen den Wunsch nach einem längeren Kurs weckt.

Der Aufbauworkshop soll verstärkt auf die Ausbildung von Phase 3 das emerging individual interest wirken. Der Wunsch, sich wiederholt mit dem Lerngegenstand auseinandersetzen zu wollen, wird mit den Items IN 1.3 und IN 1.4 wie bei der Analyse des Interventionsworkshops interpretiert.

Die absolute Mehrheit der Teilnehmenden (98,7 %) gab an, dass sie gerne an einem weiterführenden Kurs teilnehmen würde (77,6 % = stimmt genau;  $21,1\%$  = eher ja); nur 1,3% der Teilnehmenden würden eher nicht teilnehmen und keiner der Teilnehmenden gab bei diesem Item gar nicht an;  $N = 76$ ; Modus = *stimmt genau*.

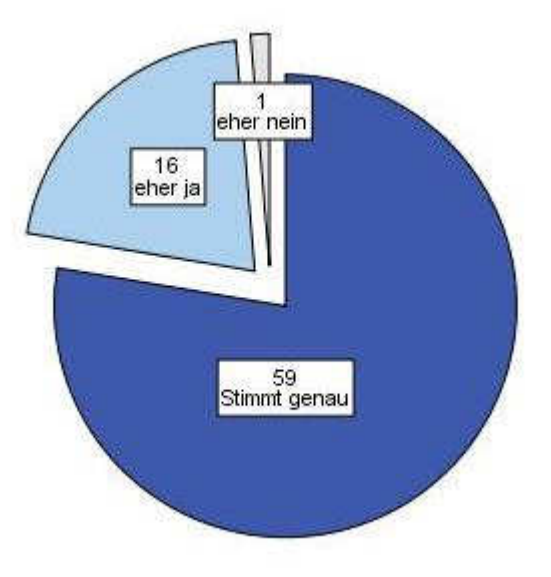

Abbildung 63: Ich selbst würde gern an einem weiterführenden Kurs teilnehmen -Aufbauworkshop.

Das Item IN 1,4 fragt nach dem Wunsch eines Roboterkastens zum Geburtstag. Dabei war bei 68,9 % der Teilnehmenden der Wunsch nach dem Kurs zu einem Roboterkasten vorhanden (39,2 % = stimmt genau;  $29.7\%$  = *eher ja*). Von 20.3 % wurde der Wunsch nach einem Roboterkasten zum Geburtstag eher verneint und 10,8 % verneinten die Frage ganz;  $N = 74$ ; Modus = *stimmt genau*. Das Interesse an dem Lerngegenstand Roboter scheint auch nach dem Aufbauworkshop in der Stichprobe nicht abgenommen zu haben.

Beide Items spiegeln den Wunsch der Teilnehmenden wider, sich in Zukunft nach dem Aufbauworkshop weiter mit dem Lerngegenstand auseinanderzusetzen, sie repräsentieren damit ein stabilisierendes emerging *individual interest* als psychologischen Zustand.

# E.7.4 Skala: Selbstwirksamkeit im Umgang mit Computern und **Technik**

Die folgende Skala ist so kodiert, dass die stärkste Zustimmung den Skalenwert 1 zugewiesen bekommt und die stärkste Ablehnung den Skalenwert 4. Die Differenz liegt demnach zwischen -3,00 (Erhöhung der SW) und +3,00 (Verringerung der SW). Die intendierte Richtung ist also eine Zunahme der Selbstwirksamkeit, die einer Verringerung des Skalenwertes entspricht.

Nullhypothese: Die Selbstwirksamkeit im Umgang mit Computern und Technik ist nach dem Kurs im Vergleich zu der Selbstwirksamkeit im Umgang mit Computern und Technik vor dem Kurs gleich oder gesunken.

# $H_0$ : SW computer Technik post  $\geq$  SW computer Technik pre

Alternativhypothese: Die Selbstwirksamkeit im Umgang mit Computern und Technik ist nach dem Kurs im Vergleich zur Selbstwirksamkeit im Umgang mit Computern und Technik vor dem Kurs gestiegen.

# $H_1$ : SW computer\_Technik\_post  $\leq$  SW computer\_Technik\_pre

Die Verteilung der Differenzen ist leicht linksschief. Der Mittelwert ist nach links verschoben, der Median und der Modus sind identisch. Da die Verteilung der Differenzen nicht symmetrisch ist, werden die Ränge sowie die Verteilungen beider Variablen zur Auswertung hinzugezogen.

 $\mathit{SW}\>\>\>CT$ 

Tabelle 18: Statistik Differenz\_SW\_Computer\_Technik.

|                    |                            | Differenz SW |
|--------------------|----------------------------|--------------|
| N                  | Gültig                     | 52           |
|                    | Fehlend                    | 24           |
| <b>Mittelwert</b>  |                            | $-1282$      |
| Median             |                            | ,0000        |
| Modalwert          |                            | ,00          |
| Standardabweichung |                            | ,51620       |
| Varianz            |                            | ,266         |
| Schiefe            |                            | $-.241$      |
|                    | Standardfehler der Schiefe | .330         |

Nach den Ergebnissen des einseitigen Wilcoxon-Vorzeichenrangtests bei verbundenen Stichproben wird die Nullhypothese abgelehnt. Die Selbstwirksamkeit ist in intendierter Richtung im Skalenwert signifikant niedriger nach dem Kurs als vor dem Kurs; U = -1,746; p < .041; r = -.24. Die Effektstärke ist nach Cohens Kriterium als kleiner Effekt zu bezeichnen.

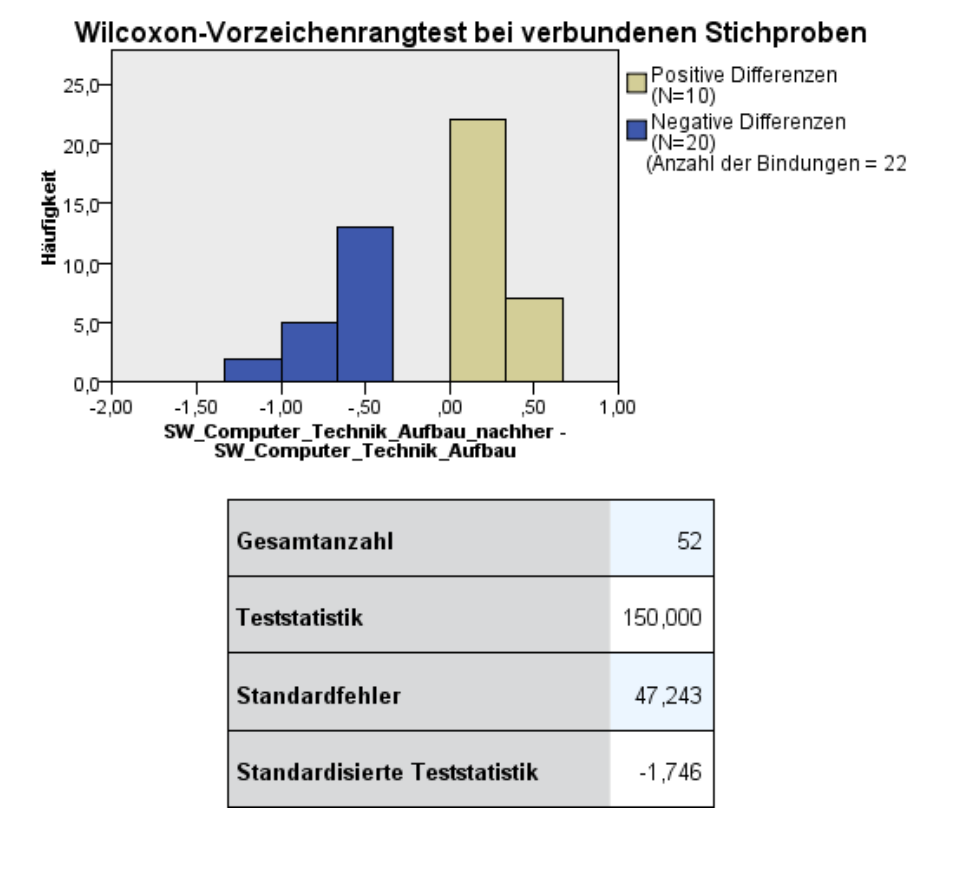

64: Abbildung SW\_Computer\_Technik Rangverschiebung durch den Aufbauworkshop.

211

Die Betrachtung der einzelnen Verteilungen der Selbstwirksamkeit in Umgang mit Technik vorher zu nachher verdeutlicht die geringe Verschiebung. Der Median für SW\_Computer\_Technik\_pre und für SW Computer Technik post bleibt gleich bei 2,0000. Das obere Quantil bleibt gleich und das untere Quantil verändert sich von 1,6667 auf 1,3333.

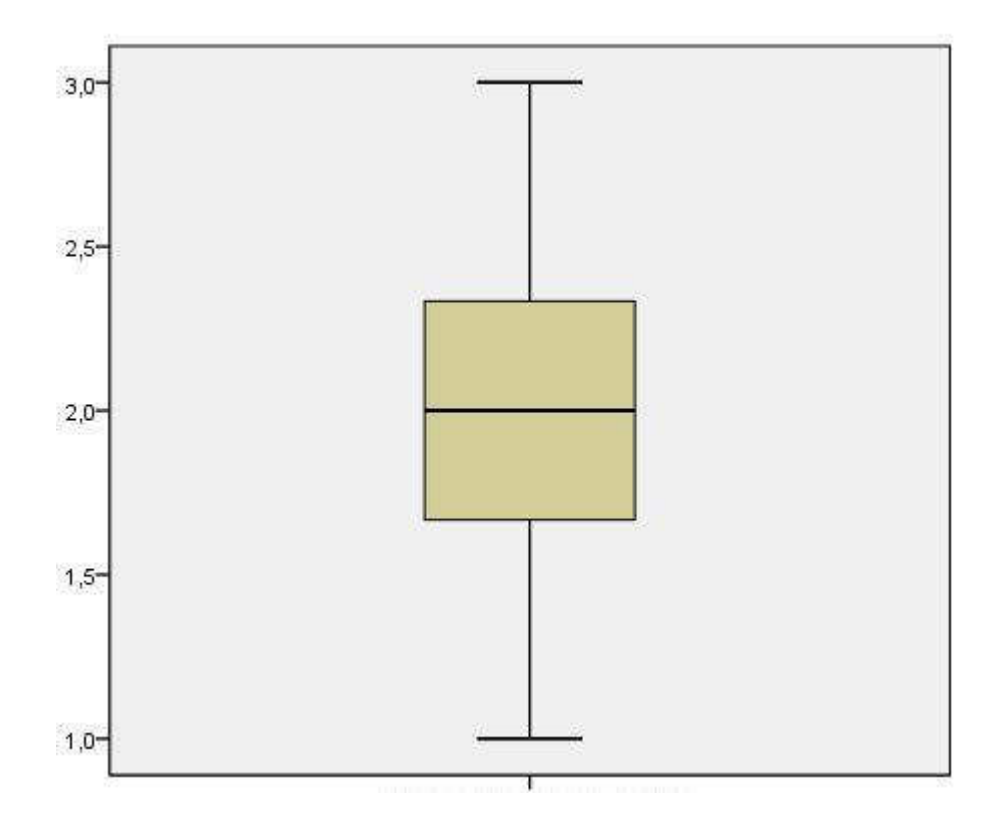

Abbildung 65: SW\_Computer\_Technik\_pre.

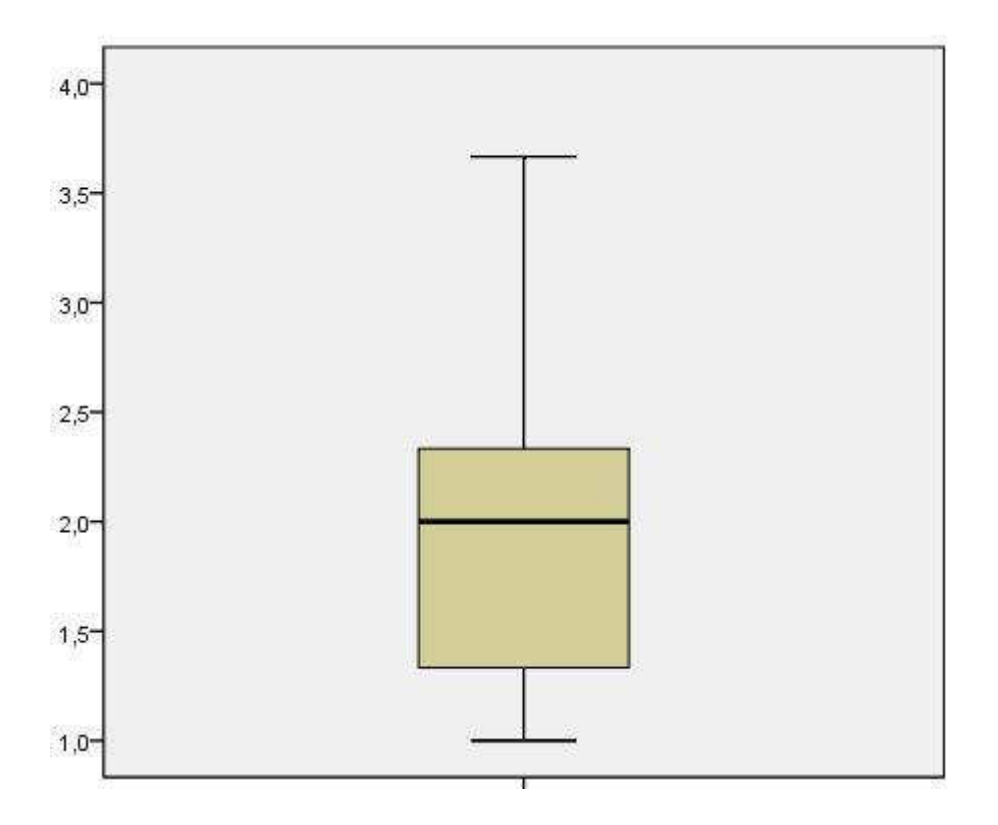

Abbildung 66: SW Computer Technik post.

# E.7.5 Skala: Zukunftsperspektive im technischen-informatischen **Bereich**

Die folgende Skala Zukunftsperspektive im technischen-informatischen  $ZP$ <sub>\_</sub> $TI$ Bereich ist so kodiert, dass die stärkste Zustimmung den Skalenwert 1 zugewiesen bekommt und die stärkste Ablehnung den Skalenwert 4. Die Differenz liegt demnach zwischen  $-3,00$  (Erhöhung der ZP) und  $+3,00$ (Verringerung der ZP). Die intendierte Richtung ist also eine Zunahme der Zukunftsperspektive im technischen-informatischen Bereich, die einer Verringerung des Skalenwertes entspricht.

Nullhypothese: Die Zukunftsperspektive im technischen-informatischen Bereich ist nach dem Kurs im Vergleich zur Zukunftsperspektive im technischen-informatischen Bereich vor dem Kurs gleich oder gesunken.

# $H_0$ : ZP<sub>Technik</sub> Informatik post  $\geq ZP$ <sub>Technik</sub> Informatik pre

**Alternativhypothese**: Die Zukunftsperspektive im technischeninformatischen Bereich ist nach dem Kurs im Vergleich zur Zukunftsperspektive im technischen-informatischen Bereich vor dem Kurs gestiegen.

# $H_1$ :  $ZP_{\text{Technik\_Informatik\_post}} < ZP_{\text{Technik\_Informatik\_pre}}$

Die Verteilung der Differenzen ist leicht rechtsschief. Der Mittelwert ist nach rechts verschoben, der Median und der Modus sind identisch. Da die Verteilung der Differenzen nicht symmetrisch ist, werden die Ränge sowie die Verteilungen beider Variablen zur Auswertung hinzugezogen.

|                    |                            | Differenz ZP |
|--------------------|----------------------------|--------------|
| N                  | Gültig                     | 52           |
|                    | Fehlend                    | 24           |
| <b>Mittelwert</b>  |                            | $-1779$      |
| Median             |                            | $-2500$      |
| Modalwert          |                            | $-25$        |
| Standardabweichung |                            | ,42042       |
| Varianz            |                            | ,177         |
| Schiefe            |                            | ,258         |
|                    | Standardfehler der Schiefe | ,330         |

Tabelle 19: Statistik Differenz ZP Technik Informatik.

Nach den Ergebnissen des einseitigen Wilcoxon-Vorzeichenrangtests bei verbundenen Stichproben wird die Nullhypothese abgelehnt. Die Zukunftsperspektive ist in intendierter Richtung im Skalenwert höchst signifikant niedriger nach dem Kurs als vor dem Kurs; U = -2,663; p < .01;  $r = -0.369$ . Die Effektstärke ist nach Cohens Kriterium als mittlerer Effekt zu bezeichnen (Field, 2009, S. 57).

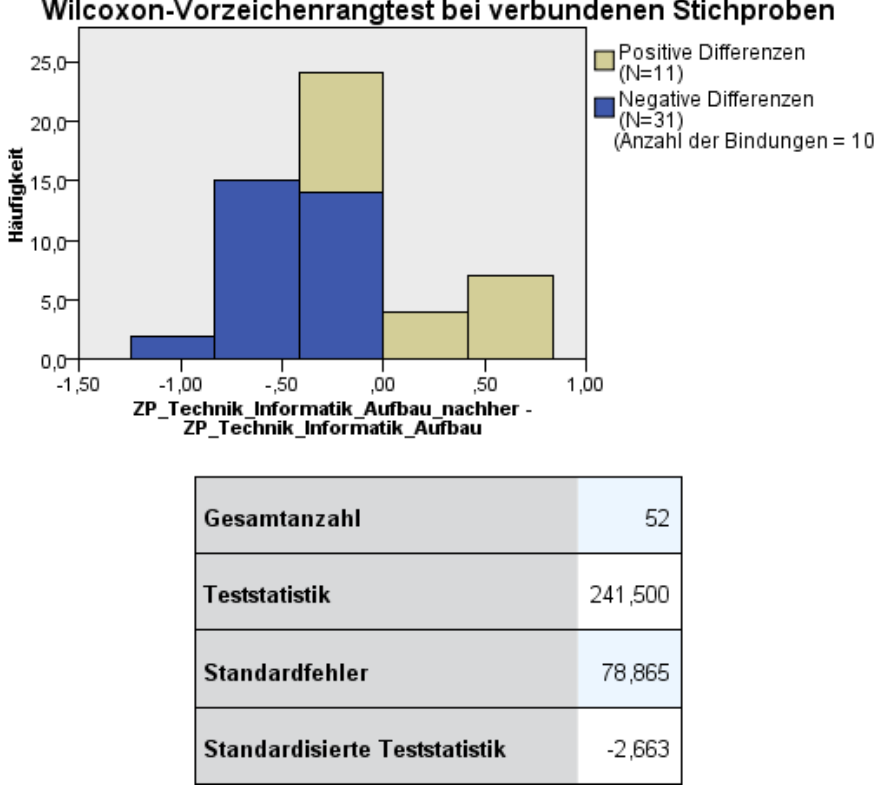

Abbildung 67: Rangverschiebung ZP\_Technik\_Informatik durch den Aufbauworkshop.

Die Betrachtung der einzelnen Verteilungen der Zukunftsperspektive im technischen-informatischen Bereich vorher zu nachher verdeutlicht die intendierte Verschiebung mit mittlerer Effektstärke. Der Median ist für ZP Technik Informatik pre =  $2,5000$  und für ZP Technik Informatik post  $= 2,2500$ . Die Veränderung im oberen und unteren Quartil ist ebenfalls in intendierte Richtung verschoben.

Wilcoxon-Vorzeichenrangtest bei verbundenen Stichproben

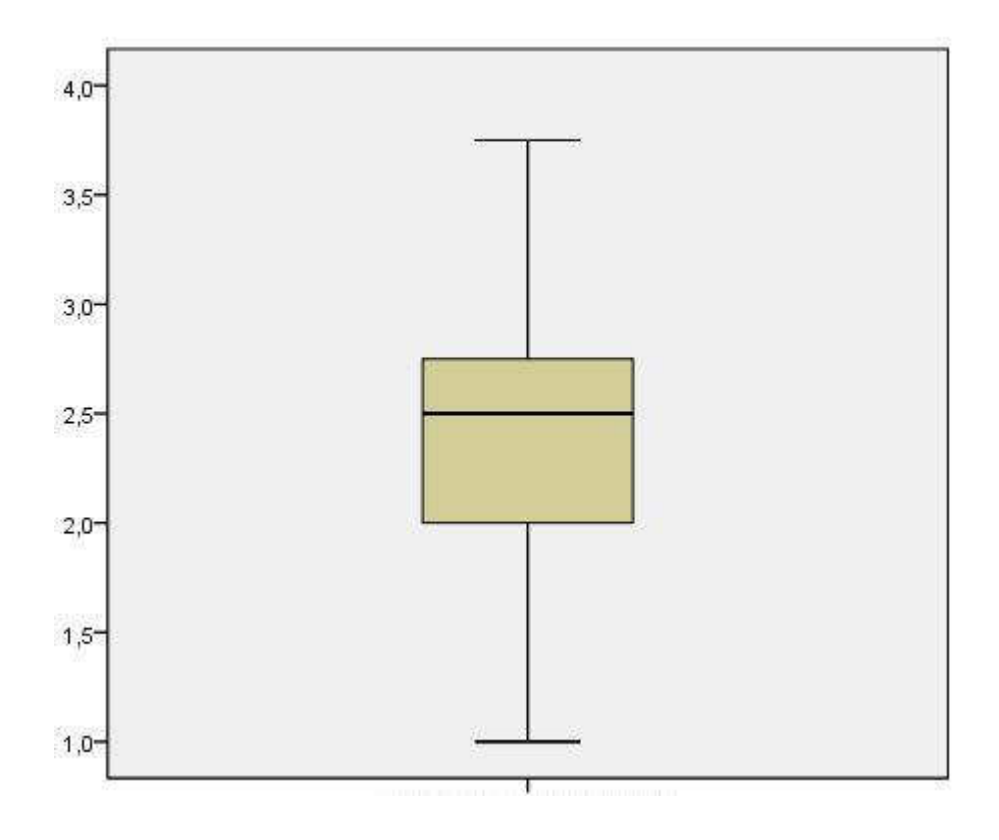

 $\Delta$ bbildung 68: ZP\_Technik\_Informatik\_pre.

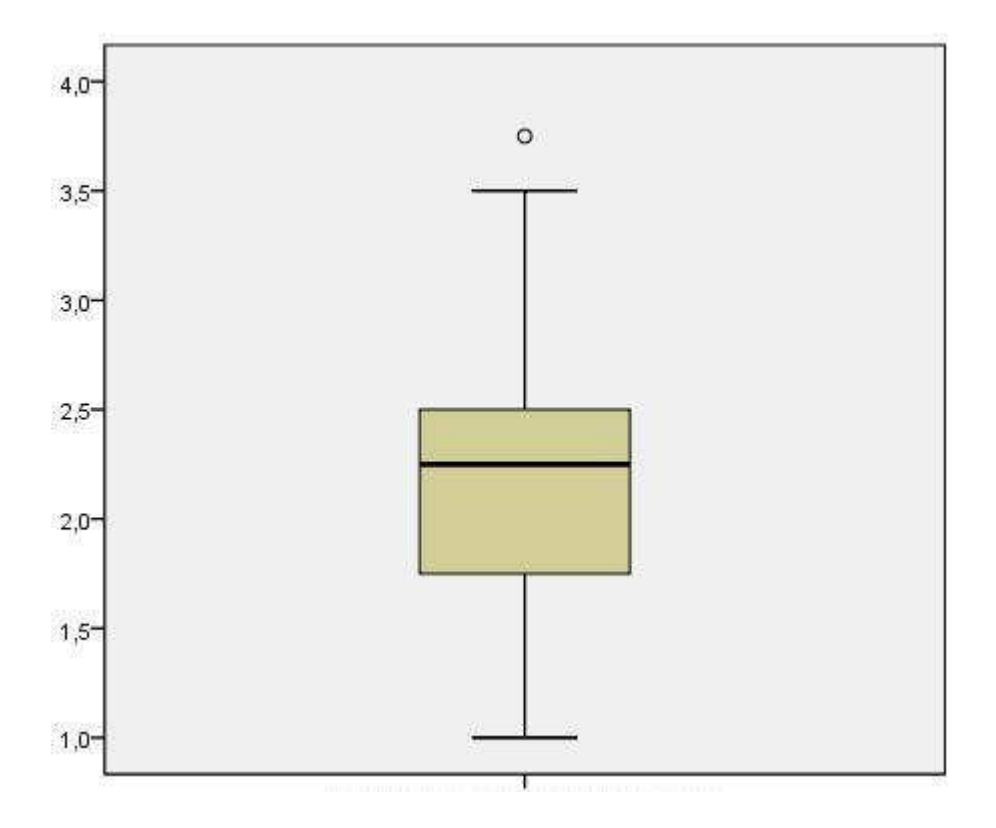

Abbildung 69: ZP\_Technik\_Informatik\_post.

### E.7.6 Skala: Kontrollüberzeugung im Umgang mit Technik

Die folgende Skala Kontrollüberzeugung im Umgang mit Technik ist so kodiert, dass die stärkste Zustimmung den Skalenwert 1 zugewiesen bekommt und die stärkste Ablehnung den Skalenwert 6. Die Differenz liegt demnach zwischen -5,00 (Erhöhung der KUT) und +5,00 (Verringerung der KUT). Die intendierte Richtung ist also eine Zunahme der Kontrollüberzeugung im Umgang mit Technik, die einer Verringerung des Skalenwertes entspricht.

Nullhypothese: Die Kontrollüberzeugung im Umgang mit Technik ist nach dem Kurs im Vergleich zur Die Kontrollüberzeugung im Umgang mit Technik vor dem Kurs gleich oder gesunken.

### $H_0: KUT_{post} \le KUT_{pre}$

Die Zukunftsperspektive technischen-Alternativhypothese: im informatischen Bereich ist nach dem Kurs im Vergleich zur Die Kontrollüberzeugung im Umgang mit Technik vor dem Kurs gestiegen.

### $H_1$ :  $KUT_{nost} > KUT_{pre}$

Die Verteilung der Differenzen ist stark rechtsschief. Der Mittelwert, der Median und der Modus liegen stark auseinander. Da die Verteilung der Differenzen nicht symmetrisch ist, werden die Ränge sowie die Verteilungen beider Variablen zur Auswertung hinzugezogen.

Das Ergebnis des einseitigen Wilcoxon-Vorzeichenrangtest bei verbundenen Stichproben ist nicht signifikant. Die Teststärke beträgt Teststärke = 1 -  $\beta$  = .67 (vgl. Abbildung 70); das Setting kann damit nur mit einer Wahrscheinlichkeit von 67 % einen Effekt messen, wenn er existiert. Ein Rückschluss auf die Nullhypothese ist demnach nicht sinnvoll.

 $KUT$ 

### Tabelle 20: Statistik Differenz KUT.

| N                          | Gültig  | 23      |  |
|----------------------------|---------|---------|--|
|                            | Fehlend | 497     |  |
| <b>Mittelwert</b>          | ,1366   |         |  |
| Median                     |         | ,0000   |  |
| Modalwert                  | $-13$   |         |  |
| Standardabweichung         | .46865  |         |  |
| Varianz                    | ,220    |         |  |
| Schiefe                    | .398    |         |  |
| Standardfehler der Schiefe | ,481    |         |  |
| Perzentile                 | 25      | $-1250$ |  |
|                            | 75      | ,5000   |  |

t tests - Means: Wilcoxon signed-rank test (matched pairs) Options: A.R.E. method Analysis: Post hoc: Compute achieved power Input:  $Tail(s)$  $=$  One Parent distribution  $=$  Normal Effect size dz  $= 0.2371$  $= 0.255$  $\alpha$  err prob Total sample size  $= 23$ Output: Noncentrality parameter δ  $= 1.1111717$ Critical t  $= 0.6702744$ Df  $= 20.9633821$ Power  $(1 - \beta$  err prob)  $\equiv$   $\equiv$ 0.6723842

Abbildung 70: Ausgabe des Tools G\*Power<sup>81</sup> zur Errechnung der Teststärke.

### E.7.7 Quartilverschiebung der Teilnehmer im Aufbauworkshop

Die Teilnahmemöglichkeiten am Aufbauworkshop sind aufgrund des finanziellen Aspektes erheblich kleiner als bei dem Interventionsworkshop. Aus diesem Grund war die Nachfrage nach Plätzen deutlich größer als das Angebot der Plätze im Aufbauworkshop. Die folgende Analyse stellt einen ersten Ansatz dar, um der Frage nachzugehen, wie die Teilnehmenden an einem Aufbauworkshop sich der Stichprobe des aus

<sup>&</sup>lt;sup>81</sup> Vgl. Heinrich-Heine-Universität G\*Power: http://www.gpower.hhu.de/.

Interventionsworkshops klassifizieren lassen. Dies wird anhand der maßgeblichen Skalen (SW, ZP, KUT) vorgenommen.

|                               |       | ZP_Technik_Informatik_pre (klassiert) |                |                |    |       |
|-------------------------------|-------|---------------------------------------|----------------|----------------|----|-------|
|                               |       | Q1                                    | Q <sub>2</sub> | Q3             | Q4 | Summe |
| ZP_Technik_Informatik_post Q1 |       | 11                                    | 6              | $\overline{2}$ |    | 20    |
| $(k$ lassiert) <sup>83</sup>  | Q2    |                                       | 7              | 5              |    | 13    |
|                               | Q3    |                                       | 3              | 8              |    | 12    |
|                               | Q4    |                                       |                |                |    |       |
|                               | Summe | 12                                    | 16             | 15             | റ  | 45    |

Tabelle 21: Klassifizierung nach ZP\_Technik\_Informatik.<sup>82</sup>

Insgesamt 45 Teilnehmende des Aufbauworkshops wurden mit der Skala Zukunftsperspektive Informatik und Technik erfasst. Aus dem ersten Quartil Q1 nach dem Kurs stammten 20 der Teilnehmenden (44,4 %). Dabei entspricht das erste Quantil der intendierten Richtung der Skala, d.h., Q1 entspricht etwa dem Viertel aller Teilnehmenden aus dem Interventionsworkshop mit der stärksten Vorstellung einer Zukunftsperspektive im informatisch-technischen Bereich. Aus Q2 stammen 13 (28,9 %) und aus Q3 12 (26,7 %) Teilnehmende. Niemand mit der Einordnung Q4 nach dem Kurs hat an dem Aufbauworkshop teilgenommen. Dies kann an der Einstellung zur Zukunftsperspektive liegen. Relativiert wird diese Beobachtung durch die datenbedingte geringere Anzahl in Q4  $(10\%$  statt  $25\%)$  gegenüber den anderen Quartilen. Die Tendenz, dass diejenigen mit einer positiveren Einstellung in ihrer Zukunftsperspektive im informatisch-technischen Bereich auch eher an einem Aufbauworkshop teilnehmen, wird aber auch aufgrund der Gleichverteilung über die Quartile Q1, Q2 und Q3 gestützt.

Es haben 4 von 45 Teilnehmenden am Aufbauworkshop teilgenommen, obwohl sie sich auf der Skala in nicht intendierter Richtung nach dem Treatment Interventionsworkshop verändert haben (vgl. Tabelle 21). Hier könnte das Kurs-Erleben ein ausschlaggebender Punkt sein, der trotz

 $\overline{a}$ 

 $82$  Verbesserung in intendierter Richtung grün markiert: Verschlechterung rot markiert.

<sup>83</sup> Klassiert nach den Quartils-Grenzen von ZP Technik Informatik pre, um

Verschiebungen erkennen zu können.

abnehmender Zukunftsperspektive eine weitere Beschäftigung mit dem Lerngegenstand triggert.

|                             |       | SW_Computer_Technik_pre (Klassiert) |                |    |    |       |
|-----------------------------|-------|-------------------------------------|----------------|----|----|-------|
|                             |       | Q1                                  | Q2             | Q3 | Q4 | Summe |
| SW_Computer_Technik_post Q1 |       | 8                                   |                | 5  |    | 21    |
| (Klassiert)                 | Q2    | $\mathcal{P}$                       | 3              |    |    | 12    |
|                             | Q3    |                                     | $\overline{c}$ | 3  | 2  | 8     |
|                             | Q4    |                                     |                |    | 4  | 5     |
|                             | Summe | 11                                  | 12             | 16 | 7  | 46    |

Tabelle 22: Klassifizierung nach SW Computer Technik.<sup>84</sup>

Insgesamt 46 Teilnehmende des Aufbauworkshops wurden mit der Skala Selbstwirksamkeit im Umgang mit Computern und Technik erfasst. Aus dem ersten Quartil Q1 nach dem Kurs stammten 21 (45,7 %) der Teilnehmenden. Dabei entspricht das erste Quantil der intendierten Richtung der Skala, d.h., Q1 entspricht etwa dem Viertel aller Teilnehmenden aus dem Interventionsworkshop mit der stärksten Selbstwirksamkeit im Umgang mit Computern und Technik. Aus Q2 stammen 12 Teilnehmende  $(26.0\%)$ , aus Q3 8  $(17.4\%)$  und aus Q4 5 Teilnehmende (10,9 %). Wie zu erwarten, stammen die meisten Teilnehmenden demnach aus dem ersten Quartil und dann absteigend über die anderen Quartile. Bemerkenswert ist, dass fast ein Drittel der Teilnehmenden des Aufbauworkshops aus den unteren zwei Qartilen stammt und demnach eine geringe Selbstwirksamkeitserwartung im Umgang mit Technik und Informatik auch nach dem Interventionsworkshop aufwies. Dies könnte an dem pädagogischen Setting liegen, das trotz geringer Selbstwirksamkeitserwartung und der Motivation der Teilnahme an Workshops erhalten geblieben ist. Beachtenswert ist diese Beobachtung auch durch die datenbedingte geringere Anzahl in Q4 (14 % statt 25 %) gegenüber den anderen Quartilen in der Gesamtstichprobe. Die Tendenz, dass diejenigen mit einer positiveren Ausprägung der Selbstwirksamkeit im Umgang mit Technik

<sup>84</sup> Verbesserung in intendierter Richtung grün markiert: Verschlechterung rot markiert. Obere Endpunkte bei der Quartilseinteilung aufgrund der Verteilung ausgeschlossen.

und Informatik eher an einem Aufbauworkshop teilnehmen, ist zwar zu erkennen. aber deutlich vorhanden hei weniger als der Zukunftsperspektive.

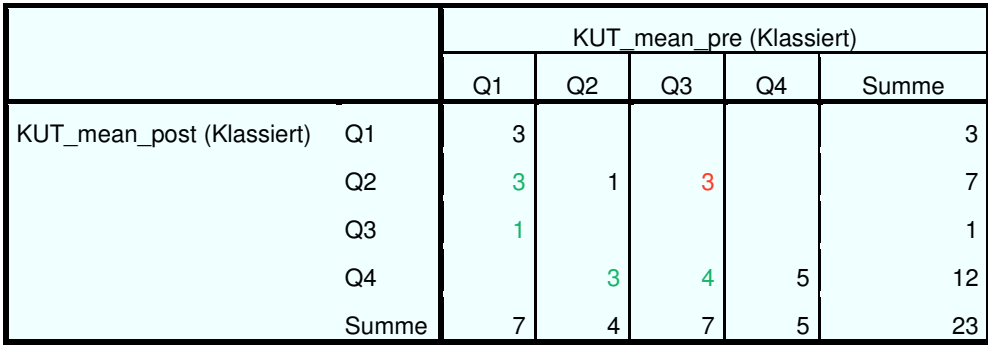

Tabelle 23: Klassifizierung nach KUT.<sup>85</sup>

Insgesamt 23 Teilnehmende des Aufbauworkshops wurden mit der Skala Kontrollüberzeugung im Umgang mit Technik erfasst. Aus dem vierten Ouartil O4 nach dem Kurs stammten 12 der Teilnehmenden (52,2 %). Dabei entspricht das vierte Quartil der intendierten Richtung der Skala, d.h., Q4 entspricht etwa dem Viertel aller Teilnehmenden aus dem Interventionsworkshop mit der stärksten Ausprägung auf der Skala Kontrollüberzeugung im Umgang mit Technik und Informatik. Aus Q3 stammt 1 Teilnehmende (0,4 %), aus Q2 7 der Teilnehmenden (30,4 %) und aus Q1 3 der Teilnehmenden (13,0 %). Damit stammen 43,4 % der Teilnehmenden aus den Quartilen mit niedriger KUT. Es stammen 56,6 % der Teilnehmenden aus den oberen zwei Quartilen oder haben sich im Interventionsworkshop über eine Quartilsgrenze verbessert. Die Tendenz der Teilnahme am Aufbauworkshop von Teilnehmenden mit einer hohen oder positiv-veränderten KUT ist erkennbar, jedoch wahrscheinlich aufgrund der geringeren Stichprobe weniger deutlich als bei den vorangegangenen Skalen SW und ZP.

#### **E.8** Einfluss auf das Lernumfeld zwischen den Workshops

In einem direkten Itemblock wurden die Teilnehmenden direkt gefragt, ob sie sich seit dem Interventionsworkshop mehr im informatischen und

Technikbeschäftigun g zwischen den Workshops

<sup>85</sup> Verbesserung in intendierter Richtung grün markiert; Verschlechterung rot markiert.

technischen Bereich betätigt haben. 8 von 50 gültigen Datensätzen (16 %) ergaben keinerlei oder eher keine Veränderungen im Umgang mit Technik und Informatik im Alltag. Demnach haben sich 84 % der Teilnehmenden des Aufbauworkshops seit dem Interventionsworkshop mehr mit Technik und Informatik auseinandergesetzt. Durch die Mehrfachantworten sind im Folgenden Überschneidungen zwischen den Gruppen vorhanden: Etwa die Hälfte der Teilnehmenden  $(46.6\%)$ gibt an, sich seit dem Interventionsworkshop mehr oder eher mehr mit Technik-Baukästen beschäftigt bzw. technische Dinge gebastelt zu haben;  $N = 76$ ; Modus = eher nein. Einen Computer aufgeschraubt und etwas eingebaut haben  $26.9\%$ ; N = 52; Modus = gar nicht. Mehr mit einem Lego-Technik-Roboter gearbeitet haben 19,2 %; N = 76; Modus = gar nicht. Ein Gerät (Radio, Uhr etc.) haben14 % geöffnet, um zu sehen, wie es funktioniert;  $N = 50$ ; Modus = gar nicht. Mehr am Computer mit Programmen gearbeitet haben 52,9 % der Teilnehmenden;  $N = 51$ ; Modus = *eher ja*. Mehr mit Freunden oder Freundinnen mehr über Computer und Technik gesprochen haben 44,2 %;  $N = 52$ ; Modus = *eher nein*. Mehr mit Programmieren beschäftigt haben sich 35,3 %;  $N = 51$ ; Modus = *eher nein*. Mehr nachgelesen, wie Geräte funktionieren, haben 31,4 % der Teilnehmenden;  $N = 51$ ; Modus = gar nicht.

Zusammenfassend hat sich der Großteil der Teilnehmenden seit dem Interventionsworkshop mehr mit technischen und informatischen Themen auseinandergesetzt. Die freiwillige Teilnahme am Aufbauworkshop in den die Teilnehmenden des Schulferien stützt die Annahme. dass Aufbauworkshops dispositionales<sup>86</sup> Interesse an Technik und Informatik entwickelt haben oder schon hatten.

### **E.9** Effektverlauf zwischen Interventionsworkshop und Aufbauworkshop

Die Deutungstiefe bei den folgenden Ergebnissen wird durch den Umstand einer fehlenden Kontrollgruppe relativiert und dient dem Konzept einer

Veränderung zwischen den  $W$ orkshops

<sup>&</sup>lt;sup>86</sup> In die Persönlichkeit übergehendes Interesse.

explorativen Studie der Generierung von Thesen. Die sehr schwer zu kontrollierende Variable Umwelt sowie mögliche Alterseffekte auf alle untersuchten Skalen lassen eine Hypothesenprüfung nicht zu. Eine Auswertung mit Unterscheidung nach der Differenz in Monaten zwischen Interventionsworkshop zu Aufbauworkshop ist aufgrund der geringen Stichprobengröße nicht sinnvoll.

Auf der Skala Selbstwirksamkeit im Umgang mit Computern und Technik ist eine signifikante Verschiebung in positiver Richtung (also eine Abnahme der Selbstwirksamkeitserwartung) mit mittlerer Effektstärke zu verzeichnen (U = 2,555; p < .05; r = .36).

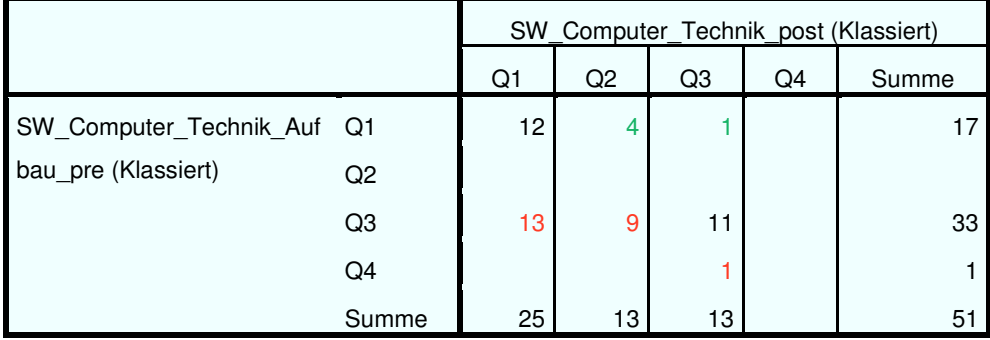

Tabelle 24: Klassifizierung nach SW Computer Technik.<sup>87</sup>

Dieses Ergebnis ist auch in der Veränderung der Verteilung über die Quartile zu erkennen. Aus dem ersten Quartil mit der höchsten Selbstwirksamkeitserwartung sind zwischen Interventionsworkshop und Aufbauworkshop 52 % der Teilnehmenden des Aufbauworkshops in das und  $69\%$ dritte Ouartil gewechselt von  $O2$  $in$ O3. **Die** Selbstwirksamkeitserwartung im Umgang mit Computern und Technik bleibt demnach nach dem Interventionsworkshop nicht vollständig stabil (45 % der Teilnehmenden des Aufbauworkshops haben sich nicht verändert) und ein Abfall aus Q1, aber auch Q2 erklärt den negativen Effekt.

Auf der Skala Zukunftsperspektive im informatisch, technischem Bereich ist eine hoch signifikante Verschiebung in positiver Richtung (also eine

<sup>&</sup>lt;sup>87</sup> Quartilseinteilung anhand der SW Computer Technik pre.

Abnahme der Einschätzung einer Zukunft im technischen und informatischen Bereich) mit mittlerer Effektstärke zu verzeichnen  $(U = 2,801; p < .01; r = .40).$ 

|                               |       | ZP Technik Informatik post (Klassiert) |                |    |    |       |
|-------------------------------|-------|----------------------------------------|----------------|----|----|-------|
|                               |       | Q1                                     | Q <sub>2</sub> | Q3 | Q4 | Summe |
| ZP Technik Informatik Aufb Q1 |       | 14                                     | 4              | 2  |    | 20    |
| au_pre (Klassiert)            | Q2    | 5                                      | 6              |    |    | 12    |
|                               | Q3    | 4                                      |                | 5  |    | 9     |
|                               | Q4    |                                        | 3              | 5  |    | 9     |
|                               | Summe | 24                                     | 13             | 13 |    | 50    |

Tabelle 25: Klassifizierung nach ZP Technik Informatik.<sup>88</sup>

Aus dem ersten Quartil mit der höchsten Angabe einer Zukunftsperspektive informatischen oder **Bereich** im technischen sind zwischen Interventionsworkshop und Aufbauworkshop 42 % der Teilnehmenden des Aufbauworkshops in untere Quartile gewechselt. Aus den anderen Quartilen sind sowohl negative als auch positive Verschiebungen zu sehen. Die Hälfte der Teilnehmenden ist stabil in ihrer Zukunftsperspektive geblieben. Der negative Effekt ist demnach vor allem durch den Abfall aus dem ersten Quartil zu erklären.

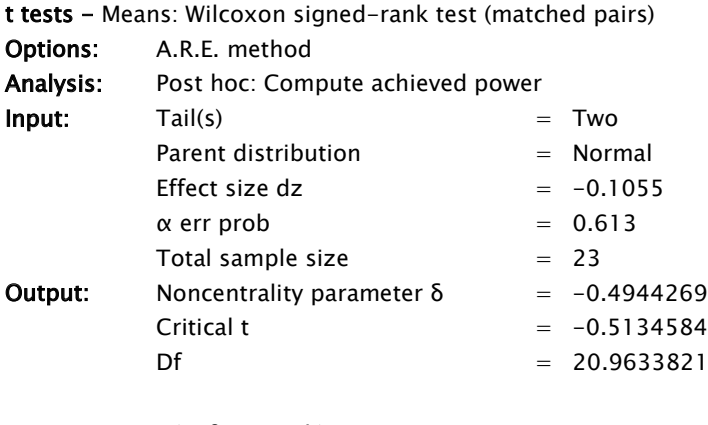

Power  $(1 - \beta$  err prob) 0.6538253  $\equiv$ 

Abbildung 71: Ausgabe des Tools G\*Power<sup>89</sup> zur Errechnung der Teststärke.

<sup>&</sup>lt;sup>88</sup> Quartilseinteilung anhand der ZP Technik Informatik pre.

<sup>&</sup>lt;sup>89</sup> Vgl. Heinrich Heine Universität G\*Power: http://www.gpower.hhu.de/.

Auf der Skala Kontrollüberzeugung im Umgang mit Technik ist keine signifikante Verschiebung feststellbar. Die Stichprobe ist mit  $N = 23$  zu klein, um selbst große Effekte messen zu können. Die Teststärke beträgt  $1 - \beta = .65$ ; das Setting kann damit nur mit einer Wahrscheinlichkeit von 65 % einen Effekt messen. Einen Rückschluss auf die Nullhypothese ist demnach nicht sinnvoll.

### F Schlussbetrachtung

von der der Ist-Zustandes  $der$ Ausgehend Analyse des  $in$ Informatikausbildung wurde die Bedeutung der Informatik als wichtiger Bestandteil der wirtschaftlichen Entwicklung des Hochtechnologie-Standorts Deutschland dargestellt, gleichzeitig aber auch die Problemlage der Sicherung dieses Status. Ein wesentlicher Faktor dieser Problemlage ist der unveränderte geringe Anteil an Frauen in der informatisch-technischen Berufsausbildung.

Die Analyse des Forschungsstands über Maßnahmen zur Erhöhung der Anzahl an weiblichen Informatikstudierenden ergab eine beeinflussende Forschungskontroverse über die Ursachen von Geschlechtsunterschieden. Eine Auseinandersetzung mit den Ursachen von Geschlechtsunterschieden ist im Hinblick auf die Legitimation von geschlechtsspezifischen Förderungsmaßnahmen unumgänglich.

Dass es biologische Unterschiede zwischen den Geschlechtern gibt, ist offensichtlich, und dass unterschiedliches Verhalten in verschiedenen Phasen der Entwicklung zu beobachten ist, ist ebenfalls nicht strittig. Die Interpretation eines implizierten biologischen Geschlechterunterschieds als Grundannahme zur Betrachtung von geschlechtsspezifischem Verhalten in der Interaktion mit der Umwelt ist weder durch Betrachtung hormoneller und genetischer Unterschiede noch durch theoretische Betrachtung von eines evolutionären Selektionsdruck, nachweisbar. Die Stereotypisierung und damit das Annehmen der sozialen Geschlechterrolle während des Heranwachsens und die biologischen Einflüsse durch Hormone in der körperlichen und kognitiven Entwicklung bilden ein komplexes wechselwirkendes System, das geeignet ist das aktuelle Selbst zu aber beschreiben. ungeeignet scheint die Ursachen fiir Geschlechtsunterschiede zu erklären. Die Frage nach den Ursachen von Geschlechtsunterschieden bleibt aus Sicht des Verfassers aus diesem Grund wissenschaftlich weitgehend unbeantwortet.

Legitimation von Fördermaßnahmen Die mitunter hart geführte Kontroverse in der Wissenschaft über die Interpretation von relevanten Forschungsergebnissen in diesem Bereich zeigt jedoch die gesellschaftliche und auch eine die Persönlichkeit betreffende Relevanz dieses Themas. Aus dieser Betrachtung wurde die naheliegende These abgeleitet, dass unter der Annahme, dass Geschlechtsidentität und Geschlechtszugehörigkeit eine wichtige Rolle in der menschlichen Persönlichkeit spielen, Forschungsergebnisse auch zur Verteidigung des eigenen Rollenverständnisses bewusst oder unbewusst interpretiert werden.

Die Betrachtung der Forschungslage zu nachgewiesenen Geschlechtsunterschieden im kognitiven Bereich ist marginal, so dass aktuell (2014) die These einer weitgehenden Geschlechtergleichheit im kognitiven Bereich plausibel ist. Ausschlaggebende kognitive Unterschiede lassen sich kaum nachweisen oder können wie im Fall des geschlechtsspezifischen Unterschieds in der Mentalen Rotation (Fähigkeit zwei- oder dreidimensionale Objekte mental rotieren zu können; MRT) durch Trainingseffekte schnell angeglichen werden. Messbar große Unterschiede lassen sich in den motorischen Fähigkeiten aber auch in psychologischen Konstrukten, die in einer konstruktivistischen Person-Umwelt-Beziehung definiert sind, feststellen. In der Betrachtung andauernden Auseinandersetzung einer Person mit Informatik und Technik sind als maßgebliche psychologische Konstrukte das Selbstkonzept, die Selbstwirksamkeit, die Kontrollüberzeugungen und das Interesse herausgestellt worden.

Die Ausbildung eines dispositionalen Interesses bei einer Person ist aus Sicht der pädagogischen Psychologie ein mehrphasiger Vorgang, der eine wiederholte Auseinandersetzung der Person mit dem Gegenstand des Interesses voraussetzt. Eine negative Einstellung in der Selbstwirksamkeit (negative Einschätzung der eigenen Fähigkeit, ein bestimmtes Ziel erreichen zu können) sowie in der Kontrollüberzeugung (Erwartung, dass das Handlungsergebnis *nicht* vom eigenen Verhalten oder Zustand abhängt) äußert sich in einem schwachen Selbstkonzept (Gedächnisstruktur, die

marginale, kognitive Unterschiede hauptsächlich negative auf die eigene Person bezogenen Informationen enthält) im Bezug zum Gegenstand. Eine Person mit schwachem Selbstkonzept im Bezug zu dem Gegenstand bildet ungünstige Kausalattributionen (nicht) kontrollierhare sowie externale Ursachenerklärungen für Erfolg und Misserfolg) aus, die einer kontinuierlichen Beschäftigung mit dem Gegenstand entgegenwirken. Die Entwicklung eines dispositionalen Interesses zum Gegenstand wird dadurch stark beeinträchtigt.

Eine Förderung zur Ausbildung eines technischen und informatischen dispositionalen Interesses sollte also als Erstes die Entwicklung eines positiven Selbstkonzepts ermöglichen. Didaktische Konzepte zur Förderung von Interesseentwicklung können dann als zweites ergänzend oder im Anschluss – unter der günstigeren Voraussetzung eines positiveren Selbstkonzeptes – erfolgen (Ziegler & Dresel, 2009, S. 397). Beeinflusst wird die Interesseentwicklung einer Person nach Albert Ziegler durch auftretende Dyssynchronien und die Neutralisation von Effekten durch die Kontrollvariable *Umweltsozialisation* **Diese** ist im nermanente wissenschaftlich-pädagogischen Forschungsdesign kaum kontrollierbar.

Als Ergebnis der Voruntersuchung zeigten sich unabhängig von der Darstellung des Lerngegenstands deutliche Unterschiede zwischen den Geschlechtern. Wie erwartet zeigen sich diese Unterschiede in der KUT schon bei den 13- bis 14-jährigen Teilnehmenden. Der in B.4 diskutierte Ansatz vor der späten Kindheit zu intervenieren, erweist sich auch anhand dieser Ergebnisse als angemessen. Daran anknüpfend müssen Interesse und intrinsische Motivation verstärkt ab der späten Kindheit in der Entwicklung einer Person angeregt werden, um Berufswahlentscheidungen zu beeinflussen (Päßler, 2011, S. 19).

Weiterhin nimmt der Einsatz eines realen Lerngegenstandes die Angst, neue Befehle nicht verstehen zu können, und wirkt in dem untersuchten Setting positiv auf das Zutrauen der Teilnehmenden. Daraus ergibt sich die Empfehlung in Gruppen, mit wenig Vorwissen und technischen sowie programmiertechnischen Berührungsängsten den Einsatz eines realen

Ergebnisse der Voruntersuchungen Lerngegenstandes einem virtuellen vorzuziehen. Der Vorteil eines virtuellen Lerngegenstandes besteht in Bereitschaft auch unbekannte Befehle einzusetzen und kann bei steigender Komplexität von Aufgaben dazu führen, dass die Teilnehmenden eher neue Lösungsansätze ausprobieren und neue Befehle und Konstrukte eher ausprobieren als bei einem realen Lerngegenstand. Virtuelle Lerngegenstände werden nach diesen Ergebnissen bei vertiefenden Kursen als Lerngegenstand sinnvoll.

#### $F.1$ Projektkonzeption

Role-Models

Unter Berücksichtigung der geschilderten Defizite und Schlussfolgerungen wurde ein zweistufiges Projekt konzipiert. Die erste Phase des Konzeptes hesteht einem Interventionsmaßnahme. Das Konzept aus des Interventionsworkshops, sieht vor Schulen 2-tägige Workshops in der 6. und 7. Jahrgangsstufe (späte Kindheit) für jeweils 12 bis 14 Mädchen anzubieten. Damit sollen nicht nur die ohnehin für die Thematik aufgeschlossenen Mädchen, sondern auch solche, die ein außerschulisches Angebot in der Regel eher nicht annehmen würden, erreicht werden. Die Workshops werden von Studierenden betreut, die als Hilfesteller auftreten, keine Lehrerfunktion übernehmen und als Role-Models einen Einfluss auf die Teilnehmenden ausüben sollen: das betreuende Zweierteam besteht immer aus mindestens einer Referentin. Die betreuenden Studierenden werden in der praktischen Anwendung der didaktischen Prinzipien von Reattributionstrainings geschult. Dies beinhaltet die Kommentierung von beobachteten Leistungsergebnissen mit erwünschten Attributionen, die Verbalisierung von erwünschten Attributionen durch ein genderneutrales und im geringen Maß Verstärkungen Modell von günstigen Ursachenerklärungen.

Aufbauworkshop

Als zweite Phase wird ein Aufbauworkshop angeboten, der thematisch den ersten Workshop vertieft und weitere Verknüpfungen zum Alltag der Teilnehmenden bietet (vgl. C.6.1.2), damit die Technik weiterhin als gestaltbar und nützlich erfahren wird. Eine freiwillige, internal begründete Teilnahme am Aufbauworkshop entspricht der Phase eines emerging *individual interest* nach Hidi und Renninger (2006). Die Durchführung des

Aufbauworkshops über einen längeren Zeitraum (4 Tage) sowie die Unterbringung an einem außerschulischen, besonderen Ort, unterstützen das wiederholte Auftreten eines stabilisierten situationalen Interesses nach Krapp (2006). Die Förderung des psychologischen Konstrukts  $Spa\beta$  im didaktischen Design des Kurses soll die gegenstandsbezogene Emotion positiv beeinflussen und wiederum auf die Entwicklung eines emerging individual interest einwirken. Das Empfinden von Spaß hat nach Zwick und Renn (2000) im Kontext von postmaterialistischen Werten in einer modernen Wohlstandsgesellschaft, auch einen wesentlichen Einfluss auf Berufsentscheidungen. Die Förderung von Autonomie, Kompetenzerleben, der persönlichen sozialer Einbindung und Bedeutsamkeit des Handlungsgegenstands im didaktischen Design soll die Ausbildung eines stabilen persönlichen Interesses bei den Teilnehmenden stützen (vgl.  $B.5.4$ ).

der Durchführung des Interventionsworkshops Nach sowie des Aufbauworkshops ist die Etablierung einer Kontaktmöglichkeit zu den Teilnehmerinnen und deren Erziehungsberechtigten eine Möglichkeit Einfluss auf die Kontrollvariable Umweltsozialisation zu nehmen. Dies wird durch die Einbeziehung der Bezugspersonen des Kindes in die Abschlussphase des Workshops sowie durch die Bereitstellung von thematisch an den Interventionsworkshop angepassten Tools (vgl. C.6.1.3) unterstützt. Die einfache Gestaltung dieser soll auch nicht technikaffinen Erziehungsberechtigten gemeinsame technisch-informatische eine Beschäftigung mit dem eigenen Kind im privaten Bereich ermöglichen.

#### $F.2$ Einstellungen der Stichprobe

Einen Zugang zu einem Computer zu Hause hatten 98,8 % der Stichprobe, was ein Indiz für eine flächendeckende Verbreitung des Computers in privaten Haushalten bei Kindern mit gymnasialer Bildung ist. Der Besitz eines eigenen Computers oder die häufige Benutzung eines Computers in der Schule haben auf den untersuchten Skalen – (Selbstwirksamkeit im Umgang mit Computern und Technik), (Kontrollüberzeugung im Umgang mit Technik), (Zukunftsperspektive im informatisch-technischen Bereich) – Zugang zu Technik und Computern

einen minimalen oder ungeklärten Effekt. Die ausschließliche Nutzung eines Computers, ob privat oder in der Schule, scheint zur Förderung von Interesse an Informatik und Technik nicht ausreichend.

Gestützt wird diese Schlussfolgerung durch die mittleren Effekte bei der Betrachtung der Skala Technikvorkenntnisse (Nicht die Nutzung wurde abgefragt, sondern die Auseinandersetzung mit technischen Gegenständen). Diejenigen mit hohen Vorkenntnissen in Technik haben eine signifikant höhere Selbstwirksamkeit im Umgang mit Computern und Technik mit mittlerer Effektstärke als diejenigen mit niedrigen Vorkenntnissen Auf der Skala Zukunftsperspektive im informatischen und technischen Bereich ist ein kleiner bis mittlerer Effekt vorhanden. Dies stützt die These, dass in kontinuierlichen. motivierenden Beschäftigung einer mit einem Lerngegenstand die Selbstwirksamkeitserwartung zunimmt und durch hildende Prozesse auch Einfluss auf die berufliche **Interesse** Zukunftsperspektive einer Person Einfluss genommen werden kann.

Diejenigen Teilnehmenden mit einer hohen Kontrollüberzeugung im KUT und RIASEC Umgang mit Technik haben ebenfalls positive Ausprägungen auf den Interessenorientierungen Realistic, Investigative und Conventional sowie Ausprägung auf der Interessenorientierung *Enterprising*. Eine mittlere Effektstärke ist aber nur auf der Interessenorientierung Investigative festzustellen, auf den anderen jeweils ein kleiner Effekt. Auf die Interessenorientierung Artistic hat die KUT mit hoher Wahrscheinlichkeit keinen Effekt. Die Überzeugung, Technik kontrollieren zu können oder sich Technik ausgeliefert zu fühlen, hat demnach in der Stichprobe keine Auswirkung auf eine berufliche Orientierung im künstlerischen, selbstverwirklichenden und kreativen Bereich. Unter der Annahme, dass technische Aspekte bei Berufen einer Interessenorientierung auch die eigene Entscheidung zu einem Beruf in dieser Interessenorientierung beeinflussen, lässt sich die These formulieren, dass Mädchen technische Situationen und technische Tätigkeiten nicht mit der Verwirklichung eigener Ideen verbinden. Die Interessenorientierung Artistic wurde in der Stichprobe deutlich positiver als die anderen bewertet.

Interessensorientierungen. Wünschenswert wäre nicht nur die Verbindung von der Interessenorientierung Artistic mit einer sprachlichen oder künstlerischen Umsetzung eigener Ideen, sondern auch mit einer technischen Umsetzung. Außerschulische Angebote können hier einen wichtigen Beitrag leisten. Da Informatik wie in B.3 dargestellt auch als technisches Fach wahrgenommen wird, kann das Erleben der Fachdisziplin Informatik als kreative Wissenschaft das Bild der Kinder positiv verändern.

#### $F.3$ Zusammenfassung der Ergebnisse des Interventionsworkshops

Die Auswertung der Stichprobe zeigt, dass die Teilnehmenden Lust hatten Interventionsworkshop teilzunehmen. Die Durchführung des am Interventions workshops direkt in der Schule im normalen Schulbetrieb hat keinen negativen Einfluss auf die Akzeptanz der Interventionsmaßnahme. Weiterhin ist das Thema Robotik kein negativ belastetes oder mit Stereotypen behaftetes Thema und kann weiterhin im Sinne eines gendergerechten Marketings für Fördermaßnahmen im Informatik- und Technik-Bereich empfohlen werden.

In der didaktischen und inhaltlichen Planung des Interventionsworkshops besteht die Schwierigkeit, eine Balance zwischen technischen und informatischen Inhalten zu erreichen. Reiner Programmierunterricht oder rein theoretischer Informatikunterricht birgt die Gefahr, Technik auszuschließen und damit weiter zu stereotypisieren. Da Informatik überall im Alltag vorhanden ist, aber vor allem im Zusammenspiel mit Technik wahrgenommen wird, ist eine Ausgewogenheit zwischen informatischen und technischen Inhalten zu empfehlen. Die zeitliche Verteilung von etwa  $1 \cdot 9$ zwischen Bautechnischen- zu Programmier-Aspekten des Interventionsworkshops wurde von den Teilnehmenden positiv bewertet. Die Mehrheit der Teilnehmenden hätte gerne sowohl mehr programmiert einem besseren auch konstruiert, mit Ergebnis den als für programmiertechnischen Anteil des Workshops.

Das didaktische Setting des Interventionsworkshop, das vom strukturierten Anfang der Kurse aus zu einer eigenverantwortlichen Auseinandersetzung

Grund der Teilnahme

Didaktisches Konzept

maintained situational interest der Teilnehmenden mit dem Lerngegenstand im Verlauf des Kurses übergeht und durch das Moderieren der Referentinnen und Referenten positiv auf negative Kausalattributionen und die Selbstwirksamkeit der Teilnehmenden wirken soll, bewirkt das gewünschte positive Lernumfeld bei den Teilnehmenden. Das Item "Die Teilnahme an dem Kurs hat mir Spaß gemacht" fasst das Erleben der Teilnehmenden des Kurses zusammen. Dieses Item hat die positivsten Ausprägungen. 98,7 % der Teilnehmenden gaben an, dass ihnen der Kurs Spaß (87,3 %) oder eher Spaß (11,4 %) gemacht hat. Nur eine Teilnehmerin von 1102 hat angegeben, dass sie gar keinen Spaß hatte. Die Erlebnisqualität ist damit als sehr hoch zu bezeichnen und scheint unabhängig vom den durchführenden Referentinnen und Referenten  $\overline{z}$ Der sein Interventions workshop triggert ein erstes situationales Interesse und hält es über den Zeitraum des Workshops aufrecht (maintained situational *interest*). Dies kann ebenfalls durch den Wunsch nach einer längeren Beschäftigung mit dem Lerngegenstand gefolgert werden: 88 % gaben den Wunsch an, dass der Kurs hätte länger sein sollen.

emerging individual interest

Die Ausbildung von Phase 3, das emerging individual interest, ist eine notwendige, aber keine hinreichende Bedingung zur Ausbildung eines permanenten individuellen Interesses. Der Wunsch, sich wiederholt mit dem Lerngegenstand auseinandersetzen zu wollen, ist unter den Teilnehmenden vorhanden (89,5 % gaben an, dass sie gerne oder eher gerne an einem weiterführenden Kurs teilnehmen würden; bei 71,3 % der Teilnehmenden war der Wunsch nach einem Roboterkasten zum Geburtstag nach dem Workshop vorhanden). Beide Items spiegeln die Bereitschaft der Teilnehmenden wider, sich auch in Zukunft mit dem Lerngegenstand auseinanderzusetzen und repräsentieren damit ein beginnendes bzw. schon vorhandenes emerging individual interest als psychologischen Zustand.

Es konnte ein höchst signifikante Verbesserung der Gruppe der Teilnehmenden nach dem Treatment Interventionsworkshop mit großer Effektstärke (U = -13,012;  $p < .001$ ; r = -.55) auf die Selbstwirksamkeit in

mittlere und starke Effekte durch das Treatment

Umgang mit Computern und Technik festgestellt werden. Diese Veränderung wurde in der gesamten Stichprobe festgestellt (Median SW Computer Technik pre = 2,3333 und SW Computer Technik post = 2,0000; gleichzeitig starke Verschiebung des unteren und oberen Quartils in intendierte Richtung). Auf der Skala Kontrollüberzeugung im Umgang *mit Technik* wurde eine höchst signifikante positive Veränderung nach dem Treatment mit mittlerer Effektstärke gemessen ( $U = 6,418$ ;  $p < .001$ ;  $r = -$ .29). Die Verschiebung zeigt sich in der gesamten Stichprobe. Die Zukunftsperspektive im technischen und informatischen Bereich verändert sich nach dem Treatment höchst signifikant mit einer mittleren Effektstärke  $(U = -7,512; p < .001; r = -.325)$ . Der Median bleibt gleich und die Verschiebung zeigt sich in den oberen beiden Quartilen in intendierter Richtung. Es hat demnach nicht die Gesamtgruppe ihre Einstellung in der Zukunftsperspektive geändert, sondern vor allem diejenigen Teilnehmenden mit einer vorher eher zutreffenden oder völligen Ablehnung einer Zukunftsperspektive im informatisch-technischen Bereich.

Die Möglichkeit nach dem Kurs auf das Lernumfeld der Teilnehmenden einzuwirken ist begrenzt. Der Großteil der Teilnehmenden (96.2 %) würde den Kurs einem Freund oder einer Freundin empfehlen. Dies zeigt die Bereitschaft der Teilnehmenden. auch gegen eine negative Stereotypisierung den Interventionsworkshop im eigenen sozialen Umfeld weiterzuempfehlen. Die Analyse der Ergebnisse des Interventionsworkshops zeigt auf den untersuchten Skalen die angestrebten Ergebnisse. Die fehlende Wirkung auf diejenigen Teilnehmenden mit einer positiven Einstellung bezüglich einer beruflichen Zukunft im technischen und informatischen Bereich könnte durch schon gefestigte Berufswünsche hervorgerufen werden.

#### $F.4$ Zusammenfassung der Ergebnisse des Aufbauworkshops

Es wurden 3 Aufbauworkshops am 19-22.10.2010, 04-07.11.2011 und am 22–25.06.2011 mit insgesamt 76 Teilnehmenden durchgeführt. Die Auswertung der Stichprobe des Aufbauworkshops zeigt eine intrinsische Motivation bei den Teilnehmenden als Grund am Aufbauworkshop

Grund der Teilnahme teilzunehmen (vgl. E.7.1). Die Durchführung des Aufbauworkshops in den Schulferien hat keinen negativen Einfluss auf die Akzeptanz der Maßnahme. Die Einflussnahme der Erziehungsberechtigten sowie die Teilnahme einer Freundin haben wenig Einfluss auf die Entscheidung an dem Aufbauworkshop teilzunehmen. Ein sich stabilisierendes stabilisierenden emerging individual interest gegenüber dem Lerngegenstand kann aus den Rückmeldungen, zu inhaltlichen Gründen am Aufbauworkshop teilzunehmen, geschlossen werden. Die fachlichen Inhalte des Interventionsworkshops haben deutlich zu einer Teilnahme am Aufbauworkshop bewogen. Es gaben 96% der Teilnehmenden die Programmierung und 97,3 % die Konstruktion des Roboters als einen Grund der Teilnahme an

Veränderung zwischen den Workshops

Mit dem Blick auf die Zeit zwischen den Workshops hat sich der Großteil der Teilnehmenden seit dem Interventionsworkshop mehr mit technischen und informatischen Themen auseinandergesetzt. Die freiwillige Teilnahme am Aufbauworkshop in den Schulferien stützt die Annahme, dass sich bei den Teilnehmenden des Aufbauworkshops ein dispositionales Interesse an Technik und Informatik entwickelt hat oder schon vorhanden war. Es zeigte sich eine Veränderung auf den untersuchten Skalen in dem Zeitabschnitt zwischen Interventionsworkshop und Aufbauworkshop. Auf der Skala Selbstwirksamkeit im Umgang mit Computern und Technik ist ein signifikanter Rückgang und auf der Skala Zukunftsperspektive im informatisch-technischen Bereich ein höchst signifikanten Veränderung in nicht intendierter Richtung mit jeweils mittlerer Effektstärke zu verzeichnen. Auf der Skala Kontrollüberzeugung im Umgang mit Technik konnte kein Ergebnis analysiert werden. Die Selbstwirksamkeitserwartung im Umgang mit Computern und Technik bleibt somit nach dem Interventionsworkshop nicht vollständig stabil (55 % der Teilnehmenden wechselten das Quartil). Die Verschiebung äußert sich in der Verschiebung von der ersten beiden Quartile in untere Quartile. Auf der Skala Zukunftsperspektive im informatisch-technischen Bereich ist die Hälfte der Teilnehmenden stabil geblieben. Der negative Effekt ist vor allem durch den Abfall aus dem ersten Quartil zu erklären. Eine Deutung dieser

Ergebnisse ist jedoch schwierig, da eine fehlende Kontrollgruppe die Ergebnisse hinsichtlich Alterseffekte und Umwelteinflüsse relativiert.

Die didaktische und inhaltliche Planung des Aufbauworkshops orientierte sich eng an der Ausrichtung des Interventionsworkshops, um einerseits gelernte Lernroutinen wieder in das Gedächtnis der Teilnehmenden zu rücken und andererseits neue Konzepte an bekannte Konzepte anknüpfen zu lassen. Auch hier wurde eine Ausgewogenheit zwischen informatischen und technischen Inhalten verfolgt. Die Erlebnisqualität ist wie im Interventionsworkshop sehr hoch (vgl. E.7.2). Keine einzige Teilnehmende gab eine negative Bewertung bei dem Item Spaß bei der Teilnahme am Kurs an  $(88,2\% =$  stimmt genau; 11,8 % = eher ja). Der Aufbauworkshop triggert situationales Interesse und hält es über den Zeitraum des Workshops aufrecht (maintained situational interest), obwohl die Länge des Kurses mit vier Tagen eine längere Beschäftigung mit dem Lerngegenstand als beim Interventionsworkshop fordert. Es geben 84,2 % der Teilnehmenden den Wunsch an, dass der Kurs hätte länger sein sollen.

Auf die Selbstwirksamkeit im Umgang mit Computern und Technik konnte im Aufbauworkshop nur noch ein signifikanter kleiner Effekt in intendierter Richtung gemessen werden (U = -1,746; p < .041; r = -.24). Dies wird vor allem durch die schon sehr stark ausgebildete Selbstwirksamkeit der Teilnehmenden des Aufbauworkshops erklärt. Die Analyse der Veränderung der Kontrollüberzeugung im Umgang mit Technik ergab keine Ergebnisse. Die Zukunftsperspektive änderte sich in der Gruppe des Aufbauworkshops nach dem Treatment mit einem hoch signifikanten mittleren Effekt in intendierter Richtung (U = -2,663; p < .01;  $r = -.369$ ).

Die Teilnahmemöglichkeit am Aufbauworkshop ist aufgrund des finanziellen Aspektes erheblich kleiner als bei dem Interventionsworkshop. Aus diesem Grund war die Nachfrage nach Plätzen deutlich größer als das Angebot der Plätze. Die folgende Deutung der Klassifizierung der Teilnehmenden ist in dieser Hinsicht zu relativieren. In der Tendenz haben diejenigen mit einer positiveren Einstellung in ihrer Zukunftsperspektive

Erlebnisqualität  $h$ och

Wirksamkeit

Klassifikation

im informatisch-technischem Bereich auch eher an dem Aufbauworkshop teilgenommen. Dennoch haben 4 von 45 Teilnehmenden am Aufbauworkshop teilgenommen, obwohl sie sich auf der Skala in nicht intendierter Richtung nach dem Treatment Interventionsworkshop verändert hatten. Hier könnte das Kurs-Erleben ein ausschlaggebender Punkt sein, dass trotz abnehmender Zukunftsperspektive eine weitere Beschäftigung mit dem Lerngegenstand getriggert wird.

Zukunftsperspektive trennender als SW  $u n d$   $KUT$ 

Die Tendenz der Teilnahme am Aufbauworkshop von Teilnehmenden mit einer hohen oder positiv-veränderten KUT ist erkennbar, jedoch aufgrund der geringeren Stichprobe (N=23) weniger deutlich (vgl. E.7.7). Bei der Betrachtung der Selbstwirksamkeitserwartung im Umgang mit Computern und Technik stammen die meisten Teilnehmenden aus dem ersten Quartil. Bemerkenswert ist, dass fast ein Drittel der Teilnehmenden des Aufbauworkshops aus den unteren zwei Quartilen stammt und demnach eine geringe Selbstwirksamkeitserwartung im Umgang mit Technik und Informatik auch nach dem Interventionsworkshop aufwiesen. Dies könnte dem pädagogischen Setting liegen, dass trotz an geringer Selbstwirksamkeitserwartung und die Motivation der Teilnahme an Workshops erhalten geblieben ist. Die Tendenz, dass diejenigen mit einer positiveren Ausprägung der Selbstwirksamkeit im Umgang mit Computern und Technik eher an einem Aufbauworkshop teilnehmen, ist zwar zu erkennen. deutlich aber weniger vorhanden als bei der Zukunftsperspektive.

Die Ausbildung von Phase 3, eines stabilisierenden emerging individual *interest*, ist bei den Teilnehmenden nach dem Aufbauworkshop vorhanden. Der Wunsch, sich wiederholt mit dem Lerngegenstand auseinandersetzen zu wollen, ist stark ausgeprägt (98,7 % gaben an, dass sie gerne oder eher gerne an einem weiterführenden Kurs teilnehmen würden), so dass die Vorrausetzung für ein stabiles persönliches Interesse in Bezug auf den Lerngegenstand vorhanden ist.

### **F.5 Weiterführende Forschungsfragen**

Aus den Ergebnissen können folgende weitere Forschungsthemen abgeleitet werden.

- Auf den relevanten psychologischen Konstrukten zur Unterstützung der Bildung eines Interesses an der Informatik und an Technik allgemein zeigt der Interventionsworkshop deutliche Wirkung bei den Teilnehmenden. Eine Beforschung des sozialen Umfeldes (Erziehende, Geschwister) der Teilnehmenden nach dem Interventionsworkshop kann neben dem Ist-Zustand auch mögliche Veränderungen messbar werden lassen. Maßnahmen könnten auch Workshops für Erziehende miteinschließen
- Als weiterer Aspekt wäre zu klären, ob es einen Effekt der Maßnahme auf die Angebote in den teilnehmenden Schulen gibt. Dies könnte in einer erhöhten Sensibilisierung des Lehrkräftekollegiums in Bezug auf Genderaspekte zu erkennen sein oder auch an einem steigenden Angebot an Arbeitsgemeinschaften. Am Ernst-Moritz-Arndt-Gymnasium in Bonn gab es nach zwei Interventionsworkshop eine dreifache Überbuchung der angebotenen Robotik-AG.
- Die Konzeption als leicht übertragbare Maßnahme lässt die Verlagerung an beliebige Standorte zu und führt hoffentlich zu einer weiteren Verbreitung von erfolgreichen Interventionsmaßnahmen. Die Generalisierung der Ergebnisse kann sich erst durch den Vergleich zeigen.
- Ein Aufschließen der Mädchen an die Jungen bezüglich des Selbstkonzepts ermöglicht wieder koedukative Interesse fördernde Szenarien, deren günstige Zeitpunkte und didaktische Besonderheiten erforscht werden müssen.
- Die Voraussetzungen für eine Etablierung eines gendergerechten, begabungsfördernden Umfeldes für Mädchen und Jungen im informatisch-technischem Bereich sind durch die Maßnahme erfolgt. Die Umsetzung und Integration in eine langjährige Begleitung und

Förderung sind die zu untersuchenden Aufgaben. Eine mögliche Ausgestaltung wurde in C.2.2 beschrieben.

#### **F.6 Ausblick**

Schule allein reicht  $nicht$  aus

Renn (2011) beschreibt die Schule als zentralen Ort der Technikbildung und folgert, dass außerschulische Bildungsangebote die Bildungsarbeit zwar bereichern, diese aber nicht ersetzen können. Unter der Voraussetzung eines durchgehenden informatischen oder technischen Unterrichts ist dieses Argument plausibel, die in B.1 dargestellte aktuelle Problemlage zeigt jedoch in der gymnasialen Ausbildung der meisten Bundesländer einen kurzen Informatikunterricht im Wahlpflichtbereich sowie einen gänzlich fehlenden technischen Unterricht. Das Ineinandergreifen unterschiedlicher lokaler Bildungsangebote mit einer erkennbaren gemeinsamen Ausrichtung zur Bereitstellung eines kontinuierlich begabungsfördernden Umfeldes bei der Entwicklung eines Kindes, hat nur die Chance Bildung im technischen und informatischen Bereich positiv zu verändern. Nicht die Schule ist demnach der zentrale Ort. sondern durch ein strukturiertes Weiterbildungsangebot kann das Kind selbst aktiv im eigenen Lernumfeld die für sich passenden Angebote wählen.

Etablierung eines lokalen Gesamtansatzes

Ein großer Schritt in diese Richtung kann das Schülerlabor Informatik InfoSphere<sup>90</sup> an der RWTH Aachen werden, dass einerseits das Projekt go4IT! in das Programm integriert hat und die weitere Betreuung der Teilnehmenden auch über den Aufbauworkshop hinaus mit Angeboten bis in die gymnasiale Oberstufe versorgt. Die begleitende Dissertation von Nadine Bergner, der Projektleiterin des InfoSphere, untersucht das Bild der Informatik bei Kindern und Jugendlichen sowie die Veränderung dieses Bildes durch den Besuch eines Informatik-Schülerlabors. Eine sinnvolle Verknüpfung der schulischen, außerschulischen und privaten Angebote im Umfeld der Teilnehmenden durch Informationen über Termine, Workshops und Events könnte ein Gesamtsystem tragbar machen. Die Angliederung an die Hochschule mit gleichzeitiger Lehramtsausbildung kann hier eine

<sup>&</sup>lt;sup>90</sup> http://schuelerlabor.informatik.rwth-aachen.de/.

Situation herstellen, in der sowohl die Kinder durch die Teilnahme an Kursen als auch die angehenden Lehrkräfte durch das Konzipieren und Durchführen von unterrichtsähnlichen Workshops profitieren, und durch die der finanzielle Aufwand für die Kinder niedrig gehalten werden kann. Die Erweiterung durch ein Vereinsangebot kann ebenfalls eine Interesse verstetigende Struktur bereitstellen. Das in Deutschland vorherrschende System des Vereinswesens, das neben der schulischen Ausbildung im privaten Bereich einen wesentlichen Platz für Kinder bietet, eigene Begabungen zu entdecken, und die Vertiefung des Interesses auf diesem Gebiet ermöglicht, ist aktuell (2014) nur im musikalisch-künstlerischen und sportlichen Bereich in Deutschland etabliert. Die gesellschaftliche Sensibilisierung für den kreativen Anteil der Fachdisziplin Informatik und die Einsicht der Notwendigkeit technisch gestaltender Fähigkeiten für die zukünftige Generation durch eine generationsübergreifende Beteiligung in eine Vereins- bzw. einer vereinsähnlichen Struktur, könnte eine gewinnbringende Ergänzung zur Verstetigung des Interesses begabter Kinder in informatischen und technischen Bereichen sein. Es ist aber deutlich zu machen, dass solch ein Gesamtsystem den Idealzustand für den Verfasser angibt.

Bei all den Bemühungen auf allen Ebenen des Bildungsumfeldes von Kindern sollte der direkte gesellschaftliche Einfluss nicht außer Acht gelassen werden. Eine Veränderung der negativen Stereotypisierung kann nur langsam und ganz gesellschaftlich vollzogen werden und verweist die Verantwortung nicht in das Bildungssystem, die Erziehenden oder den medialen Einfluss, sondern in die Eigenverantwortung eines jeden selbst. Unterstützt werden kann dieser Prozess durch folgende Maßnahmen: 1.) Errichtung und Bekanntmachung einer breiten Interventionsmaßnahme mit positiver Wirkung auf das technisch-informatische Selbstkonzept der Mädchen und, soweit möglich, das soziale Umfeld; 2.) Entwicklung und Durchführung von Interesse fördernden Aufbauangeboten, wenn das technisch-informatische Selbstkonzept gestärkt wurde; 3.) Verknüpfung privater, schulischer und außerschulischer technisch-informatischer Angebote, um Nachhaltigkeit auf allen Ebenen zu ermöglichen.

# Abbildungsverzeichnis

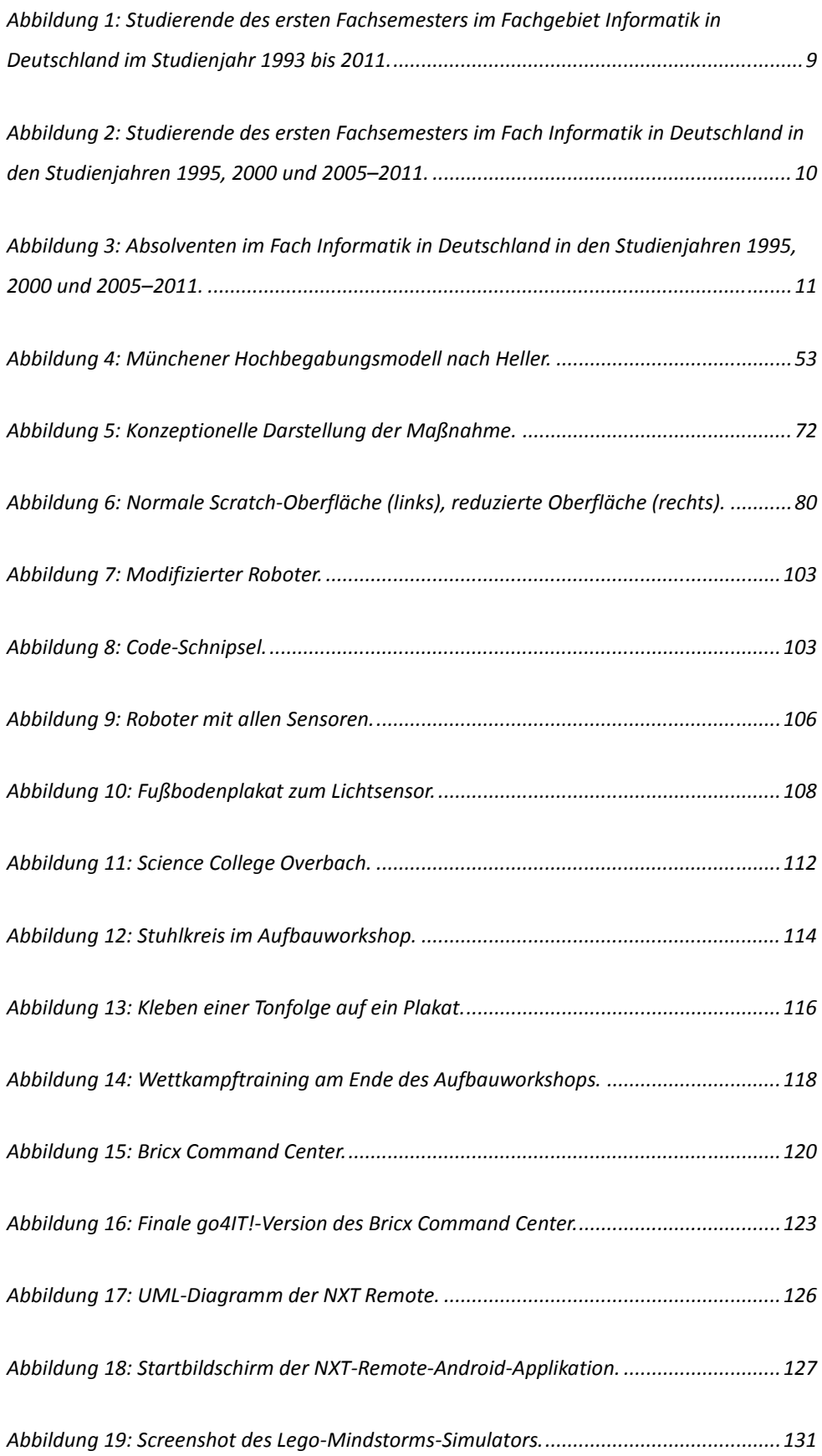
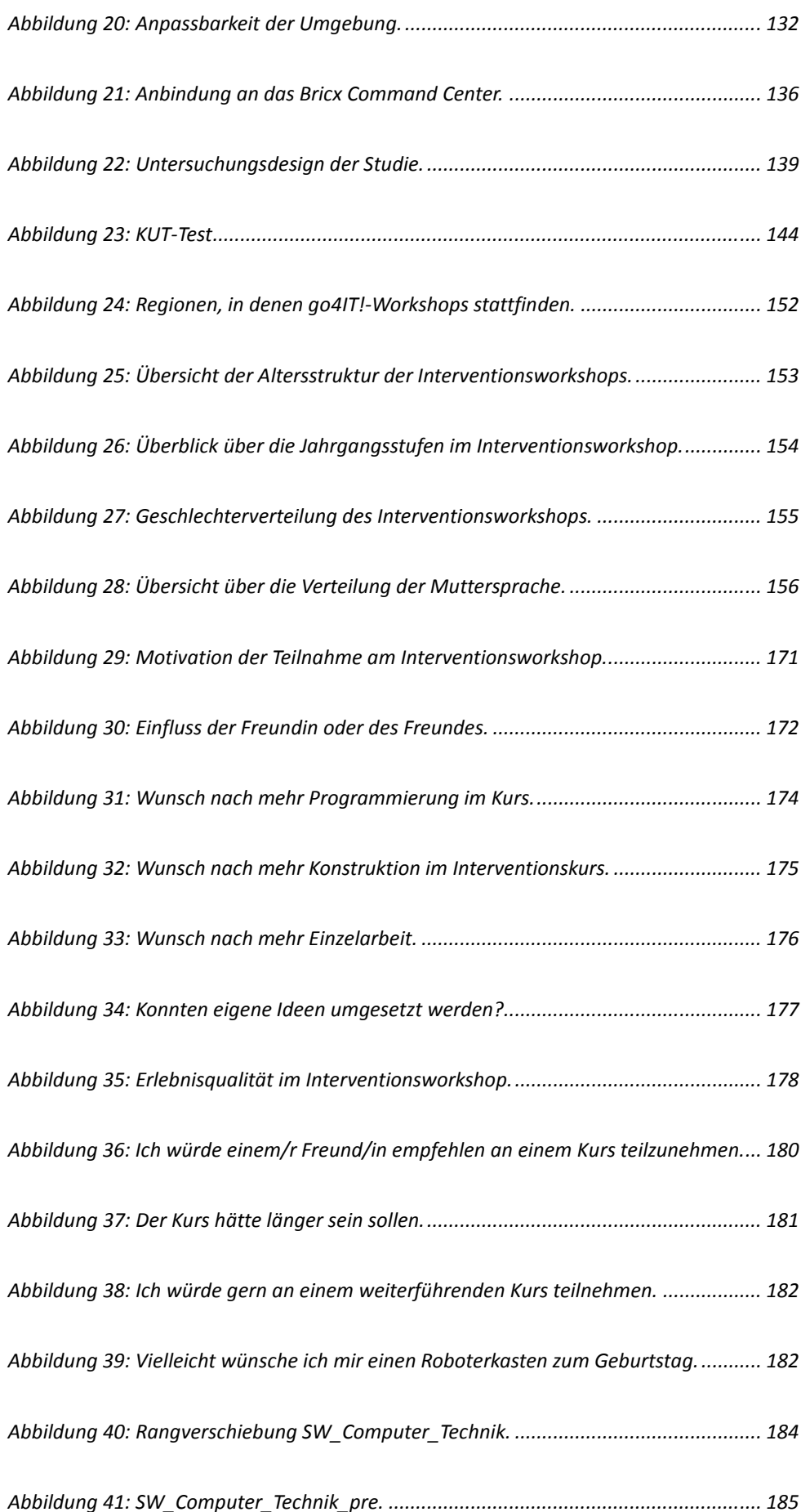

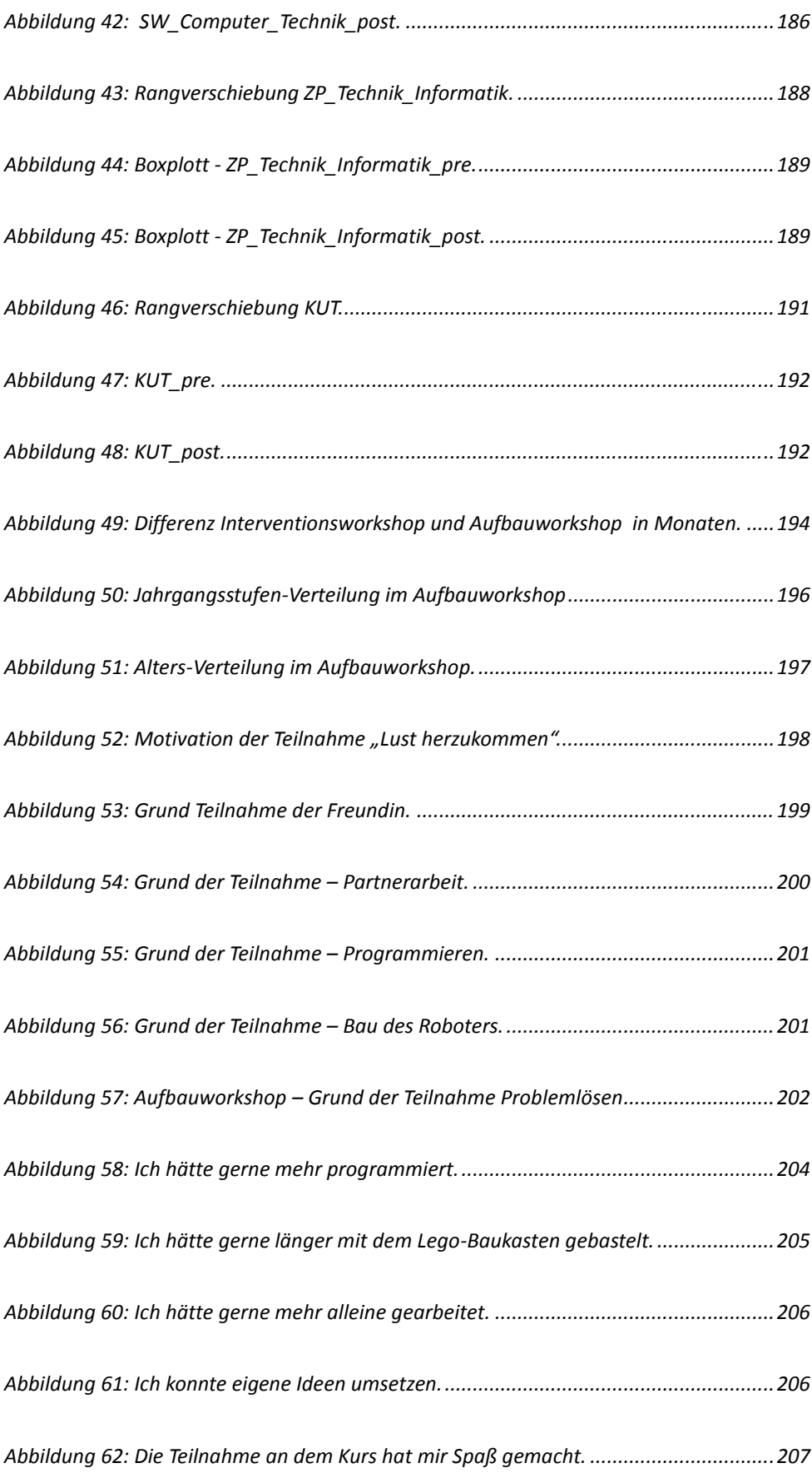

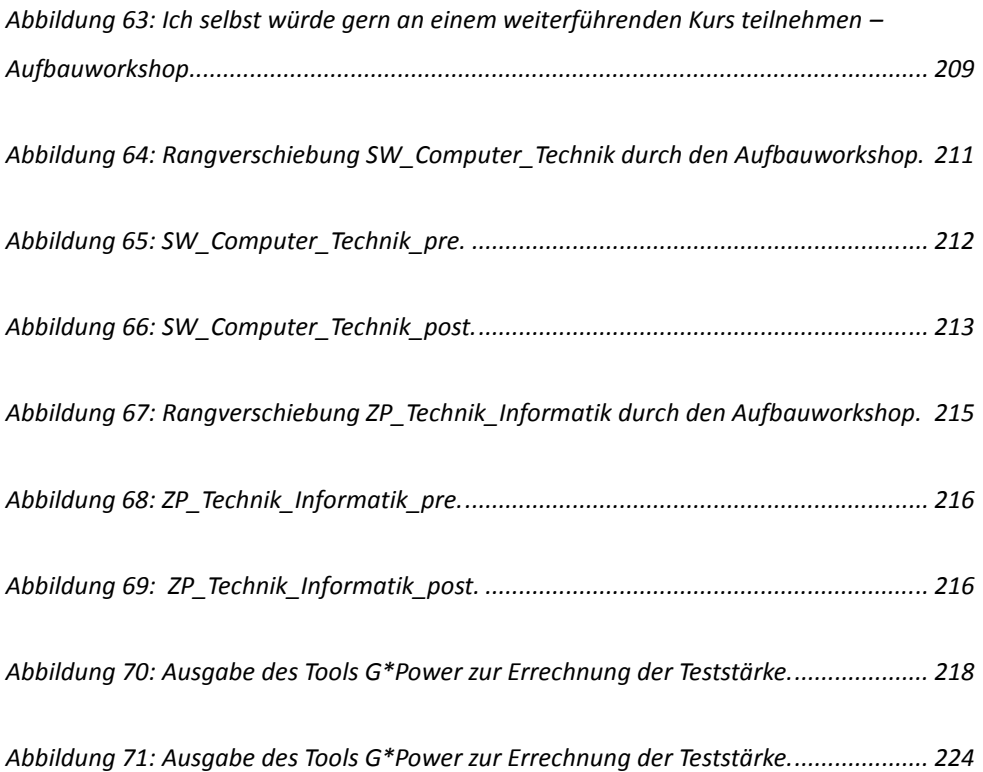

# Tabellenverzeichnis

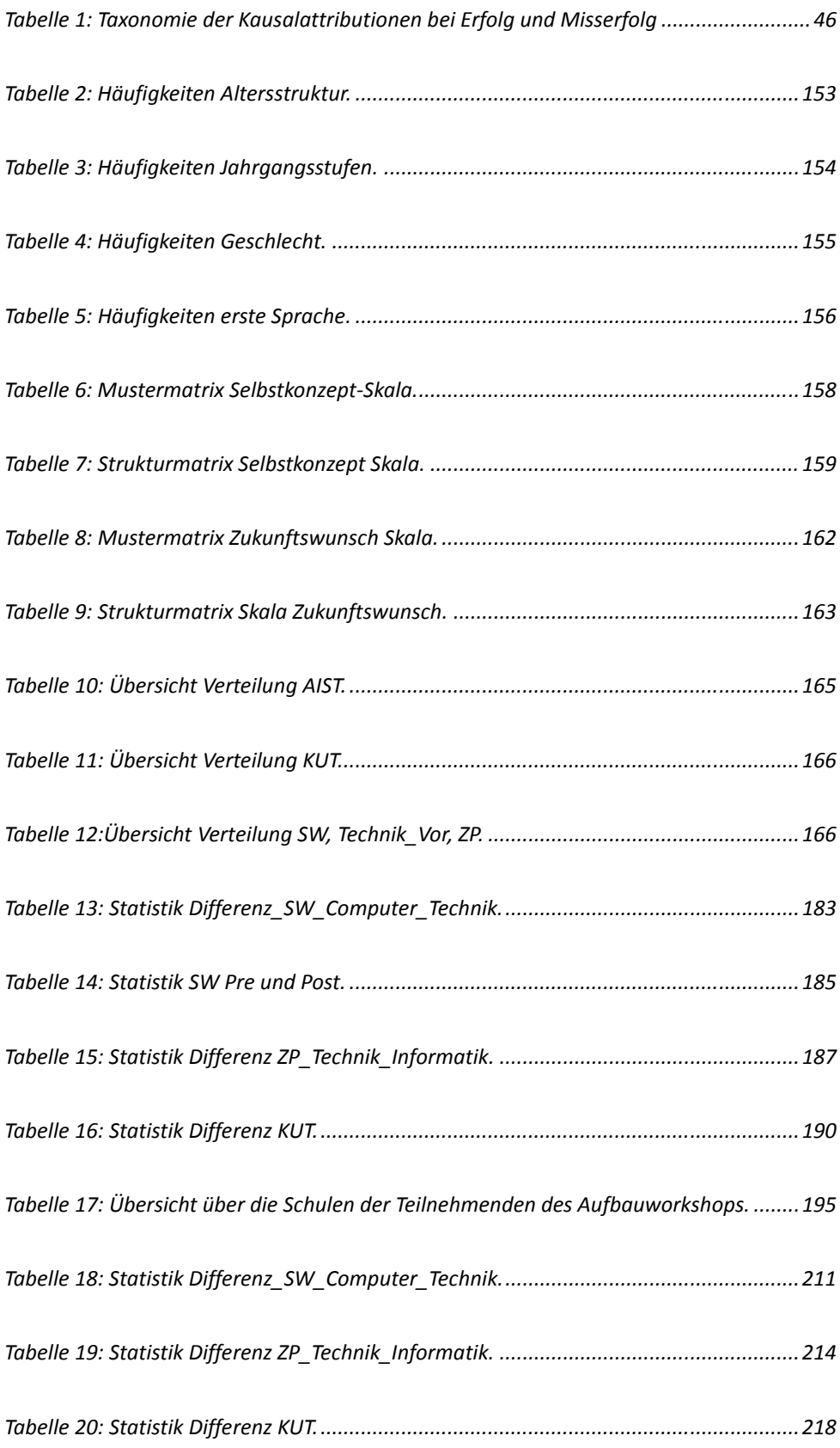

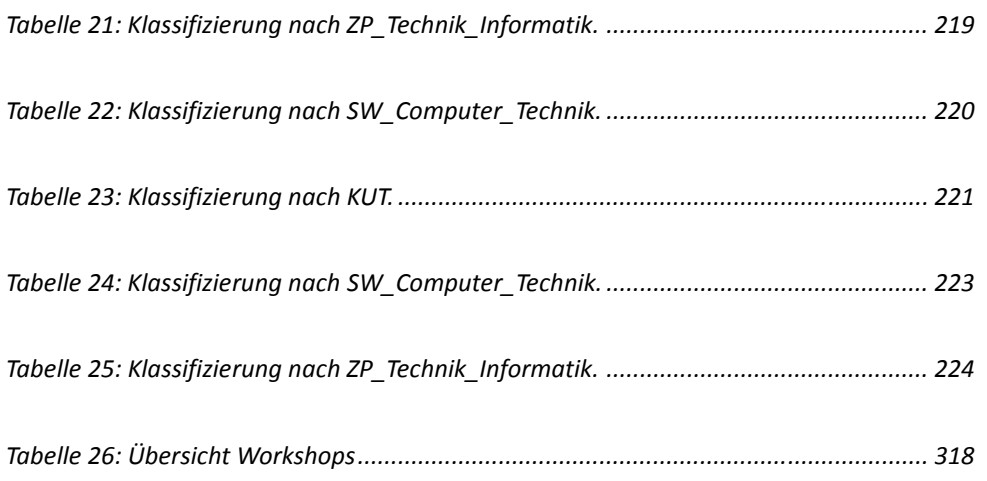

## Literaturverzeichnis

- Alexander, P. A. (2003). The Development of Expertise: The Journey From Acclimation to Proficiency. Educational Researcher, 32 (8), 10-14.
- Alfermann, D. (1989). Androgynie. Möglichkeiten und Grenzen der Geschlechterrollen. Opladen: Westdeutscher Verlag.

Alfermann, D. (1996). Geschlechterrollen und geschlechtstypisches Verhalten. Stuttgart: Kohlhammer.

Ammon, S. (2006). Commitment, Leistungsmotivation, Kontrollüberzeugung und erlebter Tätigkeitsspielraum von Beschäftigten in Unternehmen und Behörden im Vergleich (Hagener Arbeiten zur Organisationspsychologie, Bd. 8). Berlin: Lit.

Banaji, M., Nosek, B., Greenwald, T. & Schnabel, K. (2013). Implizierter Assoziationstest. Ursprung und Messung mit dem IAT. Zugriff am 24.07.2013. Verfügbar unter https://implicit.harvard.edu/implicit/germany/background/posttestinfo.ht ml

- Bandura, A. & Walters, R. (1963). Social learning and personality development. New York [u.a.]: Holt, Rinehart and Winston.
- Bandura, A. (1997). Self-efficacy. The exercise of control. New York: Princeton.
- Beier, G. (2004). Kontrollüberzeugungen im Umgang mit Technik. Ein Persönlichkeitsmerkmal mit Relevanz für die Gestaltung technischer Systeme (Dissertation.de, Bd. 871). Berlin: Dissertation.de.
- Bem, S. L. (1981). Gender schema theory: A cognitive account of sex typing. Psychological Review, 88 (4), 354–364.
- Benbow, C. P. (1988). Sex differences in mathematical reasoning ability among the intellectually talented: Their characterization, consequences, and possible explanations. Behavioral and Brain Sciences (11), 169– 232.
- Berenbaum, S. A. (2001). Cognitive function in congenital adrenal hyperplasia. Endocrinology and metabolism clinics of North America,  $30(1)$ , 173-192.
- Berger, A. (September 2010). Entwicklung und Validierung eines Inventars zur Erfassung positiver und negativer Attribute des Geschlechtsrollenselbstkonzepts. Dissertation, Universität Potsdam. Potsdam
- Bergner, N. (2013). Wie die Informatik sich selbst sieht und wie sie gesehen wird. In U. Schroeder & C. Leicht-Scholten (Hrsg.), Informatikkultur neu denken - Konzepte für Studium und Lehre Integration von Gender and Diversity in MINT-Studiengängen. (S. 12-24). Berlin Heidelberg: Springer-Verlag.
- Birnstengel, U. (1989). Die Interessen von Hauptschülern des achten bis zehnten Schuljahres. Ein Beitrag zur Messung von Verhaltenspräferenzen. Bad Heilbrunn/Obb: Klinkhardt.
- Bischof-Köhler, D. (2011). Von Natur aus anders. Die Psychologie der Geschlechtsunterschiede (4. Aufl.). Stuttgart: Kohlhammer.
- Biundo, S., Claus, V. & Mayr, H. C. (2006). Was ist Informatik Unser Positionspapier (Gesellschaft für Informatik e.V. (GI), Hrsg.). Zugriff am 30.08.2012. Verfügbar unter http://www.gi.de/fileadmin/redaktion/Download/was-ist-informatiklang.pdf
- Blakemore, J. E. O., Berenbaum, S. A. & Liben, L. S. (2009). Gender development. New York: Psychology Press.
- Bortz, J., Bortz-Döring & Döring, N. (2006). Forschungsmethoden und Evaluation. Für Human- und Sozialwissenschaftler; mit 87 Tabellen (Springer-Lehrbuch Bachelor, Master, 4. Aufl.). Heidelberg: Springer-Medizin-Verlag.
- Brauner, P. (2009). Konzeption, Entwicklung und Analyse eines greifbaren Turtles in Hinblick auf die Steigerung der Computerselbstwirksamkeit von Schülerinnen und Schülern. Diplomarbeit, RWTH Aachen. Aachen.
- Brauner, P., Leonhardt, T., Ziefle, M. & Schroeder, U. (2010). The Effect of Tangible Artifacts, Gender and Subjective Technical Competence on Teaching Programming to Seventh Graders. In J. Hromkovič, R. Královič & J. Vahrenhold (Hrsg.), Teaching Fundamentals Concepts of *Informatics* (Lecture Notes in Computer Science, Bd. 5941, S. 61–71). Berlin Heidelberg: Springer-Verlag.
- Buchner, J. (1998). Technik und Geschlecht. In T. Hengartner & J. Rolshoven (Hrsg.), Technik - Kultur. Formen der Veralltäglichung von Technik - Technisches als Alltag. Zürich: Chronos.
- Bühner, M. (2006). Einführung in die Test- und Fragebogenkonstruktion (2. Aufl.). München: Pearson Studium.
- Bundesministerium für Bildung und Forschung (Hrsg.). (2014). Bundesbericht Forschung und Innovation 2014, Berlin. Zugriff am 03.10.2014. Verfügbar unter http://www.bmbf.de/pub/bufi\_2014.pdf
- Bundesministerium für Wirtschaft und Technologie (Hrsg.). (Juli 2012). Technologie- und Innovationspolitik. Neue Initiativen für ein technologiefreundliches Deutschland, Berlin. Zugriff am 03.10.2014. Verfügbar unter http://www.bmwi.de/BMWi/Redaktion/PDF/Publikationen/technologieund-innovationspolitik
- Buser, K., Schneller, T. & Wildgrube, K. (2007). Medizinische Psychologie, medizinische Soziologie. Kurzlehrbuch zum

Gegenstandskatalog (Vorklinik, 6. Aufl.). München [u.a.]: Elsevier, Urban & Fischer.

- Bussey, K. & Bandura, A. (1999). Social cognitive theory of gender development and differentiation. Psychological Review, 106, 676–713.
- Cahill, L. (2006). Why sex matters for neuroscience. Nature Reviews Neuroscience, 7(6), 477-484.
- Campbell, A., Shirley, L. & Caygill, L. (2002). Sex-typed preferences in three domains: Do two-year-olds need cognitive variables? British Journal of Psychology, 93 (2), 203-217.
- Conway, M. J. (1997). Alice: Easy-to-Learn 3D Scripting for Novices, University of Virginia. Virginia.
- Cooper, S., Dann, W. & Pausch, R. (2000). Alice: A 3-D Tool for Introductory Programming Concepts. In Proceedings of the Fifth Annual CCSC Northeastern Conference on The Journal of Computing in Small Colleges (CCSC '00, S. 107-116). USA: Consortium for Computing Sciences in Colleges.
- Cooper, S., Dann, W. & Pausch, R. (2003). Teaching Objects-first in Introductory Computer Science. In Proceedings of the 34th SIGCSE Technical Symposium on Computer Science Education (SIGCSE '03, S. 191–195). New York, NY: ACM.
- Dann, W., Cooper, S. & Pausch, R. (2012). Learning to program with Alice (3. Aufl.). Boston: Pearson Prentice Hall.
- Deutsche Presse-Agentur GmbH (Handelsblatt, Hrsg.). (2013). IT-Branche ist Job-Motor. Warnung vor Fachkräftemangel. Zugriff am 16.04.2014. Verfügbar unter http://www.handelsblatt.com/politik/deutschland/itbranche-ist-job-motor-warnung-vor-fachkraeftemangel/7874984.html
- Dickhäuser, O. Computernutzung und Geschlecht (Pädagogische Psychologie und Entwicklungspsychologie, Bd. 26). Münster: Waxmann.
- Dickhäuser, O. & Meyer, W.-U. (2006). Gender differences in young children's math ability attributions. *Psychological science*, 48 (1), 3–16.
- (agentur Mädchen in Wissenschaft und Technik, Hrsg.). (2014). Die agentur Mädchen in Wissenschaft und Technik, Technische Universität München. Zugriff am 25.03.2014. Verfügbar unter http://portal.mytum.de/am/
- Döge, P. (2006). Vom Entweder-Oder zum Sowohl-Als- Auch Wissenschafts- und Technikkulturen jenseits der Geschlechterpolarität. In A. Dudeck & B. Jansen-Schulz (Hrsg.), *Hochschuldidaktik und* Fachkulturen: Gender als didaktisches Prinzip (S. 47–54). Universitäts-Verlag Webler.
- Eckes, T. (2008). Geschlechterstereotype: Von Rollen, Identitäten und Vorurteilen. In R. Becker (Hrsg.), Handbuch Frauen- und Geschlechterforschung. Theorie, Methoden, Empirie (Geschlecht & Gesellschaft, Bd. 35, 2. Aufl., S. 171–182). Wiesbaden: Verlag für Sozialwissenschaften
- Ericsson, K. A. (2007). Deliberate practice and the modifiability of body and mind: Toward a science of the structure and acquisition of expert and elite performance. International Journal of Sport Psychology, 38, 4– 34.
- Faulstich-Wieland, H. (Oktober 2004). Mädchen und Naturwissenschaften in der Schule. Expertise für das Landesinstitut für Lehrerbildung und Schulentwicklung Hamburg. Hamburg: Fachbereich Erziehungswissenschaften. Zugriff am 29.07.2014. Verfügbar unter http://geonext.unibayreuth.de/fileadmin/MaterialienDB/118/Expertise.pdf
- Feng, J., Spence, I. & Pratt, J. (2007). Playing an action video game reduces gender differences in spatial cognition. Association for Psychological Science, 850-855.
- Field, A. P. (2009). Discovering statistics using SPSS. (and sex and drugs *and rock 'n' roll*) (Introducing statistical methods, 3. Aufl.). Los Angeles [i.e. Thousand Oaks: SAGE Publications.
- Fisher, A., Margolis, J. & Miller, F. (1997). Undergraduate Women in Computer Science: Experience, Motivation and Culture. SIGCSE Bull,  $29(1)$ , 106-110.
- Fiske, S. T. (2000). Stereotyping, prejudice, and discrimination at the seam between the centuries: evolution, culture, mind, and brain. *European* Journal of Social Psychology, 30, 299–322.
- Fivush, R. (1998). Interest, Gender and Personal Narrative. How Children Construct Self-Understanding. In L. Hoffmann, J. Baumert, A. Krapp & K. A. Renninger (Hrsg.), Interest and learning. Proceedings of the Seeon Conference on Interest and Gender (IPN, Bd. 164, S. 58–73). Kiel: IPN.
- Fölling-Albers, M. & Hartinger, A. (1998). Interest of Girls and Boys in Elementary School. In L. Hoffmann, J. Baumert, A. Krapp & K. A. Renninger (Hrsg.), Interest and learning. Proceedings of the Seeon Conference on Interest and Gender (IPN, Bd. 164, S. 175–183). Kiel: IPN.
- Freeman, J. (2004). Cultural influences on gifted gender achievement. High Ability Studies,  $15(1)$ ,  $7-23$ .
- Friedrichs, J. (1991). Unter welchen Bedingungen werden neue Technologien angenommen? In D. Jaufmann & E. Kistler (Hrsg.), Einstellungen zum technischen Fortschritt. Technikakzeptanz im nationalen und internationalen Vergleich (S. 117–134). Frankfurt/Main, New York: Campus-Verlag.
- Gallagher, A., Levin, J. & Cahalan, C. (September 2002). Cognitive Patterns of Gender Differences on Mathematics Admissions Tests (GRE Board Report 96-17P), Princeton.
- Galpin, V. (2002). Women in computing around the world. SIGCSE Bull,  $34(2)$ , 94-100.
- Gaul, S., Ziefle, M., Wilkowska, W., Arning, K., Kasugai, K., Röcker, C. et al. (2010). Technikakzeptanz als integraler Bestandteil der Entwicklung medizintechnischer Produkte. Ambient Assisted Living-AAL.
- Gentile, B., Grabe, S., Dolan-Pascoe, B., Twenge, J. M., Wells, B. E. & Maitino, A. (2009). Gender Differences in Domain-Specific Self-Esteem: A Meta-Analysis. Review of General Psychology, 13 (1), 34–  $45<sup>°</sup>$
- Gesellschaft für Informatik e. V. (Hrsg.). (2008). Grundsätze und Standards für die Informatik in der Schule: Bildungsstandards Informatik für die Sekundarstufe I.
- Gesellschaft für Informatik e.V. (GI) (Hrsg.). (Dezember 2005). Empfehlungen für Bachelor- und Masterprogramme im Studienfach Informatik an Hochschulen. Zugriff am 05.09.2013. Verfügbar unter http://www.gi.de/fileadmin/redaktion/empfehlungen/GI-Empfehlung BaMa2005.pdf
- Gibbons, J. L. (2012). Gender Development in Cross-Cultural Perspective. In T. Eckes & H. M. Trautner (Hrsg.), The developmental social psychology of gender (S. 389–415). New York: Psychology Press.
- Graf, D. (2011). Besondere Begabungen an weiterführenden Schulen finden und fördern (Staatsinstitut für Schulqualität und Bildungsforschung, Hrsg.), München.
- Gransee, C. (2006). Hochschulinnovation. Gender-Initiativen in der Technik (Gender studies in den angewandten Wissenschaften, Bd. 3). Hamburg: LIT-Verlag.
- Halpern, D. F., Benbow, C. P., Geary, D. C., Gur, R., Hyde, J. S. & Gernsbacher, M. A. (2007). The science of sex differences in science and mathematics. Psychological Science in the Public Interest  $(8)$ , 1–51.
- Halpern, D. F. (2012). Sex differences in cognitive abilities (4. Aufl.). New York: Psychology Press.
- Hartmann, S. & Schecker, H. (2005). Bietet Robotik Mädchen einen Zugang zu Informatik, Technik und Naturwissenschaft? -Evaluationsergebnisse zu dem Projekt "Roberta". Zeitschrift für Didaktik der Naturwissenschaften, 11, 7-19.
- Heine, C., Egeln, J., Kerst, C., Müller, E. & Park, S.-M. (2006). Bestimmungsgründe für die Wahl von ingenieur- und naturwissenschaftlichen Studiengängen. Ausgewählte Ergebnisse einer Schwerpunktstudie im Rahmen der Berichterstattung zur technologischen Leistungsfähigkeit Deutschlands (Hochschul-Informations-System GmbH, Hrsg.) (HIS-Publikation Kurzinformation A 2), Hannover.
- Heller, K. A. & Perleth, C. (2008). The Munich High Ability Test Battery (MHBT): a multidimensional, multimethod approach. *Psychology* Science Quarterly (50), 173-188.
- Helmrich, R., Zika, G. & Maier, T. (Bundesinstitut für Berufsbildung, Hrsg.). (2014, 06. März). Fragen zum Fachkräftemangel in Deutschland. Zugriff am 16.04.2014. Verfügbar unter http://www.bibb.de/dokumente/pdf/FAQFachkraeftemangel 3Welle V3 .pdf
- Helms, J. E., Henze, K. T., Sass, T. L. & Mifsud, V. A. (2006). Treating Cronbach's Alpha Reliability Coefficients as Data in Counseling Research. The Counseling Psychologist, 34 (5), 630–660.
- Hengartner, T. & Rolshoven, J. (Hrsg.). (1998). Technik Kultur. Formen der Veralltäglichung von Technik - Technisches als Alltag. Zürich: Chronos.
- Hidi, S. & Renninger, K. A. (2006). The Four-Phase Model of Interest Development. Educational Psychologist, 41, 111-127.
- Hoffman, M., Gneezy, U. & List, J. A. (2011). Nurture affects gender differences in spatial abilities. Proceedings of the National Academy of Sciences.
- Holz, J. (2011, 31. März). Entwicklung und Evaluation einer gendergerechten Lerneinheit zur Bluetooth-Kommunikation unter Einsatz von Android Smartphones, Lego Mindstorms NXT und Arduino Mikrocontrollern. Staatsexamensarbeit, RWTH Aachen. Aachen.
- Hyde, J. S. (2005). The Gender Similarities Hypothesis. American Psychologist, 60 (6), 581-592.
- Hyde, J. S. & Else-Quest, N. (2013). Half the human experience. The psychology of women (8th ed). Belmont, CA: Wadsworth Pub. Co.
- Janshen, D. (1990). Hat die Technik ein Geschlecht? Denkschrift für eine andere technische Zivilisation (1. Aufl.). Berlin: Orlanda Frauenverlag.
- Jaufmann, D. & Jänsch, G. (1990). Technikakzeptanz: wie weit widersprechen sich die Demoskopen und was denkt die Bevölkerung? In E. Kistler, D. Jaufmann & P. M. Atteslander (Hrsg.), Mensch, Gesellschaft, Technik. Orientierungspunkte in der Technikakzeptanzdebatte (Schriftenreihe "Technik, Wirtschaft und die Gesellschaft von Morgen", Bd. 2, S. 71–100). Opladen: Leske + Budrich.
- Jaufmann, D. (1991). Alltagstechnologien Großtechnologien. Technikakzeptanz als facettenreiches Objekt mit vielfältigen empirischen Zugängen. In D. Jaufmann & E. Kistler (Hrsg.), Einstellungen zum technischen Fortschritt. Technikakzeptanz im nationalen und internationalen Vergleich (S. 71–93). Frankfurt/Main, New York: Campus-Verlag.
- Kammer, T. (2010, 01. August). Simulating Lego Mindstorms to facilitate *teaching programming to school students.* Bachelorarbeit, RWTH Aachen Aachen
- Kammer, T., Brauner, P., Leonhardt, T. & Schroeder, U. (2011). Simulating **LEGO Mindstorms Robots to Facilitate Teaching Computer** Programming to School Students. In Carlos Delgado Kloos, Denis Gillet, Raquel M. Crespo Garcia, Fridolin Wild & Martin Wolpers (Hrsg.), Towards Ubiquitous Learning (Lecture Notes in Computer Science, Bd. 6964, S. 196–209). Springer.
- Kelleher, C. (November 2006). Motivating Programming. Using storytelling to make computer programming attractive to middle school girls. Dissertation, Carnegie Mellon University. Pittsburgh.
- Kling, K. C., Hyde, J. S., Showers, C. J. & Buswell, B. N. (1999). Gender differences in self-esteem: a meta-analysis. Psychological bulletin, 125  $(4)$ , 470-500.
- Knobeldorf, M. (2011). Biographische Lern- und Bildungsprozesse im Handlungskontext der Computernutzung. Dissertation, Freie Universität Berlin, Berlin.
- Knoll, B. & Ratzer, B. (2010). Gender Studies in den Ingenieurwissenschaften. Wien: facultas.wuv Universitätsverlag.
- Kohlberg, L. (1967). A cognitive-developmental analysis of children's sexrole concepts and attitudes. In E. MacCoby & R. G. D'Andrade (Hrsg.),

The Development of Sex Differences (Stanford studies in psychology). **Tavistock Publications.** 

- Kolodziej, D. (2011). Fachkräftemangel in Deutschland. Statistiken, Studien und Strategien. Infobrief, Wissenschaftliche Dienste, Deutscher Bundestag (Der Deutsche Bundestag, Hrsg.) (WD 6 – 3010-189/11), Berlin.
- Krapp, A. (2006). Pädagogische Psychologie. Ein Lehrbuch (Lehrbuch, 5. Aufl.). Weinheim [u.a.]: Beltz.
- Kümmel, A. (2008). Ergebnisse der wissenschaftlichen Begleitforschung des Projekts "Roberta goes EU". Berichtszeitraum 15.1.2007 -31.12.2007.
- Leonhardt, T. (2008, 10. April). Interdisziplinäre und handlungsorientierte Zugänge im Informatikunterricht der Sekundarstufe I unter besonderer Berücksichtigung des Gender-Mainstreaming. Staatsexamensarbeit, RWTH Aachen, Aachen.
- Leonhardt, T., Bergner, N. & Westram, H. (2012). go4IT! Nachwuchsförderung im MINT-Bereich. Log in, 33 (172/173), 45–48.
- Leonhardt, T. & Schroeder, U. (2009). go4IT!: Initiierung und nachhaltige Förderung von Interesse an MINT-Fächern bei Mädchen. In I.-R. Peters (Hrsg.), Informatische Bildung in Theorie und Praxis. Beiträge zur INFOS 2009, 13. GI-Fachtagung - Informatik und Schule (S. 132–142). Berlin: LOG IN Verlag.
- Leonhardt, T. & Westram, H. (2011). Das Projekt "go4IT!". Mit Robotern forschend und entdeckend lernen. Log in, 30 (168), 56-61.
- Leonhardt, T. & Westram, H. (2012). Konzept, Umsetzung und Tipps eines erfolgreichen MINT-Projektes. Log in, 33 (172/173). Beiheft.
- Levine, S. C., Vasilyeva, M., Lourenco, S. F., Newcombe, N. S. & Huttenlocher, J. (2005). Socioeconomic status modifies the sex difference in spatial skill. *Psychological science*, 16 (11), 841–845.
- Liben, L. S. & Bigler, R. S. (2002). The Developmental Course of Gender Differentiation: Conceptualizing, Measuring, and Evaluating Constructs and Pathways (Monographs of The Society for Research in Child Development): Blackwell Publishing.
- Lichtblau, M. (2013, 12. Juli). Interessenentwicklung von Kindern aus soziokulturell benachteiligten Familien im Übergang vom Kindergarten zur Schule. Dissertation, Gottfried Wilhelm Leibniz Universität Hannover, Hannover,
- Linck, B., Ohrndorf, L., Schubert, S., Stechert, P., Magenheim, J., Nelles, W. et al. (Hrsg.). (2013). Competence model for informatics modelling and system comprehension.
- Mammes, I. (2001). Förderung des Interesses an Technik. Eine Untersuchung zum Einfluss technischen Sachunterrichts auf die Verringerung von Geschlechterdifferenzen im technischen Interesse (Europäische Hochschulschriften Pädagogik, Bd. 835). Frankfurt am Main: Lang.
- Mammes, I. (2003). Zur Förderung des Interesses an Technik durch technischen Sachunterricht. In E. Heinrich & M. Rentschler (Hrsg.), Frauen studieren Technik. Bedingungen - Kontext - Perspektiven (Report - Beiträge zur Hochschuldidaktik, Bd. 41, 1. Aufl., S. 63–79). Aachen: Shaker.
- Margolis, J. & Fisher, A. (2002). Unlocking the clubhouse. Women in computing. Cambridge: MIT Press.
- Martin, C. L. & Halverson, C. F. (1983). The Effects of Sex-Typing Schemas on Young Children's Memory. Child Development, Vol 54 (3),  $563 - 574$
- Martin, C. L. (1993). New Directions for Investigating Children's Gender Knowledge. Developmental Review, 13 (2), 184-204.
- Martin, C. L. (2012). Cognitive Theories of Gender Development. In T. Eckes & H. M. Trautner (Hrsg.), The developmental social psychology of gender. New York: Psychology Press.
- McGarty, C., Spears, R. & Yzerbyt, V. (2002). Stereotypes as explanations. The formation of meaningful beliefs about social groups. Cambridge: Cambridge University Press.
- Meyer, H. (2005). Was ist guter Unterricht? (2. Aufl.). Berlin: Cornelsen Scriptor.
- Mierke, J. (2004, 22. Dezember). Kognitive Prozesse bei der indirekten Messung von Einstellungen mit dem Impliziten Assoziationstest. Dissertation, Albert-Ludwigs-Universität. Freiburg.
- Mogge-Grotjahn, H. (2004). Gender, Sex und Gender Studies. Eine Einführung (1. Aufl.). Freiburg: Lambertus.
- Mönks, F.-J. (1985). Hoogbegaafden: een situatieschets. In F. J. Mönks & P. Span (Hrsg.), *Hoogbegaafden in de samenleving* (S. 17–31). Nijmegen: Dekker & van de Vegt.
- Moskal, B., Lurie, D. & Cooper, S. (2004). Evaluating the Effectiveness of a New Instructional Approach. In Proceedings of the 35th SIGCSE Technical Symposium on Computer Science Education (SIGCSE '04, S. 75–79). New York, NY: ACM.
- Muck, P. M. (2007). AIST-R Allgemeiner Interessen-Struktur-Test mit Umwelt-Struktur-Test (UST-R) - Revision. Zeitschrift für Arbeits- und Organisationspsychologie A&O, 51 (1), 26-31.
- Parker, L. H. & Rennie, L. J. (2002). Teachers' implementation of genderinclusive instructional strategies in single-sex and mixed-sex science

classrooms. International Journal of Science Education, 24 (9), 881– 897.

- Parsons, T., Bales, R. F., Olds, J., Zelditch, M. & Slater, J. R. (1998). Family, socialization and interaction process (International library of sociology, 1998. Aufl.). London: Routledge.
- Päßler, K. (September 2011). Die Bedeutung beruflicher Interessen und kognitiver Fähigkeiten für die Studien- und Berufswahl. Dissertation, Universität Hohenheim. Konstanz.
- Petersen, U., Theidig, G., Börding, J., Leimbach, T. & Flintrop, B. Roberta Abschlussbericht. Gefördert vom Bundesministerium für Bildung und Forschung Fördernummer 01 FP 0217 Laufzeit 1.11.2002 - 28.2.2007 (Fraunhofer-Institut Intelligente Analyse- und Informationssysteme,  $Hrsg.$ ).
- Pfennig, U., Renn, O. & Mack, U. (2002). Zur Zukunft technischer und naturwissenschaftlicher Berufe. Strategien gegen den Nachwuchsmangel. Stuttgart: Akademie für Technikfolgenabschätzung in Baden-Württemberg.
- Pfenning, U., Renn, O., Schulz, M. & Lorenz, N. (2003). Frauen und die Muse der Technik - oder: Ist Technik männlich? In E. Heinrich & M. Rentschler (Hrsg.), Frauen studieren Technik. Bedingungen - Kontext -Perspektiven (Report - Beiträge zur Hochschuldidaktik, Bd. 41, 1. Aufl., S. 105-127). Aachen: Shaker.
- Phillips, L., Broverman, I. K. & Zigler, E. (1966). Social competence and psychiatric diagnosis. Journal of Abnormal Psychology, 71 (3), 209– 214
- Prentice, D. A. & Carranza, E. (2002). What Women and Men Should Be, Shouldn't Be, Are Allowed to Be, and Don't Have to Be: The Contents of Prescriptive Gender Stereotypes. Psychology of Women Quarterly, 26  $(4)$ , 269-281.
- Pyryt, M. C. (2000). Talent Development in Science and Technology. In K. Heller, F.-J. Mönks, R. J. Sternberg & R. F. Subotnik (Hrsg.), The international handbook of giftedness and talent (2. Aufl., S. 427–434). Amsterdam, New York: Elsevier.
- Quaiser-Pohl, C. (1998). Die Fähigkeit zur räumlichen Vorstellung. Zur Bedeutung von kognitiven und motivationalen Faktoren für geschlechtsspezifische Unterschiede. Münster, New York: Waxmann.
- Regitz, C. & Rehm, S. (2013). Mythos Informatik. Was hält Frauen von einem Informatikberuf fern? Magazin der Fachgruppe Frauen und Informatik (37).
- Renn, O. (2011). Monitoring von Motivationskonzepten für den Techniknachwuchs (acatech - Deutsche Akademie der Technikwissenschaften, Hrsg.) (acatech BERICHTET UND EMPFIEHLT Nr. 5).
- Renzulli, J. S. (2011). What makes giftedness? Reexamining a definition. Phi Delta Kappan, 92 (8), 81–88. Reprint von 1978.
- Rethfeld, J. & Schecker, H. (2006). Evaluationsergebnisse zum Projekt "Roberta - Mädchen erobern Roboter". In A. Pitton (Hrsg.), Lehren und Lernen mit neuen Medien (S. 114–116). Berlin: LIT-Verlag.
- Roberta Grundlagen und Experimente. (2010) (Roberta lernen mit Robotern, Bd. 1). Stuttgart: Fraunhofer IRB-Verl.
- Rodger, J. A. & Pendharkar, P. C. (2004). A field study of the impact of gender and user's technical experience on the performance of voiceactivated medical tracking application. HCI Issues in Mobile Computing,  $60$  (5-6), 529-544. Verfügbar unter http://www.sciencedirect.com/science/article/pii/S1071581903001654
- Rosenthal, R. (1994). Parametric Measures of effect size. In L. V. Hedges & H. M. Cooper (Hrsg.), The Handbook of research synthesis (S. 232– 244). New York: Russell Sage Foundation.
- Rotter, J. B. (1966). Generalized expectancies for internal versus external *control of reinforcement* (Psychological monographs, v. 80, no. 1; whole no. 609). Washington: American Psychological Association.
- Sackmann, R., Weymann, A. & Hüttner, B. (1994). Die Technisierung des Alltags. Generationen und technische Innovationen. Frankfurt, New York: Campus-Verlag.
- Schelhowe, H. (1999). Interaktivität der Technologie als Herausforderung an Bildung. Zur Gender-Frage in der Informationsgesellschaft. Jahrbuch Arbeit, Bildung, Kultur (17), 49–56.
- Schelhowe, H. & Schecker, H. (2005). Wissenschaftliche Begleitung des Projekts ROBERTA - Mädchen erobern Roboter. Abschlussbericht. Berichtszeitraum 1.11.2002-30.10.2005. : Digitale Medien in der Bildung, Institut für Didaktik der Naturwissenschaften, Universität Bremen. Zugriff am 06.04.2014. Verfügbar unter http://dimeb.informatik.unibremen.de/documents/Wiss.Begl.Abschlussb Oktober 2005.pdf
- Schelhowe, H. (2006). Informatik. In C. v. Braun (Hrsg.), Gender-Studien. Eine Einführung (2. Aufl., S. 201–210). Stuttgart [u.a.]: Metzler.
- Scheuch, E. K. (1990). Bestimmungsgründe für Technik-Akzeptanz. In E. Kistler, D. Jaufmann & P. M. Atteslander (Hrsg.), Mensch, Gesellschaft, Technik. Orientierungspunkte in der Technikakzeptanzdebatte (Schriftenreihe "Technik, Wirtschaft und die Gesellschaft von Morgen", Bd. 2, S. 101–139). Opladen: Leske + Budrich.
- Schimpf-Hunnius, S. & Hunnius, G. (1990). Technik-Akzeptanz. Geschlechtsspezifische Reaktionsmuster. In E. Kistler, D. Jaufmann & P. M. Atteslander (Hrsg.), Mensch, Gesellschaft, Technik.

Orientierungspunkte in der Technikakzeptanzdebatte (Schriftenreihe "Technik, Wirtschaft und die Gesellschaft von Morgen", Bd. 2, S. 183– 193). Opladen: Leske + Budrich.

- Schinzel, B. (2007). Informatik und Geschlechtergerechtigkeit in Deutschland - Annäherungen. In C. Leicht-Scholten (Hrsg.), "Gender and science". Perspektiven in den Natur- und Ingenieurwissenschaften (Gender Studies, S. 127-145). Bielefeld: transcript.
- Schnalzer, K., Schletz, A., Bienzeisler, B. & Raupach, A.-K. (2012). Fachkräftemangel und Know-how-Sicherung in der IT-Wirtschaft. Lösungsansätze und personalwirtschaftliche Instrumente. Stuttgart: Fraunhofer-Verlag.
- Schulte, C. & Magenheim, J. (2005). Erwartungen und Wahlverhalten von Schülerinnen und Schülern gegenüber dem Schulfach Informatik -Ergebnisse einer Umfrage. In S. Friedrich (Hrsg.), *INFOS* (Bd. 60, S. 111-122). Gesellschaft für Informatik.
- Schumacher, P. & Morahan-Martin, J. (2001). Gender, Internet and computer attitudes and experiences. Computers in Human Behavior, 17  $(1), 95 - 110.$
- Seligman, M. E. P. & Buchanan, G. M. (1995). Explanatory style. Hillsdale: Erlbaum.
- Sieverding, M. (2003). Frauen unterschätzen sich: Selbstbeurteilungs-Biases in einer simulierten Bewerbungssituation. Zeitschrift für Sozialpsychologie, 34 (3), 147-160.
- Skinner, B. F. (1974). About behaviorism (1. Aufl.). New York: Knopf; [distributed by Random House].
- Srur, N. (Bundesamt für Migration und Flüchtlinge, Hrsg.). (2011). Vernetzungsworkshop. Integration von Studierenden mit Migrationshintergrund an deutschen Hochschulen. Zugriff am

16.04.2014. Verfügbar unter https://www.bamf.de/SharedDocs/Anlagen/DE/Publikationen/Broschuer en/broschuere-integration-studierende-hochschule.pdf

Statistisches Bundesamt (Hrsg.). (2011). Schnellmeldungsergebnisse der Hochschulstatistik zu Studierenden und Studienanfänger/-innen im Wintersemester 2011/2012, Wiesbaden. Zugriff am 30.08.2012. Verfügbar unter https://www.destatis.de/DE/Publikationen/Thematisch/BildungForschun gKultur/Hochschulen/SchnellmeldungWSvorlaeufig.html

- Statistisches Bundesamt (Hrsg.). (2012). Nichtmonetäre hochschulstatistische Kennzahlen - Fachserie 11 Reihe 4.3.1 - 1980 -2010, Wiesbaden. Zugriff am 31.08.2012. Verfügbar unter https://www.destatis.de/DE/Publikationen/Thematisch/BildungForschun gKultur/Hochschulen/KennzahlenNichtmonetaer.html
- Stechert, P. (2009). Fachdidaktische Diskussion von Informatiksystemen und der Kompetenzentwicklung im Informatikunterricht (Commentarii informaticae didacticae (CID), Bd. 2).
- Steinbrenner, D. (Hrsg.). (2005). Naturwissenschaft und Technik (k)eine Männersache. Aktuelle Studien zur Förderung des weiblichen Nachwuchses in Naturwissenschaft und Technik; Dokumentation der Tagungen des Kompetenzzentrums "Frauen für Naturwissenschaft und Technik" der Hochschulen Mecklenburg-Vorpommerns in Schwerin und Stralsund (1. Aufl.). Rostock: Koch.
- Sternberg, R. J. (1993). Procedures for Identifying Intellectual Potential in the Gifted: A Perspective on Alternative "Metaphors of Mind". In K. Heller, F. J. Mönks & A. H. Passow (Hrsg.), International handbook of research and development of giftedness and talent (1, Aufl., S. 185– 207). Oxford, New York: Pergamon Press.
- Swim, J. K., Hyers, L. L., Cohen, L. L. & Ferguson, M. J. (2001). Everyday Sexism: Evidence for Its Incidence, Nature, and Psychological Impact From Three Daily Diary Studies. Journal of Social Issues, 57  $(1), 31-53.$
- Trautner, H. M. (1997). Theorien und Befunde (Lehrbuch der Entwicklungspsychologie, Bd. 2, 2. Aufl.). Göttingen [u.a.]: Hogrefe.
- U.S. Department of Education (Hrsg.). (2005). Digest of education statistics. Verfügbar unter http://nces.ed.gov/pubsearch/pubsinfo.asp?pubid=2006030
- Venediktov, V. (2010, 01. Juli). Alters-spezifische Analyse und Re-Design einer integrierten Programmierumgebung. Staatsexamensarbeit, RWTH Aachen Aachen
- Wai, J., Lubinski, D. & Benbow, C. P. (2009). Spatial ability for STEM domains: Aligning over 50 years of cumulative psychological knowledge solidifies its importance. Journal of Educational Psychology,  $101(4)$ , 817–835.
- Westram, H. (1999). Schule und das neue Medium Internet nicht ohne Lehrerinnen und Schülerinnen. Dissertation, Universität Dortmund. Dortmund.
- Whitley, B. E. (1997). Gender differences in computer-related attitudes and behavior: A meta-analysis. Computers in Human Behavior, 13 (1), 1–22. Verfügbar unter http://www.sciencedirect.com/science/article/pii/S074756329600026X
- Wiesner, H. (2004). Handlungsträgerschaft von Robotern: Robotik zur Förderung von Chancengleichheit im schulischen Bildungsbereich. Historical Social Research/Historische Sozialforschung, 29 (4), 120-153.
- Wolffram, A. & Winker, G. (2005). Technikhaltungen von Studienanfängerinnen und -anfängern in technischen Studiengängen. Auswertungsbericht der Erstsemesterbefragung an der TUHH im WS 03/04. Verfügbar unter http://doku.b.tu-harburg.de/volltexte/2006/139
- Wood, W., Rhodes, N. & Whelan, M. (1989). Sex differences in positive well-being: A consideration of emotional style and marital status. Psychological Bulletin, 106 (2), 249-264.
- Zemore, S. E., Fiske, S. T. & Kim, H.-J. (2012). Gender Stereotypes and the Dynamics of Social Interaction. In T. Eckes & H. M. Trautner (Hrsg.), The developmental social psychology of gender  $(S. 207-241)$ . New York: Psychology Press.
- Ziefle, M. & Arning, K. (2007). Barriers of Information Access in Small Screen Device Applications: The Relevance of User Characteristics for a Transgenerational Design. In C. Stephanidis & M. Pieper (Hrsg.), Universal Access in Ambient Intelligence Environments. 9th ERCIM Workshop on User Interfaces for All, Königswinter, Germany, September 27-28, 2006. Revised Papers (SpringerLink: Springer e-Books, Bd. 4397, Online-Ausg., S. 117–136). Berlin: Springer-Verlag.
- Ziefle, M. & Bay, S. (2006). How to Overcome Disorientation in Mobile Phone Menus: A Comparison of Two Different Types of Navigation Aids. Human-Computer Interaction (21), 393-433.
- Ziefle, M. & Jakobs, E.-M. (2009). Wege Zur Technikfaszination. Sozialisationsverläufe und Interventionszeitpunkte (Acatech DISKUTIERT). Berlin: Springer-Verlag Berlin Heidelberg.
- Ziegler, A. & Dresel, M. (2009). Motivationstraining. In V. Brandstätter (Hrsg.), Handbuch der allgemeinen Psychologie - Motivation und *Emotion* (Handbuch der Psychologie, Bd. 11, S. 392–402). Göttingen [u.a.]: Hogrefe.
- Ziegler, A. & Heller, K. A. (2000). Conceptions of Giftedness from a Meta-Theoretical Perspective. In K. Heller, F.-J. Mönks, R. J. Sternberg & R. F. Subotnik (Hrsg.), The international handbook of giftedness and talent (2. Aufl., S. 3–21). Amsterdam, New York: Elsevier.
- Ziegler, A., Schirner, S., Schimke, D. & Stoeger, H. (2010). Systematische Mädchenförderung in MINT: Das Beispiel CyberMentor. In C. Quaiser-Pohl (Hrsg.), Bildungsprozesse im MINT-Bereich. Interesse, Partizipation und Leistungen von Mädchen und Jungen (S. 109–126). Münster [u.a.]: Waxmann.
- Ziegler, A. & Stoeger, H. (2004). Evaluation of an attributional retraining (modeling technique) to reduce gender differences in chemistry instruction. *High Ability Studies*, 15 (1), 63–83.
- Ziegler, A. & Stoeger, H. (2008). Effects of role models from films on short-term ratings of intent, interest, and self-assessment of ability by high school youth: a study of gender-stereotyped academic subjects. Psychological Reports, 102 (2), 509–531.
- Zosuls, K. M., Ruble, D. N., Tamis-LeMonda, C. S., Shrout, P. E., Bornstein, M. H. & Greulich, F. K. (2009). The acquisition of gender labels in infancy: Implications for sex-typed play. Developmental *Psychology*,  $45(3)$ , 688.
- Zwick, M. M. & Renn, O. (2000). Die Attraktivität von technischen und ingenieurwissenschaftlichen Fächern bei der Studien- und Berufswahl junger Frauen und Männer. Eine Präsentation der Akademie für Technikfolgenabschätzung in Baden-Württemberg. Stuttgart: Akademie für Technikfolgenabschätzung in Baden-Württemberg.

# Anhang

### **A. Ablaufplan und Empfehlungen Interventionsworkshop**

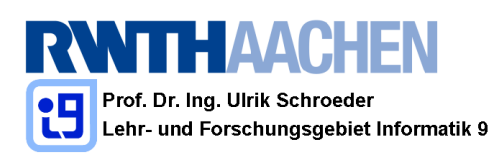

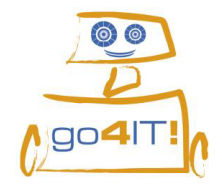

go4IT! - Ablaufplan (nur ungefähre Zeitangaben)

Dies sind nur ungefähre Zeitangaben. Jeder Workshop läuft anders, sowohl zeitlich als auch inhaltlich. Die Pausen sollten mit den Schülern abgesprochen werden, aber ihr habt das letzte Wort;)

Organisatorische Probleme solltet ihr mit der Lehrkraft vor Ort absprechen. Hier vor allem noch einmal auf den Präsentationstermin am zweiten Tag hinweisen.

Alle Workshop betreffenden Probleme sollten von den Schülerinnen gelöst werden (Kamera besorgen, Schülerzeitungsartikel...).

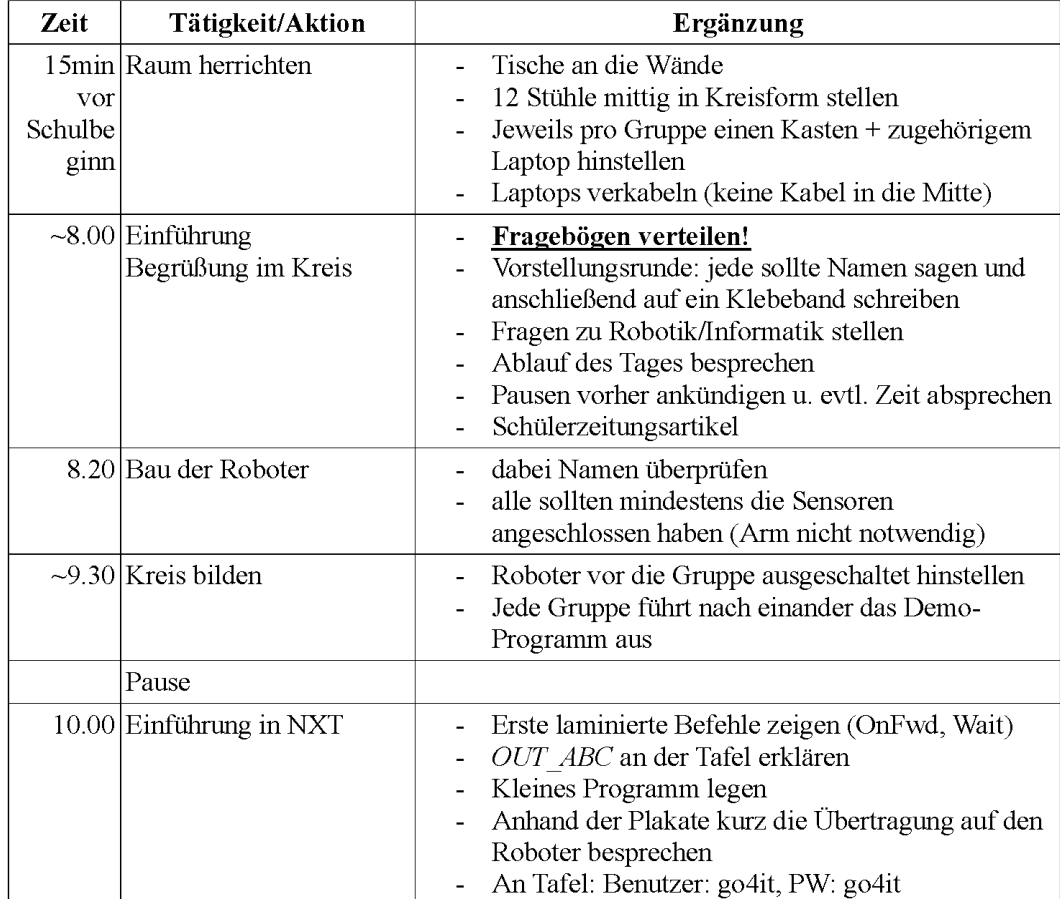

 $\mathbf 1$ 

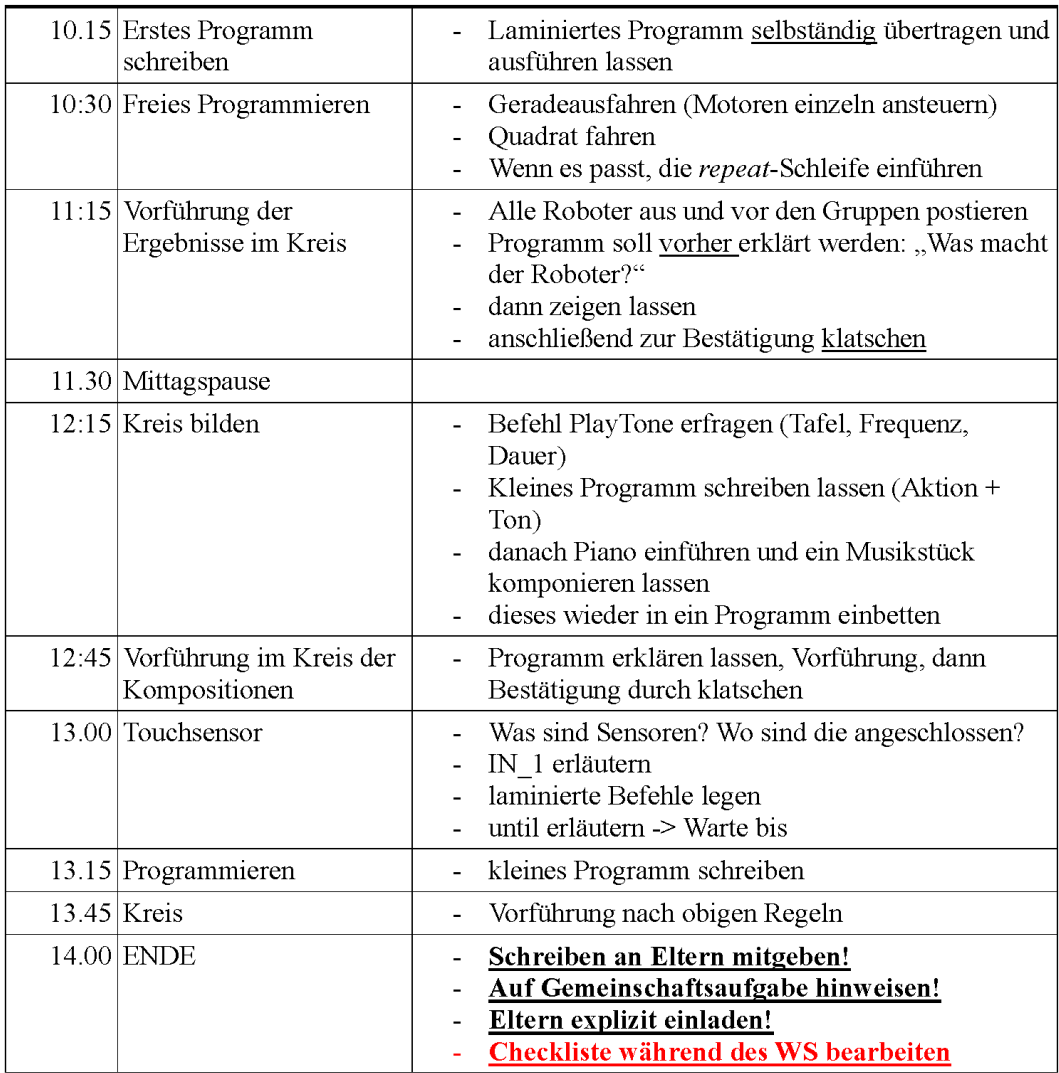

 $\overline{a}$ 

# go4IT! - Checkliste während des Workshops

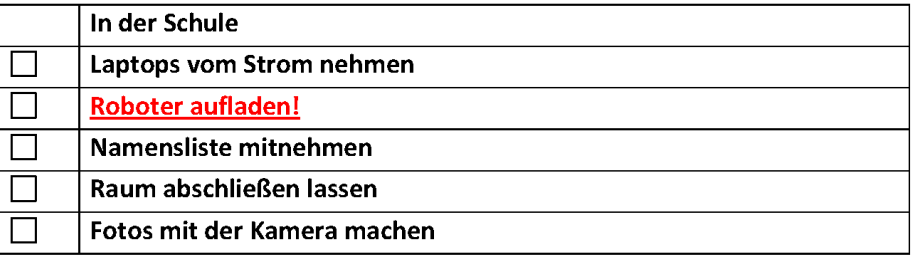

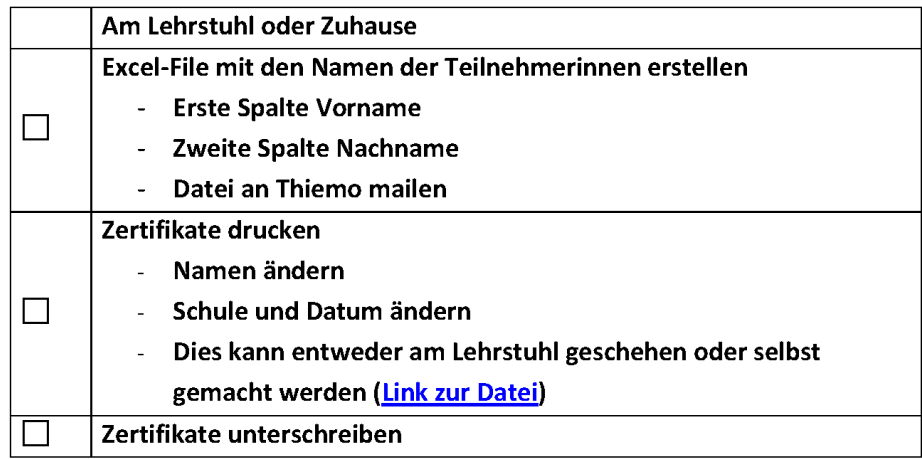

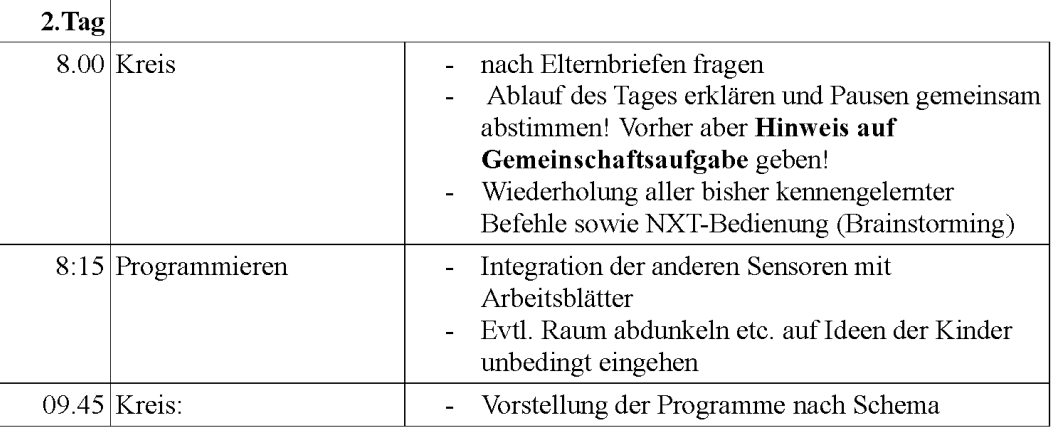

 $\overline{3}$ 

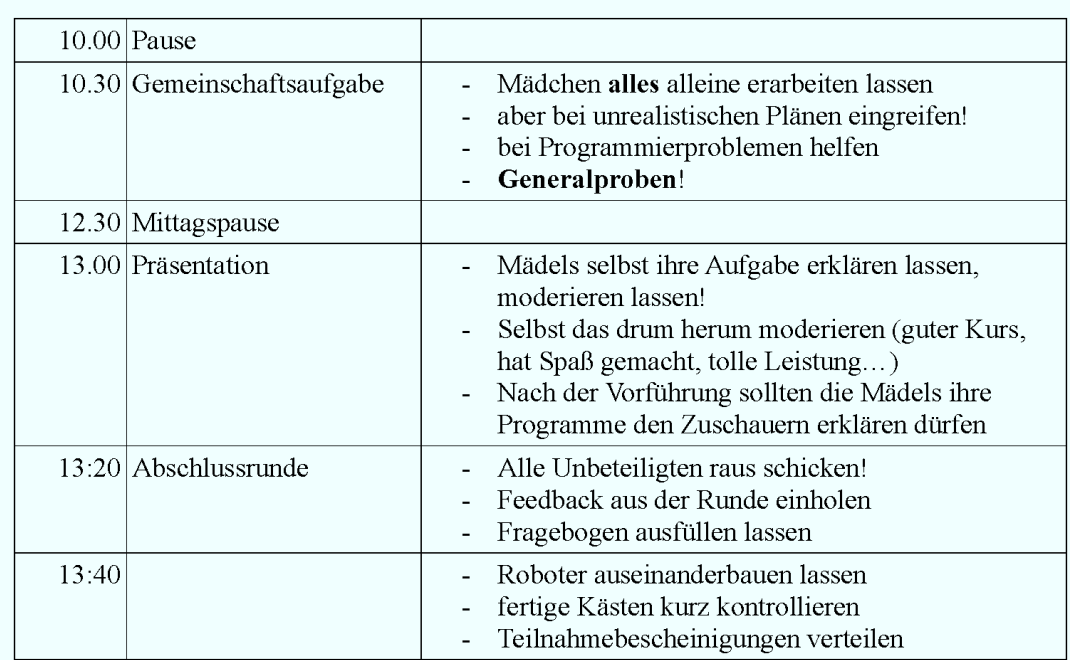

#### Do's

- Selbstvertrauen stärken (Ermutigen, Klatschen, Begeisterung zeigen)
- Vorbild sein und von dem eigenen Spaß im Umgang mit Technik erzählen
- Kommunikation fördern (nur wer den Ball hat sollte reden und bestimmen wer als Nächster reden darf)
- Ruhig zugeben, wenn man mal etwas nicht weiß, ABER an der Lösung des Problems mithelfen
- Genaue Zeiten vorgeben ("Noch 15min dann machen wir wieder einen Kreis"; dies auch möglichst einhalten)
- Wichtig: Bei aller Aufregung entspannt bleiben und nicht vergessen etwas zum Trinken und zum Essen mitzunehmen.

#### Dont's

- · Nicht in die Tastatur greifen, sondern den Schülerinnen erklären wie es gehen könnte.
- · Nicht in die Lehrerrolle verfallen, sondern die Schülerinnen auf Lösungen selbst kommen lassen.

#### Gemeinschaftsaufgabe

- · die Schülerinnen sollen diese Aufgabe möglichst vollständig selber bearbeiten
- helfen sollten die Referentlnnen aber bei der zeitlichen Planung und bei der Einschätzung der Komplexität der Präsentation

 $\overline{4}$ 

#### B. Briefe an die Erziehungsberechtigten

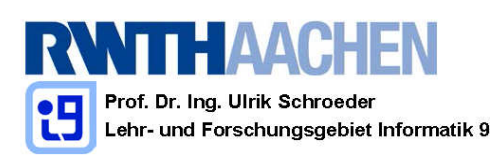

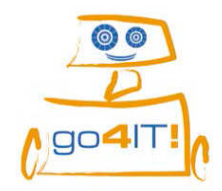

go4IT! - Projekt MINT-Nachwuchsförderung

#### Sehr geehrte Eltern,

wir möchten Sie mit diesem Schreiben über unser Projekt go4IT! informieren, dass wir zurzeit an der Schule Ihrer Tochter durchführen: Wir beabsichtigen, mehr Schüler und vor allem auch Schülerinnen für den MINT-Bereich (Mathematik, Informatik, Naturwissenschaft, Technik) zu gewinnen. Dazu haben wir das Projekt go4IT! initiiert und reagieren damit auf den eklatanten Mangel an gualifizierten Fachkräften in diesem Bereich. Vor allem viel zu wenige Schülerinnen wählen Fächer dieses Bereichs in der gymnasialen Oberstufe. Dem kann durch die vielen Absichtserklärungen, wie sie in den Medien zu lesen sind, alleine nicht abgeholfen werden, sondern nur durch gezielte Ansprache und Einführung junger Menschen in dazu geeignete Themenbereiche - vor allem, um sie zu motivieren, sich aktiv und selbstbewusst mit Fächern des MINT-Bereichs auseinander zu setzen - und sie in ihre Kurs-, Studien- und Berufswahl einzubeziehen. Dazu soll das Projekt go4IT! beitragen.

Wir bieten Ihrer Tochter einen zweitägigen, kostenlosen Roboter-Workshop an ihrer Schule an. Der Workshop wird von geschulten Zweier-Teams durchgeführt. Dabei werden alle benötigten Materialien wie LEGO Mindstorms Roboter, Laptops, Plakate etc. von uns gestellt. Eine Erweiterung der Workshops auf Jungen der gleichen Jahrgangsstufe ist geplant. Um die Nachhaltigkeit des Projektes zu gewährleisten, werden wir in der achten und anschließend in der neunten Jahrgangsstufe weiterführende Workshops anbieten und versuchen den Weg der Mädchen im MINT-Bereich zu begleiten. In diesem Zusammenhang bitten wir Sie uns auf dem beiliegenden Formular die Erlaubnis zu geben, die Kontaktdaten Ihrer Tochter zu speichern und sie für nachfolgende Workshops informieren zu dürfen. Unter die Kontaktdaten fallen: Name, Schule, Jahrgangsstufe und die E-Mailadresse.

Die Daten werden nicht weitergegeben, absolut vertraulich behandelt, nur zum Zwecke des Kontaktes genutzt und auf Anfrage wieder gelöscht. Des Weiteren ermöglichen wir es den Mädchen im Workshop Fotos und Videos über ihre Leistungen anzufertigen. Ausgewählte Beispiele möchten wir gerne auf unserer Website veröffentlichen (http://lehramt.informatik.rwth-aachen.de/go4it). Auch hierzu bitten wir Sie um Erlaubnis. Bilder und Videos mit deren Veröffentlichung Sie oder Ihre Tochter nicht einverstanden sind, werden von uns unverzüglich entfernt.

Das Projekt wird gefördert vom Arbeitgeberverband Gesamtmetall im Rahmen seiner Initiative THINK ING. (www.think-ing.de)

Mit freundlichen Grüßen,

H. Augstram

Frau Dr. Hiltrud Westram . go4IT! - Ein Projekt des Lehr- und Forschungsgebiet Informatik 9 - RWTH Aachen University Ahomstrasse 55 · 52074 Aachen · Tel 0241 80-21 937 · Fax 0241 80-22930 · westram@rwth-aachen.de

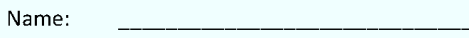

Schule:

Jahrgangsstufe:

Email-Adresse:

Datum:

Ich bin damit einverstanden, dass die Daten meiner Tochter (Name, Schule, Jahrgangsstufe und die E-Mailadresse) im Projekt go4IT! zur weiteren Kontaktaufnahme für Nachfragen und Folge-Workshops gespeichert werden. Die Daten werden dabei ausschließlich in diesem Projekt genutzt, absolut vertraulich behandelt und auf Wunsch sofort gelöscht.

Unterschrift des Erziehungsberechtigten

Ich bin mit der Veröffentlichung von einzelnen Fotos und Videos aus dem Workshop einverstanden. Auch in diesem Fall gilt, dass auf Wunsch Fotos und Videos sofort gelöscht werden. Es wird keine namentliche Zuordnung zu den Personen auf dem Foto oder Video möglich sein.

Unterschrift des Erziehungsberechtigten

Falls Sie mit einem der obigen Erklärungen nicht einverstanden sind oder Anmerkungen haben, bitten wir Sie eine kurze Begründung/Erläuterung abzugeben, damit wir auf Probleme, Missverständnisse oder Wünsche eingehen können.

Anmerkung:

### C. Zertifikat für die Teilnehmenden

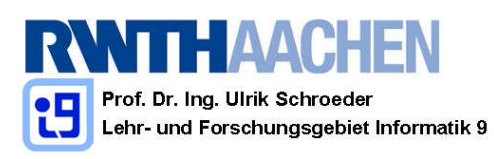

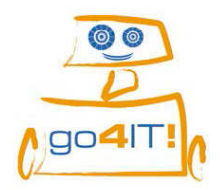

go4IT! - Projekt MINT-Nachwuchsförderung

# Teilnahmebescheinigung

go4it Schulung Schule Stadt 00.00.0000 und 00.00.0000

# **Vorname Nachname**

hat erfolgreich an der Schulung go4it! "Der Roboter macht, was ich will" teilgenommen.

Inhalt der Schulung:

Konstruktion eines LEGO Mindstorms NXT Roboters Programmierung eines LEGO Mindstorms NXT Roboters Einsatz von Sensoren Lösen von komplexen Problemstellungen in NXC

Unterschrift KursleiterIn

Unterschrift KursleiterIn

go4ITI - Ein Projekt des Lehr- und Forschungsgebiet Informatik 9 - RWTH Aachen University • Ahornstrasse 55 • 52074<br>Aachen•Tel 0241 80-21 937 • Fax 0241 80-22930

## **D. Material Interventionsworkshop: Arbeitsblatt Lichtsensor**

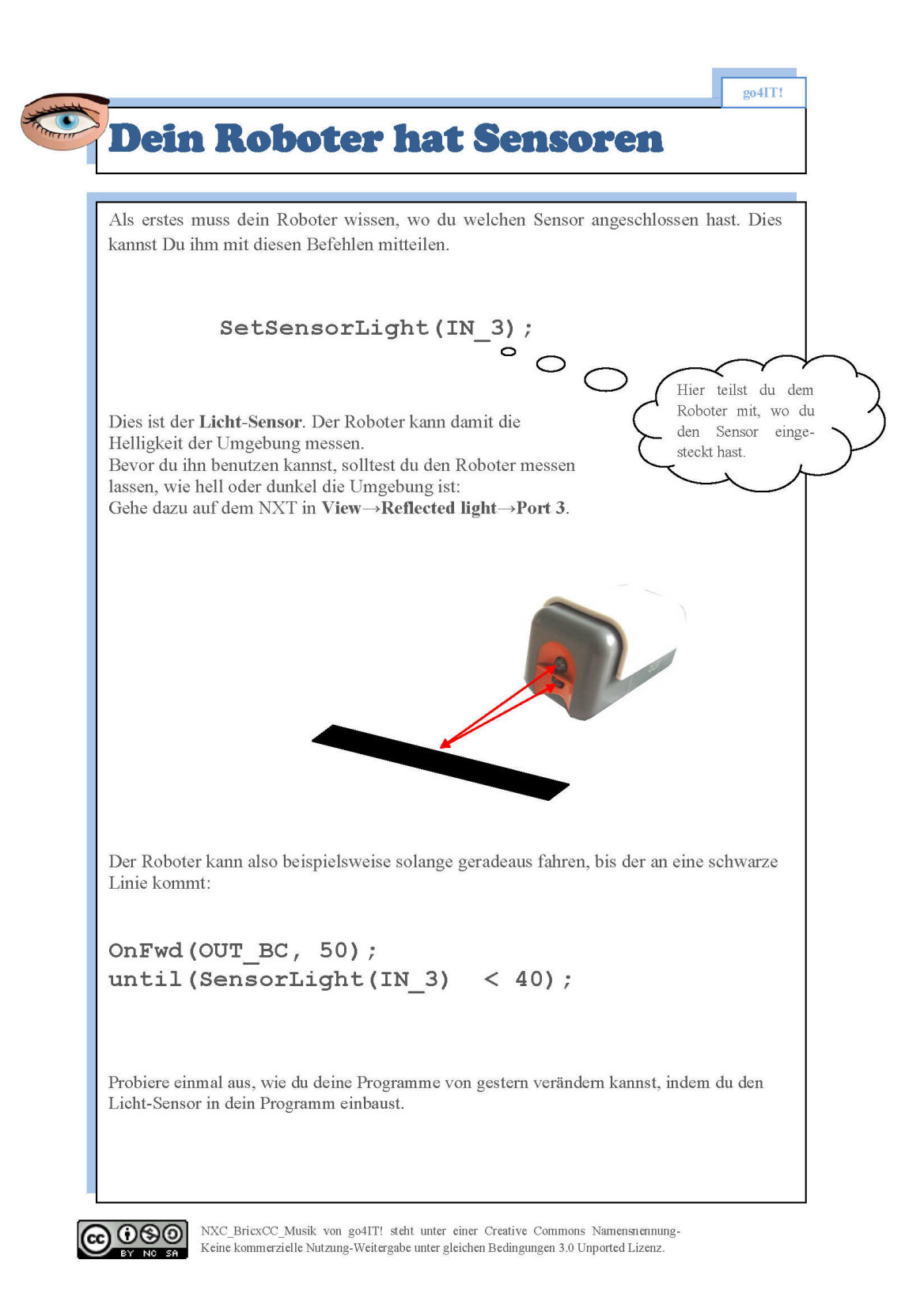

## **E. Material Interventionsworkshop: Arbeitsblatt Soundsensor**

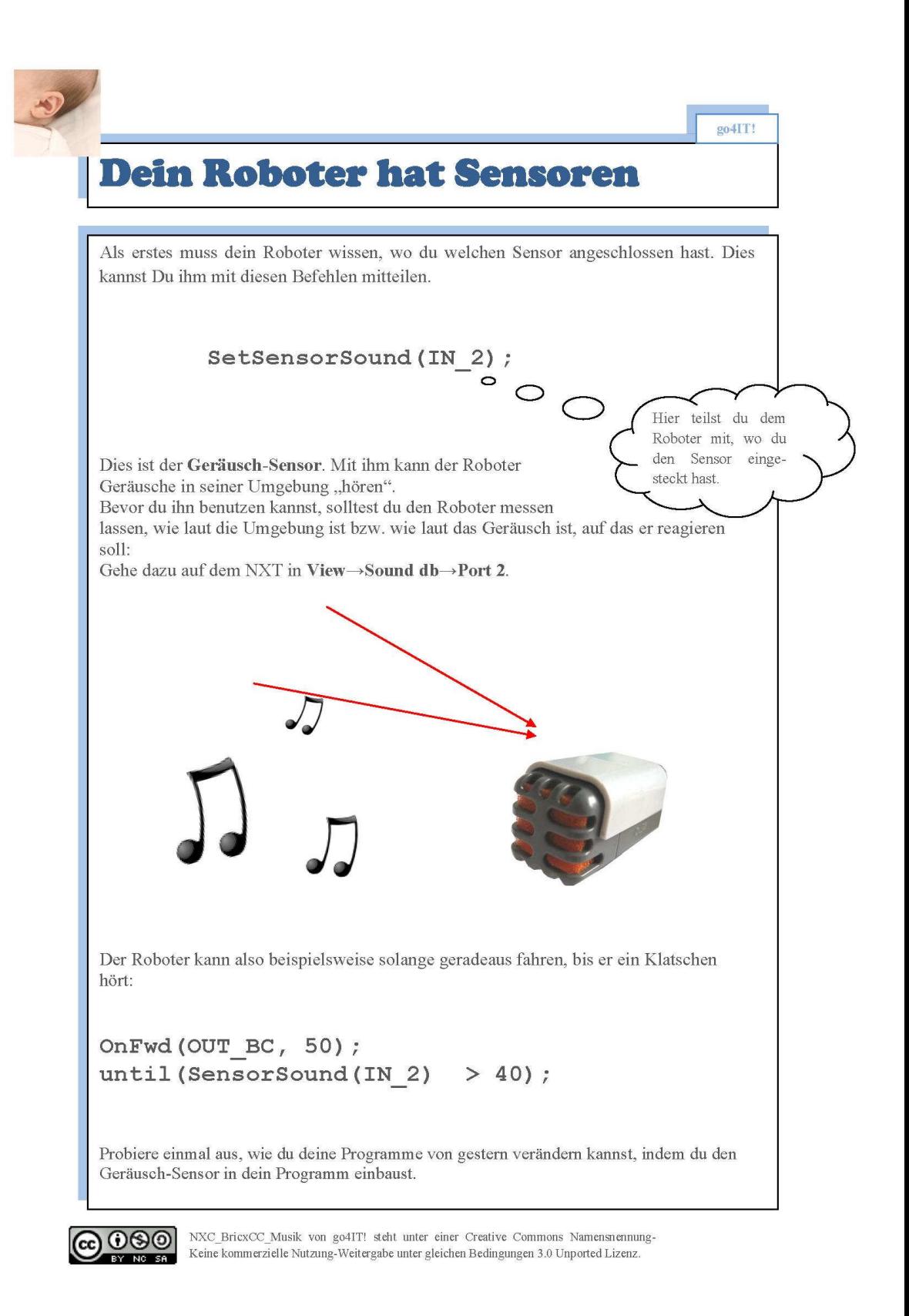
# **F. Material Interventionsworkshop: Arbeitsblatt Ultraschallsensor**

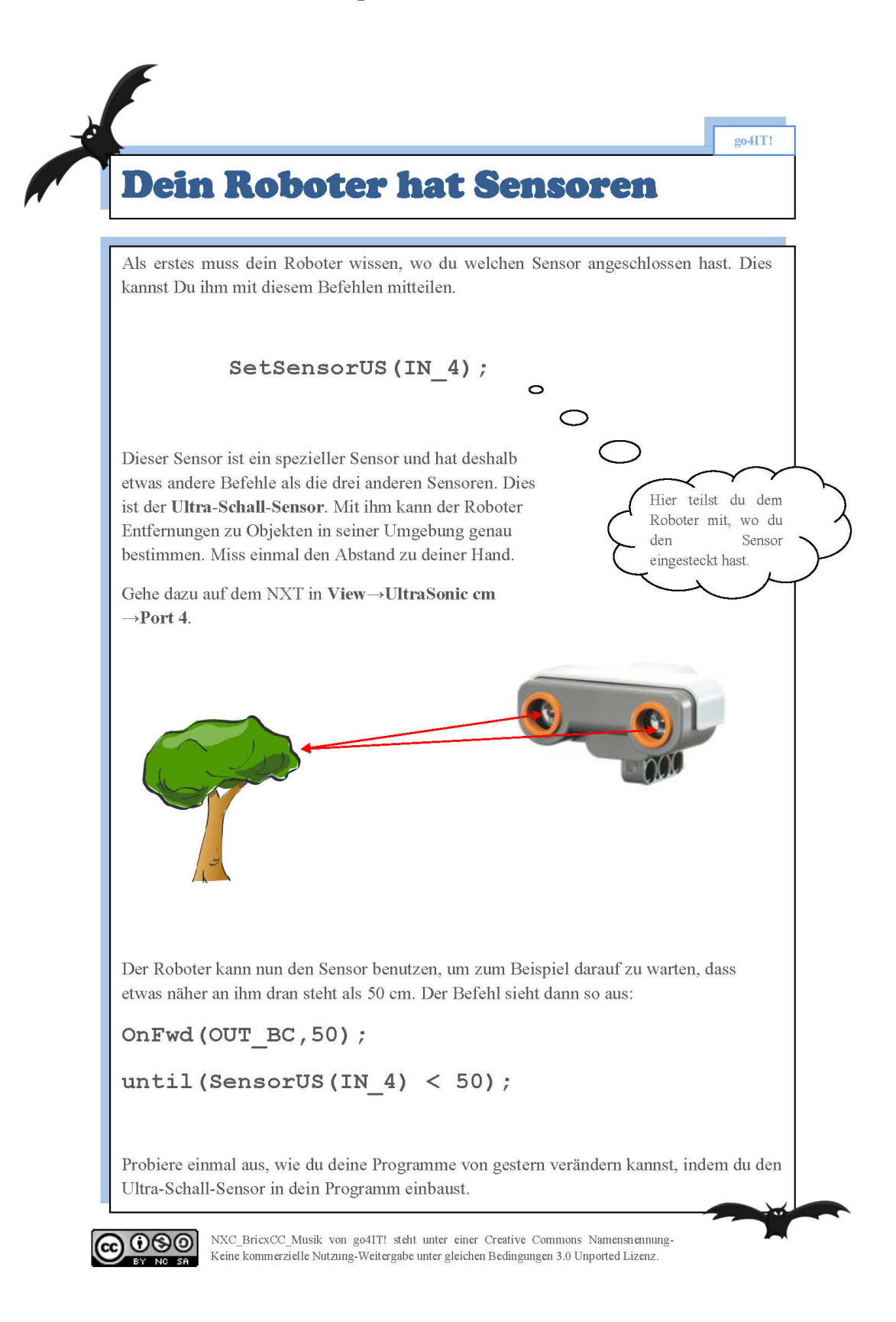

# **G. Material Interventionsworkshop: Arbeitsblatt Musik**

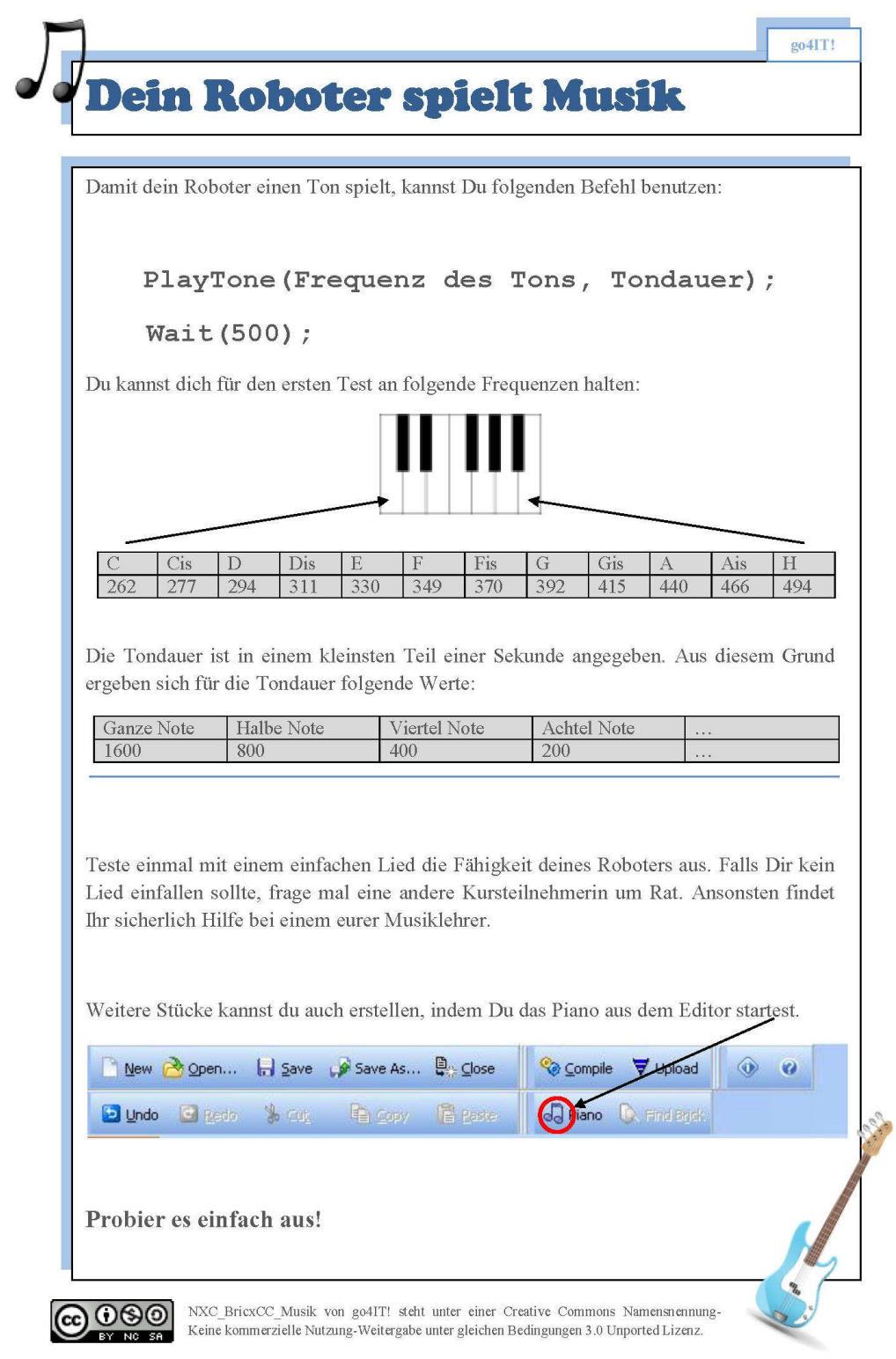

**H. Material Interventionsworkshop: Plakatvorlage: So schreibst du ein Programm!**

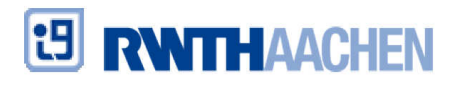

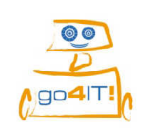

# So schreibst du ein Programm für deinen Roboter

- 1. Editor öffnen
- 2. Auf OK klicken

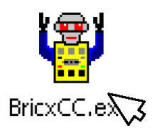

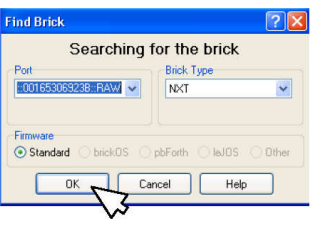

3. Datei neu anlegen

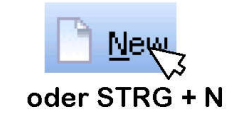

# Programmaufbau

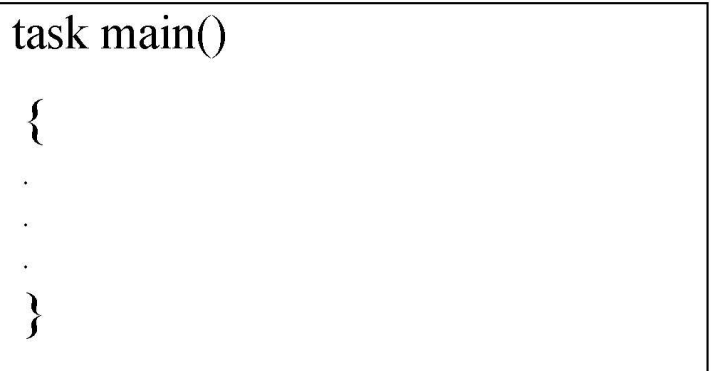

**I. Material Interventionsworkshop: Plakatvorlage: So überträgst du ein Programm!**

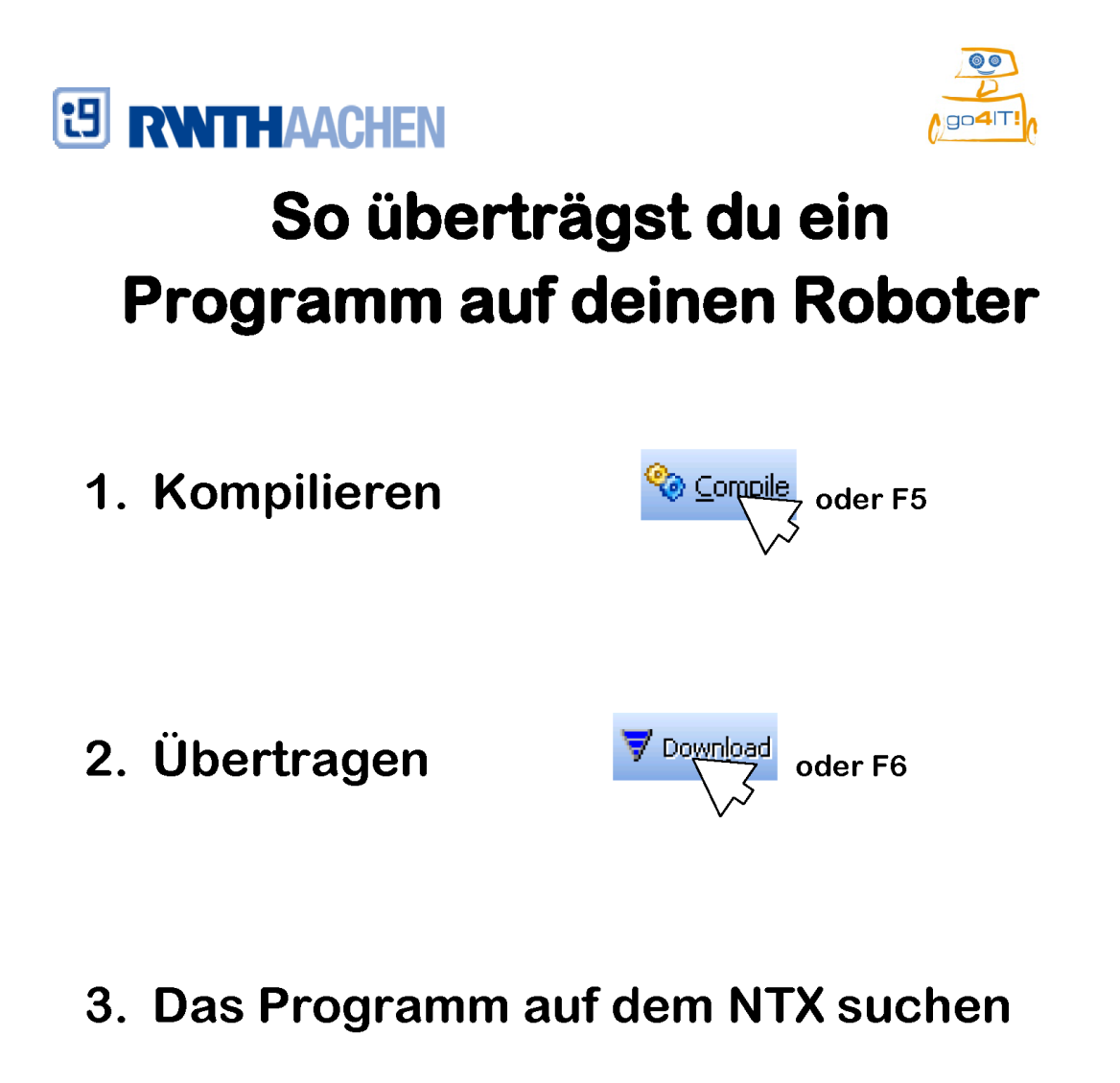

4. Starten

**J. Material Interventionsworkshop: Plakatvorlage: So speicherst du ein Programm!**

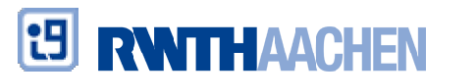

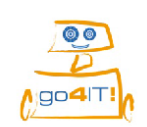

# So speicherst du ein Programm

1. Lege einen Ordner mit dem Namen deines Roboters auf dem Desktop an

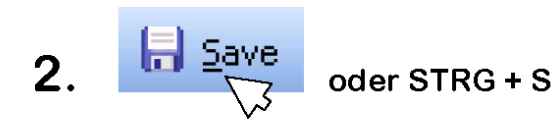

3. Wähle einen sinnvollen Dateinamen

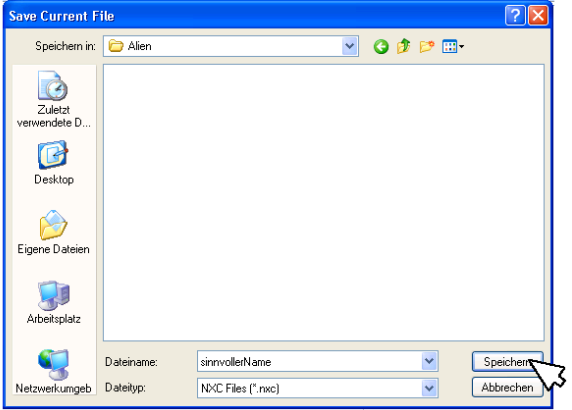

4. Speichern

**Achtung: Auch zwischendurch** speichern nicht vergessen!

## K. Material Aufbauworkshop: App geht's

# App geht's!

#### Wir programmieren unsere erste Android App!

Mit dem Programm "App Inventor" können wir selber Apps für Smartphones programmieren. Für den Anfang probieren wir aus, wie der App Inventor überhaupt funktioniert. Unsere erste App wird uns auf Knopfdruck einen kleinen Text anzeigen.

Um den App Inventor zu starten müsst ihr euch zuerst bei Google anmelden. Die Zugangsdaten dafür solltet ihr bereits bekommen haben. Klickt nach dem Anmelden recht oben auf euren Benutzernamen und dann auf "Kontoeinstellungen". Auf der nächsten Seite findet ihr in der Mitte den Link zum "App Inventor for Android".

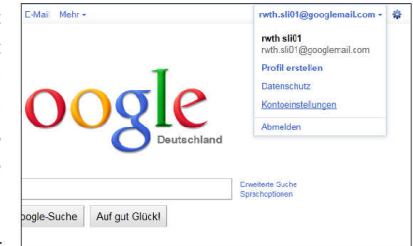

Im App Inventor erstellt ihr dann mit einem Klick auf

"New" ein neues Programm. Nun noch einen Namen aussuchen - zum Beispiel "TextApp" - und los geht's.

#### Das Layout - das Aussehen der App

Links findet ihr die Elemente, mit denen ihr die App zusammenbauen könnt. Dazu zieht ihr die Elemente in die Mitte auf die freie Fläche. Danach könnt ihr Rechts die Eigenschaften der Elemente, zB die Größe, ändern.

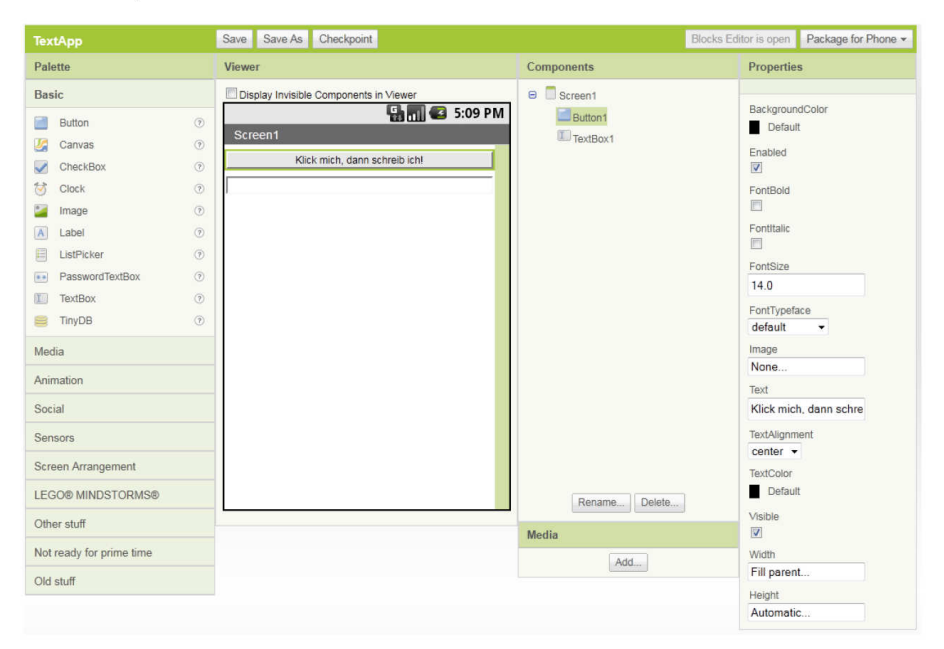

Zuerst ein Button: Zieht den Button von Links in die Mitte und ändert Rechts den Text des Buttons zu "Klick mich, dann schreib ich!". Stellt bei "Width" noch "Fill parent" ein, damit er die gesamte Breite des Smartphones ausnutzt

Der Button braucht allerdings noch eine Fläche, auf die er schreiben kann. Zieht dazu eine TextBox von Links in die Mitte. Das reicht dann schon für eine erste kleine App. Wir müssen den Button bloß noch mit Leben füllen.

#### Der Blocks Editor - die Funktionen der App

Klickt oben auf "Open Blocks Editor", bestätigt die Abfragen und klickt in den neuen Fenster auf "My Blocks". Dort könnt ihr jetzt den Button und die TextBox programmieren.

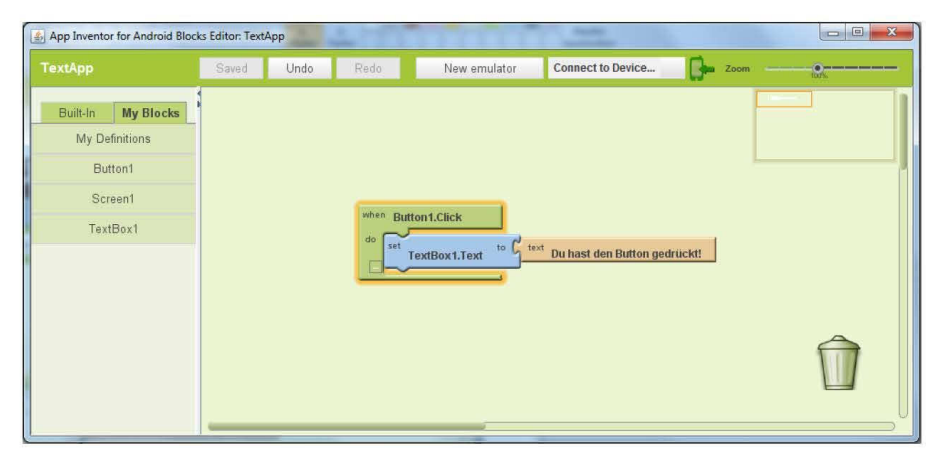

Wenn ihr auf euren Button1 klickt, öffnet sich eine Auswahl von verschiedenen Bausteinen. Nehmt "Button1.Click" und zieht ihn in die Mitte. In diesen Block passt jetzt noch ein Baustein. Wählt von TextBox1 den blauen "TextBox1.Text" Stein und zieht in dort hinein, sodass er einrastet. Jetzt wird TextBox1.Text aufgerufen, wenn Button1 geklickt wird.

Wir brauchen bloß noch den Text, der angezeigt werden soll: Einfach auf den leeren Hintergrund klicken und es tauchen ein paar Menüs auf. Unter "Text" den ersten Punkt "text" auswählen und etwas hineinschreiben. Zum Beispiel: "Du hast den Button gedrückt!". Der Text-Baustein muss jetzt noch hinten an TextBox1.Text gesteckt werden, da nur zusammenhängende Bausteine funktionieren.

#### Die App ausprobieren!

Um eure App zu testen müsst ihr erst euer Smartphone per USB anstecken und dann oben bei "Connect to Device" die lange Zeichenkette auswählen. Die steht für euer Smartphone. Einen kurzen Moment geduldig abwarten und eure erste eigene App öffnet sich und kann ausprobiert werden!

Herzlichen Glückwunsch! Und speichern nicht vergessen! ©

Zuerst ein Button: Zieht den Button von Links in die Mitte und ändert Rechts den Text des Buttons zu "Klick mich, dann schreib ich!". Stellt bei "Width" noch "Fill parent" ein, damit er die gesamte Breite des Smartphones ausnutzt

Der Button braucht allerdings noch eine Fläche, auf die er schreiben kann. Zieht dazu eine TextBox von Links in die Mitte. Das reicht dann schon für eine erste kleine App. Wir müssen den Button bloß noch mit Leben füllen.

#### Der Blocks Editor - die Funktionen der App

Klickt oben auf "Open Blocks Editor", bestätigt die Abfragen und klickt in den neuen Fenster auf "My Blocks". Dort könnt ihr jetzt den Button und die TextBox programmieren.

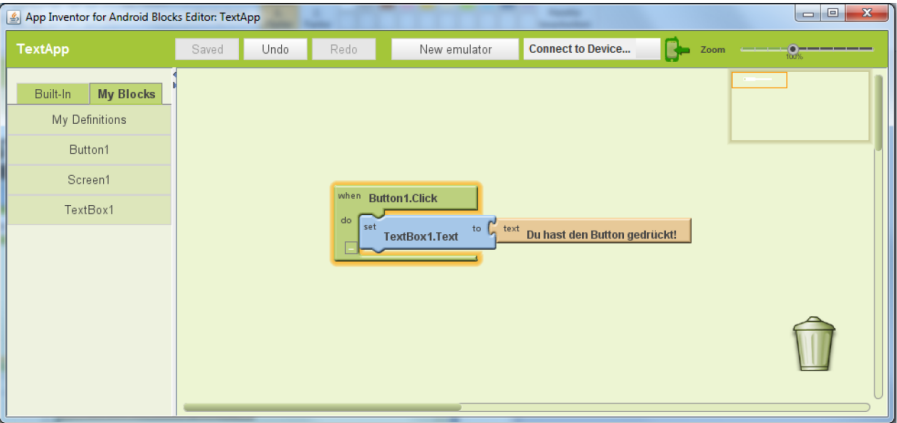

Wenn ihr auf euren Button1 klickt, öffnet sich eine Auswahl von verschiedenen Bausteinen. Nehmt "Button1.Click" und zieht ihn in die Mitte. In diesen Block passt jetzt noch ein Baustein. Wählt von TextBox1 den blauen "TextBox1.Text" Stein und zieht in dort hinein, sodass er einrastet. Jetzt wird TextBox1.Text aufgerufen, wenn Button1 geklickt wird.

Wir brauchen bloß noch den Text, der angezeigt werden soll: Einfach auf den leeren Hintergrund klicken und es tauchen ein paar Menüs auf. Unter "Text" den ersten Punkt "text" auswählen und etwas hineinschreiben. Zum Beispiel: "Du hast den Button gedrückt!". Der Text-Baustein muss jetzt noch hinten an TextBox1.Text gesteckt werden, da nur zusammenhängende Bausteine funktionieren.

#### Die App ausprobieren!

Um eure App zu testen müsst ihr erst euer Smartphone per USB anstecken und dann oben bei "Connect to Device" die lange Zeichenkette auswählen. Die steht für euer Smartphone. Einen kurzen Moment geduldig abwarten und eure erste eigene App öffnet sich und kann ausprobiert werden!

Herzlichen Glückwunsch! Und speichern nicht vergessen! ©

## L. Material Aufbauworkshop: Roboter Fernsteuerung

# Die Roboter-Fernsteuerung

Die erste App ist geschafft, aber jetzt geht es erst richtig los! Der Lego Roboter soll mit dem Smartphone ferngesteuert werden. Dazu legen wir unter "My Projects" ein neues Projekt an: RoboterFernsteuerung

#### Das Layout - das Aussehen der App

Diesmal brauchen wir direkt schon fünf Buttons und einen ListPicker. Den ListPicker beschriften wir mit "Verbindung zum Roboter herstellen" und er wird uns später auswählen lassen, welchen Roboter wir fernsteuern wollen. Die Buttons nennen wir "Vorwärts fahren", "Rückwärts", "Links", "Rechts" und "Stop".

Bisher haben wir die Elemente nur aus dem Bereich "Basic" genommen. Schaut euch mal unter "Screen Arrangement" das "TableArrangement" an. Damit könnt ihr die Buttons wie in einem Steuerkreuz anordnen, wenn

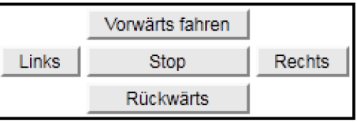

ihr die Eigenschaften richtig einstellt. Damit lässt sich der Roboter nachher noch besser steuern.

Jetzt wählen wir noch von "Other Stuff" den "BluetoothClient" aus, mit dem wir die Bluetooth-Verbindung zum Roboter herstellen können. Dazu kommt aus dem Bereich "LEGO MINDSTORMS" zweimal der "NxtDrive", für jeden Motor einen. Damit können wir den Befehl zum losfahren geben. Da diese Elemente nur im Hintergrund arbeiten und unsichtbar sind, werden sie auch nur unter dem Bildschirmausschnitt angezeigt.

Damit der NxtDrive weiß, wann er reagieren soll, muss in seinen Eigenschaften noch der neue BluetoothClient1 eingestellt werden. Dort könnt ihr auch jedem der beiden Motoren B und C einen NxtDrive zuordnen.

#### Der Blocks Editor - die Funktionen der App

Zu Beginn der App muss der ListPicker mit all den Geräten bestückt werden, die dem Smartphone bekannt sind und über Bluetooth ferngesteuert werden können. Wenn eins davon ausgewählt wird, soll mit dem BluetoothClient eine Verbindung hergestellt werden. Den langen Strich findet ihr bei Klick auf den leeren Hintergrund im Menü "Definition". Der Strich hat selber keine Bedeutung und ist ein Platzhalter, um die Puzzleteile richtig zusammensetzen zu können.

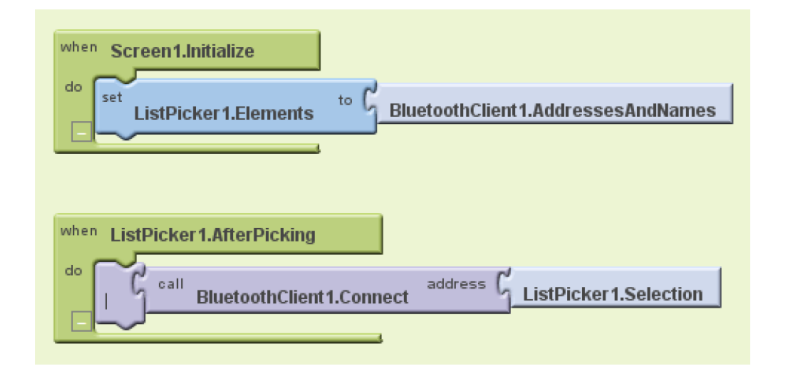

Damit der Roboter nun auch wirklich so fährt wie wir das wollen, müssen wir für jeden Button noch einen Button. Click Block anlegen. Das könnte zum Beispiel so aussehen:

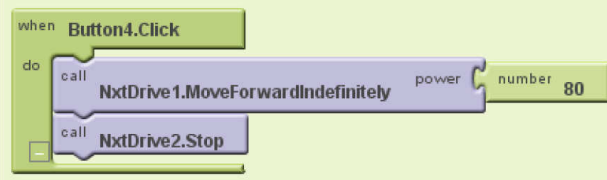

Überlegt euch welcher Button das sein könnte und wie der Roboter wohl fährt. Probiert dann aus, wie ihr die anderen Buttons programmieren könnt und testet eure App!

Tipp: Benutzt zum Anschalten der Motoren MoveForwardIndefinitely und MoveBackwardIndefinitely

#### **Neues ausprobieren!**

Anschließend könnt ihr die anderen Bausteine im App Inventor ausprobieren und eure Fernsteuerung noch besser machen!

Viel Spaß beim Fernsteuern! Und wieder das Speichern nicht vergessen! ©

# M. Fragebogen Interventionsworkshop (vor dem Kurs)

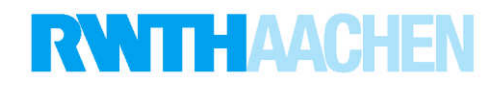

SchülerInnenfragebogen

(Bitte vor dem Kurs ausfüllen)

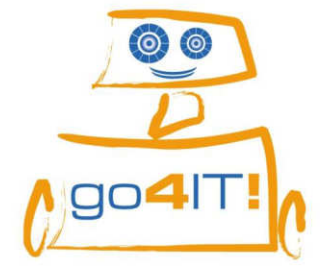

Liebe Schülerin, lieber Schüler,

herzlich willkommen bei go4IT!

Mit diesem Fragebogen wollen wir herausfinden, ob die go4IT!-Kurse auf Deine

Interessen und Erwartungen abgestimmt sind.

Deine Meinung ist gefragt. Es gibt keine richtigen oder falschen Antworten.

Alle Angaben im Fragebogen werden anonym ausgewertet, d.h. keiner erfährt, was Du geantwortet hast.

Die Teilnahme an dieser Befragung ist freiwillig!

Deine Antworten helfen uns, die go4IT!-Kurse weiter zu verbessern.

#### **Vielen Dank!**

Thiemo Leonhardt, Ahornstraße 55, 52074 Aachen, Lehrstuhl i9 RWTH Aachen

Da wir dich nach dem Kurs noch einmal befragen wollen, brauchen wir eine Codenummer.

Bitte erstelle diese Codenummer jetzt, indem du in die Kästchen einträgst:

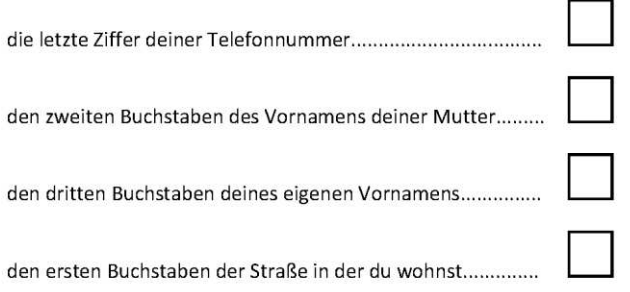

Diesen Kasten bitte nicht ausfüllen!

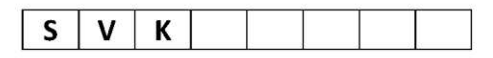

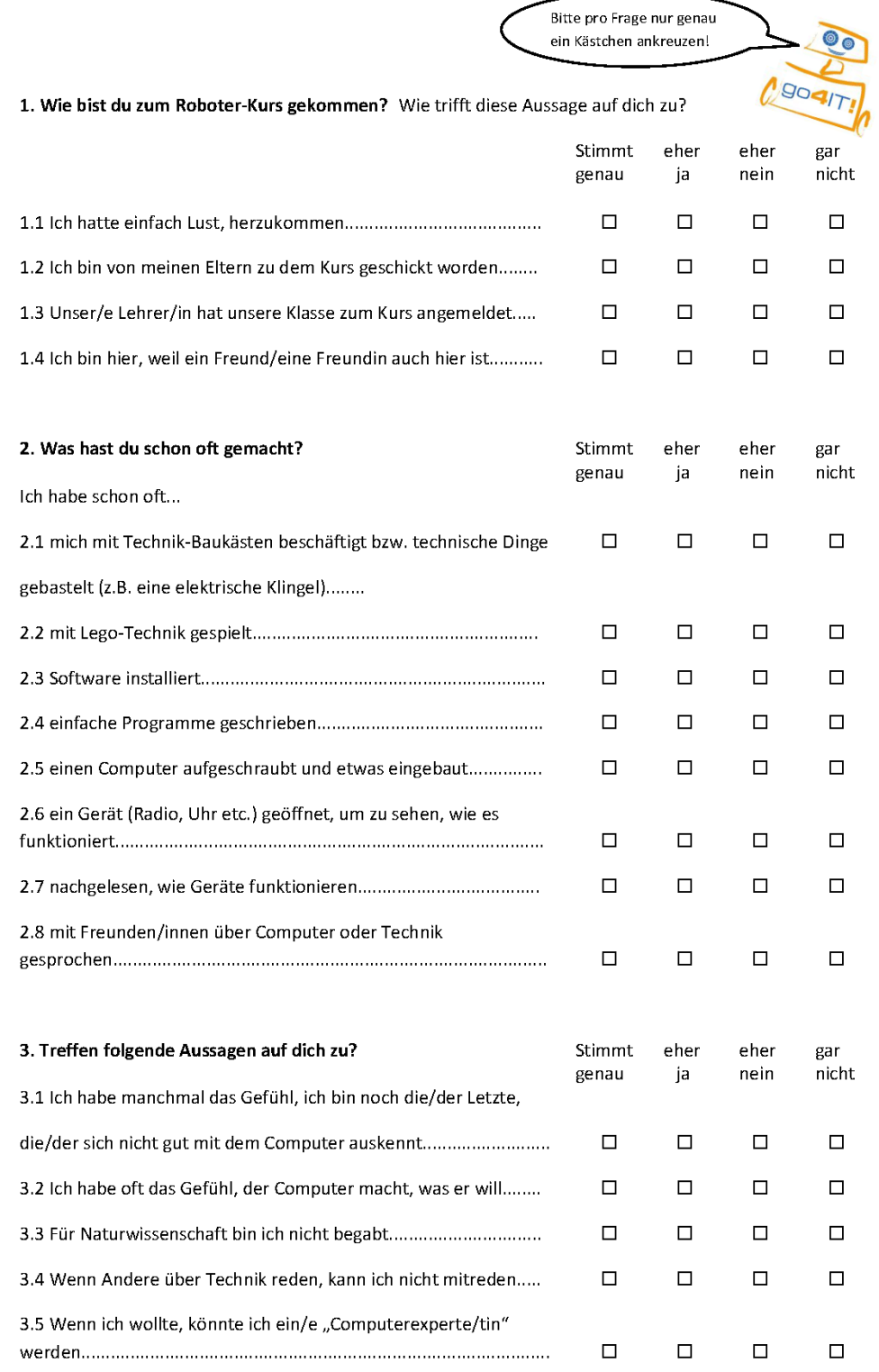

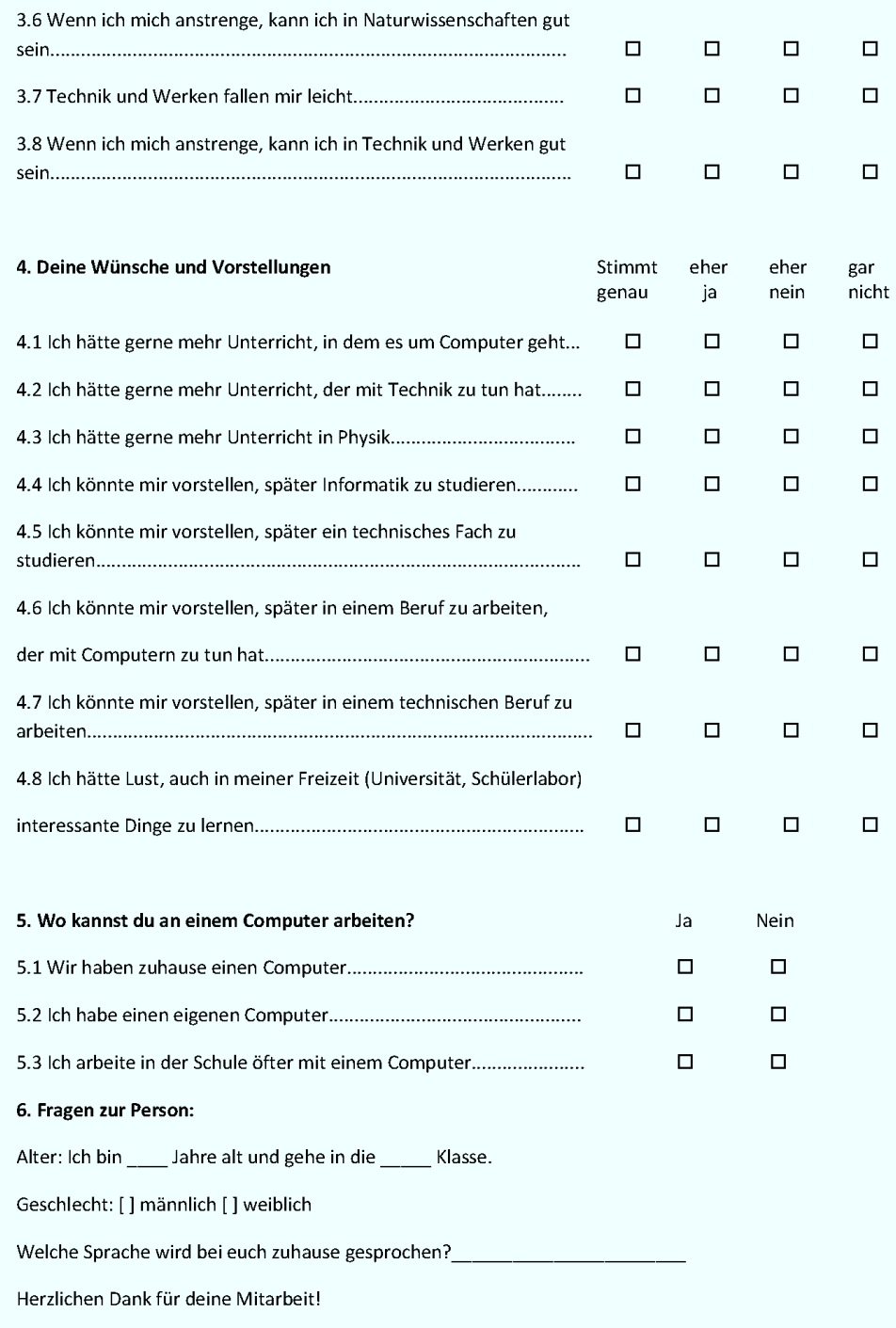

# N. Fragebogen Interventionsworkshop (nach dem Kurs)

# **RWTHAACHEN**

SchülerInnenfragebogen

(Bitte nach dem Kurs ausfüllen)

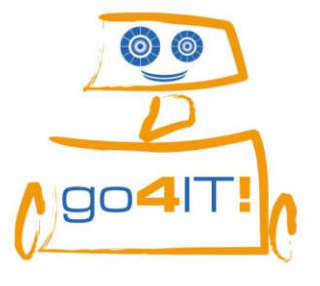

Liebe Schülerin, lieber Schüler,

nun bitten wir dich noch einmal um deine Meinung.

Deine Meinung ist gefragt. Es gibt keine richtigen oder falschen Antworten.

Alle Angaben im Fragebogen werden anonym ausgewertet, d.h. keiner erfährt, was Du geantwortet hast.

Die Teilnahme an dieser Befragung ist freiwillig!

Deine Antworten helfen uns, die go4IT!-Kurse weiter zu verbessern.

**Vielen Dank!** 

Thiemo Leonhardt, Ahornstraße 55, 52074 Aachen, Lehrstuhl i9 RWTH Aachen

Bitte erstelle Deine Codenummer erneut; indem Du in die Kästchen einträgst:

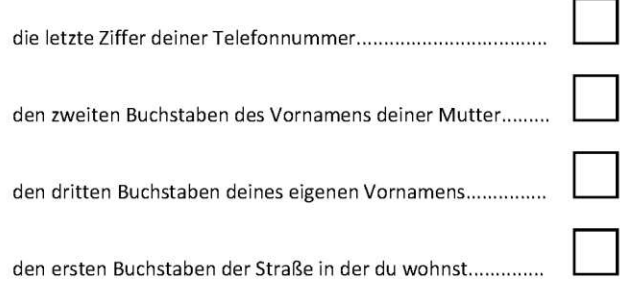

Diesen Kasten bitte nicht ausfüllen!

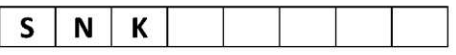

Bitte schreibe hier den Namen deines Roboters auf: \_\_

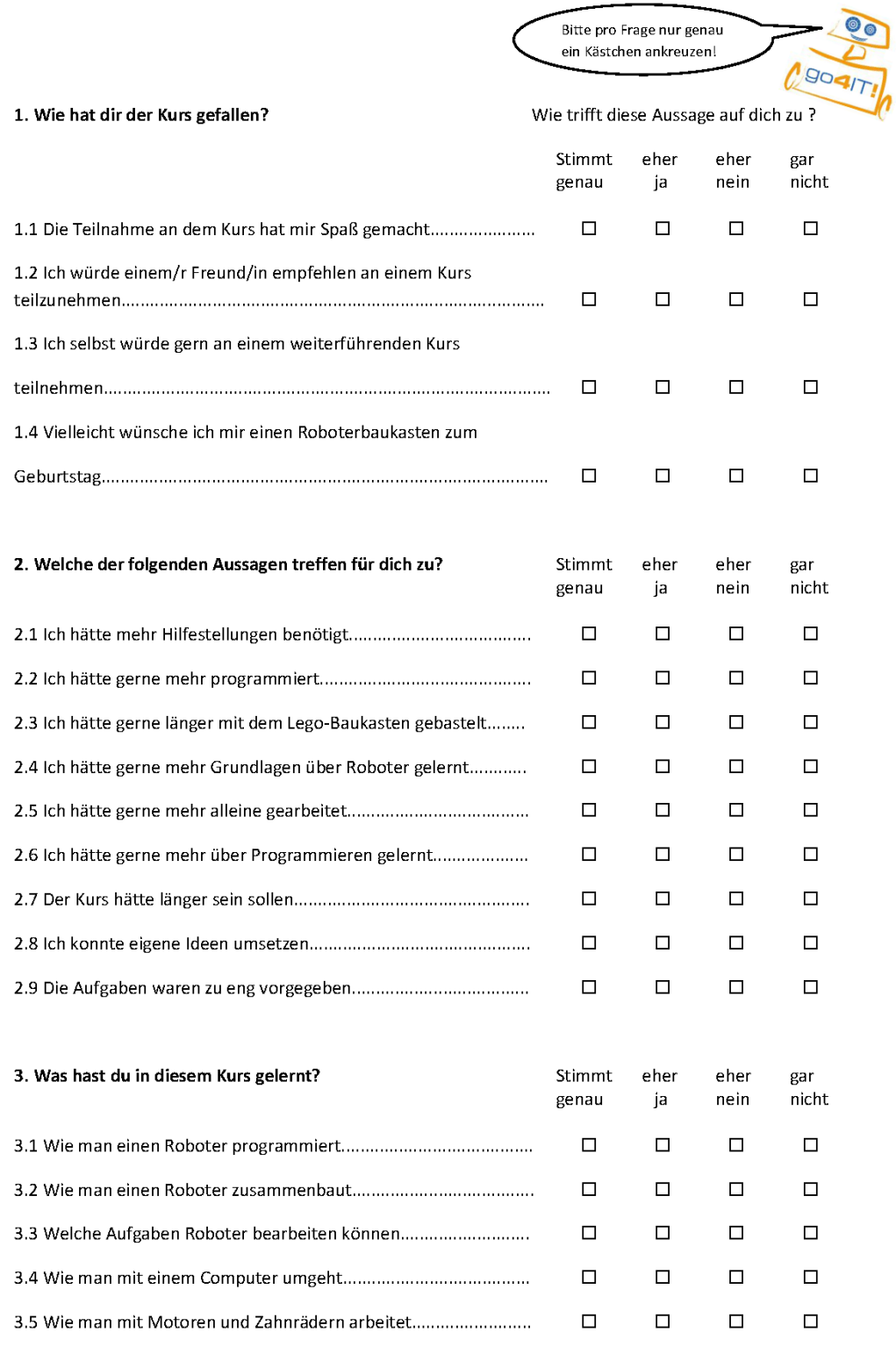

## 5. Was hat dir besonders gut gefallen, welche Änderungen schlägst du vor?

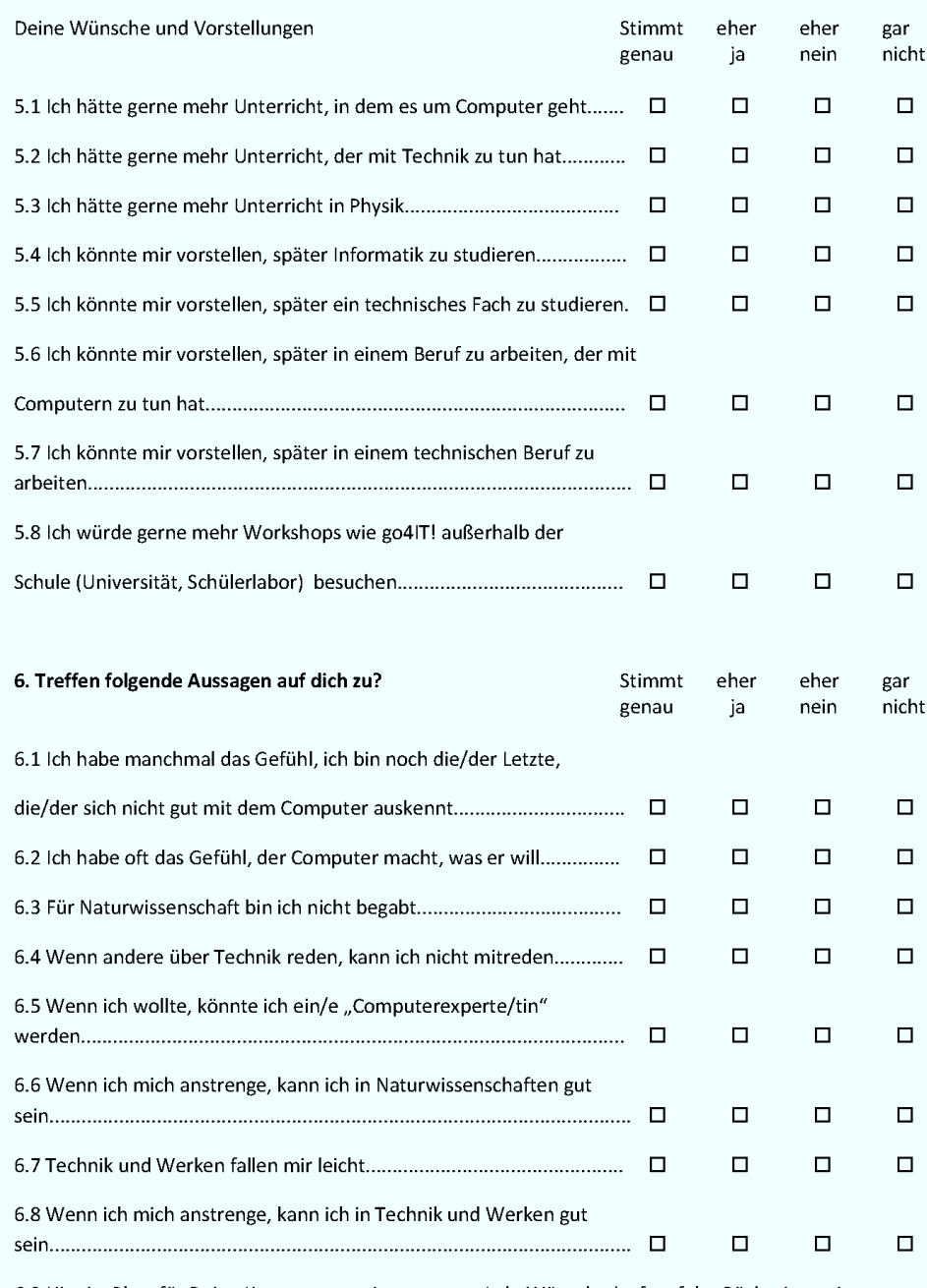

6.9 Hier ist Platz für Deine Kommentare, Anregungen, Lob, Wünsche (ggf. auf der Rückseite weiter schreiben):

# O. Fragebogen Interventionsworkshop (vor dem Kurs) - Neufassung

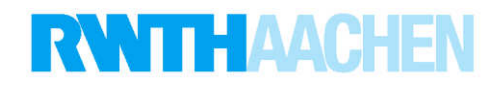

SchülerInnenfragebogen

(Bitte vor dem Kurs ausfüllen)

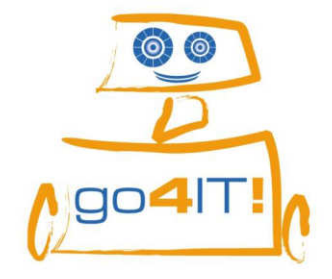

Liebe Schülerin, lieber Schüler,

herzlich Willkommen bei go4IT!

Mit diesem Fragebogen wollen wir herausfinden, ob die go4IT!-Kurse auf Deine

Interessen und Erwartungen abgestimmt sind.

Deine Meinung ist gefragt. Es gibt keine richtigen oder falschen Antworten.

Alle Angaben im Fragebogen werden anonym ausgewertet, d.h. keiner erfährt, was Du geantwortet hast.

Die Teilnahme an dieser Befragung ist freiwillig!

Deine Antworten helfen uns, die go4IT!-Kurse weiter zu verbessern.

#### **Vielen Dank!**

Thiemo Leonhardt, Ahornstraße 55, 52074 Aachen, Lehrstuhl i9 RWTH Aachen

Da wir dich nach dem Kurs noch einmal befragen wollen, brauchen wir eine Codenummer.

Bitte erstelle diese Codenummer jetzt, indem du in die Kästchen einträgst:

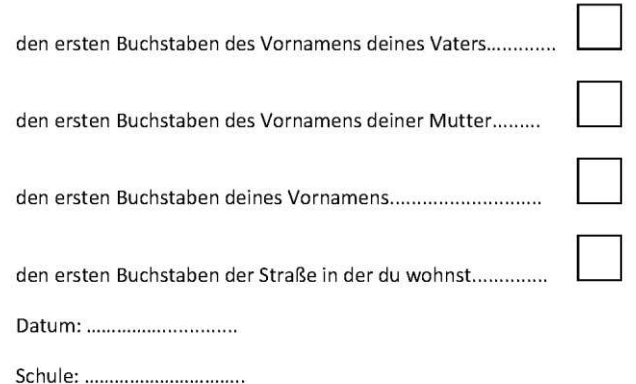

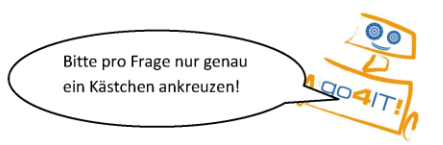

#### 1. Wie bist du zum Roboter-Kurs gekommen?

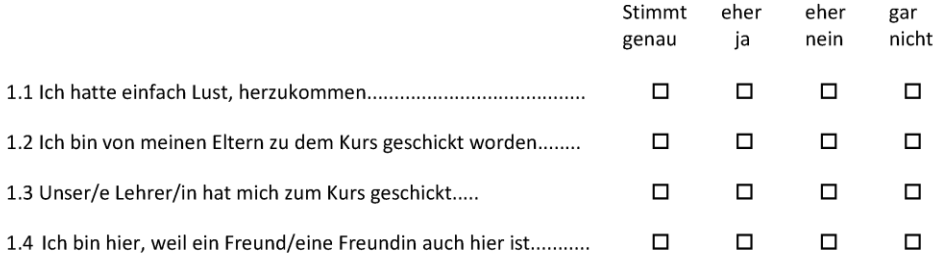

## 2. Wie gut bist du im Umgang mit Technik? Technik kann dabei ein Computer, ein Handy, aber auch ein DVD-Player sein.

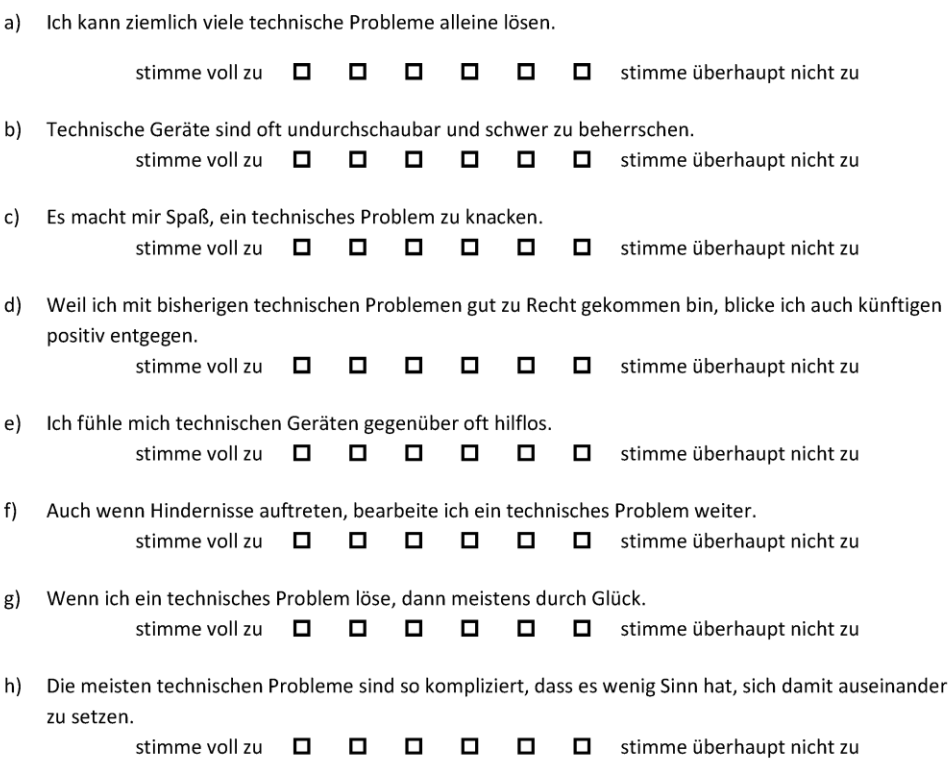

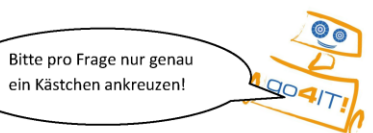

#### 1. Wie bist du zum Roboter-Kurs gekommen?

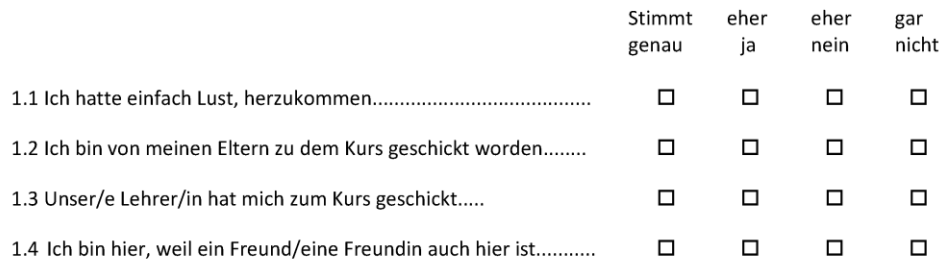

## 2. Wie gut bist du im Umgang mit Technik? Technik kann dabei ein Computer, ein Handy, aber auch ein DVD-Player sein.

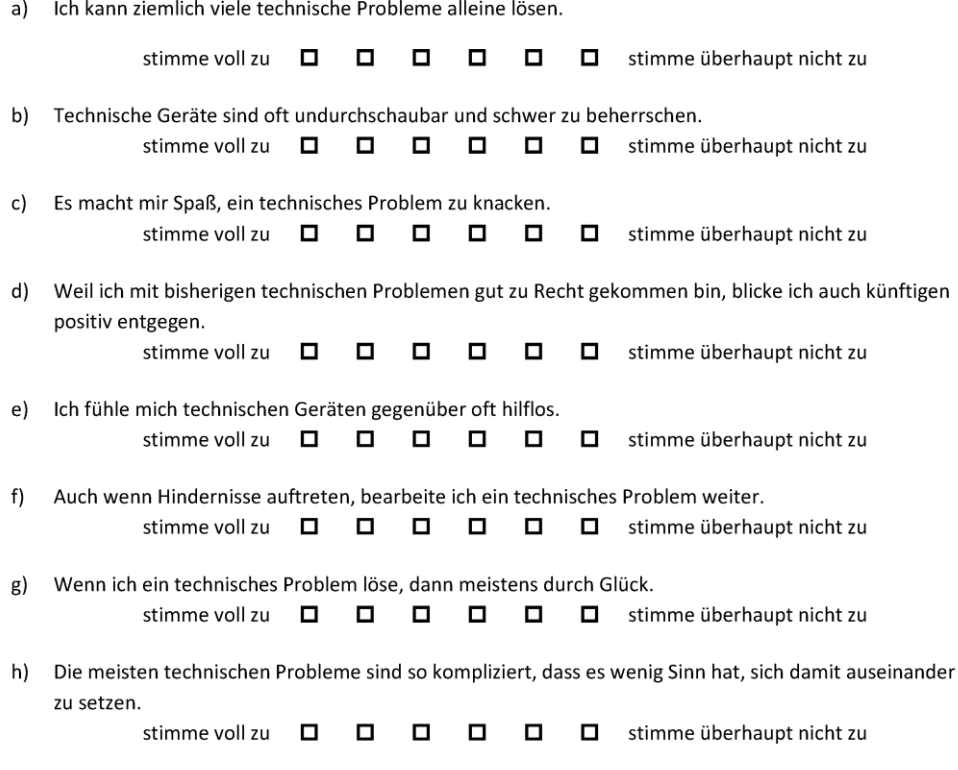

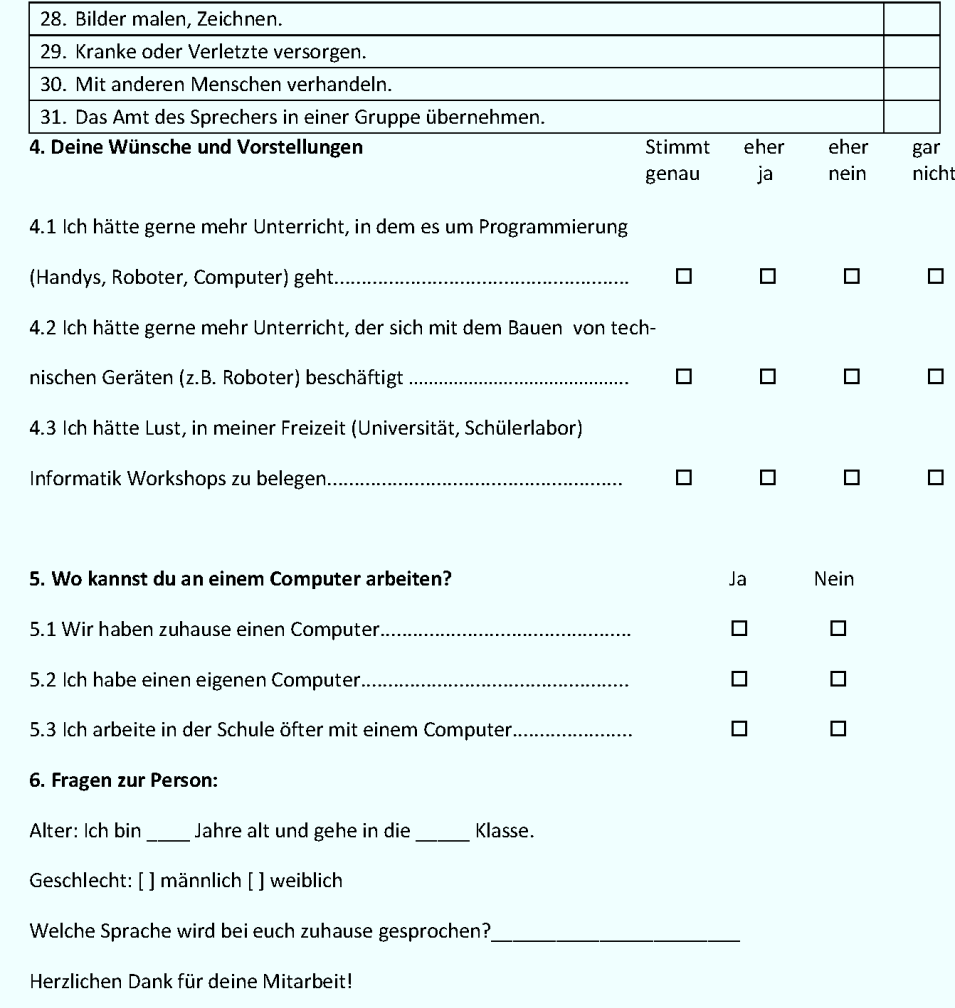

# P. Fragebogen Interventionsworkshop (nach dem Kurs) - Neufassung

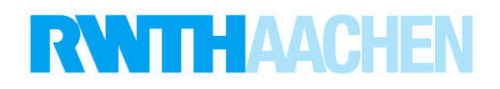

SchülerInnenfragebogen

(Bitte nach dem Kurs ausfüllen)

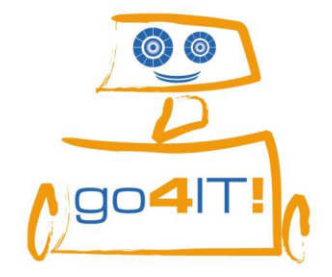

Liebe Schülerin, lieber Schüler,

nun bitten wir dich noch einmal um deine Meinung.

#### Deine Meinung ist gefragt. Es gibt keine richtigen oder falschen Antworten.

Alle Angaben im Fragebogen werden anonym ausgewertet, d.h. keiner erfährt, was Du geantwortet hast.

Die Teilnahme an dieser Befragung ist freiwillig!

Deine Antworten helfen uns, die go4IT!-Kurse weiter zu verbessern.

#### **Vielen Dank!**

Thiemo Leonhardt, Ahornstraße 55, 52074 Aachen, Lehrstuhl i9 RWTH Aachen

#### Bitte erstelle Deine Codenummer erneut; indem Du in die Kästchen einträgst:

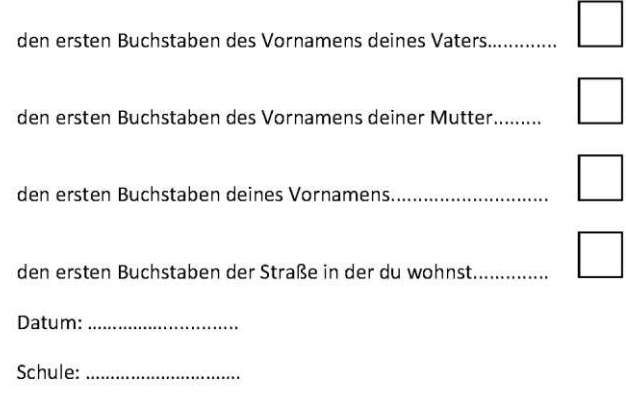

Buchstabe, der auf eurem Laptop steht: ............

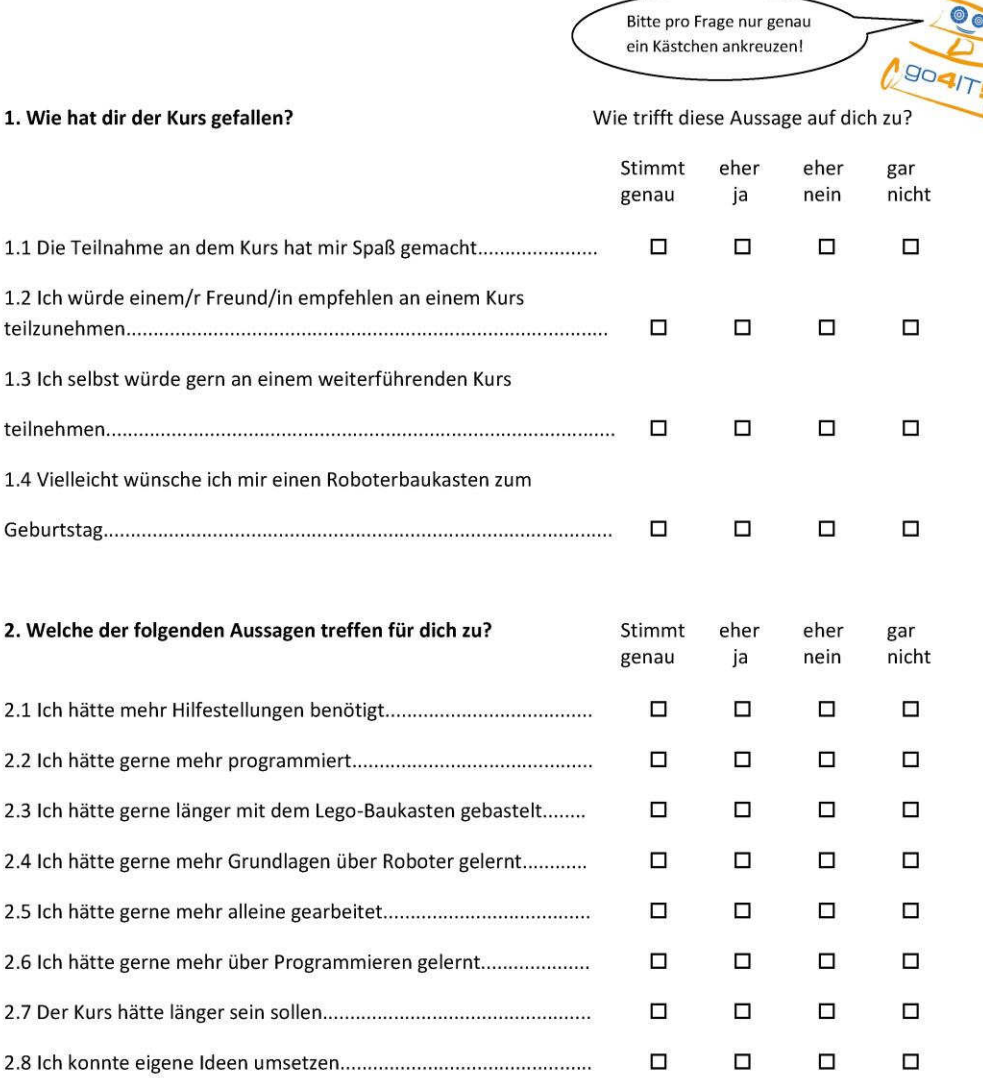

 $\odot$ 

3. Wie gut bist du im Umgang mit Technik? Technik kann dabei ein Computer, ein Handy, aber auch ein DVD-Player sein.

 $\Box$ 

 $\Box$ 

 $\Box$ 

 $\Box$ 

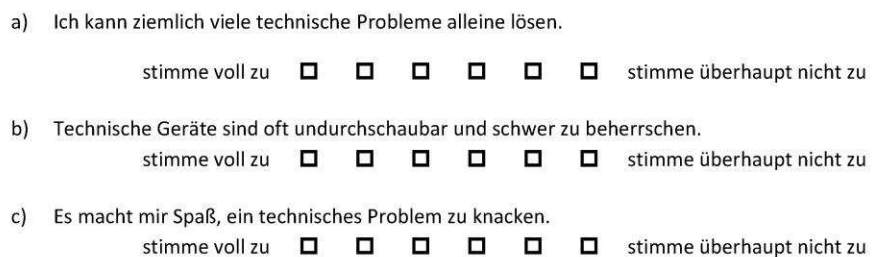

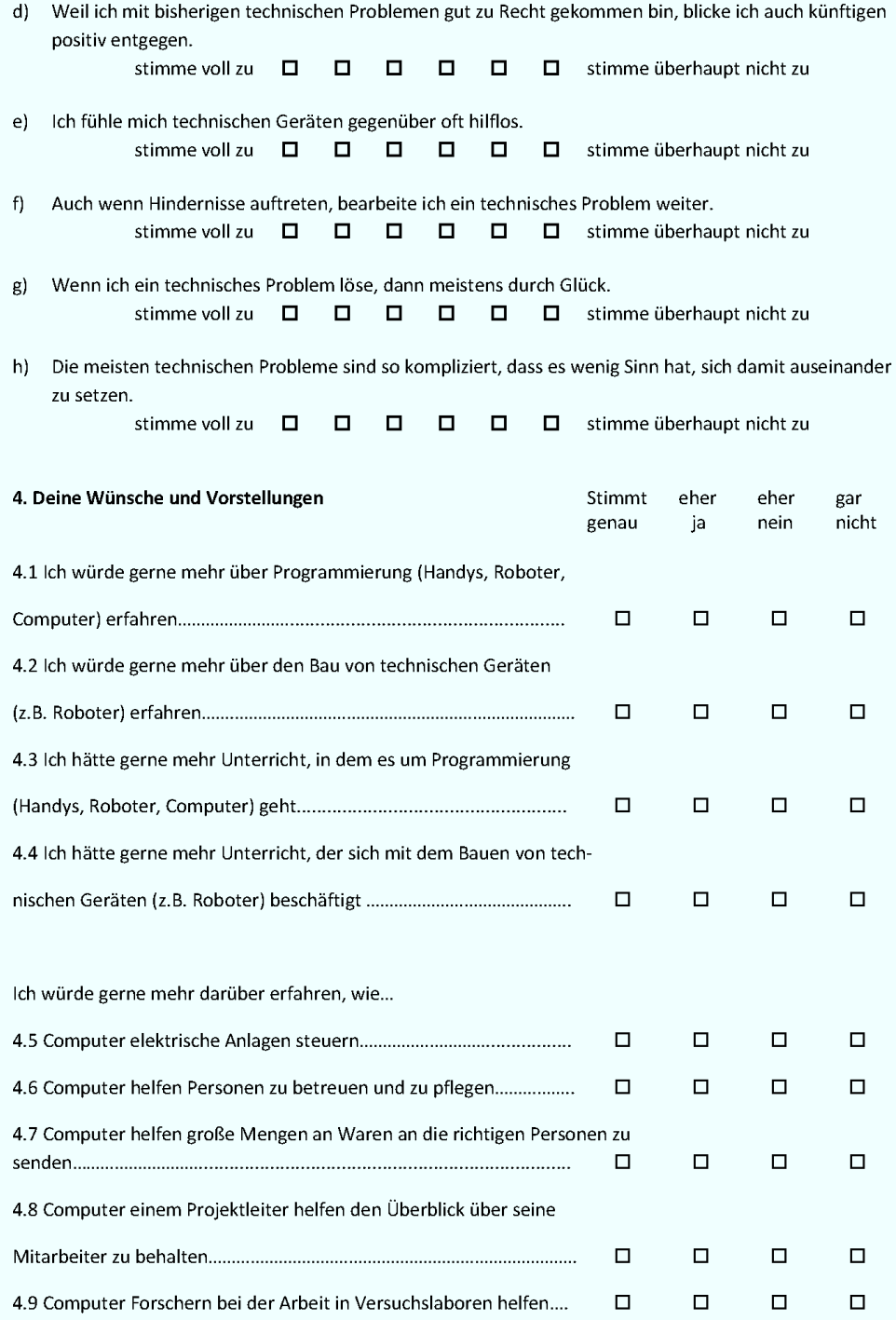

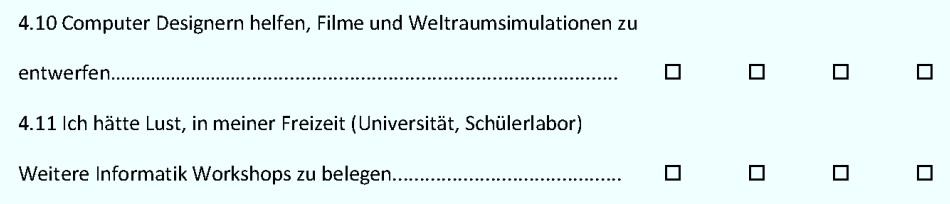

5.0 Hier ist Platz für Deine Kommentare, Anregungen, Kritik und Lob:

# Q. Fragebogen Aufbauworkshop (vor dem Kurs)

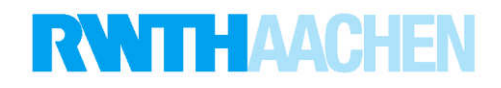

SchülerInnenfragebogen

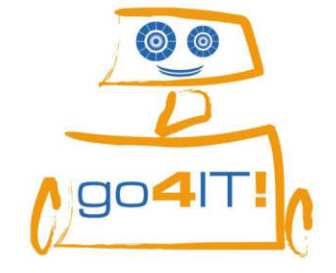

(Bitte vor dem Kurs ausfüllen)

Liebe Schülerin, lieber Schüler,

herzlich willkommen bei go4IT!

Mit diesem Fragebogen wollen wir herausfinden, ob die go4IT!-Kurse auf Deine

Interessen und Erwartungen abgestimmt sind.

Deine Meinung ist gefragt. Es gibt keine richtigen oder falschen Antworten.

Alle Angaben im Fragebogen werden anonym ausgewertet, d.h. keiner erfährt, was Du geantwortet hast.

Die Teilnahme an dieser Befragung ist freiwillig!

Deine Antworten helfen uns, die go4IT!-Kurse weiter zu verbessern.

#### **Vielen Dank!**

Thiemo Leonhardt, Ahornstraße 55, 52074 Aachen, Lehrstuhl i9 RWTH Aachen

Da wir dich nach dem Kurs noch einmal befragen wollen, brauchen wir eine Codenummer.

Bitte erstelle diese Codenummer jetzt, indem du in die Kästchen einträgst:

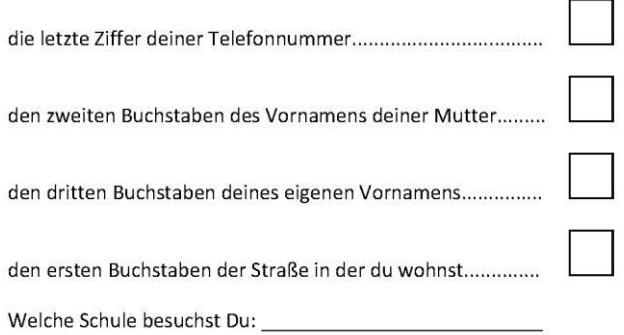

Diesen Kasten bitte nicht ausfüllen!

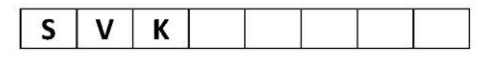

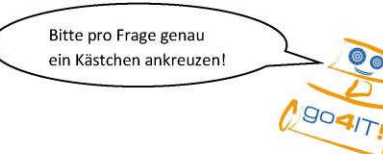

#### 1. Warum hast Du dich für den Nachfolge-Kurs entschieden? Wie trifft diese Aussage auf dich zu? Stimmt eher eher gar nicht genau nein ja  $\Box$  $\Box$  $\Box$  $\Box$ 1.2 Ich bin von meinen Eltern zu dem Kurs geschickt worden........  $\Box$  $\Box$  $\Box$  $\Box$  $\Box$ 1.4 Ich bin hier, weil ein Freund/eine Freundin auch hier ist...........  $\Box$  $\Box$  $\Box$ Ich nehme an diesem Workshop teil, weil mir im ersten Workshop.... 1.5 die Arbeit in der Gruppe Freude gemacht hat  $\Box$  $\Box$  $\Box$  $\Box$  $\Box$ 1.6 die Zusammenarbeit mit meiner Partnerin Spaß gemacht hat  $\Box$  $\Box$  $\Box$ 1.7 das Programmieren gefallen hat  $\Box$  $\Box$  $\Box$  $\Box$ 1.8 das Zusammenbauen und Verändern des Roboters Spaß gemacht hat  $\Box$  $\Box$  $\Box$  $\Box$ 1.9 das Ausdenken und Lösen von Aufgaben gefallen hat  $\Box$  $\Box$  $\Box$  $\Box$ 2. Was hast du seit dem letzten Workshop mehr gemacht? Stimmt eher eher gar genau ja nein nicht 2.1 mich mit Technik-Baukästen beschäftigt bzw. technische Dinge  $\Box$  $\Box$  $\Box$  $\Box$ gebastelt........  $\Box$  $\Box$  $\Box$  $\Box$  $\Box$  $\Box$  $\Box$  $\Box$  $\Box$  $\Box$  $\Box$  $\Box$ 2.5 einen Computer aufgeschraubt und etwas eingebaut...............  $\Box$  $\Box$  $\Box$  $\Box$ 2.6 ein Gerät (Radio, Uhr etc.) geöffnet, um zu sehen, wie es  $\Box$  $\Box$  $\Box$  $\Box$  $\Box$  $\Box$  $\Box$  $\Box$ 2.8 mit Freunden/innen über Computer oder Technik  $\Box$  $\Box$  $\Box$  $\Box$

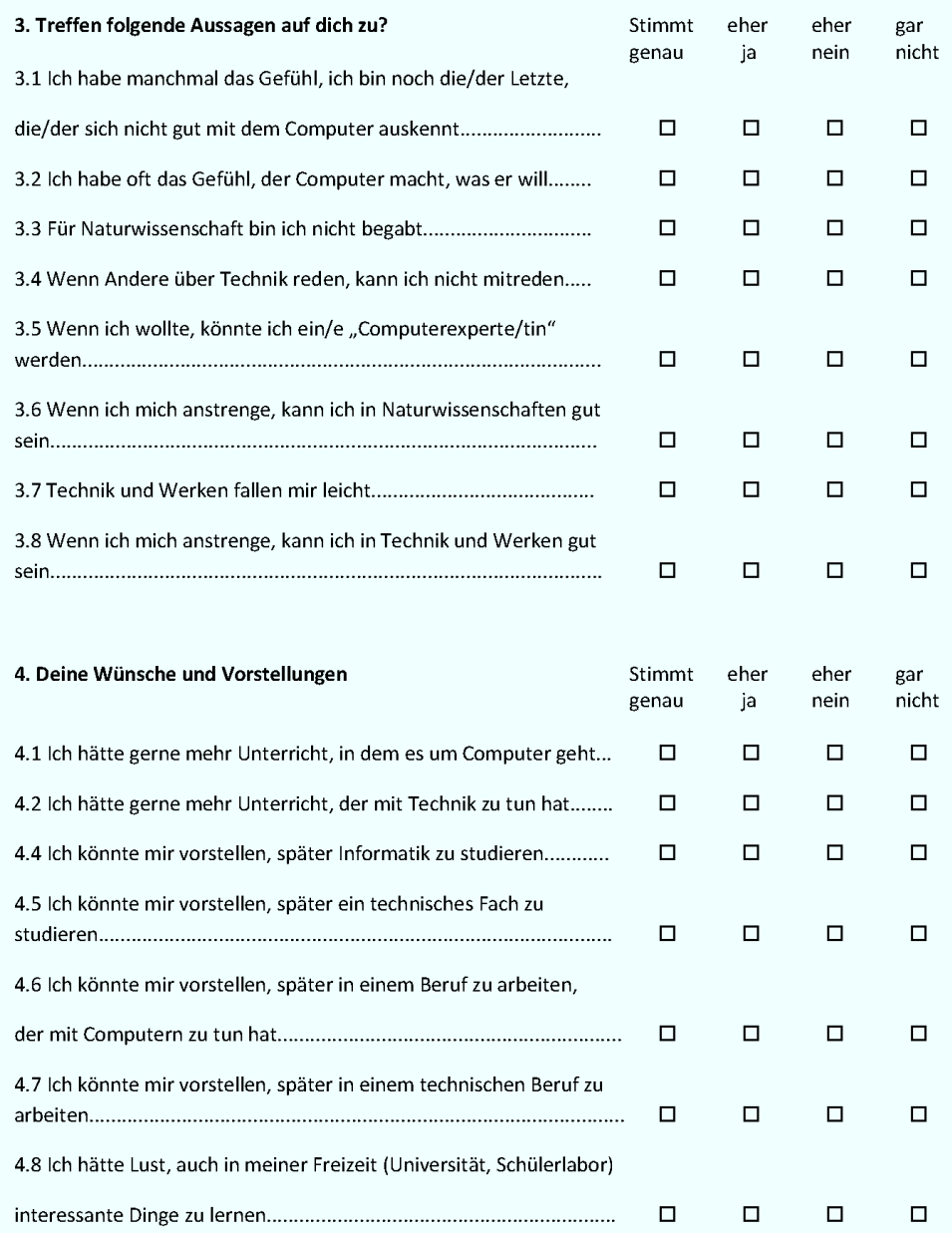

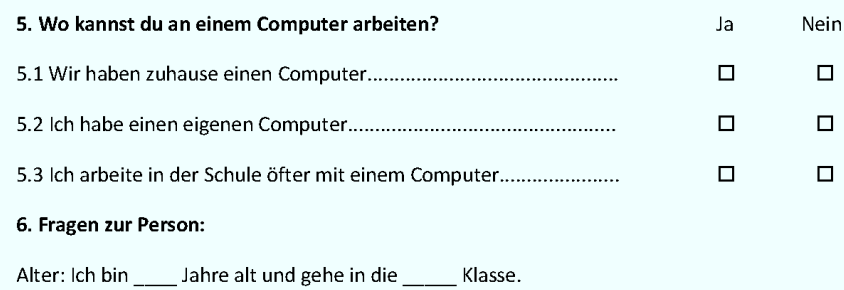

Geschlecht: [ ] männlich [ ] weiblich

Herzlichen Dank für deine Mitarbeit!

# R. Fragebogen Aufbauworkshop (nach dem Kurs)

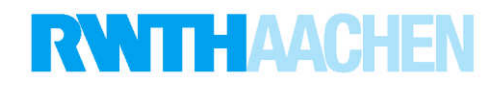

SchülerInnenfragebogen

(Bitte nach dem Kurs ausfüllen)

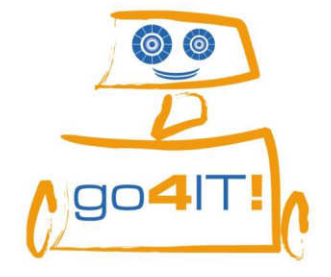

Liebe Schülerin, lieber Schüler,

nun bitten wir dich noch einmal um deine Meinung.

#### Deine Meinung ist gefragt. Es gibt keine richtigen oder falschen Antworten.

Alle Angaben im Fragebogen werden anonym ausgewertet, d.h. keiner erfährt, was Du geantwortet hast.

Die Teilnahme an dieser Befragung ist freiwillig!

Deine Antworten helfen uns, die go4IT!-Kurse weiter zu verbessern.

#### **Vielen Dank!**

Thiemo Leonhardt, Ahornstraße 55, 52074 Aachen, Lehrstuhl i9 RWTH Aachen

#### Bitte erstelle Deine Codenummer erneut; indem Du in die Kästchen einträgst:

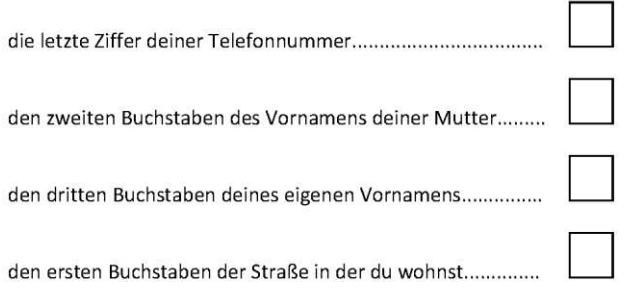

Diesen Kasten bitte nicht ausfüllen!

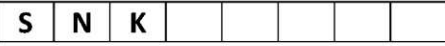

Bitte schreibe hier den Namen deines Roboters auf:

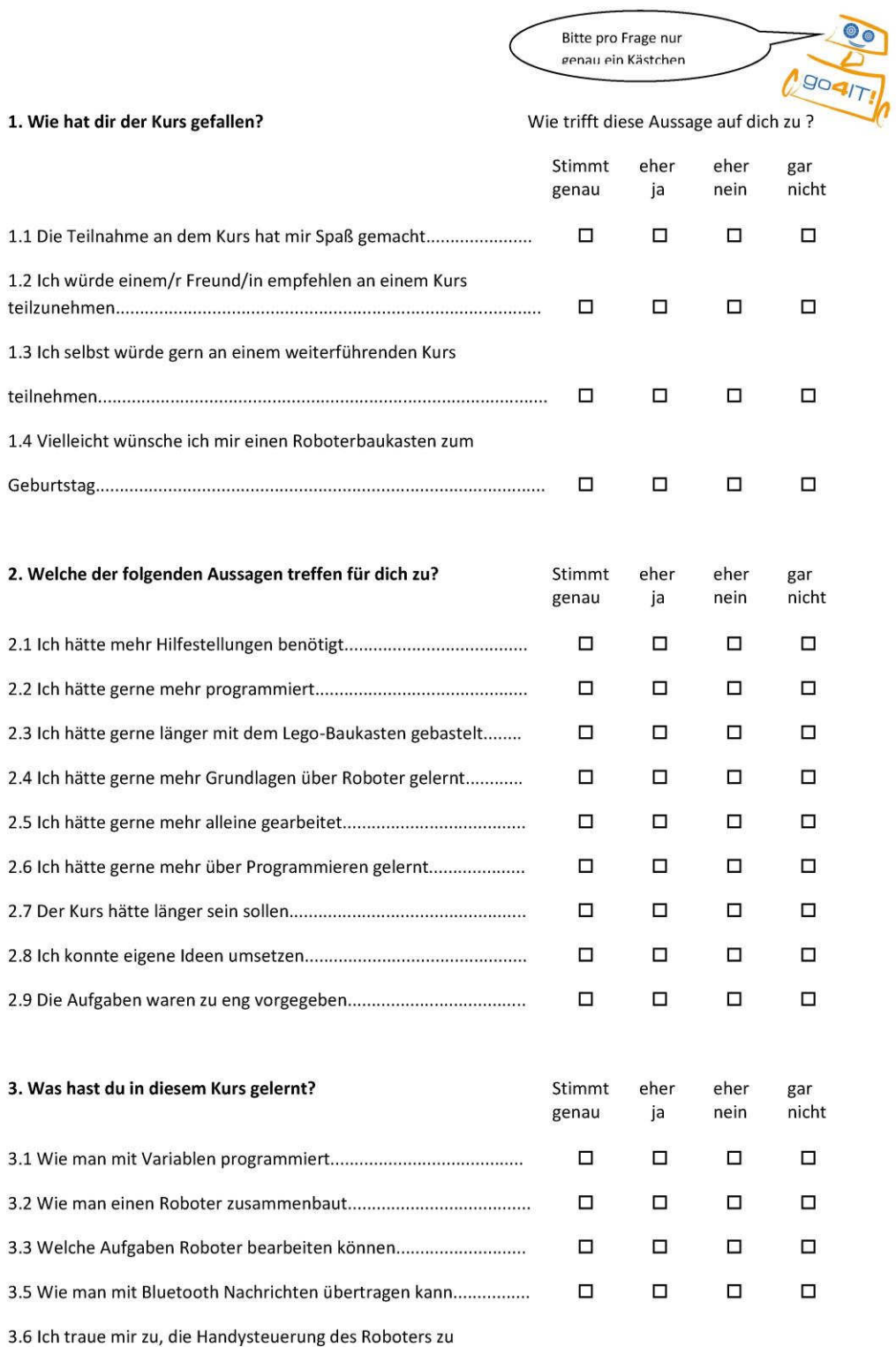

 $\begin{picture}(180,10) \put(0,0){\vector(1,0){100}} \put(15,0){\vector(1,0){100}} \put(15,0){\vector(1,0){100}} \put(15,0){\vector(1,0){100}} \put(15,0){\vector(1,0){100}} \put(15,0){\vector(1,0){100}} \put(15,0){\vector(1,0){100}} \put(15,0){\vector(1,0){100}} \put(15,0){\vector(1,0){100}} \put(15,0){\vector(1,0){100}} \put(15,0){\vector(1,0){100}}$ 

 $\Box$ 

 $\Box$ 

 $\big($ 

## 5. Was hat dir besonders gut gefallen, welche Änderungen schlägst du vor?

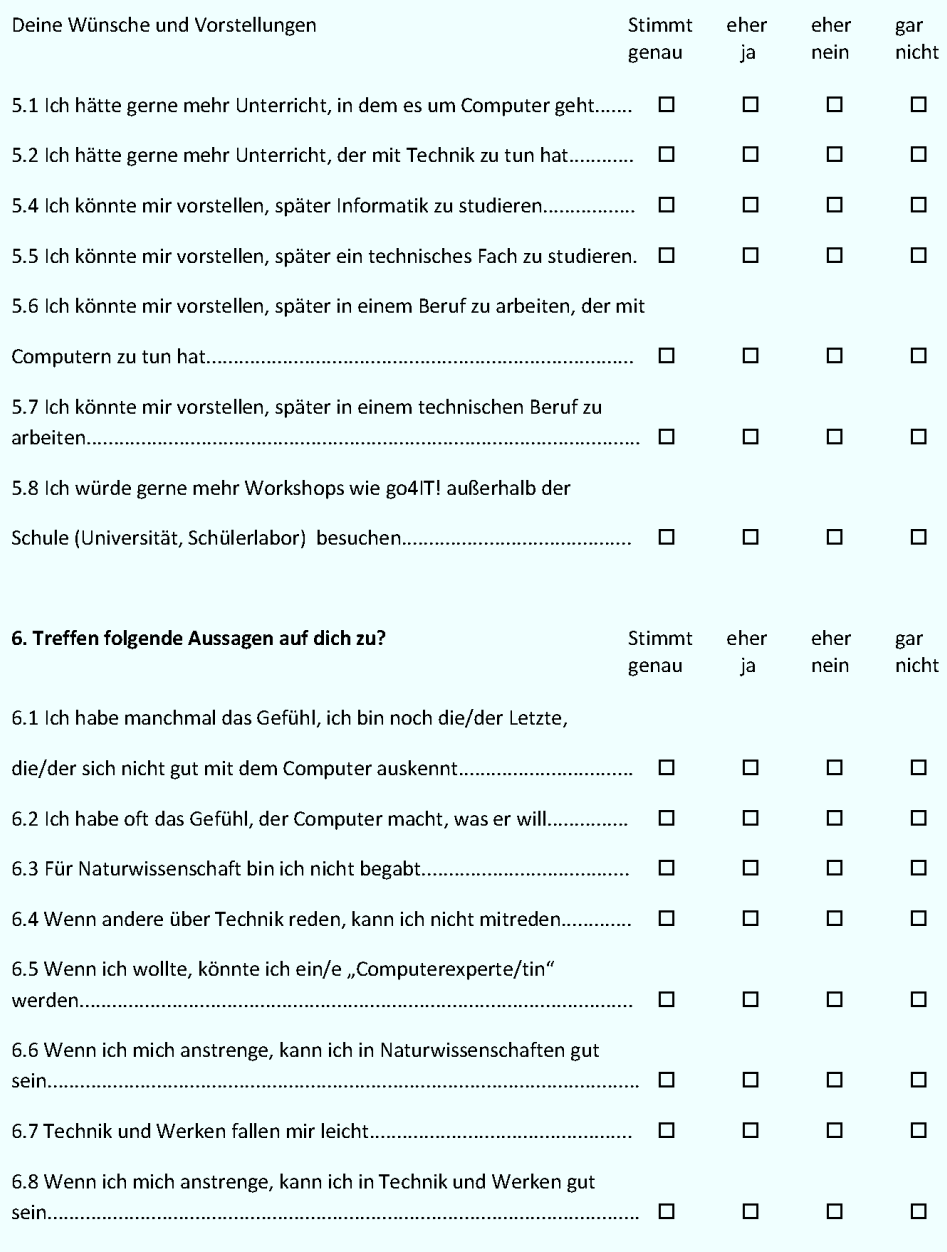

6.9 Hier ist Platz für Deine Kommentare, Anregungen, Lob, Wünsche (ggf. auf der Rückseite weiter schreiben):

# S. Fragebogen Aufbauworkshop (vor dem Kurs) – Neufassung

# **RWTHAACHEN**

SchülerInnenfragebogen

(Bitte vor dem Kurs ausfüllen)

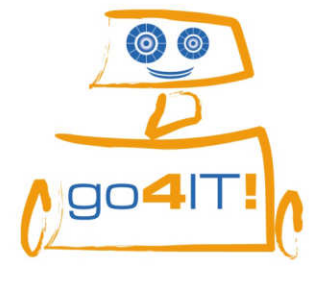

Liebe Schülerin, lieber Schüler,

herzlich Willkommen bei go4IT!

Mit diesem Fragebogen wollen wir herausfinden, ob die go4IT!-Kurse auf Deine

Interessen und Erwartungen abgestimmt sind.

Deine Meinung ist gefragt. Es gibt keine richtigen oder falschen Antworten.

Alle Angaben im Fragebogen werden anonym ausgewertet, d.h. keiner erfährt, was Du geantwortet hast.

Die Teilnahme an dieser Befragung ist freiwillig!

Deine Antworten helfen uns, die go4IT!-Kurse weiter zu verbessern.

#### Vielen Dank!

Thiemo Leonhardt, Ahornstraße 55, 52074 Aachen, Lehrstuhl i9 RWTH Aachen

Da wir dich nach dem Kurs noch einmal befragen wollen, brauchen wir eine Codenummer.

#### Bitte erstelle diese Codenummer jetzt, indem du in die Kästchen einträgst:

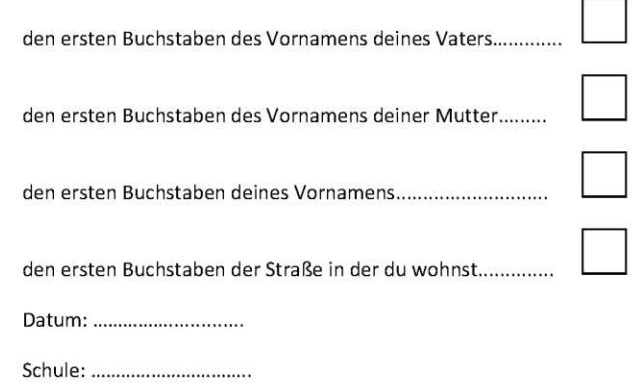

NWS Juni 2011

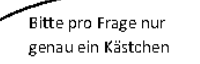

 $\bullet$  $190417$ 

#### 1. Wie bist du zum Roboter-Kurs gekommen?

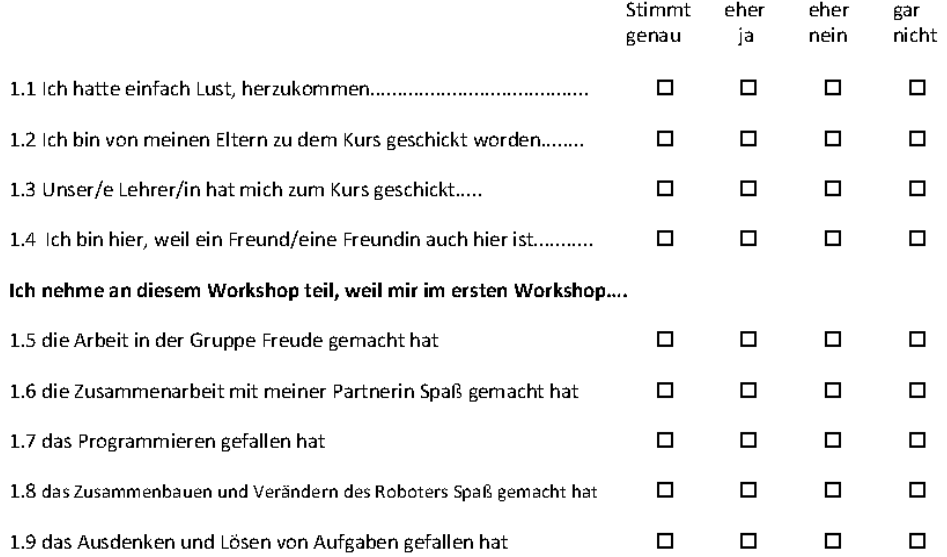

## 2. Wie gut bist du im Umgang mit Technik? Technik kann dabei ein Computer, ein Handy, aber auch ein DVD-Player sein.

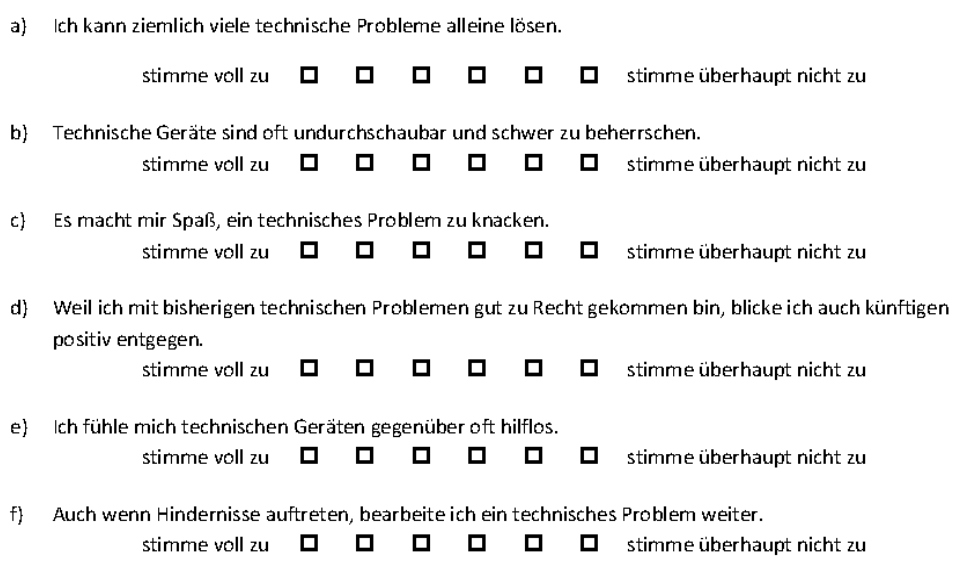

- Wenn ich ein technisches Problem löse, dann meistens durch Glück.  $g)$ stimme voll zu  $\Box$ □ □ □ □ stimme überhaupt nicht zu
- $h)$ Die meisten technischen Probleme sind so kompliziert, dass es wenig Sinn hat, sich damit auseinander zu setzen.

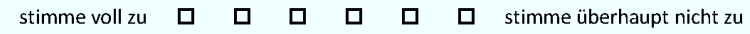

3. Nachfolgend findest du eine Liste von Tätigkeiten. Bitte überlege dir, wie gerne du diese Tätigkeiten später einmal in deinem Beruf einmal ausüben würdest? Was dich am meisten interessiert, was du schon einmal gemacht und wie gerne du das getan hast?

#### Interessieren heißt: etwas gerne tun, etwas wegen der Sache selbst tun.

Du kannst wieder für jedes Thema/Tätigkeit Noten von 1 bis 5 vergeben. Trage bitte die Noten gut leserlich in die dafür vorgesehenen Kästchen ein. Die Noten bedeuten:

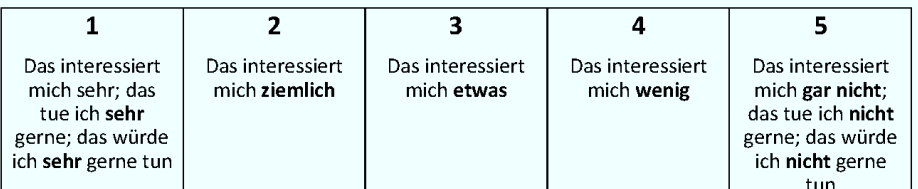

Bitte hier die Note (Zahlenwert) eintragen

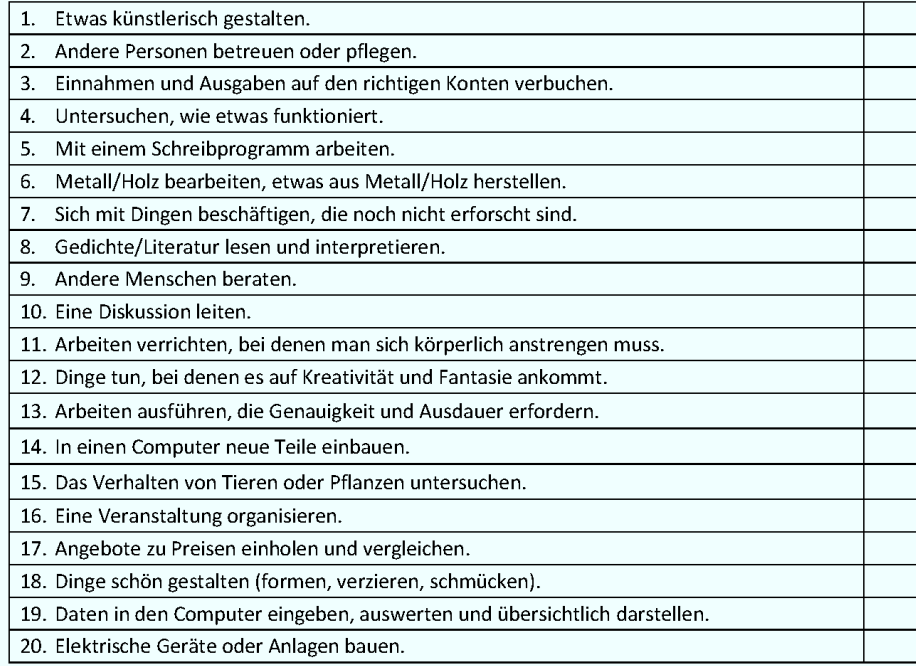

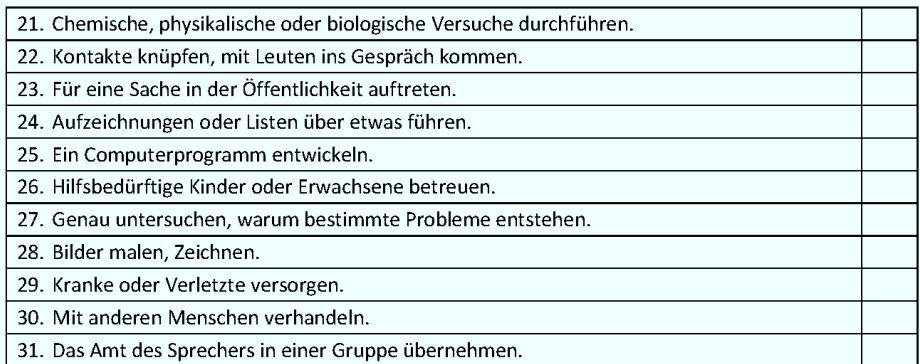

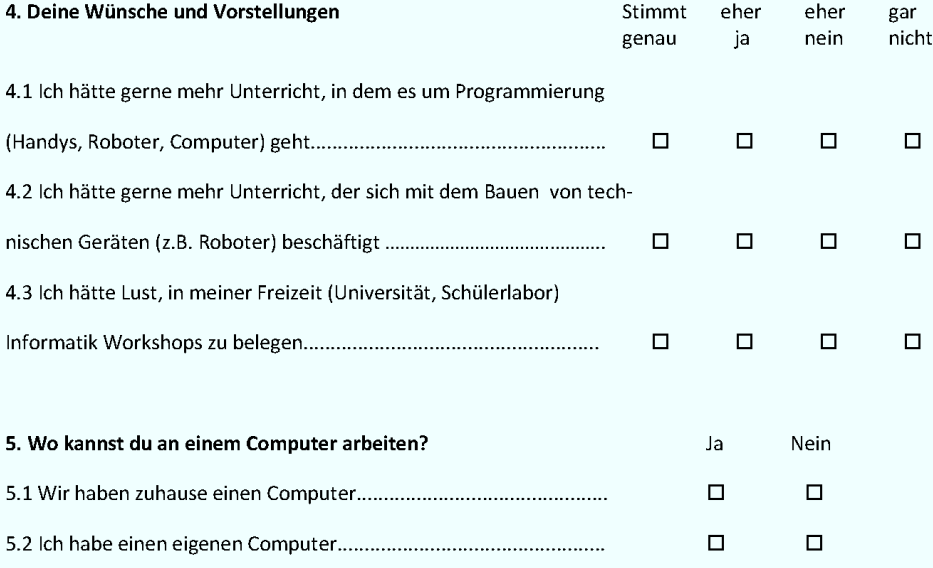

## 6. Fragen zur Person:

Ich bin \_\_\_\_\_ Jahre alt und gehe in die \_\_\_\_\_\_ Klasse. Geschlecht: [] männlich [] weiblich Welche Sprache wird bei euch zuhause gesprochen?\_\_\_ Herzlichen Dank für deine Mitarbeit!

5.3 Ich arbeite in der Schule öfter mit einem Computer.......................

 $\Box$ 

 $\Box$ 

# T. Fragebogen Aufbauworkshop (nach dem Kurs) - Neufassung

# **RWTHAACHEN**

SchülerInnenfragebogen

(Bitte nach dem Kurs ausfüllen)

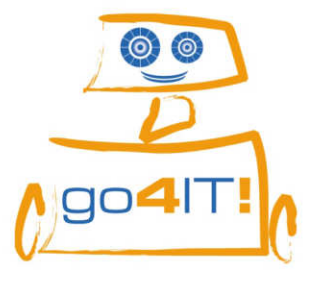

Liebe Schülerin, lieber Schüler,

nun bitten wir dich noch einmal um deine Meinung.

Deine Meinung ist gefragt. Es gibt keine richtigen oder falschen Antworten.

Alle Angaben im Fragebogen werden anonym ausgewertet, d.h. keiner erfährt, was Du geantwortet hast.

Die Teilnahme an dieser Befragung ist freiwillig!

Deine Antworten helfen uns, die go4IT!-Kurse weiter zu verbessern.

**Vielen Dank!** 

Thiemo Leonhardt, Ahornstraße 55, 52074 Aachen, Lehrstuhl i9 RWTH Aachen

Bitte erstelle Deine Codenummer erneut; indem Du in die Kästchen einträgst:

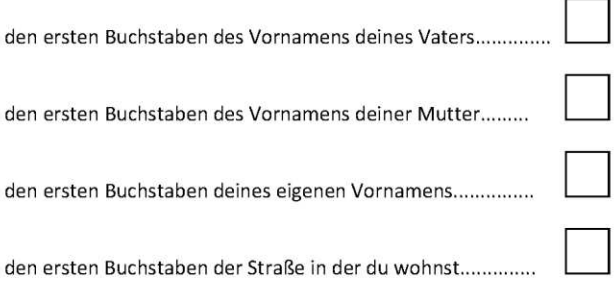

Diesen Kasten bitte nicht ausfüllen!

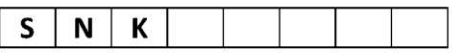

Bitte schreibe hier den Namen deines Roboters auf:

NWS Juni 2011
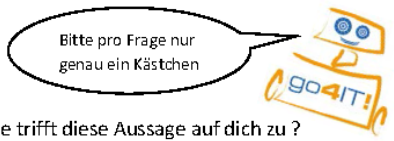

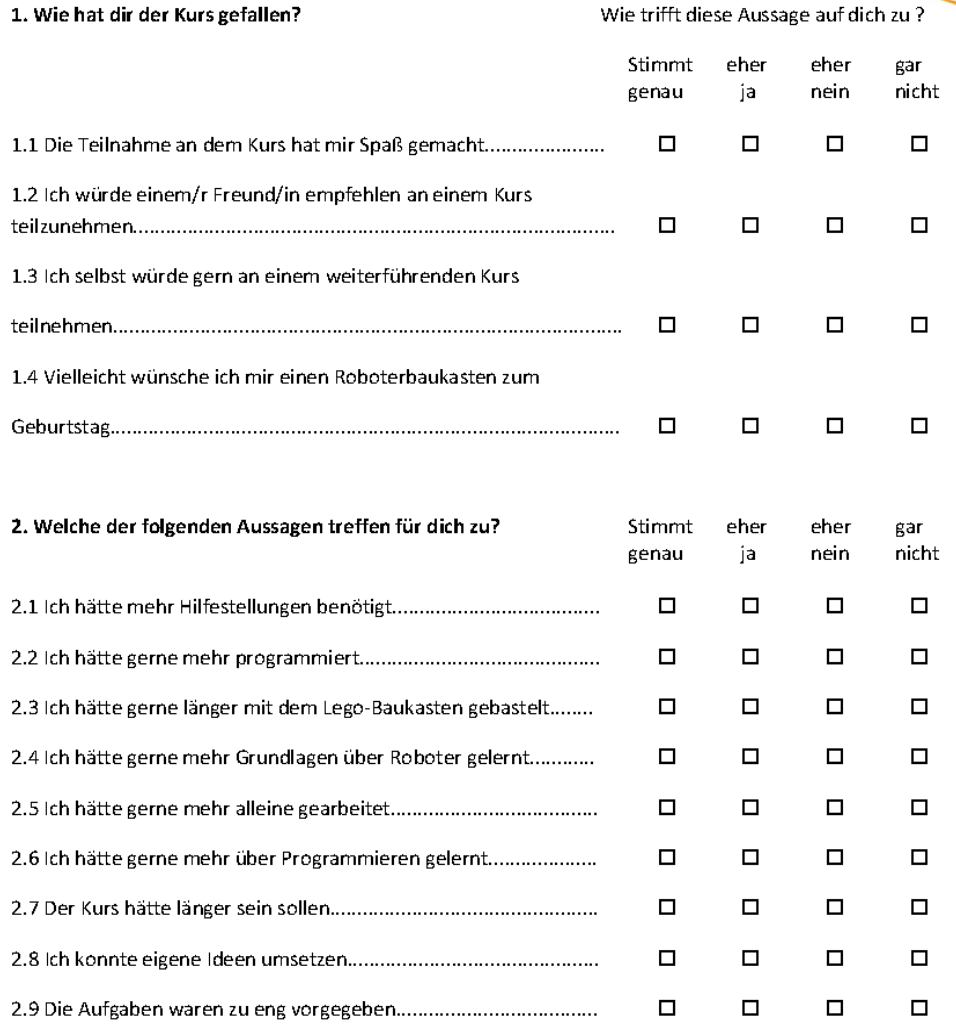

3. Wie gut bist du im Umgang mit Technik? Technik kann dabei ein Computer, ein Handy, aber auch ein DVD-Player sein.

a) Ich kann ziemlich viele technische Probleme alleine lösen.

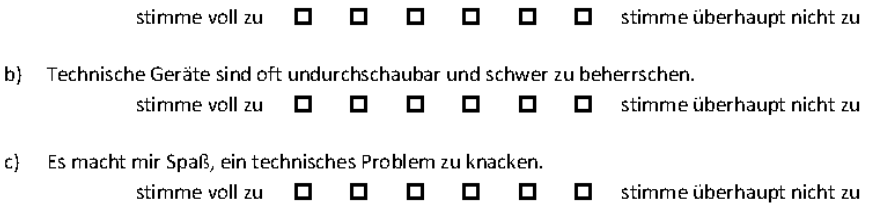

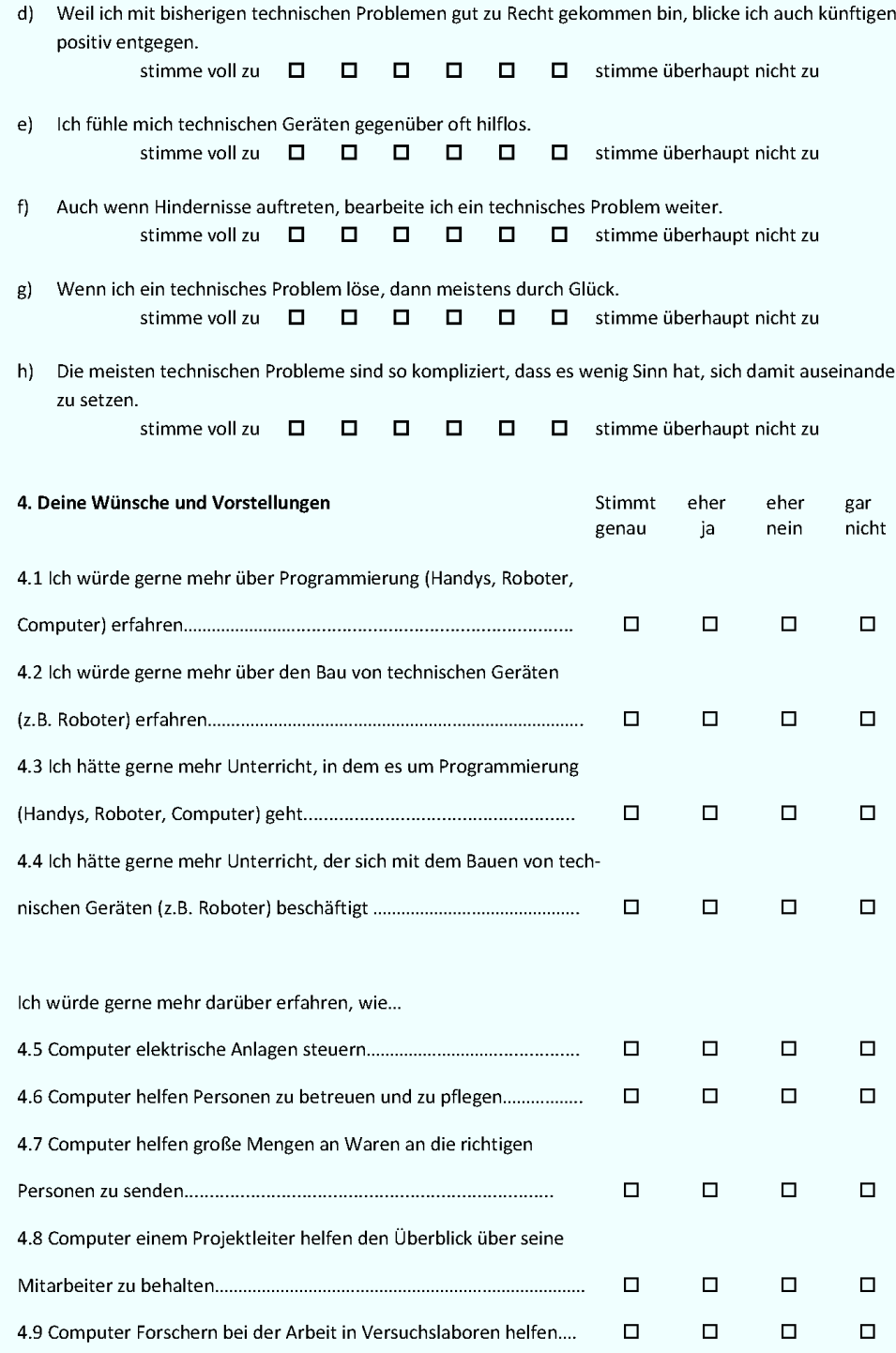

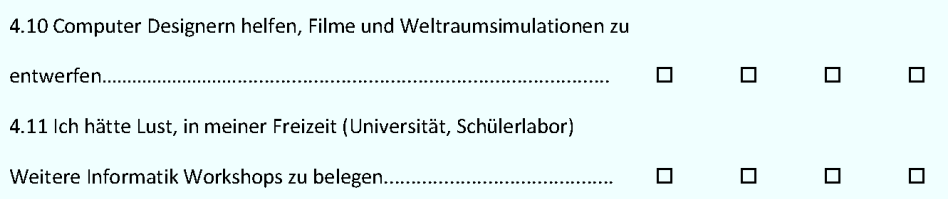

5.0 Hier ist Platz für Deine Kommentare, Anregungen, Kritik und Lob:

## **U. Übersicht Workshops**

## **Tabelle 26: Übersicht Workshops**

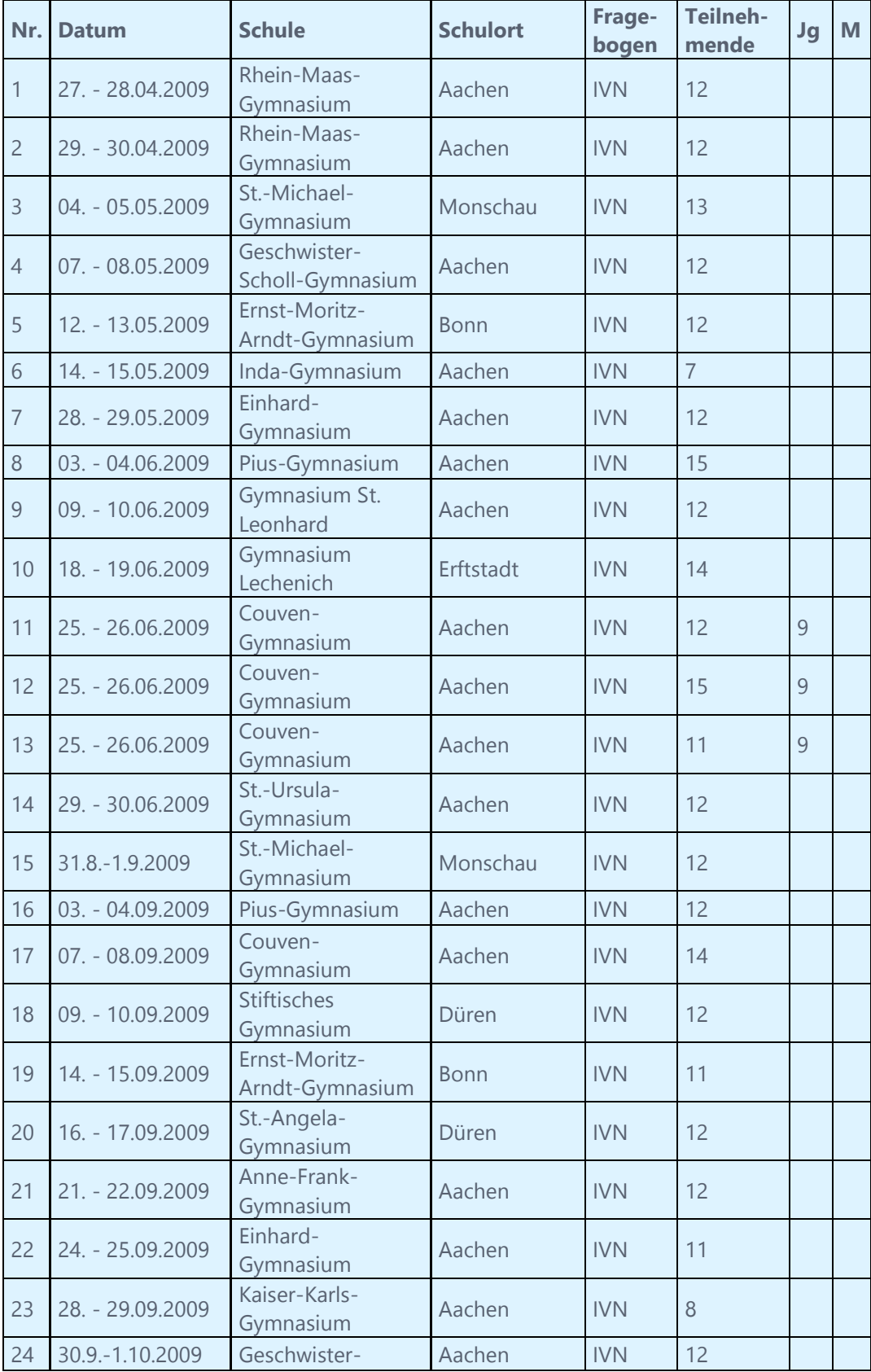

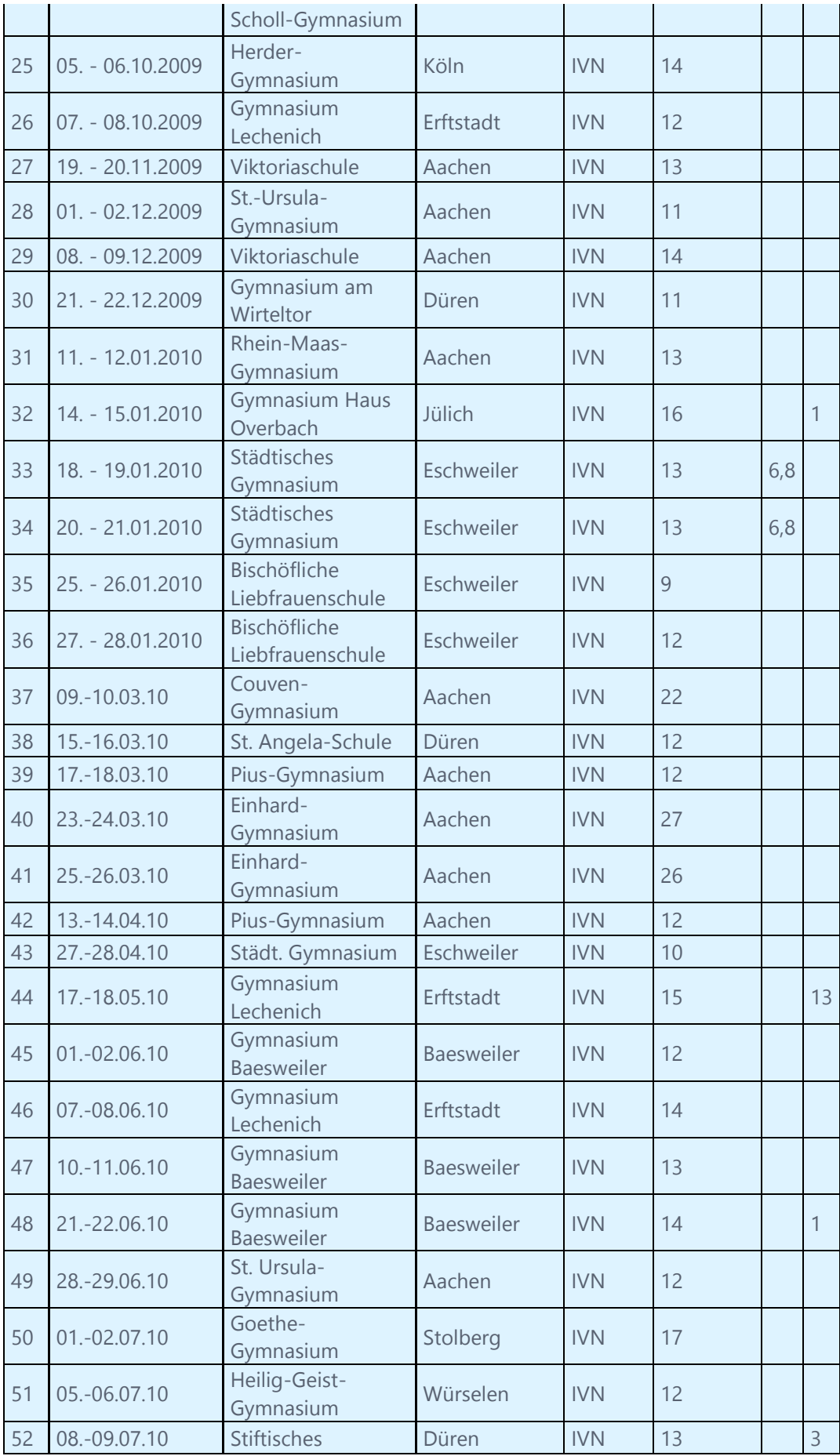

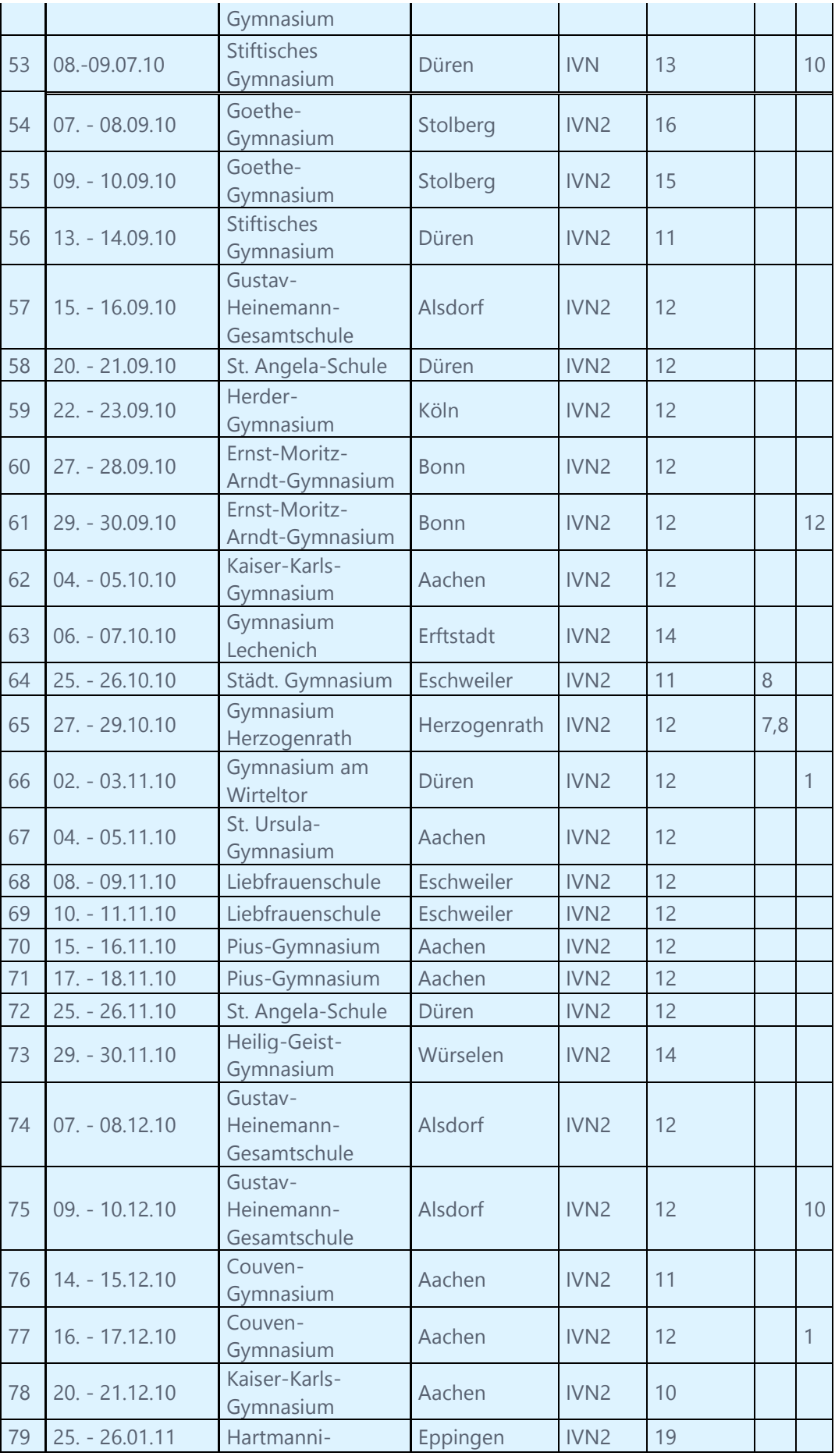

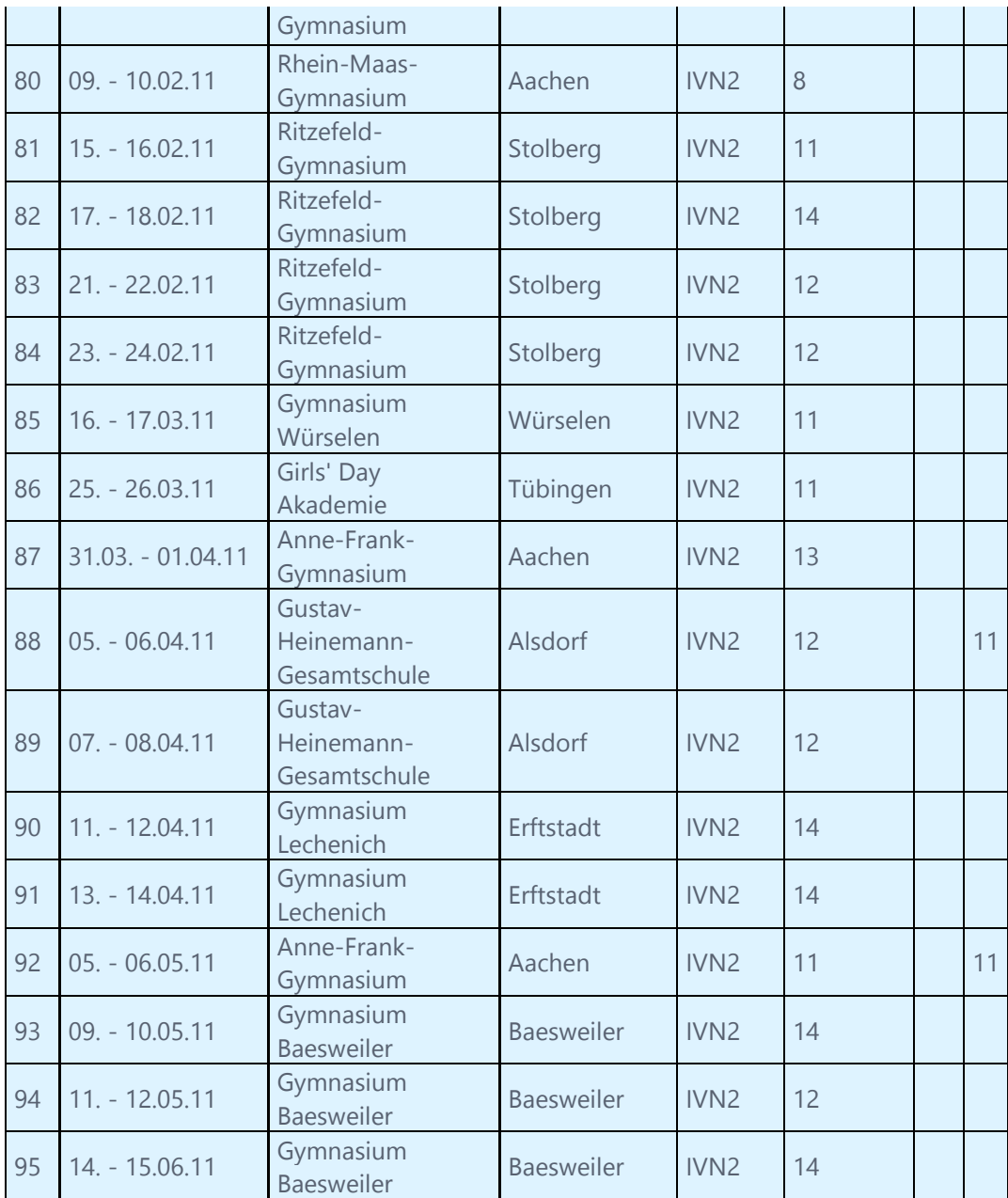